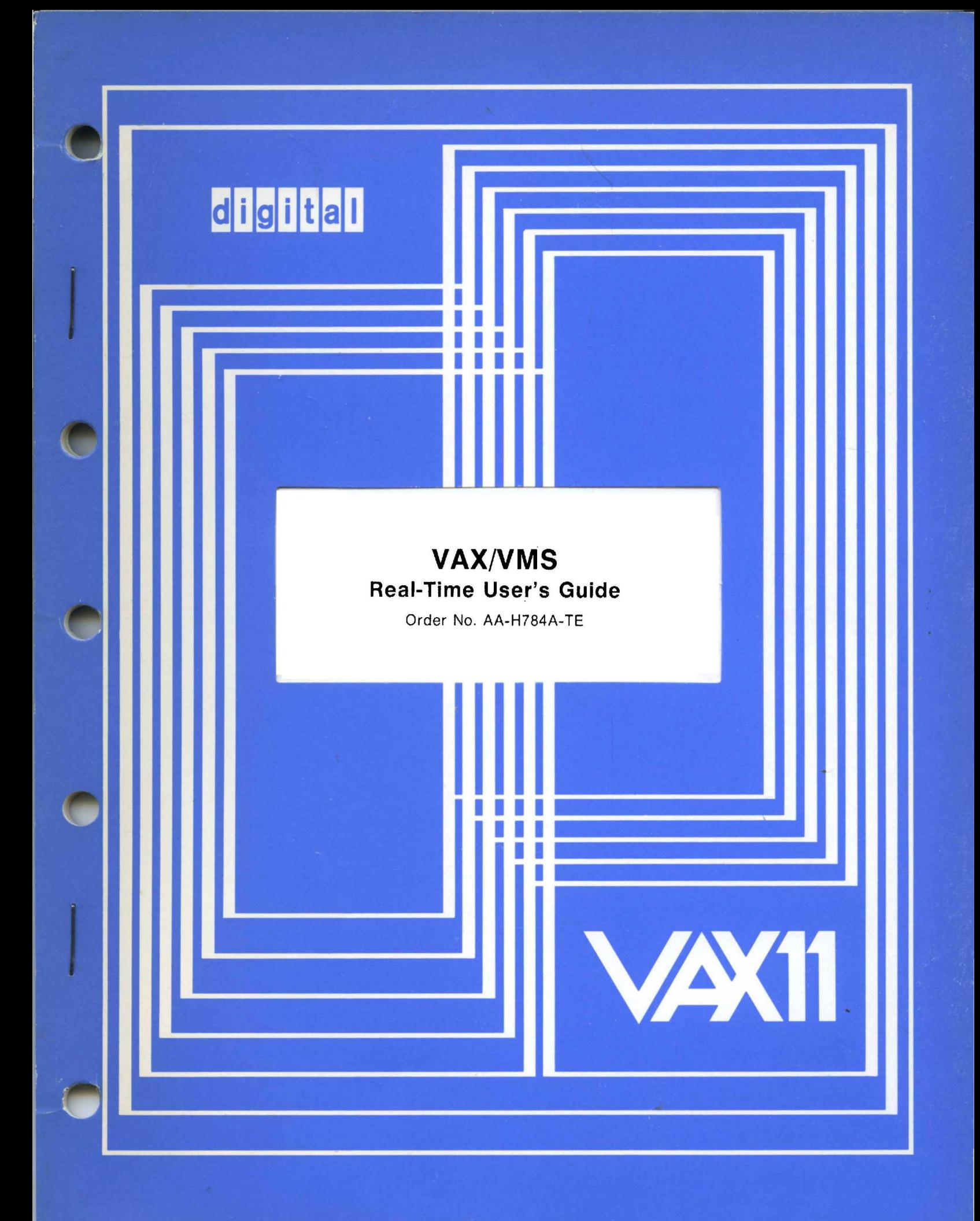

**March 1980** 

This manual discusses VAX/VMS features of interest to real-time users. It also provides programming examples illustrating certain important or complex features.

# **VAX/VMS Real-Time User's Guide**

Order No. AA-H784A-TE

**SUPERSESSION/UPDATE INFORMATION:** This is a new document for this release. **OPERATING SYSTEM AND VERSION:** VAX/VMS V02 **SOFTWARE VERSION:** VAX/VMS V02

To order additional copies of this document, contact the Software Distribution Center, Digital Equipment Corporation, Maynard, Massachusetts 01754 - --··-··"·'" \_\_\_ --.,. .\_,,\_.\_.\_

**digital equipment corporation . maynard, massachusetts** 

First Printing, March 1980

The information in this document is subject to change without notice and should not be construed as a commitment by Digital Equipment Corporation. Digital Equipment Corporation assumes no responsibility for any errors that may appear in this document.

The software described in this document is furnished under a license and may only be used or copied in accordance with the terms of such license.

No responsibility is assumed for the use or reliability of software on equipment that is not supplied by DIGITAL or its affiliated companies.

Copyright @) 1980 by Digital Equipment Corporation

The postage prepaid READER'S COMMENTS form on the last page of this document requests the user's critical evaluation to assist us in preparing future documentation.

The following are trademarks of Digital Equipment Corporation:

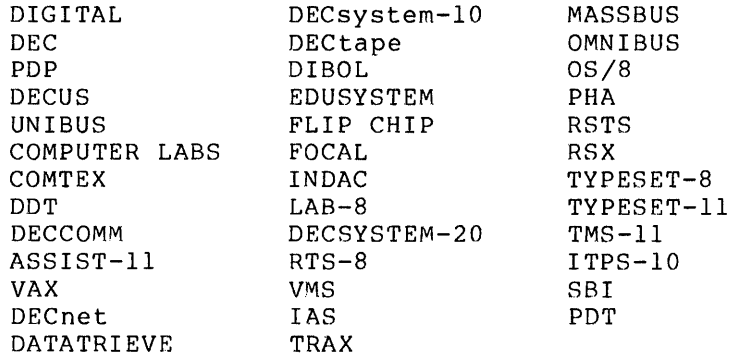

 $\mathcal{L}_{\text{max}}$ 

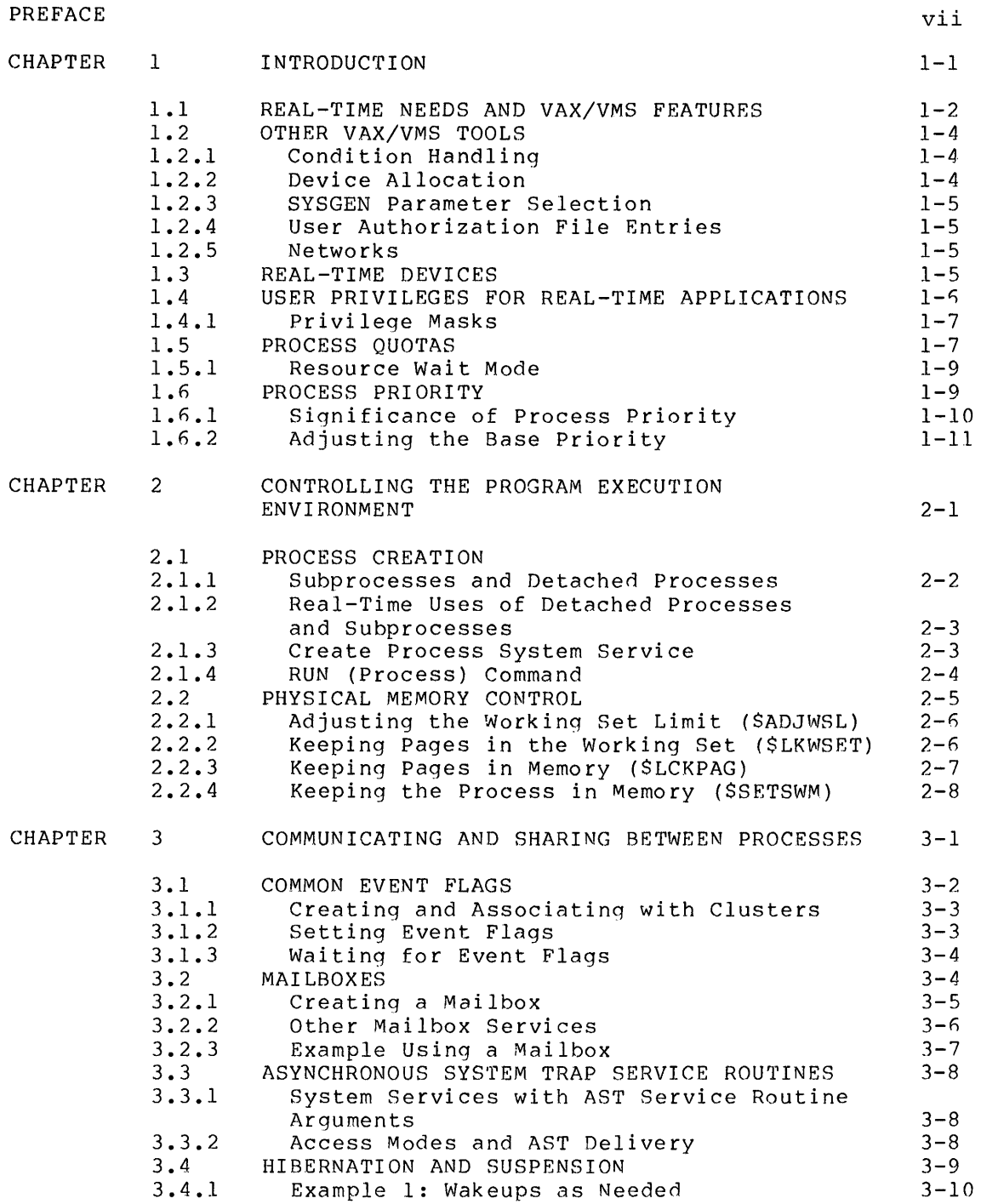

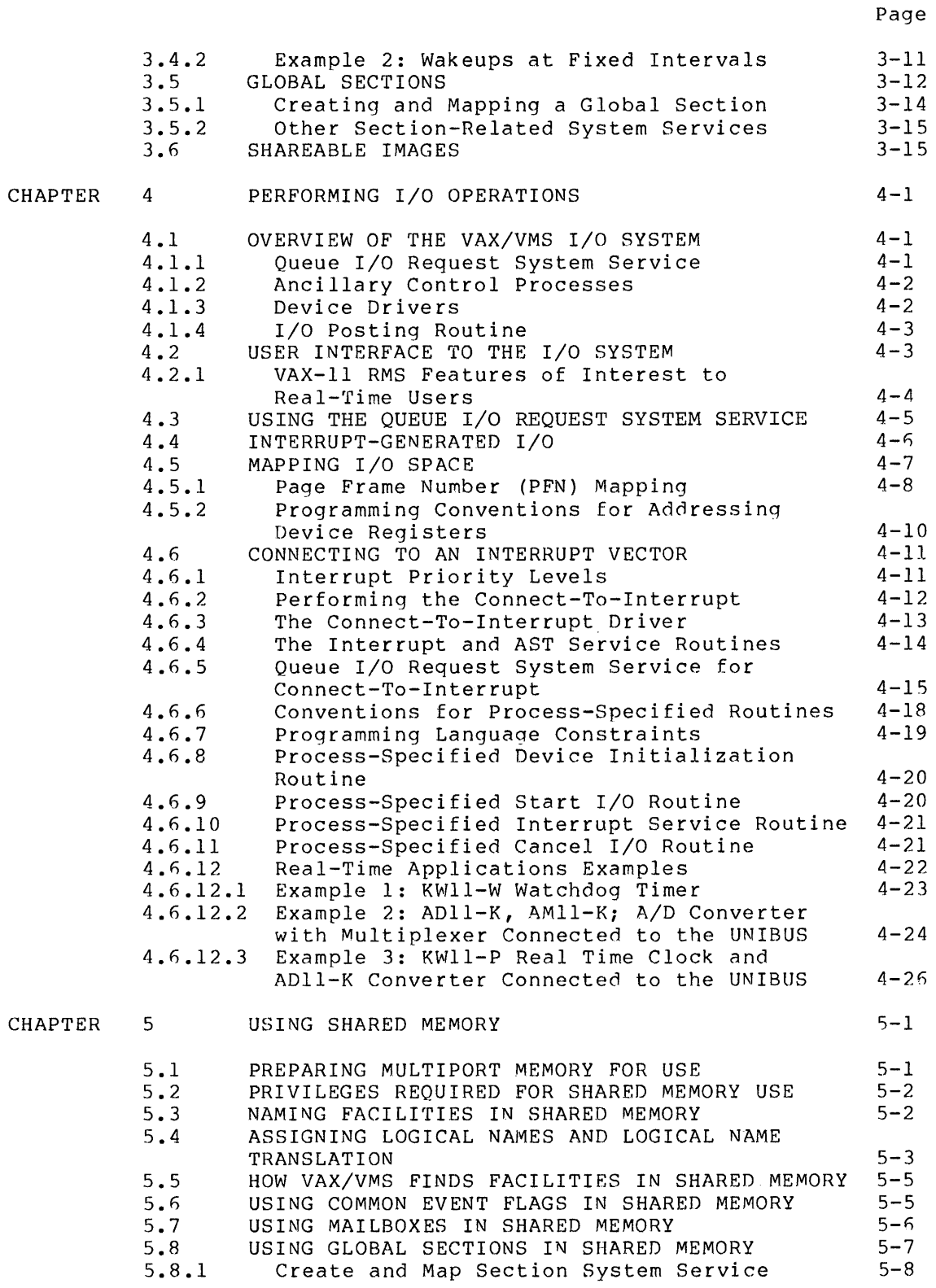

 $\label{eq:2.1} \frac{1}{2} \sum_{i=1}^n \frac{1}{2} \left( \frac{1}{2} \sum_{i=1}^n \frac{1}{2} \sum_{j=1}^n \frac{1}{2} \sum_{i=1}^n \frac{1}{2} \sum_{j=1}^n \frac{1}{2} \sum_{j=1}^n \frac{1}{2} \sum_{j=1}^n \frac{1}{2} \sum_{j=1}^n \frac{1}{2} \sum_{j=1}^n \frac{1}{2} \sum_{j=1}^n \frac{1}{2} \sum_{j=1}^n \frac{1}{2} \sum_{j=1}^n \frac{1}{2} \sum$ 

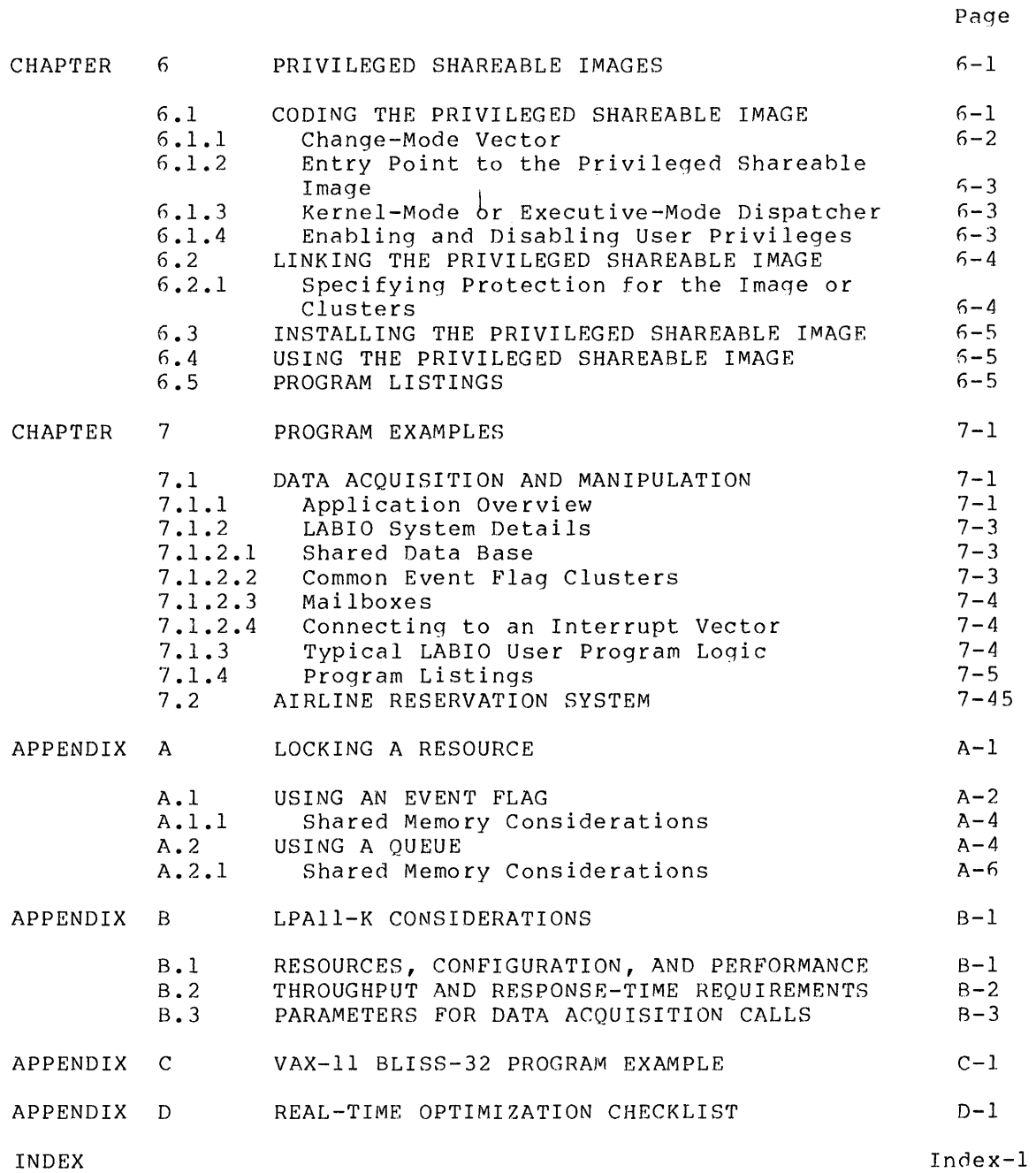

# FIGURES

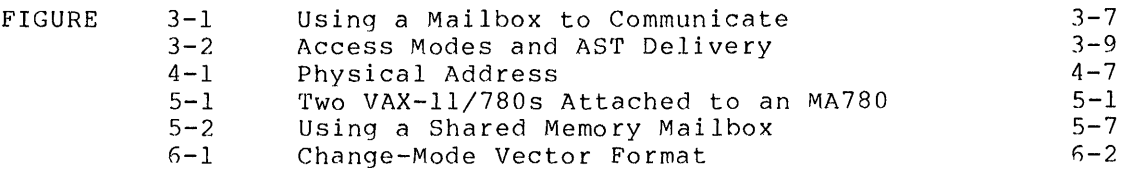

# FIGURES (Cont.)

Page

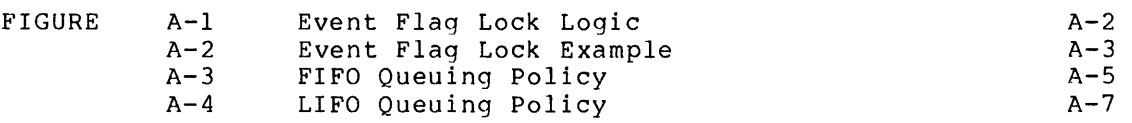

# TABLES

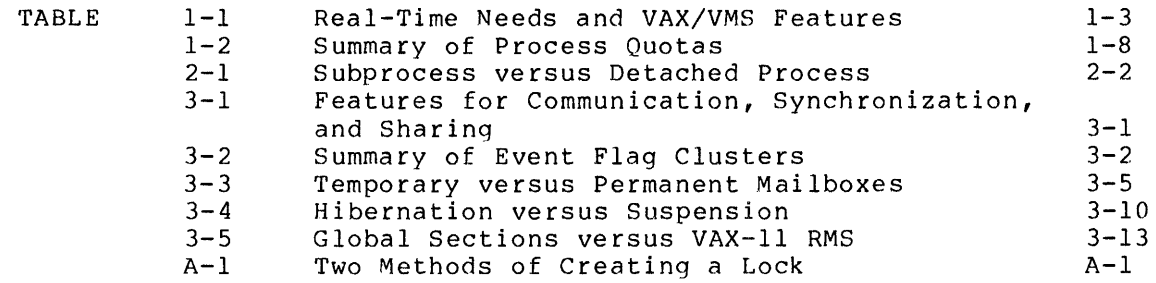

#### **PREFACE**

#### **MANUAL OBJECTIVES**

The VAX/VMS Real-Time User's Guide describes VAX/VMS features of interest to real-time application programmers. It describes in general terms functions common to a variety of real-time applications and explains the specific VAX/VMS feacures available to perform these functions. This manual also contains numerous examples, including coding segments and complete programs, to illustrate certain important or complex features.

#### **INTENDED AUDIENCE**

This manual is intended for programmers writing real-time<br>applications. You are assumed to have substantial programming You are assumed to have substantial programming<br>some knowledge of basic VAX/VMS concepts (see experience and some knowledge of basic VAX/VMS "Associated Documents" in this preface).

The programming examples are in VAX-11 MACRO and VAX-11 FORTRAN. Each example, however, is designed to be as meaningful as possible for programmers using any other VAX-11 language.

### **STRUCTURE OF THIS DOCUMENT**

This manual covers a variety of topics, usually proceeding from less complex to more complex material. Wherever appropriate, this manual relates a topic to other topics discussed elsewhere in the manual.

Chapter 1 introduces the manual. It summarizes the real-time features covered in the manual, describes other features of possible interest and refers to appropriate documentation, and explains some significant concepts.

Chapter 2 discusses ways to control the program execution environment, including creating subprocesses and detached processes and affecting the allocation of physical memory.

Chapter 3 covers mechanisms for communicating between cooperating processes, synchronizing their activities, and sharing data and code.

Chapter 4 discusses real-time I/O, including mapping I/O space and connecting to a device interrupt vector.

Chapter 5 discusses the use of software facilities located in multiport (shared) memory -- specifically common event flag clusters, mailboxes, and global sections.

Chapter 6 explains privileged shareable images, a vehicle that allows you, in effect, to write your own system services.

Chapter 7 provides several complete programming examples with accompanying explanations.

The appendixes present supplementary information. Appendix A shows how to use a common event flag or a queue as a mutual exclusion {mutex} semaphore to lock a resource. Appendix B discusses programming and design considerations for users of the Laboratory Peripheral Accelerator (LPAll-K}. Appendix C provides a programming example in VAX-11 BLISS-32. Appendix D is a checklist of optimization techniques for real-time users.

#### **ASSOCIATED DOCUMENTS**

The following manuals explain the VAX/VMS concepts that are prerequisite knowledge for readers of this manual:

- The VAX/VMS Summary Description and Glossary explains the major components of the VAX/VMS system and defines significant terms.
- The VAX-11/780 Technical Summary (order number EA-15963-20)<br>describes the major components and features of the VAX/VMS system. and features of the VAX/VMS

The following manuals provide more detailed treatment of major concepts and features described in this manual:

- The VAX/VMS System Manager's Guide discusses the system generation (SYSGEN} utility, the user authorization file (UAF), system tuning, and the DISPLAY utility.
- The VAX/VMS System Services Reference Manual provides tutorial chapters on many topics covered in this manual. It also explains the format and requirements for each system service.
- The VAX/VMS I/O User's Guide discusses I/O programming in  $\det$ ail, including chapters on several real-time devices.
- The VAX/VMS Guide to Writing a Device Driver explains how to write your own device driver and includes detailed information on VAX/VMS I/O.

The user's guide for each programming language provides information on using VAX/VMS features and capabilities with that language.

The following handbooks provide information on VAX-11 architecture and hardware:

- The VAX-11 Architecture Handbook {order number EB-17580-18) introduces VAX-11 system architecture, explains addressing modes, and presents the native-mode instruction set.
- The VAX-11/780 Hardware Handbook (order number EB-17835-18) explains VAX-11 hardware elements, including the high-speed<br>synchronous backplane interconnect (SBI), the central interconnect (SBI), the central processor unit, intelligent console subsystem, MASSBUS and<br>UNIBUS subsystems, main memory, and memory management. This UNIBUS subsystems, main memory, and memory management. handbook also includes an appendix explaining restrictions on program references to I/O space.

### **CONVENTIONS USED IN THIS DOCUMENT**

The system service formats and coding example conventions are consistent with those used in the VAX/VMS System Services Reference Manual:

 $\frac{1}{\sqrt{2}}$ 

# **Convention Meaning**  UPPERCASE Uppercase letters in a system service format show material that must be entered as shown. lowercase Lowercase letters in a system service format show variable data.  $[$   $]$ Brackets in a system service format indicate an optional argument. Horizontal ellipsis in a coding example indicates  $\ddot{\phantom{0}}$ that additional arguments necessary for the system service call but not pertinent to the example are not shown. Vertical ellipsis in a coding example indicates that lines of code not pertinent to the example are not shown.

 $\label{eq:2.1} \mathcal{L}(\mathcal{L}^{\text{max}}_{\mathcal{L}}(\mathcal{L}^{\text{max}}_{\mathcal{L}})) \leq \mathcal{L}(\mathcal{L}^{\text{max}}_{\mathcal{L}}(\mathcal{L}^{\text{max}}_{\mathcal{L}}))$ 

#### CHAPTER 1

 $\sim 100$ 

# **INTRODUCTION**

"Real-time" is a term whose meaning varies with specific applications. However, in most scientific, industrial, and commercial real-time applications, one or both of the followinq are critical needs:

- High throughput
- Fast response

Applications for which high throughput is essential require the continuous processing of large amounts of data. An example of a throughput-intensive application is signal processing, which is used in speech research, electrocardiogram and electroencephalogram research, vibration analysis, and music synthesis. As another example, a stream of data points is required for many of the<br>qualitative and quantitative methods used in gas and liquid qualitative and quantitative methods used in gas and liquid<br>chromatography, mass spectrometry, automatic titration, and automatic titration, colorometry.

In all of these throughput-intensive applications, the primary requirement is to obtain some number of data points equally spaced in time. Some further computation is done, perhaps later, on the data collected.

In other real-time applications, fast response to individual events is the most critical requirement. A typical example that requires fast response is a closed-loop control system. In such a case, some event must be identified as soon as possible; a decision is then made and an output variable is updated. For example, before a jet engine is tested, sensing instruments connected to a processor running a control program might be placed on and near the engine. After the engine is started, the control program must be able to detect, analyze, and correct any abnormality within a few milliseconds -- for instance, by shutting off the engine before an explosion occurs. Applications for which response time is a critical factor include process monitoring and control, synchronous communications, and stimulus-response testing in biological and psychological research.

If response time is critical, the designer must ensure that the application has all the resources it needs immediately whenever it needs them. These resources include: These resources include:

- CPU time, the availability of which is affected by process priority and, perhaps, interrupt latency
- Memory, which can be controlled by several system services (see Chapter 2)
- I/O bandwidth, which configuration is determined by the hardware

 $1 - 1$ 

These two real-time requirements, high throuqhput and responsiveness, are sometimes interrelated. For example, if your application must collect large amounts of data quickly and if the data acquisition is to be triggered by an external event, you need both fast response and high throughput.

Specific real-time applications might involve the following types of programming activities:

- Controlling the program's execution environment, which might require communicating between programs and creating subprocesses or detached processes
- Using the Queue I/O Request system service directly, to achieve faster response and greater throughput
- Coordinating programs running on multiple processors, including the sharing of multiport memory units

Real-time users often employ sophisticated means to make the system respond best to their special processinq needs. The VAX/VMS system provides tools to meet these needs.

# L 1 **REAL-TIME NEEDS AND VAX/VMS FEATURES**

From its inception, the VAX/VMS system has heen designed to meet the real-time processing needs of a wide user base. The VAX-11 architecture provides the necessary hardware foundation with its high<br>I/O bandwidth, interrupt responsiveness, 32-bit processing bandwidth, interrupt responsiveness, 32-bit processing<br>ities, and real-time peripheral interfaces. These capabilities, and architectural features are described in the hardware documentation for your system (see the Preface). This manual will focus on software features. Its approach is to identify functions common to a variety of real-time applications, discuss these functions conceptually, and show how specific VAX/VMS features can be used to perform these functions.

You are assumed to be familiar with basic VAX/VMS concepts, which are defined in the VAX/VMS Summary Description and Glossary. Do not, however, confuse the VAX/VMS term "process" (the program image and the software context in which it executes) with "process" in its generic sense (a sequence of events), as in "industrial process-control applications." Most instances of the word "process" in this manual refer to the image and its context; any other use will be clearly identified.

Table 1-1 summarizes common real-time needs and the features or capabilities available with VAX/VMS to meet these needs. Each feature depart files and factor with the VAX/VMS System Services Reference Manual unless another manual is specified. The goal of the present manual is to organize and highlight aspects of special interest to real-time users.

 $\label{eq:2} \frac{1}{2}\sum_{i=1}^n\frac{1}{2}\sum_{i=1}^n\frac{1}{2}\sum_{j=1}^n\frac{1}{2}\sum_{i=1}^n\frac{1}{2}\sum_{i=1}^n\frac{1}{2}\sum_{j=1}^n\frac{1}{2}\sum_{i=1}^n\frac{1}{2}\sum_{j=1}^n\frac{1}{2}\sum_{j=1}^n\frac{1}{2}\sum_{i=1}^n\frac{1}{2}\sum_{j=1}^n\frac{1}{2}\sum_{j=1}^n\frac{1}{2}\sum_{j=1}^n\frac{1}{2}\sum_{j=1}^n\frac{$ 

# Table 1-1 Real-Time Needs and VAX/VMS Features

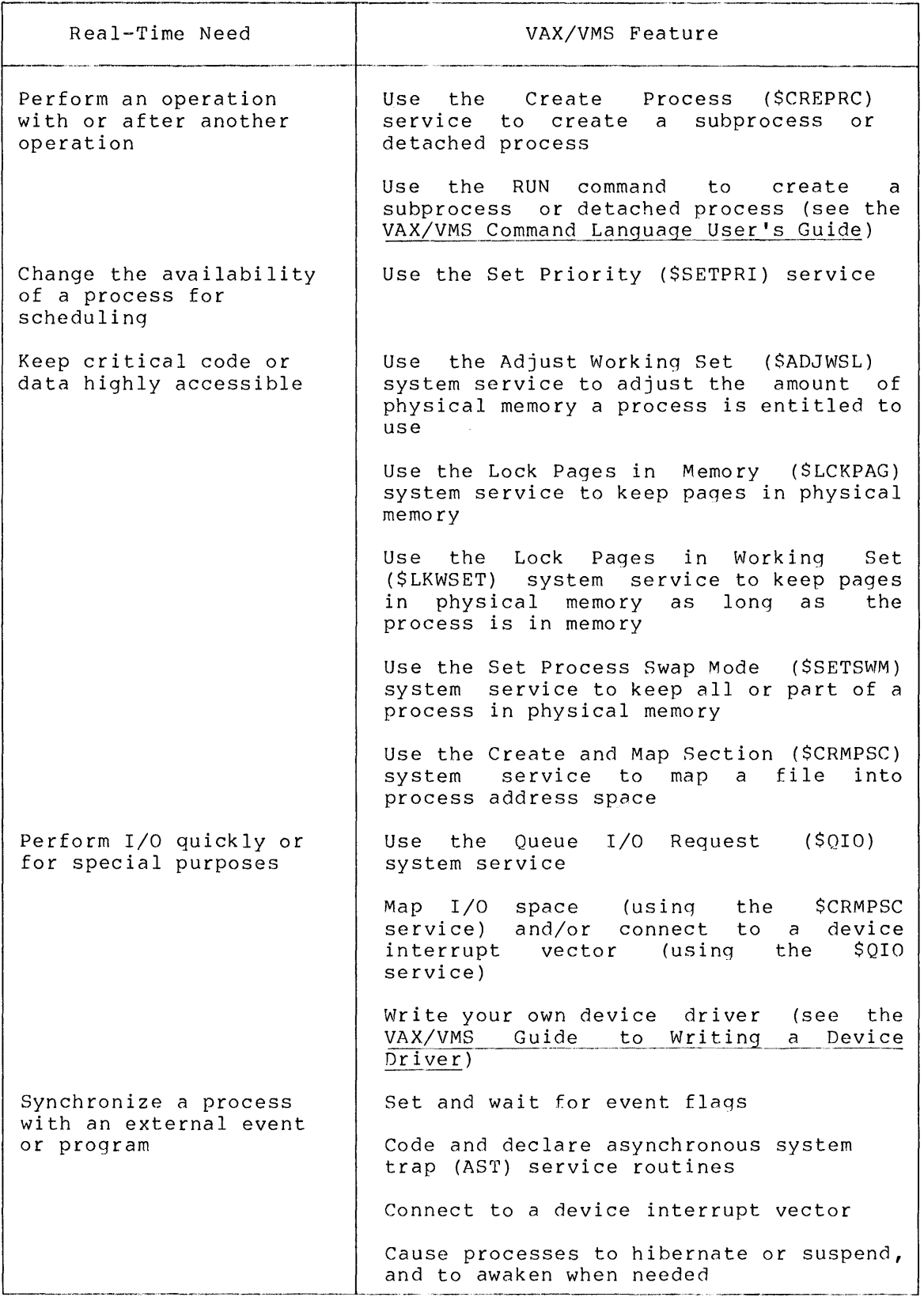

(continued on next page)

# Table 1-1 (Cont.} Real-Time Needs and VAX/VMS Features

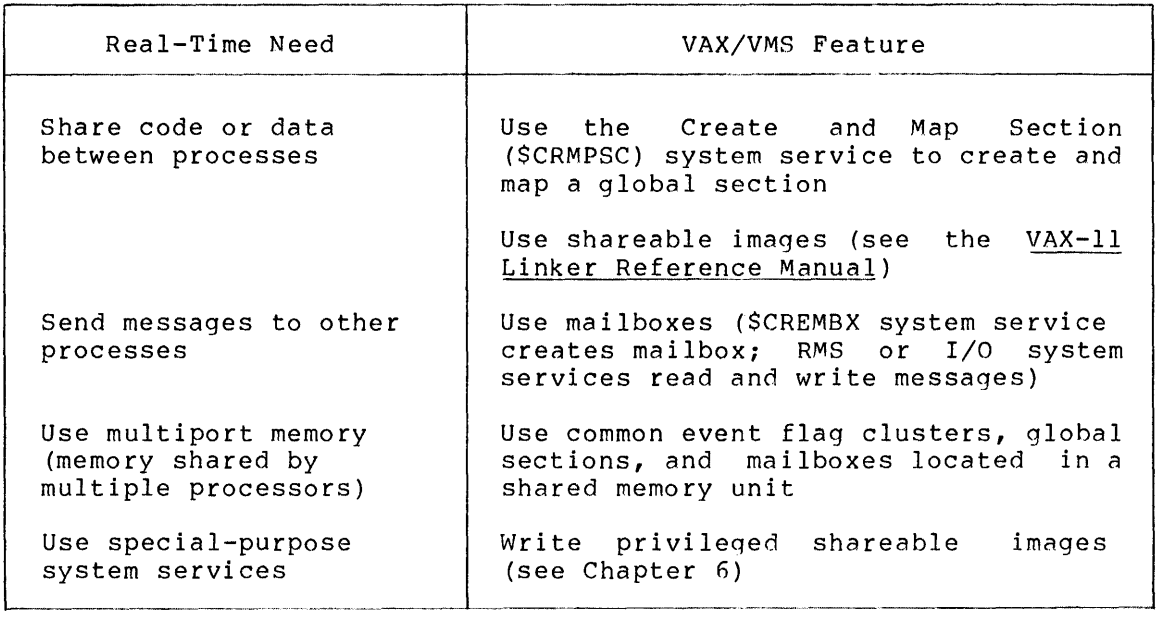

# 1.2 **OTHER VAX/VMS TOOLS**

There are other VAX/VMS tools which may be of interest to some real-time users, but which are outside the scope of this manual. Brief descriptions of these tools follow, with references to other manuals for detailed information.

# 1.2.1 **Condition Handling**

A condition handler is a procedure that is given control when an exception occurs. An exception is an event that is detected by the hardware or software and that interrupts the execution of an image. Examples of exceptions include arithmetic overflow or underflow and reserved opcode or operand faults.

If you want to handle any or all exceptions yourself, you must code and declare a condition handler. Information on condition handling is available in the VAX/VMS System Services Reference Manual, the VAX-11 Run-Time Library Reference Manual, and the language user's guides.

# 1.2.2 **Device Allocation**

You can allocate and deallocate devices from within your program with the Allocate Device (SALLOC) and Deallocate Device (SDALLOC) system services. Allocating a device reserves it for exclusive use by the requesting process. The VAX/VMS System Services Reference Manual explains the \$ALLOC and \$DALLOC system services.

#### 1.2.3 **SYSGEN Parameter Selection**

There are a number of parameters to the SYSGEN utility whose values affect the paging, swapping, and scheduling operations of the system. All of these parameters have default values that DIGITAL has selected as suitable for a wide range of users; however, real-time users may wish to modify certain parameters or experiment with different combinations of parameters. The VAX/VMS System Manager's Guide discusses major SYSGEN parameters and provides some guidelines for selecting their values. That manual also discusses a number of parameters in relation to system tuning.

#### 1.2.4 **User Authorization File Entries**

The user authorization file (SYSUAF.DAT) includes entries within each record to determine the base priority (PRIORITY), initial working set limit (WSDEFAULT), maximum working set limit (WSQUOTA), and privileges for that user's processes. The VAX/VMS System Manager's Guide explains the user authorization file entries.

### 1.2.5 **Networks**

A VAX/VMS system can be connected in a communications network to other DIGITAL processors with the same or different operating systems. The family of software products supporting these networks is called You can use DECnet to share files and communicate between programs on different processors; however, for faster performance you can use one of the real-time devices mentioned in Section 1.3. For information on the use of DECnet, see the DECnet-VAX User's Guide and the DECnet-VAX System Manager's Guide.

### 1.3 **REAL-TIME DEVICES**

The following applications: devices are especially suited for real-time

- Laboratory Peripheral Accelerator (LPAll-K)
- Parallel Communications Link (PCL)
- 32-bit Parallel SBI Interface (DR780)
- Synchronous Communications Line Interface (DMCll)
- Multiport Memory (MA780)

This section discusses several of these devices only briefly. For<br>detailed information on using the MA780, see Chapter 5. For information on using the MA780, see Chapter 5. For information on the other devices, see the VAX/VMS I/O User's Guide and the appropriate hardware documentation.

The LPAll-K controls analog-to-digital (A/D) and digital-to-analog (D/A) converters, digital I/O registers, and real-time clocks. Appendix B discusses programming and design considerations for LPAll-K users.

The DR780 can be used to link user devices to a processor or processors to each other. The DR780 provides a very high-speed 32-bit wide interface to the VAX-11 Synchronous Backplane Interconnect (SBI).

The DMCll and the MA780 are used primarily to link processors. The MA780 offers memory-access speed and greater capabilities, but the DMCll is suited for data transmission between processors separated by a great distance. The DIGITAL Data Communications Message Protocol (DDCMP) programmed into the DMCll's microprocessor ensures data integrity.

#### 1.4 USER PRIVILEGES FOR REAL-TIME APPLICATIONS

To protect the integrity of the system, VAX/VMS restricts certain functions or operations to processes with the appropriate user privileges. Each process starts with a set of privileges established in one of the following ways:

- For each user who logs in, privileges are designated by the system manager in the user's entry in the user authorization file.
- For each created process, privileges are specified or defaulted in the PRVADR argument to the Create Process (\$CREPRC) system service or the /PRIVILEGES qualifier to the RUN command.

You can change a process's privileges in two ways: at the command level with the SET PROCESS/PRIVILEGES command and at the program level with the Set Privileges (\$SETPRV) system service.

Most timesharing users need and are given only a limited set of privileges. Real-time users, however, are normally given considerably more privileges, because they need them to perform certain functions. Any privileges required for functions discussed in this manual are documented here or in the VAX/VMS System Services Reference Manual.

Some of the privileges of special interest to real-time users are as follows:

#### Privilege

#### Meaning

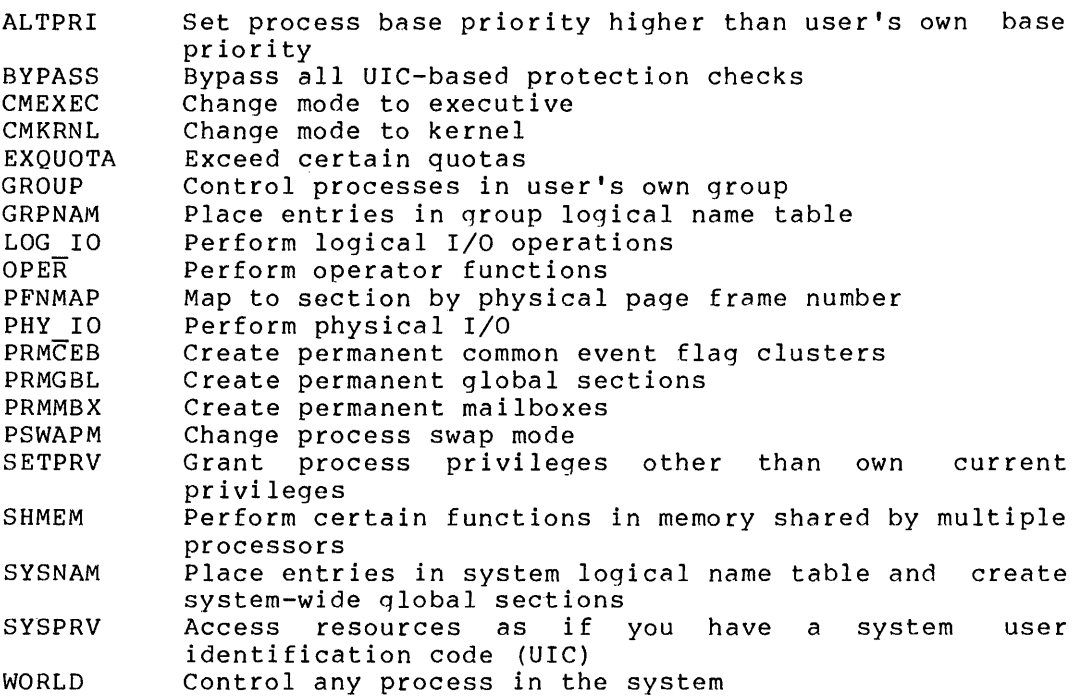

The VAX/VMS System Manager's Guide explains these and the other privileges in greater detail.

#### 1.4.1 **Privilege Masks**

User privileges are stored in a quadword  $(64-bit)$  mask, in which specific bits correspond to specific privileges. The operating system actually maintains four separate privilege masks for each process:

- AUTHPRIV Privileges that the process is authorized to enable, as designated by the system manager or the process creator. The AUTHPRIV mask never changes during the life of the process.
- PROCPRIV Privileges that are designated as permanently enabled for the process. The PROCPRIV mask can be modified by the Set Privileges (\$SETPRV) system service or the SET PROCESS/ PRIVILEGES command.
- IMAGPRIV Privileges that the current image is installed with.
- CURPRIV Privileges that are currently enabled. The CURPRIV mask can be modified by the Set Privileges (\$SETPRV) system service or the SET PROCESS/PRIVILEGES command.

When a process is created, its  $\overline{A}$  AUTHPRIV, PROCPRIV, and CURPRIV masks have the same contents. Whenever a system service must check the the same contents. Whenever a system service must check the process's privileges, it checks the CURPRIV mask. When a process runs<br>a known image, the privileges that the image was installed with are known image, the privileges that the image was installed with are enabled in the CURPRIV mask. Whenever an image exits, the PROCPRIV mask is copied to the CURPRIV mask.

# 1.5 **PROCESS QUOTAS**

To prevent a process from monopolizinq or overusinq certain resources, VAX/VMS enforces a number of quotas (limits) on each process. These quotas can be adjusted for each process. The system manager can set quotas for each user in the user authorization file (UAF), and the creator of a detached process or subprocess can specify quotas with the QUOTA argument to the Create Process (\$CREPRC) system service (see Section 2.1.3) or with qualifiers to the RUN command (see Section 2.1.4). Default values are used for any quotas not specified.

Each quota is deductible, pooled, or nondeductible:

- A deductible quota value is subtracted from its creator's current value when a subprocess is created and returned to the creator when the subprocess is deleted.
- A pooled quota is shared by a detached process and all its descendent subprocesses. Charges against a pooled quota value are subtracted from the current available total as the resource is used and are added back to the total when the resource is not being used.
- A nondeductible quota is established and maintained separately for each detached process and subprocess.

The VAX/VMS System Services Reference Manual contains more detailed information on process quotas.

Table 1-2 lists each process quota, its function, the defaults used for the user authorization file (UAF) and for process creation, and the minimum value. The table also indicates whether the quota is deductible, pooled, or nondeductible.

| Quota                                    | Function <sup>1</sup>                                                                                                    | <b>UAF</b><br>Value | Process<br>Default Creation<br>Default | Min.<br>Value  |
|------------------------------------------|----------------------------------------------------------------------------------------------------|---------------------|----------------------------------------|----------------|
| AST queue<br>limit (ASTLM)               | Limits the sum of ASTs and<br>scheduled wake-up requests that<br>can be pending for a process at<br>one time (N)                  | 10 <sup>°</sup>     | 6                                      | $\overline{2}$ |
| Buffered I/O count<br>limit (BIOLM)      | Limits the number of I/O oper-<br>ations that the process can have<br>buffered in system memory (N)                               | 6                   | 6                                      | $\overline{2}$ |
| Buffered I/O byte<br>count limit (BYTLM) | Limits the number of bytes that<br>the process can use for system<br>buffered I/O operations (P)                                  | 4095                | 8192                                   | 1024           |
| CPU time limit<br>(CPUTIME)              | CPU time limit in milliseconds<br>(0 means no limit) (D)                                                                          | $\Omega$            | $\Omega$                               | $\Omega$       |
| Direct I/O count<br>limit (DIOLM)        | Limits the number of I/O oper-<br>ations that the process can have<br>buffered in process address<br>space (N)                    | 6                   | 6                                      | 2              |
| Open file limit<br>(FILLM)               | Limits the number of files that<br>the process can have open at one<br>time $(P)$                                                 | 20                  | 10 <sup>°</sup>                        | $\overline{2}$ |
| Paging file<br>quota (PGFLQUOTA)         | Limits the number of pages that<br>the process can use in the system<br>paging file (P)                                           | 10000               | 2048                                   | 256            |
| limit (PRCLM)                            | Subprocess creation Limits the number of subprocesses<br>that the process can create (P)                                          | 8                   | 8                                      | $\Omega$       |
| Timer queue entry<br>limit (TOELM)       | Limits the sum of timer queue<br>entries and temporary common<br>event flag clusters that the<br>process can have at one time (P) | 10 <sup>°</sup>     | 8                                      | $\Omega$       |
| size (WSDEFAULT)                         | Default working set Sets the initial working set<br>size for the process (N)                                                      | 150                 | 100                                    | 50             |
| Working set size<br>limit (WSQUOTA)      | Limits the size to which the<br>process's working set size can<br>be expanded (N)                                                 | 200                 | 120                                    | 50             |

Table 1-2 Summary of Process Quotas

1. After each "Function" description is a letter in parentheses indicating whether the quota is deductible (D), pooled (P), or nondeductible (N).

 $\mathbf{I}$ 

# 1.5.l **Resource Wait Mode**

By default, a process enters resource wait mode whenever it needs but cannot obtain system dynamic memory or a resource controlled by any of the following quotas:

- Direct I/O limit (DIOLM)
- Buffered I/O limit (BIOLM)
- Buffered I/O byte count limit (BYTLM)

(If any other resource controlled by a quota is unavailable, the process receives the SS\$ EXQUOTA error status code.) Resource wait mode places the process in a wait state until the resource becomes available.

In a real-time environment, however, it may not be practical or desirable for a program to wait. In these cases, you can choose to disable resource wait mode for the process, so that when a required resource is unavailable, control returns immediately to the calling program with an error status code. You can disable resource wait mode with the Set Resource Wait Mode (SSETRWM) system service.

How a program responds to the unavailability of a resource depends very much on the application and the particular system service that is being called. In some instances, the program may be able to continue execution and retry the service call later. In other instances, it may be necessary only to note that the program is beinq required to wait.

# l.n **PROCESS PRIORITY**

At any given time, each process has a priority that affects how it runs relative to other processes in the system. Process priorities can range from 0 through 31, with O through 15 designated as timesharing priorities and 16 through 31 designated as real-time priorities.

The "base priority" of a process refers to its minimum priority. You can adjust a process's base priority with the Set Priority system service or the SET PROCESS/PRIORITY command. The priority that scribed of the SEP INOCESS/INTONITI Command. The priority that<br>affects process operations is its current priority (or simply, priority), which the system dynamically adjusts for timesharing processes.

The system handles timesharing and real-time priorities in different<br>ways. For processes with timesharing base priorities (0 through 15), For processes with timesharing base priorities (0 through 15), the system dynamically adjusts the priority accordinq to the process's state and other factors. The actual priority of a timesharing process at any given time might be as much as 7 higher than its base priority. However, the system will never raise a priority in the timesharing range to a real-time level. Furthermore, the system does not alter the priority of a process with a real-time base priority (16 through 31) •

When you log in, your initial base priority is determined by a value in your record in the user authorization file. When you create a subprocess or detached process, its initial base priority is determined by the specified or default value for the BASPRI argument to the Create Process (\$CREPRC) system service or for the /PRIORITY qualifier on the RUN command. To find out the base priority of your process, you can use the SHOW PROCESS command.

#### 1.6.l **Significance of Process Priority**

The priority of a process can affect

- How quickly it is scheduled (that is, becomes the current process) after it becomes executable
- Whether it will be interrupted by the scheduling of another process
- Whether it will be swapped out of the balance set if the system needs the physical memory for another process
- How quickly its queued I/O requests are serviced by a device driver

The VAX/VMS scheduler always selects the highest-priority process from among those that are eligible to execute, that is, processes that are many these share are engines to energy enders by processes that are empirically computable" (process state) and in the balance set. (Conditions that can cause *a* process not to be executable include waiting for an event flag to be set or a resource to become available, or being in a state<br>of hibernation or suspension.) If a lower-priority process is hibernation or suspension.) If a lower-priority process is executing and a higher-priority process becomes executable, the lower-priority process is interrupted and the higher-priority process receives control of the processor.

If the working set requirements of all processes in the balance set exceed the system's available physical memory, the VAX/VMS swapper process is activated to "outswap" one or more processes: that is, to save certain information and the working set of each process to be swapped out and to free its memory pages for use by other processes. A real-time process requiring fast response, however, should not be swapped out. In selecting a process for outswapping, VAX/VMS swapped out. In selecting a process for outswapping, considers the process's state and quantum value in addition to its priority. Therefore, if you must guarantee that a real-time process will not be swapped out, disable swapping for the process with the Set Process Swap Mode (\$SETSWM) system service (see Section 2.2.4).

The VAX/VMS system also uses process priority as the basis for ordering I/O requests queued to a driver. That is, the system initiates a queued I/O request issued by a higher-priority process before it initiates one for the same device issued by a lower-priority process.

Because the VAX/VMS operating system's own processes normally have priorities of 16 or lower, real-time users must ensure that one of these system processes is not blocked from execution if its operation is needed by a real-time process. For example, if several real-time processes are in the system, a priority-22 process performing disk file I/O can be blocked by a compute-bound priority-17 process that is preventing the disk ACP (which might be priority 11) from executing. If an operating system process needs to perform functions for a real-time process, you might have to raise the priority of the system's process.

### 1.6.2 **Adjusting the Base Priority**

Raising process priority can decrease the time required for a program to run to completion. Programs running in real-time processes have more predictable execution times, because the process usually waits only for the completion of requests that it initiates; it does not spend time wating for lower-priority processes to execute.

The higher the process's priority is set, the less likely it is the process will have to wait. However, you must use discretion in raising priorities, because as you increase the number of real-time processes executing concurrently, you potentially decrease the effectiveness of each priority designation.

User privileges are required to set the priority of any process other than your own or to raise the priority of any process (including your<br>own) higher than your own base priority. The following user own) higher than your own base priority. The following privileges enable you to perform the indicated functions:

- The GROUP privilege allows you to change the priority of other processes in your group.
- The WORLD privilege allows you to change the priority of any other processes in the system.
- The ALTPRI privilege allows you to set the priority of any process whose priority you have privilege to change (see GROUP and WORLD privilege explanations) higher than your own base priority. If you do not have the ALTPRI privilege, you can set the priority of any process whose priority you have privilege to set only equal to or lower than your own base priority.

There are two ways to change the base priority of a process:

- At the command level with the command:
	- \$ SET PROCESS/PRIORITY=n
- At the program level with the Set Priority (\$SETPRI) system service

The Set Priority system service is probably more useful to real-time programmers than the SET PROCESS/PRIORITY command, because the system service enables you to set process base priorities dynamically according to the program's logic. This service has the following general formats:

#### **MACRO Format**

\$SETPRI [pidadr], [prcnam], pr i, [prvpr i]

#### **High-Level Language Format**

SYS\$SETPRI ( [pidadr], [prcnam], pri, [prvpri])

The VAX/VMS System Services Reference Manual explanation of the Set Priority system service. has a detailed

 $\label{eq:2.1} \frac{1}{\sqrt{2}}\int_{\mathbb{R}^3}\frac{1}{\sqrt{2}}\left(\frac{1}{\sqrt{2}}\right)^2\frac{1}{\sqrt{2}}\left(\frac{1}{\sqrt{2}}\right)^2\frac{1}{\sqrt{2}}\left(\frac{1}{\sqrt{2}}\right)^2.$ 

### CHAPTER 2

 $\label{eq:2.1} \mathcal{L}(\omega^{(n)}) = \mathcal{L}(\omega^{(n)}) = \mathcal{L}(\omega^{(n)})$ 

 $\sim 10$ 

#### **CONTROLLING THE PROGRAM EXECUTION ENVIRONMENT**

The VAX/VMS system gives you considerable control over the execution context of your applications, provided you have suitable user privileges. Each application runs in the context of one or more processes and can control that context in the following ways:

- Create processes (subprocesses or detached processes) to divide the work into related segments
- Set each process's base priority to responsiveness achieve real-time
- Control each process's use of physical memory

You can use these features to ensure that all components of a real-time application receive adequate processor time and physical memory when they need them.

Process base priority is discussed in Section 1.6. Process creation and control of physical memory are discussed in this chapter.

The DISPLAY utility allows you to monitor system activity, and thus to obtain information that can guide you in usinq features discussed in this chapter. The VAX/VMS System Manager's Guide explains the functions and operation of the DISPLAY utility.

The Get Job/Process Information (\$GETJPI) system service can also be used to obtain information about one or more processes. The VAX/VMS System Services Reference Manual explains the Get Job/Process Information system service, including the "wild card" process searching capability.

#### 2.1 **PROCESS CREATION**

Real-time applications are often divided into a number of programs. Each program might run concurrently with one or more others, and each might run conditionally (for example, only when certain events occur).

The VAX/VMS system allows you to create processes to run these programs. These created processes can be subprocesses or detached processes, depending on your purpose and user privileges.

You can create either type of process with the Create Process (\$CREPRC) system service or with the RUN command, although real-time applications frequently create subprocesses with the SCREPRC system service and detached processes with the RUN command (often within a command procedure at the start of the application). Section 2.1.3 discusses the \$CREPRC system service, and Section 2.1.4 discusses the RUN (Process) command.

# 2.1.1 **Subprocesses and Detached Processes**

Subprocesses and detached processes are treated the same by the scheduling and swapping components of the operating system. For example, each process of either type has a base priority that the system uses in scheduling processes, allocating CPU time, and deciding which process to swap out if necessary. Both types of process are shown in the displays generated by the SHOW SYSTEM command and the DISPLAY utility.

Subprocesses and detached processes differ, however, in their degree of independence from their creator and in the privileges and quotas required to use them. Table 2-1 summarizes the major differences between a subprocess and a detached process.

| Subprocess |                                                                                                  | Detached Process |                                                                                                    |
|------------|--------------------------------------------------------------------------------------------------|------------------|----------------------------------------------------------------------------------------------------|
|            | 1. Shares creator's resources<br>and its deductible and<br>pooled quotas                         | 1.               | Has own<br>and<br>resources<br>quotas                                                                                                    |
| 2.         | Must terminate before its<br>creator; automatically<br>terminated when its<br>creator is deleted | 2.               | Termination is independent<br>of its creator's                                                                                                |
|            | 3. No privilege required to<br>create a subprocess                                               | 3.               | DETACH privilege<br>required<br>detached<br>create a<br>to l<br>process                                                                       |
|            | 4. Number of subprocesses<br>is limited by creator's<br>PRCLM quota                              | 4.               | Number of detached proces-<br>ses is limited only by the<br>system's<br>maximum<br>total<br>process count (SYSGEN<br>parameter MAXPROCESSCNT) |
| 5.         | Can access devices allocated<br>by its creator                                                   | 5.               | Must allocate devices it<br>for<br>needs to reserve<br>exclusive<br>use                                                                       |

Table 2-1 Subprocess versus Detached Process

A process does not need GROUP privileqe to use system services or commands that affect any subprocess it creates (for example, to change the subprocess's priority). A process does need GROUP or WORLD privilege, however, to affect a detached process (GROUP if the detached process is in its group, otherwise WORLD).

# **CONTROLLING THE PROGRAM EXECUTION ENVIRONMENT**

ya kuwa wasa

#### 2.1.2 **Real-Time Uses of Detached Processes and Subprocesses**

Real-time applications often create detached processes to perform highly privileged functions and subprocesses to perform functions requiring little or no privilege. Isolating privileged code as a detached process makes it easier to debug and affords greater protection for the system as a whole. Once it is created, a detached process is more insulated than a subprocess from any errors its creator may incur, because a detached process terminates independently of its creator's termination, whereas a subprocess is automatically deleted under the following conditions:

- If the subprocess was created by a process that is using the command interpreter (for example, by the process created for you at login time), the subprocess is deleted when its creating process logs out.
- If the subprocess was created by a process that is not using the command interpreter (for example, by another subprocess or a detached process executing a single image), that subprocess is deleted when its creator is deleted.

A process can explicitly delete itself or, if it has suitable privilege, another process by using the Delete Process (\$DELPRC) system service. The WORLD privilege allows you to delete any process in the system; the GROUP privilege allows you to delete other processes in your own group.

#### 2.1.3 **Create Process System Service**

The Create Process (\$CREPRC) system service gives you program-level<br>control over the creation of subprocesses and detached processes. For control over the creation of subprocesses and detached processes. For example, you might simply create a process at the beginning of program and control that created process's activity through the hibernation or suspension mechanisms (see Chapter 3). On the other hand, you might need to test values within your program or wait for some external event before creating another process. In any case, process creation is relatively time consuming, and therefore should be used prudently in real-time programs.

The Create Process system service has the following general formats:

# **MACRO Format**

\$CREPRC [pidadr], [image], [input], [output], [error], [prvadr], [quota], [prcnam], [baspri], [uic], [mbxunt], [stsflg]

# **High-Level Language Format**

```
SYS$CREPRC ( [pidadr], [image], [input], [output], [error], 
 [prvadr], [quota], [prcnam], [baspri], [uic], 
[mbxunt], [stsflg])
```
The following arguments to \$CREPRC are of special interest to real-time users:

• UIC - Determines whether the created process is a subprocess (no UIC specified -- UIC same as creator) or a detached process (UIC specified).

- PRVADR Allows you to specify privileges for the created process. To give the created process any privilege the creator does not have, you must have the SETPRV privilege.
- BASPRI Allows you to specify a base priority for the created process. To assign the created process a base priority higher than the creator's own, you must have the ALTPRI privilege.
- STSFLG Allows you to specify various options for the created process.

For a detailed explanation of the Create Process system service, see the VAX/VMS System Services Reference Manual.

# 2.1.4 **RUN (Process) Command**

**Qualifier** 

The RUN command creates a subprocess or detached process to run a specified program if you enter any of the process-related command qualifiers (that is, any qualifier other than /DEBUG or /NODEBUG). The general format for the RUN command to create a subprocess or detached process is listed as follows:

\$ RUN/command-qualifiers program-file-spec

Each of the process-related command qualifiers is  $\,$  optional,  $\,$  although  $\,$ you must enter at least one. The presence of the /UIC command qualifier determines whether the created process is a detached process (qualifier specified) or a subprocess (qualifier not specified). The process-related command qualifiers and their default values are listed below.

# **Default (if applicable)**

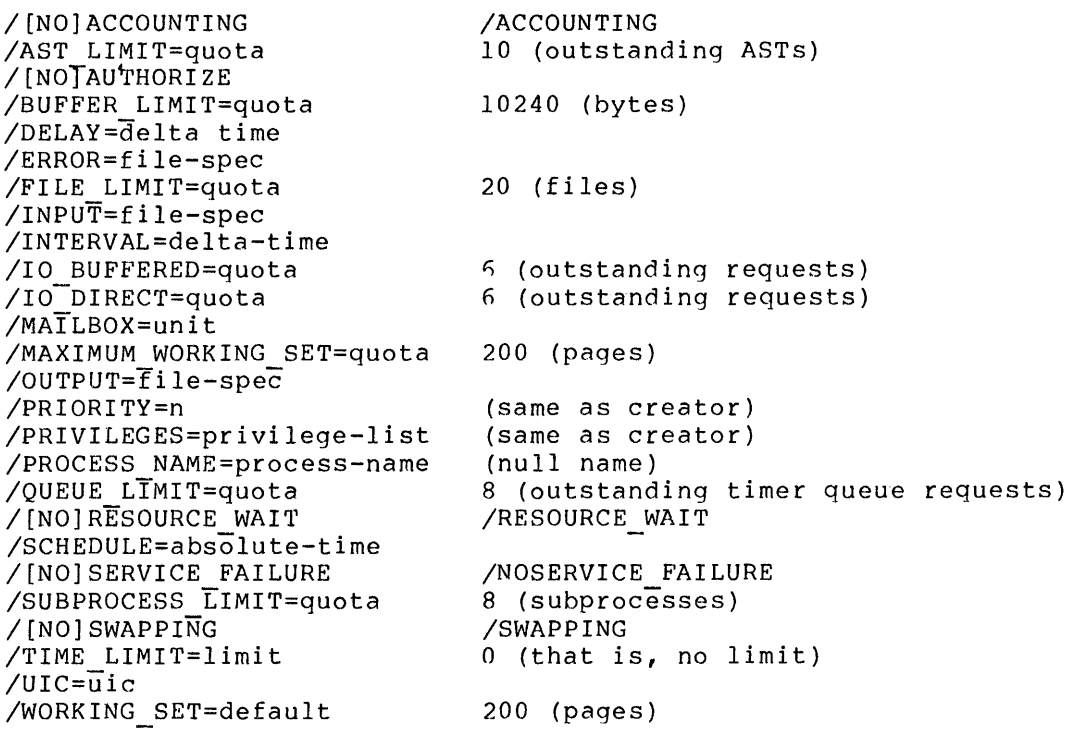

The /UIC, /PRIVILEGES, and /PRIORITY qualifiers serve the same purposes as the UIC, PRVADR, and BASPRI arguments to the Create Process system service (see Section 2.1.3).

The VAX/VMS Command Language User's Guide has a complete explanation of the RUN command and the process-related qualifiers.

You may want to include RUN commands for process creation in command procedures. The following example shows a command procedure that prompts for information and then creates a subprocess.

\$INQUIRE DEVICE "Device name" !Specify input device !Specify program to be run \$INQUIRE INTERVAL "How often should it be reported? (O:mm:ss)" \$RUN/PROCESS NAME='TEST'/PRIORITY=l9/INPUT='DEVICE'/OUTPUT=OPA0:- /INTERVAL='INTERVAL' 'TEST'

#### 2.2 **PHYSICAL MEMORY CONTROL**

Physical memory is one of the most valuable system resources to a real-time user. Programs execute faster when the code and data they need at any given instant are already in memory and do not need to be retrieved from disk storage.

In brief, VAX/VMS memory management operates in the following way. The pages of a process that are currently in physical memory (usually a subset of all the process's pages) constitute that process's working set. The maximum number of physical memory page frames a process can occupy is determined by its current working set limit. When the number of page frames in use reaches the working set limit and the process needs additional pages, the system pages the process against That is, the system releases pages in the working set (placing each one on the free page list or the modified page list) and then reads the pages it needs from disk or finds them in memory (on the free page list or the modified page list). If and when the working set requirements of all processes in the balance set (that is, processes currently in memory) exceed the available physical memory, one or more lower-priority processes are swapped out (temporarily removed from the balance set) and their page frames are made available for use by other processes. For more detailed information on VAX/VMS memory management, see the VAX/VMS Summary Description and Glossary or the  $\frac{VAX-11}{780}$  Technical Summary. For information on parameters to the SYSGEN utility affecting memory management, see the VAX/VMS System Manager's Guide.

Several system services allow you to control the operating system's allocation of physical memory to the process. The following services are most pertinent to real-time manipulation of physical memory:

- Adjust Working Set Limit (\$ADJWSL)
- Lock Pages in Memory (\$LCKPAG)
- Lock Pages in Working Set {\$LKWSET)
- Set Process Swap Mode {\$SETSWM)

The subsections that follow give brief descriptions and general formats for these services. For more detailed information, see the VAX/VMS System Services Reference Manual.

# CONTROLLING THE PROGRAM EXECUTION ENVIRONMENT

# 2.2.1 Adjusting the Working Set Limit (\$ADJWSL)

The Adjust Working Set Limit (\$ADJWSL) system service allows you to increase or decrease the maximum number of physical memory pages your process can occupy. You can also use this system service to find your current working set limit. (You can change and find out your working set limit at the command level with the SET WORKING SET and SHOW WORKING SET commands.)

The VAX/VMS system normally performs automatic working set adjustment. However, automatic working set adjustment is inhibited for all processes if you specified WSINC=O to the SYSGEN utility, and automatic working set adjustment is inhibited for a given process if the process has a real-time priority (16 through 31) or if the process's working set default value is equal to its working set quota (maximum) value. The VAX/VMS System Manager's Guide automatic working set adjustment and the SYSGEN parameters that affect its operation.

One of the simplest forms of memory management is to change the working set limit at different points in your program. Large programs usually proceed in phases; for example, a program might perform a<br>heavily I/O-bound setup phase, then settle into localized heavily I/0-bound setup phase, then settle into localized compute-bound processing, then do discontiguous array processing, and so forth. If your code has definable phases, you may want to call the \$ADJWSL system service at logical points to increase or decrease the working set limit.

Another use of this system service is to prevent the excessive paging activity that occurs when *a* program runs in too small *a* working set.

You should avoid excessive use of this system service, however, because it incurs overhead for your process and perhaps for other processes in the system.

No user privilege is required to use the \$ADJWSL system service. However, you cannot set a process's working set limit lower than the system's minimum limit (determined by the SYSGEN parameter MINWSCNT) or higher than the process's maximum working set size (determined by its WSQUOTA entry in the UAF or specified when the process was created).

The Adjust Working Set Limit system service has the following general formats:

# MACRO Format

\$ADJWSL [pagcnt], [wsetlm]

#### High-Level Language Format

SYS\$ADJWSL([pagcnt], [wsetlm))

#### 2.2.2 Keeping Pages in the Working Set (\$LKWSET)

The Lock Pages in Working Set (\$LKWSET) system service allows you to specify that a page or range of pages should not be replaced in the working set, perhaps because these pages are heavily used or because the code in them must gain control and execute quickly whenever it is needed. If the specified pages are not already in the working set, they are brought into memory if necessary and locked in the working set. Pages locked in the working set remain so until they are unlocked by the Unlock Pages from Working Set (\$ULWSET) system service.

Pages locked in the working set can be removed from physical memory, however, if their process is swapped out (that is, if the process's working set is removed from the balance set). To prevent this from happening, use the Set Process Swap Mode (\$SETSWM) system service to disable swapping (see Section 2.2.4).

Locking pages in the working set is normally sufficient to guarantee that their contents are accessible, especially if swapping is disabled for the process. However, in a few cases you may need to lock the pages in memory using the Lock Pages in Memory (\$LCKPAG) system service (see Section 2.2.3), to guarantee that the physical location of the contents never changes. These cases include the following:

- The process must lock pages for a routine that will execute at an elevated interrupt priority level (IPL). Section 4.6.1 discusses interrupt priority levels.
- The process is not using the VAX/VMS I/O system and must lock pages for direct I/O operations.

If you use the \$LKWSET system service, be careful not to lock so many pages that the remaining pages in the working set incur too many page faults. If excessive page faulting occurs, you may need to increase the working set limit with the Adjust Working Set Limit (\$ADJWSL) service (see Section 2.2.1).

The Lock Pages in Working Set system service has the following general formats:

# **MACRO Format**

\$LKWSET inadr, [retadr], [acmode]

#### **High-Level Language Format**

SYS\$LKWSET(inadr, [retadr], [acmode])

The general format of the Unlock Pages from Working Set system service is the same as the above, except that SULWSET or SYS\$ULWSET is used instead of \$LKWSET or SYS\$LKWSET.

#### 2.2.3 **Keeping Pages in Memory (\$LCKPAG)**

The Lock Pages in Memory (\$LCKPAG) system service locks a virtual page or range of virtual pages in physical memory. If the specified virtual pages are not already in memory, they are brought into the working set and then locked in memory. Locked pages are not available for page replacement until they are unlocked by the Unlock Pages from Memory (\$ULKPAG) system service or until the program terminates (locked pages are unlocked automatically at image exit). have the PSWAPM user privilege to lock pages in memory.

It is usually not necessary to lock pages in memory; locking them in the working set is often sufficient. (Section 2.2.2 discusses cases in which pages should be locked in memory.) Use caution, however, because locking any pages in memory reduces by that number the pages that VAX/VMS memory management can allocate among other processes in the system.

#### **CONTROLLING THE PROGRAM EXECUTION ENVIRONMENT**

Locked pages remain in memory even if their process is swapped out. To prevent the process from being swapped out, use the Set Process Swap Mode {\$SETSWM) system service to disable swapping (see Section  $2.2.4$ ).

The Lock Pages in Memory system service has the following general formats:

#### **MACRO Format**

\$LCKPAG inadr, [retadr], [acmode]

#### **High-Level Language Format**

SYS\$LCKPAG{inadr, [retadr], [acmode])

The general format of the Unlock Pages in Memory system service is the same as the above, except that \$ULKPAG or SYS\$ULKPAG is used instead of \$LCKPAG or SYSSLCKPAG.

# 2.2.4 **Keeping the Process in Memory (\$SETSWM)**

The Set Process Swap Mode (\$SETSWN) system service enables you to prevent your process from being swapped out of memory or to allow it to be swapped out of memory. You must have the PSWAPM user privilege to alter process swap mode.

An example of real-time use of setting process swap mode is a process running an image that must respond quickly to some external event (such as an interrupt), but has nothing to do until the event occurs. After it is activated, the image can lock critical pages in its working set (see Section 2.2.2), disable swapping for the process, and hibernate. (It is important to disable swapping, because being in a hibernate state normally makes a process a good candidate for outswapping.) When the event occurs, an AST service routine (see Section 3.3) can awaken the process.

The Set Process Swap Mode system service has the following general formats:

# **MACRO Format**

\$SETSWM [swpflg]

#### **High-Level Language Format**

SYS\$SETSMW([swpflg])

The SWPFLG argument can be a value of 0 (the default, to allow swapping) or 1 (to inhibit swapping).

#### CHAPTER 3

### **COMMUNICATING AND SHARING BETWEEN PROCESSES**

Real-time applications often consist of related programs running as several processes. These processes may be detached processes, or they<br>may be a detached process with one or more subprocesses. These may be a detached process with one or more subprocesses. processes usually need to communicate with each other and to share common code or data. Interprocess communication often consists of event notification (for example, that an I/O operation is complete), although it can also involve transmission of messages or other data. Processes within the application can synchronize their operations through effective communication. Processes can also share code or data to reduce the application's physical memory requirements.

Table 3-1 lists several VAX/VMS features that can be used to communicate between user processes, synchronize their operations, or share code and data.

| Feature                       | Main Use                                                                                            |  |  |
|-------------------------------|----------------------------------------------------------------------------------------------------|--|--|
| Common event flags            | Notify process of event completion;<br>synchronize access to a resource                             |  |  |
| Mailboxes                     | Pass messages or other data between<br>processes                                                    |  |  |
| AST service routines          | Execute desired routine in response to an<br>external event, regardless of when the<br>event occurs |  |  |
| Hibernation and<br>suspension | Activate subprocesses and detached<br>$pr_0$ -<br>cesses only when they are needed                  |  |  |
| Global sections               | Share data or code                                                                                  |  |  |
| Shareable images              | Share data or code                                                                                  |  |  |

Table 3-1 Features for Communication, Synchronization, and Sharing

Each feature listed in Table 3-1 is often used with one or more other features. For example, an AST service routine executing at I/O completion might write a message to a mailbox to be read by another process or might set an event flag for which another process is waiting.

## 3.1 **COMMON EVENT FLAGS**

Common event flags provide a simple and convenient means for event notificAtion. Cooperating processes can set, clear, and wait for flags in a common event flag cluster.

Common event flags can be used to synchronize access to a resource by multiple processes. Appendix A discusses and illustrates the use of a common event flag as a mutual exclusion (mutex) semaphore to lock a resource.

Event flags are status-posting bits maintained by VAX/VMS for general programming use. Each process can manipulate up to 128 event flags, numbered 0 through 127. The event flags are qrouped into four clusters of 32 flag bits each; however, whenever you set, clear, or wait for an event flag, you specify the flag number, not a cluster number or name. (The significance of the cluster name for common event flag clusters is discussed later in this section.)

The first two clusters, flags  $0$  through 31 and 32 through  $63$ , are called local event flags because they are available only to a single process. Two additional clusters, flags 64 through 95 and 96 through 127, are called common event flag clusters because they can be used by cooperating processes. Table 3-2 summarizes local and common event flag clusters.

| Event<br>Flag Numbers | Description                                                     | Restriction                                                    |  |
|-----------------------|-----------------------------------------------------------------|----------------------------------------------------------------|--|
| $0 - 23$<br>$32 - 63$ | Local event flag<br>clusters for<br>general use by<br>a process | Event flags 24<br>through 31 are<br>reserved for<br>system use |  |
| 64-95<br>$96 - 127$   | Common event<br>flag clusters                                   | Must be associated<br>before use                               |  |

Table 3-2 Summary of Event Flag Clusters

Common event flag clusters are either temporary or permanent (depending on the PERM argument value in the Associate Common Event Flag Cluster system service call).

Temporary common event flag clusters:

- Do not require any special user privilege, but do use part of the calling process's timer queue entries (TQELM) quota.
- Are deleted when all processes associated with the cluster Are defected when all processes associated with the cluster<br>have disassociated from it. A process can disassociate explicitly using the Disassociate Common Event Flaq Cluster (\$DACEFC) service, or it can disassociate implicitly at image exit.

#### **COMMUNICATING AND SHARING BETWEEN PROCESSES**

Permanent common event flag clusters:

- Require the creating process to have the privilege. PRMCEB user
- Continue to exist until they are explicitly marked for deletion with the Delete Common Event Flag Cluster (\$DLCEFC) service and no processes are associated with them.

This section will present general formats and focus on aspects pertinent to real-time applications. Chapter considerations for common event flag clusters in memory. 5 discusses special shared (multiport)

The VAX/VMS System Services Reference Manual has a chapter on event flag usage and detailed description of event flag services.

# 3.1.l **Creating and Associating with Clusters**

To create or associate with a common event flag cluster, use the Associate Common Event Flag Cluster (\$ASCEFC) system service, which has the following general formats:

#### **MACRO Format**

\$ASCEFC efn, name, [prot], [perm]

#### **High-Level Language Format**

SYS\$ASCEFC(efn,name, (prot], [perm])

The first process specifying a given name creates the cluster and ine first process specifying a given hame creates the cluster and<br>associates with it; any other processes specifying this name associated with the existing cluster. All processes associating with the same common event flag cluster must specify the same name, but they do not have to specify event flag numbers in the same 32-bit grouping. You can allow any other process in your group to associate grouping. To can allow any centr process in your group as associate with your UIC (by specifying a PROT argument value of 1). You can make the cluster temporary (the default) or permanent (by specifying a PERM argument value of 1).

#### 3.1.2 **Setting Event Flags**

You can set event flags in a variety of ways. The following system services accept an optional EFN argument, which specifies an event flag to be set when the operation is completed:

- Queue I/O Request (\$QIO and \$QIOW forms, \$INPUT and \$OUTPUT macros)
- **e** Set Timer (\$SETIMR)
- Update Section File on Disk (\$UPDSEC)
- Get Job/Process Information (\$GETJPI)

Note that each of the above system services clears the specified event flag before it begins the requested operation.

#### **COMMUNICATING AND SHARING BETWEEN PROCESSES**

You can also set an event flag using the Set Event Flag (\$SETEF) system service. To clear an event flag, use the Clear Event Flag (\$CLREF) system service. Both the \$SETEF and \$CLREF system services accept only one argument: EFN, a value indicating the flag to be set· or cleared.

#### 3.1.3 **Waiting for Event Flags**

If a process needs to be activated only in response to one or more events, you can use one of the following system services to place the process in a wait state until it must execute:

- \$WAITFR The Wait for Single Event Flag system service places the process in a wait state until a single specified event flag has been set.
- \$WFLOR The Wait for Logical OR of Event Flags system service places the process in a wait state until any one of a specified group of event flags has been set.
- \$WFLAND The Wait for Logical AND of Event Flags system service places the process in a wait state until all of a specified group of event flags *have* been set.

During this wait state the process can still receive asynchronous system trap (AST) interrupts, but after the AST service routine completes, the process automatically reexecutes the "Wait for..." service call.

After the flag or flags have been set and the process has responded to the event(s), the process can reenter the wait state by looping back to the appropriate system service call.

#### 3.2 **MAILBOXES**

A mailbox is a record-oriented virtual I/O device that cooperating processes can use to send messages, status information, return codes; or other data to each other. A mailbox must be created using the Create Mailbox and Assign Channel (\$CREMBX) system service. Any other process that needs to use the mailbox simply assiqns an I/O channel to the mailbox using the \$CREMBX system service or the Assign I/O Channel (\$ASSIGN) system service. Actual data transfer (reading and writing) involving the mailbox is accomplished by using I/O system services, RMS, or high-level language I/O statements.

Mailboxes are suited to sending messages that cannot be conveyed by the simpler and faster operations of setting and clearing event flags. Mailboxes can hold multiple messages, which are read on a first-in first-out (FIFO) basis, whereas with an event flag you cannot determine from a flag's current status how many times it has been set or cleared. Some overhead is involved, however, with the use of mailboxes. Therefore, to pass and read messages faster you can use a global section (see Section 3.5) to hold the messages and common event flags to notify processes that messages are ready to be read.

# **COMMUNICATING AND SHARING BETWEEN PROCESSES**

A special use of a mailbox is as a process termination mailbox, which receives a process termination message for the creating process when a<br>subprocess or detached process is deleted. Process termination subprocess or detached process is deleted. mailboxes are discussed in the VAX/VMS System Services Reference Manual.

Mailboxes are either temporary or permanent. Table 3-3 contrasts the two types.

| Temporary |                                                                                                    | Permanent |                                                                                            |  |
|-----------|----------------------------------------------------------------------------------------------------|-----------|--------------------------------------------------------------------------------------------|--|
|           | 1. TMPMBX user privilege<br>required to create                                                         |           | 1. PRMMBX user privilege<br>required to create                                             |  |
|           | 2. Creating process's buffered<br>I/O byte count (BYTLM)<br>quota is reduced (see<br>Section $3.2.1$ ) | 2.        | No process quotas affected                                                                 |  |
|           | 3. Logical name entered in<br>group logical name table                                                 |           | 3. Logical name entered in<br>system logical name table                                    |  |
| 4.        | Automatically deleted when<br>no more channels are<br>assigned to it                                   | 4.        | Must be explicitly marked<br>for deletion with the<br>Delete Mailbox (\$DELMBX)<br>service |  |

Table 3-3 Temporary versus Permanent Mailboxes

Chapter 5 discusses mailboxes in shared (multiport) memory. The chapter on the mailbox driver in the VAX/VMS  $I/O$  User's Guide contains information on the use of mailboxes and a programming example.

# 3.2.1 **Creating a Mailbox**

The Create Mailbox and Assign Channel system service creates a mailbox or, if the specified mailbox already exists, assigns a channel to it. This service has the following general formats:

# **MACRO Format**

\$CREMBX [prmflg], ch an, [maxmsg], [bufquo], [promsk], [acmode], [ lognam l

# **High-Level Language Format**

SYS\$CREMBX([prmflg],chan, [maxmsg], [bufquo], [promsk], [acmode] , [ lognam])

The PRMFLG argument determines whether the mailbox is temporary (the default) or permanent (value of  $1$ ). If the mailbox is temporary, the process's buffered I/O byte count (BYTLM) quota is reduced by the sum of the following until the mailbox is deleted:

- The number of bytes of system dynamic memory that can be used to buffer messages sent to the mailbox
- The size of the mailbox unit control block
#### COMMUNICATING AND SHARING BETWEEN PROCESSES

The PROMSK argument allows you to restrict access to the mailbox by setting specific bits in a protection mask. This mask contains four 4-bit fields:

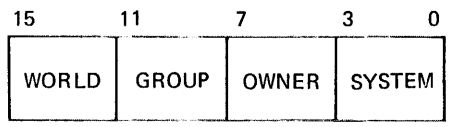

The bits are read from right to left in each field and indicate, when they are set, that read, write, execute, and delete access (in that order) are denied to the particular category of user. Only read and write access, however, are meaningful for mailbox protection. The access, nowever, are meaninged for matison proceedion. The default setting of 0 (all bits cleared) indicates that all users have read and write access to the mailbox.

The ACMODE argument allows a process executing at a more privileged access mode to associate a less privileged access mode with the<br>channel assigned to the mailbox. (Kernel mode is the highest: user channel assigned to the mailbox. (Kernel mode is the highest; mode is the lowest.) The access modes and their corresponding values are listed below. The symbolic names for the values are defined by the \$PSLDEF macro.

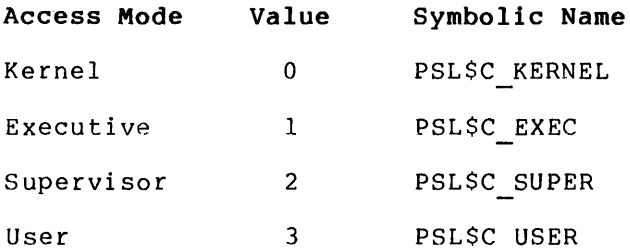

Any ACMODE value you specify is maximized with your current access mode; that is, the channel is associated with the less privileged of the specified mode and your current mode.

The LOGNAM argument allows you to specify the logical name associated with the mailbox. Processes using a mailbox must specify the same logical name to identify that mailbox. When the mailbox is created, the logical name is entered in the group logical name table if the mailbox is temporary and in the system logical name table if the mailbox is permanent.

# 3.2.2 Other Mailbox Services

To use an existing mailbox, your process must assign it an I/O channel using the Create Mailbox system service or the Assign I/O Channel system service. (A high-level language program, however, need only issue an OPEN statement specifying the logical name of the mailbox.) The Assign I/O Channel system service has the following general formats:

#### MACRO Format

\$ASSIGN devnam,chan, [acmode), [mbxnam]

#### High-Level Language Format

SYS \$ASSIGN ( devnam, ch an, [a cmode] , [mbxnam))

The DEVNAM argument must specify the mailbox logical name. The ACMODE argument has the same meaning as in the Create Mailbox service. The VAX/VMS System Services Reference Manual describes the Assign I/O Channel system service in detail.

To delete a permanent mailbox, you must mark it for deletion using the Delete Mailbox (\$DELMBX) system service. Actual deletion occurs,<br>however, when all processes have deassigned the I/O channels however, when all processes have deassigned the  $I/O$ connecting them to the mailbox or closed the file in a high-level language program. To deassign the I/O channel, use the Deassign I/O Channel (\$DASSGN) system service.

#### 3.2.3 **Example Using a Mailbox**

Figure 3-1 is a simple illustration of cooperating processes using a mailbox.

PROGRAM MASTERPROC INTEGER\*4 SYS\$CREMBX,SYS\$CREPRC,STATUS,CHAN c-- Create a mailbox and call it BOX'  $\bullet$  STATUS = SYS\$CREMBX(, CHAN,,,,,'MAILBOX') IF (.NOT. STATUS) CALL LIB\$STOP(%VAL(STATUS)) C-- Create a subprocess running program 'SUBPROC' and assign its input to be C-- the mailbox and its output to be our terminal  $\bullet$  STATUS = SYS\$CREPRC(,'SUBPROC','MAILBOX','TTD6:',,,,,%VAL(2),,,) IF (.NOT. STATUS) CALL LIB\$STOP(%VAL(STATUS)) C-- Send the subprocess a message (in this case the number 12345) *Q* OPEN(UNIT=l,NAME='MAILBOX',STATUS='NEW') WRITE(l,\*) 12345 END PROGRAM SUBPROC c-- Read the message from the mailbox and, in this case, just display it *0* ACCEPT \*,MESSAGE TYPE 10,MESSAGE 10 FORMAT(' The message was: ',IS) END

Figure 3-1 Using a Mailbox to Communicate

Notes on Figure 3-1: **0** One process creates a mailbox. **2** The process creates a subprocess. **8** The creating process writes a message to the mailbox. **e** The subprocess reads the message.

#### **COMMUNICATING AND SHARING BETWEEN PROCESSES**

# 3.3 **ASYNCHRONOUS SYSTEM TRAP SERVICE ROUTINES**

An asynchronous system trap (AST) is a software-simulated interrupt used for event notification within a process. An AST service routine is a user-written routine that receives control when an AST is "delivered" after being queued to the process. The AST is delivered to the process (that is, interrupts the process execution flow) as soon as no higher-priority process is executable, unless specific soon as no higher-priority process is executable, unless specific<br>conditions temporarily prevent it from being delivered (see Section 3.3.2). When the  $\overline{AS}$  service routine completes, the current image continues executing from the point at which it was interrupted.  $\overline{AS}$  as  $\overline{AS}$  as  $\overline{AS}$  as  $\overline{AS}$  as  $\overline{AS}$  as  $\overline{AS}$  as  $\overline{AS}$  as  $\$ continues executing from the point at which it was interrupted. are thus a mechanism to allow asynchronous operations.

### 3.3.1 **System Services with AST Service Routine Arguments**

Several system services allow you to specify an AST service routine to be executed when the requested operation is completed. The call to the service initiates the request, and an AST is queued to the process when the request is completed. These services are as follows:

- Queue I/O Request (\$QIO)
- Update Section File on Disk (\$UPDSEC)
- Get Job/Process Information (\$GETJPI)

The Set Timer (SSETIMR) system service allows you to specify (1) an absolute or delta time for an AST to be queued to the process, and (2) the address of an AST service routine.

The Set Power Recovery AST (\$SETPRA) system service specifies the address of an AST service routine to receive control after a power recovery is detected.

The Declare AST (\$DCLAST) system service allows a process to queue an<br>AST for itself at the same or a less privileged access mode and to for itself at the same or a less privileged access mode and to specify an AST service routine. This service is particularly useful for testing an AST service routine and for initiating actions that must be performed in an AST service routine.

The VAX/VMS System Services Reference Manual contains a chapter on AST services, including a discussion on writing an AST service routine.

# 3.3.2 **Access Modes and AST Delivery**

ASTs are queued for a process by access mode. An AST for a more privileged access mode always takes precedence over one for a less privileged access mode; that is, an AST will interrupt any AST service routine executing at a less privileged mode. Normally, AST service routines that you specify execute at user access mode; however, the process can receive ASTs from more privileged access modes (for example, a kernel-mode AST at I/O completion).

Figure 3-2 shows a program interrupted by a user-mode AST, and the user-mode AST service routine interrupted by a kernel-mode AST.

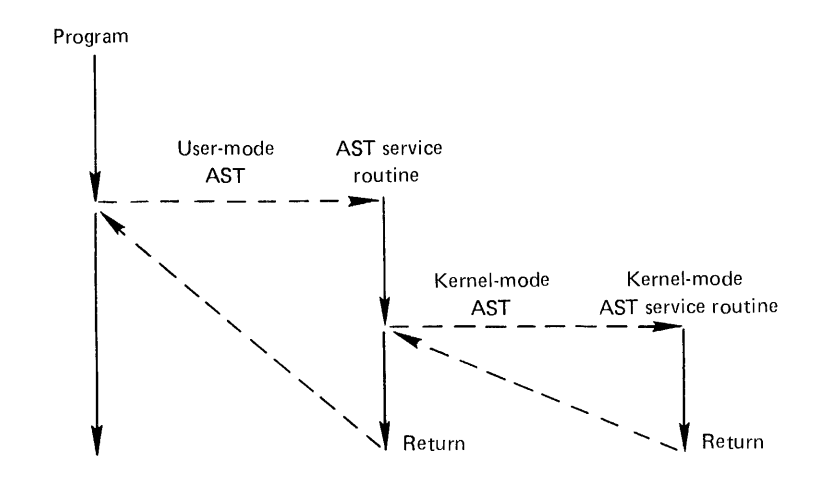

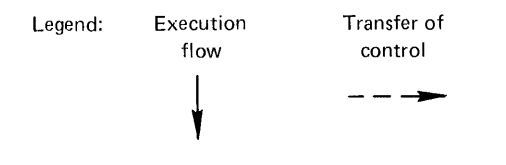

Figure 3-2 Access Modes and AST Delivery

An AST cannot be delivered to a process, however, while any of the following conditions are true:

- An AST service routine is currently executing at the same or a more privileged access mode.
- The current image is executing at a more privileged access mode than the mode for which the AST is declared.
- You have explicitly disabled AST delivery using the Set AST Enable (\$SETAST) system service.
- The process is suspended (see Section 3.4).

### 3.4 **HIBERNATION AND SUSPENSION**

Hibernation and suspension are two synchronization mechanisms that allow a process to control when it or another process becomes active. Hibernation and suspension both temporarily halt the execution of a process; however, there are differences in how the mechanisms operate. Table 3-4 contrasts hibernation and suspension.

# **COMMUNICATING AND SHARING BETWEEN PROCESSES**

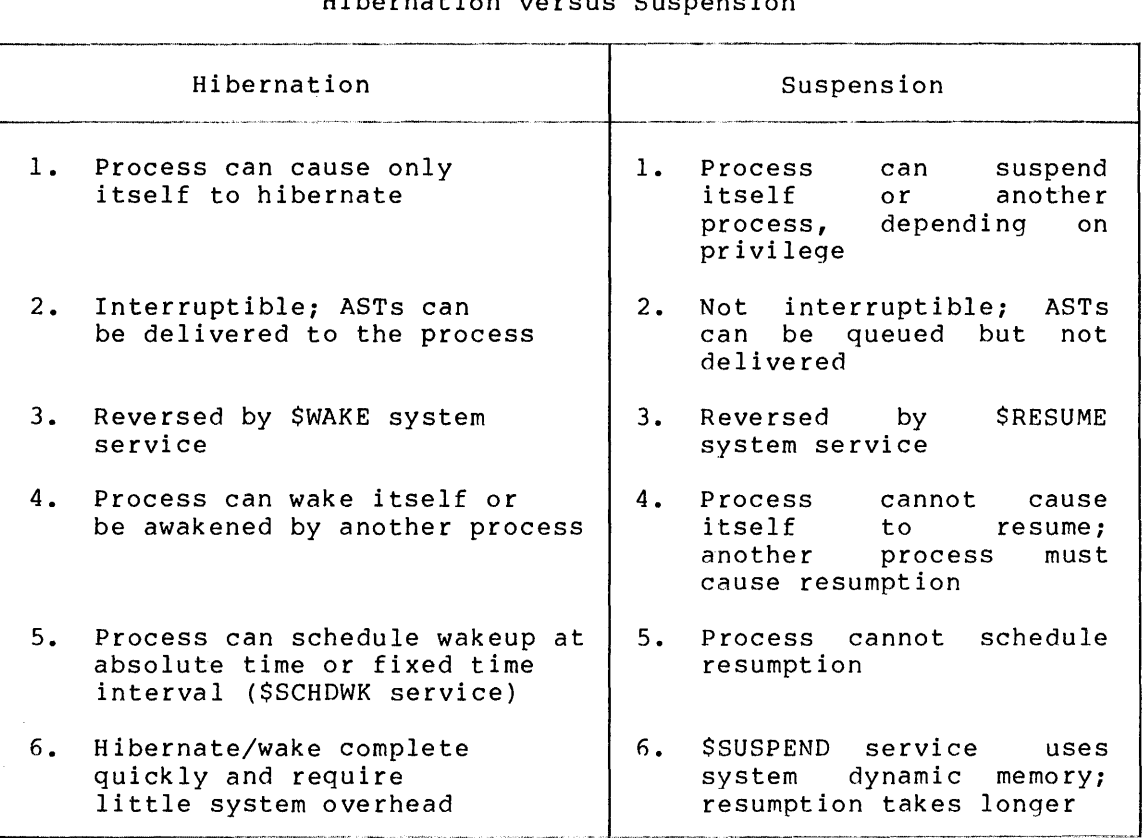

### Table 3-4 Hibernation versus Suspension

The next two subsections provide coding examples illustrating two common uses of hibernate/wake:

- Activating a process as needed
- Activating a process at fixed intervals

Note that in both examples the process to be awakened is identified by process identification number rather than by process name. Either process rachieration mamber racher enan-sy-process hame. Sience process identification number, the system service executes slightly faster, because it does not have to search the process name table.

### 3.4.l **Example 1: Wakeups as Needed**

PROCESSl creates PROCESS2 as a subprocess or detached process, but wants the created process to run only when certain events occur or certain conditions are true. Therefore, PROCESSl sets bit 5 in the STSFLG argument to the Create Process system service call, causing PROCESS2 to hibernate immediately after it is created. PROCESS2 is activated only when PROCESSl so requests, and PROCESS2 returns to hibernation immediately after it does whatever the specific application requires (for example, writinq information to a mailbox used by both processes).

# **COMMUNICATING AND SHARING BETWEEN PROCESSES**

**PROCESS 1 Wakes PROCESS2 whenever necessary**  PROCESS2\_ID: .BLKL 1 ;RECEIVE ID OF CREATED PROCESS PROCESS2-NAME: .ASCID /PROCESS2/ ;NAME OF CREATED PROCESS \$CREPRC S PIDADR=PROCESS2 ID,- ; CREATE PROCESS2 PCRNAM=PROCESS2 NAME,- ;SPECIFY NAME STSFLG=#^B100007- ;PROCESS2 STARTS IN HIBERNATION  $\ddot{\phantom{a}}$ ; (OTHER ARGUMENTS, AS NEEDED)  $\ddot{\phantom{a}}$ BSBW ERROR **:BRANCH TO ERROR-CHECKING ROUTINE**  $\ddot{\phantom{a}}$  $\bullet$ \$WAKE S PIDADR=PROCESS2 ID ; WAKE PROCESS2 BSBW ERROR **FALL CHECKING ERROR-CHECKING ROUTINE**  $\mathbf{r}$ \$WAKE S PIDADR=PROCESS2 ID ;WAKE PROCESS2 BSBW ERROR BRANCH TO ERROR-CHECKING ROUTINE **PROCESS2 Awakens, performs functions, then goes back to sleep**  .ENTRY START.0 : IMAGE ENTRY POINT & MASK

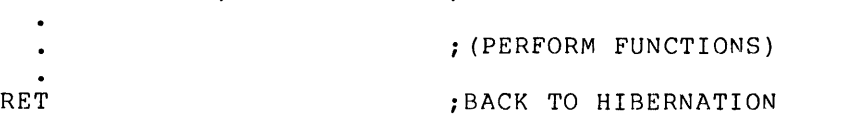

### 3.4.2 **Example 2: Wakeups at Fixed Intervals**

PROCESSl, a process with a priority in the timesharinq range, creates PROCESS2 as a subprocess or detached process with a real-time base priority. PROCESS2 will run only at a fixed interval, in this case every hour, although its priority helps to ensure that when it does run it will run without interruption.

PROCESS2 hibernates immediately after it is created. PROCESSl used the Schedule Wakeup (\$SCHDWK) system service to schedule a wakeup for PROCESS2 in one hour (DAYTIM argument) and every hour thereafter (REPTIM argument). When PROCESS2 is activated, it performs its tasks and returns to a state of hibernation.

3-11

# **PROCESS! Process with timesharing priority**

PROCESS2\_ID: .BLKL 1 ;RECEIVE ID OF CREATED PROCESS PROCESS2-NAME: .ASCID /PROCESS2/ ;NAME OF CREATED PROCESS /0 01:00:00.00/ ;ONE HOUR (DELTA TIME) IN ASCII AlHOUR: TASCID BlHOUR: .BLKQ 1 **1 CUADWORD** TO HOLD BINARY TIME VALUE  $\bullet$ .<br>\$CREPRC S PIDADR=PROCESS2 ID,...- ;CREATE PROCESS2  $,$  PCRNAM=PROCESS2 NAME, -.<br>BASPRI=#17,... – ;REAL-TIME PRIORITY ;BRANCH TO ERROR-CHECKING ROUTINE BSBW ERROR \$BINTIM S TIMBUF=AlHOUR,- ;CONVERT TIME TO BINARY TIMADR=BlHOUR BSBW ERROR<br>\$SCHDWK\_S PIDADR=PROCESS2\_ID**,**-;BRANCH TO ERROR-CHECKING ROUTINE ;SCHEDULE WAKEUP FOR PROCESS2 DAYTIM=BlHOUR,-- IN ONE HOUR, REPTIM=BlHOUR AND EVERY HOUR THEREAFTER BSBW ERROR ;BRANCH TO ERROR-CHECKING ROUTINE  $\bullet$ ; (CONTINUE PROGRAM EXECUTION)  $\mathbf{A}$ 

# **PROCESS2 High priority real-time process**

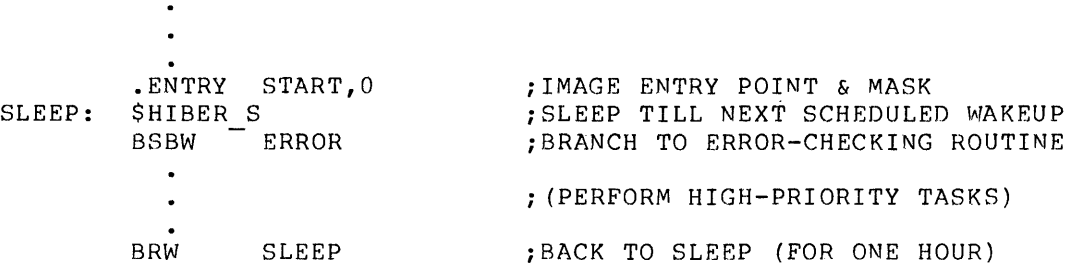

A specific application of this example might involve a routine that needs to run periodically to gather and process status information. The routine might run for only a very short time, for example, a few seconds every hour. To prevent the routine from beinq interrupted, you can assign its process a real-time base priority and use any of the other methods discussed in Chapter 2.

### 3.5 **GLOBAL SECTIONS**

A global section is an area of memory containing data or code that can be shared by cooperating processes. One process "creates" the section; subsequent processes establish their right to use the section by "mapping" to it. The data or code in the section can be from a disk file (disk file section) or in physical memory or I/O space (page frame section). This section discusses disk file sections. Physical page frame sections are treated in Chapter 4 in the discussion of connecting to an interrupt vector.

### **COMMUNICATING AND SHARING BETWEEN PROCESSES**

In many real-time applications, such as data acquisition or industrial process-control, response time is so critical that control variables and data readings must remain in memory. Frequently, many different processes must use this data simultaneously. Global sections provide a convenient mechanism for fast access to the data and for the rapid passing of data from one process to another.

Global sections can be temporary or permanent. Temporary sections are deleted when no processes are mapped to them, but permanent sections must first be explicitly marked for deletion with the Delete Global Section (\$DGBLSC} system service. Most global sections that you create from within your programs should be temporary, so that the system resources associated with the section can be freed as soon as they are no longer needed. Temporary global sections in real-time applications usually contain data rather than code. Permanent global sections, on the other hand, usually contain routines common to several programs. In fact, most of the permanent global sections in the system are shareable images installed by the system manager as known images. (Shareable images are discussed in Section  $3.6$ . The INSTALL utility is explained in the VAX/VMS System Manager's Guide.)

VAX-11 Record Management Services (VAX-11 RMS}, with its file-sharing capabilities, provides an alternative to global sections in some cases as a mechanism for sharing disk file data. Each method has its advantages; however, global sections provide the faster access that many real-time applications require. Table 3-5 shows the trade-offs involved in choosing between a global section and VAX-11 RMS for sharing disk file data.

|    | Global Sections                                                                                                | VAX-11 RMS                                                                                                    |     |
|----|----------------------------------------------------------------------------------------------------|----------------------------------------------------------------------------------------------------|-----|
|    | 1. Faster access to data                                                                                       | 1. Access to data slowed<br>file-system overhead                                                                                                    | by. |
| 2. | More programming effort<br>required; user must define<br>and keep track of service<br>arguments and other data | 2.<br>Programming simplified by<br>VAX-11 RMS or high-level<br>language macros; most<br>internal operations and<br>data structures transparent<br>to the user |     |
|    | 3. Greater burden on the<br>user to protect data<br>and synchronize access                                     | 3. Automatic file protection<br>and synchronization of<br>access, based on parameters<br>supplied by user                                                     |     |
| 4. | Especially suited for<br>small files                                                                           | 4. Especially suited for large<br>files                                                                                                    |     |

Table 3-5 Global Sections versus VAX-11 RMS

Chapter 5 discusses qlobal sections in shared (multiport) memory.

# 3.5.1 **Creating and Mapping a Global Section**

The Create and Map Section (\$CRMPSC) system service creates a section or maps to an existing section. The VAX/VMS System Services Reference Manual has a detailed description of this service and a lengthy discussion of sections in general. The present manual gives only the general format for calling the service and discusses a few arguments especially significant to real-time users.

The Create and Map Section system service has the following general formats:

#### **MACRO Format**

```
$CRMPSC [inadr]; [retadr], [acmode], [flags], [qsdnaml, [ident] 
, [relpag], [chan], [pagcnt], [vbnJ, [prot], [pfc]
```
# **High-Level Language Format**

SYS\$CRMPSC ( [inadr], [retadr], [acmode], [flags], [gsdnam), [ident] , [relpag], [chan], [pagcnt], [vbn], [prot], [pfc])

The FLAGS argument specifies a mask defining the section type and characteristics. This mask is the logical OR of the flag bits you want to set. (The \$SECDEF macro defines the symbolic names for the flag bits in the mask.) To specify a global section, you must set the<br>SECSM GBL flag bit. You can set additional flag bits as needed. The SEC\$M GBL flag bit. You can set additional flag bits as needed. flag bit meanings and the default values they override are listed below.

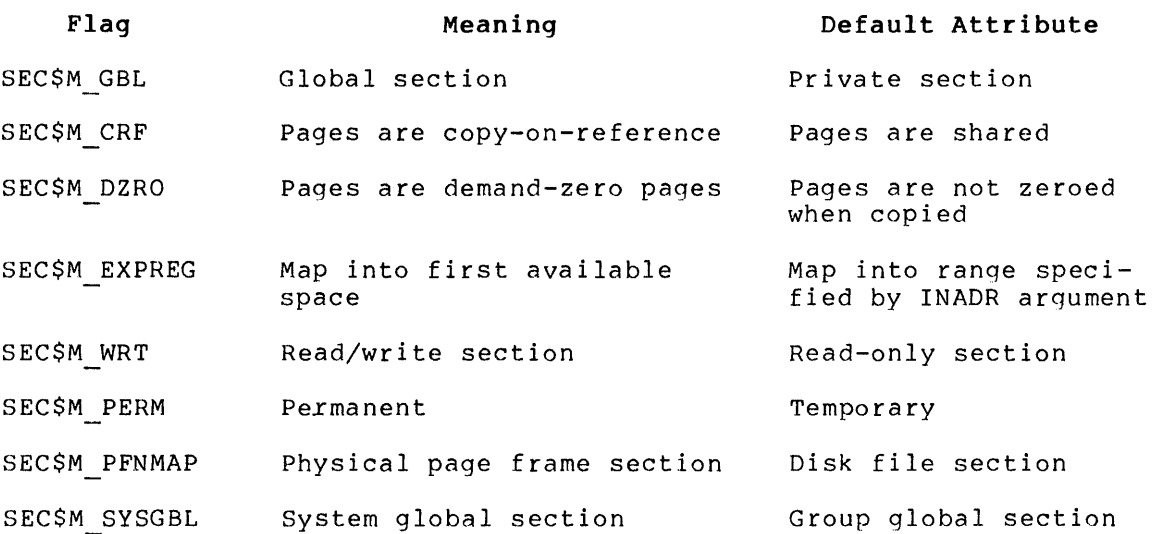

The PROT argument specifies a numeric value representing the protection mask to be applied to the section. To deny read or write access to the section to one or more types of user, you must specify the appropriate protection mask. If you do not specify this arqument, all users have read and write access to the section.

#### **COMMUNICATING AND SHARING BETWEEN PROCESSES**

The protection mask has four 4-bit fields:

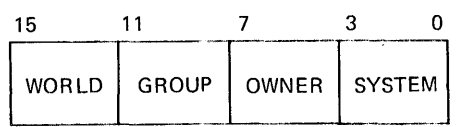

Bits are read from right to left in each field and indicate, when they are set, that read, write, execute, and delete access (in that order)<br>are denied for that particular category of user. However, the are denied for that particular category of user. following considerations apply to any protection mask you specify:

- Only read and write access are meaningful for section protection. Denying execute or delete access has no effect.
- For group global sections the "World" field has no effect, because only members of the creator's group are permitted to map to the section. The "World" field does apply, however, to system global sections.

For example, to allow the owner of a group global section to read and write to the section but allow other members of the group only to read the section (that is, to deny them write access), specify a protection mask of 0200 (hexadecimal).

### 3.5.2 **Other Section-Related System Services**

The following system services are often used with global sections:

- Map Global Section (\$MGBLSC). Maps an existing global section.
- Update Section File on Disk (\$UPDSEC). Writes the modified pages of a section back to the disk file. This system service is especially useful for periodically updating a data base that is being modified by multiple processes.
- Delete Virtual Address Space (\$DELTVA). "Unmaps" a global section by deleting the process's virtual addresses into which the section was mapped.
- Delete Global Section (\$DGBLSC). Marks a global section for deletion. Actual deletion occurs when no processes are mapped to the section.

#### 3.6 **SHAREABLE IMAGES**

Shareable images can be used to share frequently used code or data among multiple processes. A shareable image might contain routines that are common to several programs. If a shareable image is installed in the system as a permanent global section (as is normally the case), other programs can share its contents by linking with it. The benefits of using shareable images include reductions in disk storage space, physical memory use, and system paqing activity. The VAX-11 Linker Reference Manual explains the benefits and uses of shareable images in detail.

In the airline reservation example in Chapter 7, the reservation data base is a shareable image.

To use a shareable image effectively, you must create the shareable image and then permit other programs to use it.

To create a shareable image, you must perform the following steps:

- 1. Code the program containing the routine or data to be shared. Design this program to meet the needs of all other programs that will be using it (that is, all programs that will be linked to the shareable image). Follow the programming conventions discussed in the chapter on shareable images in the VAX-11 Linker Reference Manual.
- 2. Assemble or compile the program containina the shareable code or data. For example:

\$ MACRO SHCODE

This command generates the object module SHCODE.OBJ in your default directory (assume that this is DBl: [SMITH] for this and the remaining steps).

- 3. Link the object module to produce a shareable image, using the /SHAREABLE command qualifier. For example:
	- \$ LINK/SHAREABLE SHCODE

This command generates the shareable image SHCODE.EXE in your default directory.

To permit other programs to use the shareable image, you must perform the following steps:

1. Create a linker options file. Identify the shareable image to be used with the /SHAREABLE file qualifier. For example, create a file named A.OPT containing the following line:

DBl: [SMITH]SHCODE/SHAREABLE

2. Link each program that will use the shareable image, identifying the linker options file with the /OPTIONS file qualifier. For example:

\$LINK PROGRAMl,A/OPTIONS

This command generates an executable image named PROGRAMl that is linked with the shareable image SHCODE.

To permit multiple processes to use the same copy of the shareable image, install it as a known image, using the INSTALL utility. (The VAX/VMS System Manager's Guide explains the INSTALL utility.) It is recommended that you copy the shareable image file to the directory identified by the logical name SYS\$SHARE (which by default is [SYSLIB] on the system disk), and then run INSTALL:

\$ RUN SYS\$SYSTEM:INSTALL INSTALL>SYS\$SHARE:SHCODE/OPEN/SHARED

The example above designates the shareable image as a permanent global section, that is, a permanently open section potentially available to all users of the system.

Note that the VAX/VMS image activator assumes that shareable images linked with the executable image being run are located in SYS\$SHARE. To have the image activator look for a shareable image in a different location, define the shareable image file name as a logical name with the file specification as the equivalence name before running the executable image. For example:

\$ DEFINE SHCODE DBl: [SMITH]SHCODE

 $\label{eq:2.1} \frac{1}{\sqrt{2\pi}}\int_{0}^{\infty}\frac{1}{\sqrt{2\pi}}\left(\frac{1}{\sqrt{2\pi}}\right)^{2\pi} \frac{1}{\sqrt{2\pi}}\int_{0}^{\infty}\frac{1}{\sqrt{2\pi}}\frac{1}{\sqrt{2\pi}}\frac{1}{\sqrt{2\pi}}\frac{1}{\sqrt{2\pi}}\frac{1}{\sqrt{2\pi}}\frac{1}{\sqrt{2\pi}}\frac{1}{\sqrt{2\pi}}\frac{1}{\sqrt{2\pi}}\frac{1}{\sqrt{2\pi}}\frac{1}{\sqrt{2\pi}}\frac{1}{\sqrt{2\pi}}\frac{$ 

#### CHAPTER 4

# PERFORMING I/O OPERATIONS

A real-time VAX/VMS process can use the VAX/VMS I/O system to perform I/O operations, or it can bypass most of the I/O system by manipulating device registers and responding to device interrupts directly. Before you can optimize I/O operations for a real-time application, however, you must understand the components that form the VAX/VMS I/O system and how they interact.

#### 4.1 OVERVIEW OF THE VAX/VMS I/O SYSTEM

The VAX/VMS I/O system has the following major components:

- The Queue I/O Request system service
- Device drivers
- Ancillary control processes (ACPs)
- The I/O posting routine

The following subsections describe the main functions of these components.

#### 4.1.1 Queue I/O Request System Service

Every I/O request issued by a process under VAX/VMS results directly or indirectly in the invocation of the Queue I/O Request system service. For example, both a FORTRAN READ statement and a VAX-11 RMS \$GET request from a VAX-11 MACRO program cause the Queue I/O Request system service to be called.

You can call the Queue I/O Request system service specifying one of three types of function code: physical, logical, or virtual. The service validates the device-independent portions of the I/O request. The device driver or ancillary control process (ACP) performs any<br>necessary validation of the device-dependent portions of the I/O necessary validation of the device-dependent portions of the request.

The <u>VAX/VMS I/O User's Guide</u> lists the valid function codes for each and the transfer of the case of the contract control of the case of the case of the case of the device of the d function codes when alternatives are available.

### 4.1.2 **Ancillary Control Processes**

An ancillary control process (ACP) is a VAX/VMS process that performs I/O-related functions associated with file structures and protocol, rather than functions related to the actual transfer of data. VAX/VMS supplies at least five ACPs:

- Two or more ACPs for Files-11 structured disk devices
- One ACP for ANSI magnetic tapes
- NETACP for network functions
- REMACP for remote terminal I/O functions

The use of ACPs is normally transparent to your programs. VAX-11 RMS issues the necessary Queue I/O Request system services for virtual functions on your behalf. You can, however, issue Queue I/O Request system service calls directly for Files-11 disk and magnetic tape ACPs to request such functions as the following:

- File creation
- File access
- Reading and writing of virtual blocks
- File deletion

The VAX/VMS I/O User's Guide describes the use of ACPs by user processes.

When a user process or VAX-11 RMS issues a Queue I/O Request system service for an ACP function, the Queue I/O Request system service passes the request to the appropriate ACP. The ACP processes the request (if necessary), converts the function from virtual to logical (if necessary), and queues the request to the appropriate device driver. The driver performs the transfer, as described in Section driver.<br> $4.1.3.$ 

### 4.1.3 **Device Drivers**

Device drivers are responsible for taking the information that the Queue I/O Request system service provides about an I/O request and performing the I/O operation. To accomplish these tasks, a driver contains the following main routines:

- Device activation routine
- Interrupt service routine
- I/0 completion routine

Drivers also contain other routines to handle request validation and such contingencies as power failure and device timeout, as described in the VAX/VMS Guide to Writing a Device Driver.

The device activation routine obtains the device controller resources needed to perform the transfer (for example, the controller data channel), sets up device registers in I/O space, and initiates the transfer. Once the transfer is initiated, the device activation routine issues a wait request that temporarily suspends the device driver.

When the transfer is complete, the device requests an interrupt and the system activates the driver's interrupt service routine to handle<br>the interrupt. (Section 4.6 discusses interrupt handling.) In (Section 4.6 discusses interrupt handling.) In addition to handling the interrupt, the interrupt service routine may program the device for another transfer or may activate the I/0 completion routine in the driver to perform device-dependent I/0 completion. The driver's I/O completion routine, in turn, passes control to the VAX/VMS I/O posting routine.

#### 4.1.4 I/O **Posting Routine**

Once the device driver has finished the device-dependent portions of the I/O request, it calls the I/O posting routine. I/O posting consists of completing the device-independent portions of the I/0 request, setting a designated event flag (flag 0 by default), and queuing a kernel mode AST for the process that initiated the I/0 request.

The next time the system schedules this process for execution, the kernel mode AST routine executes. This routine completes the I/O request by performing the following functions:

- If requested, writes the status of the I/O request into a user-specified I/O status block.
- If requested, queues an AST at the access mode of the Queue I/O request for the process to execute a user-specified routine.
- For read requests that were buffered in system space, copies the data from system space into the user's buffer. Device drivers determine whether the data is read directly into the user buffer (direct I/O) or buffered first in system space (buffered I/O).

The driver's I/O posting routine has a lower priority than the driver's start I/O routine. Therefore, if a new I/O request is queued for the device before the existing I/O request is completed, the new I/O is started. This method of operation keeps the device as busy as possible.

### 4.2 **USER INTERFACE TO THE** I/O **SYSTEM**

The design of the VAX/VMS I/O system allows user-written programs to interface with the system at a number of levels:

- VAX-11 Common Run-Time Procedure Library routines
- VAX-11 Record Management Services (VAX-11 RMS)
- Queue I/O Request system service for a device or ACP function
- Connecting to a device interrupt vector

In addition, users can write device drivers to support devices not supported by VAX/VMS and incorporate those devices into the system.

Programs written in VAX-11 MACRO can interface with the I/O system by using VAX-11 RMS, by using the Queue I/O Request system service, or by mapping to I/O space and connecting to a device interrupt vector. Programs written in a high-level language can interface with the I/O system using the same methods as a VAX-11 MACRO program, or they can issue the I/O statements specific to that language. In the latter case, the program interfaces with the I/O system by means of the VAX-11 Common Run-Time Procedure Library.

The following steps occur when a high-level language program, in this case VAX-11 FORTRAN, issues a read request under VAX/VMS:

- $\bullet$  When the program executes, the read statement results in a call to the Run-Time Library read procedure to initiate the read operation. To initiate the read, the procedure issues a VAX-11 RMS \$GET request.
- VAX-11 RMS gains control and, in turn, issues the appropriate Queue I/O Request system service.
- The Queue I/O Request system service processes the request (as described in Section 4.1.l) and queues it to the driver or ACP.
- Once the driver activates the device and completes the  $I/O$ operation, it calls the VAX/VMS I/O posting routine.
- The VAX/VMS I/O posting routine then performs device-independent I/O completion, returns status to the user program, and, if requested, queues an AST or sets an event flag.

A user program can interface with the I/O system at one of several levels, depending on its requirements. At each level, the user program makes trade offs between ease of use and execution speed. As a general rule, the closer to the VAX/VMS executive that a user program interfaces, the less overhead is involved in the I/O operation. This manual focuses on the following lower levels of interface: the Queue I/O Request system service, the Create and Map Section system service, and the connect-to-interrupt capability.

### 4.2.l **VAX-11 RMS Features of Interest to Real-Time Users**

VAX-11 Record Management Services has several features that may permit certain applications to take advantage of VAX-11 RMS and still meet their throughput and response requirements. Listed below are descriptions of these features, with the VAX-11 RMS mechanism associated with each feature. Complete descriptions of the features and mechanisms are given in the VAX-11 Record Management Services Reference Manual.

### **PERFORMING I/O OPERATIONS**

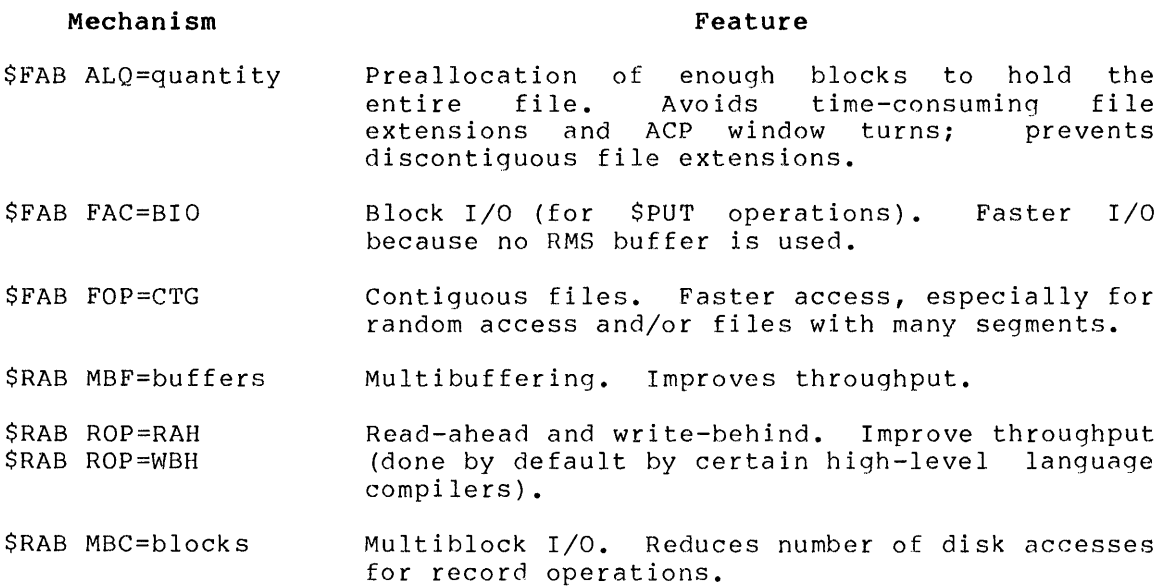

### 4.3 **USING THE QUEUE** I/O **REQUEST SYSTEM SERVICE**

The Queue I/O Request (\$QIO) system service gives programmers in any supported language a low-level, flexible interface with the VAX/VMS I/O system. You must first assign an I/O channel to the device using the Assign I/O Channel (\$ASSIGN) system service. Your call to the Queue I/O Request system service must specify this channel and a function code identifying the operation to be performed. The optional arguments to the Queue I/O Request service allow you to do the following:

- Perform asynchronous (\$QIO form) or synchronous (\$QIOW form) I/O
- Set an event flag at I/O completion (EFN arqument)
- Receive the final completion status (IOSB argument)
- Specify an AST service routine (ASTADR argument) executed when the I/O completes and pass a parameter argument) to that routine to be (ASTPRM
- Specify function-specific or device-specific parameters (Pl, P2, etc.)

There are two forms of this service: Queue I/O Request (\$QIO) and Queue I/O Request and Wait for Event Flag (\$QIOW). The \$QIO form returns control to the program immediately after queuing the I/O request and without waiting for the I/O to be completed; this form allows your program to perform asynchronous I/O. The SQIOW form waits until the I/O is completed before returning control to your program. (The \$INPUT and \$OUTPUT macros are special forms of \$QIOW.)

The Queue I/O Request system service has the following general formats:

# **MACRO Format**

```
$QIO[W] [efn] ,chan,func, [iosb], [astadr], [astprm], 
  [p1], [p2], [p3], [p4], [p5], [p6]
```
#### **High-Level Language Format**

SYS\$QIO[W]([efn],chan,func,[iosb],[astadr],[astprm],  $[p1]$ ,  $[p2]$ ,  $[p3]$ ,  $[p4]$ ,  $[p5]$ ,  $[p6]$ )

The VAX/VMS System Services Reference Manual has additional general information on this system service and some examples of its use. The VAX/VMS I/O User's *Guide* has specific information and examples of this system service for each of the device drivers it discusses.

### 4.4 **INTERRUPT-GENERATED** I/O

A process with suitable privileges can connect to a device interrupt vector and/or map the processor's I/O space into process virtual address space. Connecting to a device interrupt vector allows your process to respond to interrupts from the device with minimal overhead. Mapping processor I/O space allows your process to access device registers from the main program or from an AST service routine.

A process normally uses these features for *devices* that do not *have*  VAX/VMS drivers. These devices must not be direct memory access (DMA) devices, and they must be attached to the UNIBUS. Examples of such devices, and they must be attached to the UNIBUS. *devices* are the ADll-K the DRll-B, and the KWll-P.

You can use the Queue I/O Request (\$QIO) system service with an appropriate function code to connect to a device interrupt vector and to specify a user-supplied routine, called an interrupt service routine (!SR), that VAX/VMS executes when the designated *device*  interrupts. Connecting to a device interrupt vector allows you to do the following:

- Respond to an interrupt within a very short time
- Preempt other system processing to handle a real-time event, for example, a clock interrupt
- Buffer data from a device in real time and return the data to the process at a later time
- Set an event flag or queue an AST to your process after receiving the interrupt

The effect of user-written interrupt service routines is to allow you to perform some of the functions normally done by a device driver, but without requiring that you write a full device driver and without requiring that the routine be loaded into the VAX/VMS operating system *(device* drivers are part of VAX/VMS).

If you must access device registers from user mode {that is, from the main program or a user-mode AST service routine), you must use the Create and Map Section {\$CRMPSC) system service to map I/O space, specifying page frame number (PFN) mapping. The service creates a global or private section that maps the specified I/O pages into your process's virtual address space. The process can then gain access to I/O space using virtual addresses.

You do not need to map I/O space to access device registers from any of the following routines specified in the \$QIO call connecting to an interrupt vector: device initialization routine, start I/O routine, interrupt service routine, and cancel I/O routine. These routines execute in system space and thus can access UNIBUS I/O space, which is mapped as part of system space.

The sections that follow explain how to map the VAX-11 processor's I/O space and how to connect to a device interrupt vector.

# 4.5 **MAPPING** I/O **SPACE**

On a VAX-11/780 processor, I/O space is assigned physical address locations of 20000000 (hexadecimal) and higher. I/O space contains device registers that a driver or user process can read and write to control a device. Each device controller has an associated control/status register in I/O space. Device registers for each device are located at an offset from the device's control/status register {CSR).

The \$I0780DEF macro defines the following symbols describing the layout of VAX-11/780 I/O space:

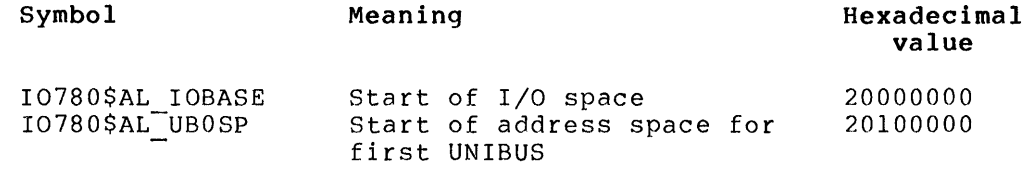

These symbols are contained in SYS\$LIBRARY:LIB.MLB.

The number of registers and their locations vary for different devices. The PDP-11 Peripherals Handbook provides the necessary information for devices supplied by DIGITAL. The VAX-11/780 Hardware Handbook contains information about the layout of  $I/O$  space.

On a VAX-11 processor, the address of a physical memory location has the format illustrated in Figure 4-1.

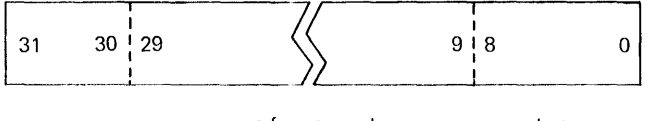

page frame number byte

Figure 4-1 Physical Address

The page frame number (bits 9 through 29) specifies the number of a physical page in memory. Bit 29 is clear to indicate a physical memory address and set to indicate an address in I/O space. Bits 0 through 8 specify the byte address within the page.

For a process to gain access to I/O space or to any page of physical memory, it must map that page into its virtual address space. When your VAX/VMS process maps a page by specifying its page frame number, it completely bypasses VAX/VMS memory management and creates its own window to the page. As a result, the protection functions that VAX/VMS normally performs are not performed for mapping by page frame number:

- No checks are performed to ensure that no other VAX/VMS processes are mapped to the page and modifying it.
- No reference count is maintained. A process can delete a global section mapped by page frame numbers when other processes are still using it; this is not the case when VAX/VMS performs the mapping.

Modifying pages mapped by page frame numbers can have unpredictable results and can adversely affect system operation, especially if the operating system is also using these pages. Because of the unprotected nature of mapping by page frame numbers, you must have the PFNMAP user privilege to use this capability.

# 4.5.1 Page Frame Number (PFN) Mapping

When used for mapping by page frame number, the Create and Map Section system service designates the specified page(s) as a global or private section and maps the section into the requesting process's virtual address space. The pages can be located anywhere in the VAX-11 processor's local memory, or in MA780 memory (if a multiport memory unit is connected to the system), or in I/O space.

The format and conventions for mapping by page frame number (that is, mapping a physical page frame section) are similar to those for mapping a physical page frame section, are similar to ensue for<br>mapping a disk file section. The Create and Map Section system service has the following general formats:

### MACRO Format

\$CRMPSC [inadr] , [retadr] , [acmode) , [flags] , [gsdnamJ , [ident] , [relpag] , [chan] , [pagcnt] , [vbn] , [prot] , [pfc]

#### High-Level Language Format

SYS\$CRMPSC([inadr],[retadr],[acmode],[flags],[gsdnam],[ident] , [relpag] , [chan] , [pagcnt] , [vbn] , [prot] , [pfc])

The RELPAG, CHAN, and PFC arguments are not applicable in mapping by page frame number. The INADR, RETADR, ACMODE, GSDNAM, !DENT, and PROT arguments have the same functions regardless of whether you specify these arguments are described in the VAX/VMS System Services Reference Manual.

The following arguments are affected by PFN mapping:

flags

Mask defining the section type and characteristics. This mask is the logical OR of the flag bits you want to set. The \$SECDEF macro defines symbolic names for the flag bits in the mask.

The SEC\$M PFNMAP flag bit must be set to indicate mapping by page frame number. The SEC\$M PFNMAP flag setting identifies the memory for the section as startTng at the page frame number specified in the VBN argument and extending for the number of pages specified in the PAGCNT argument.

If appropriate, the following flags can also be set:

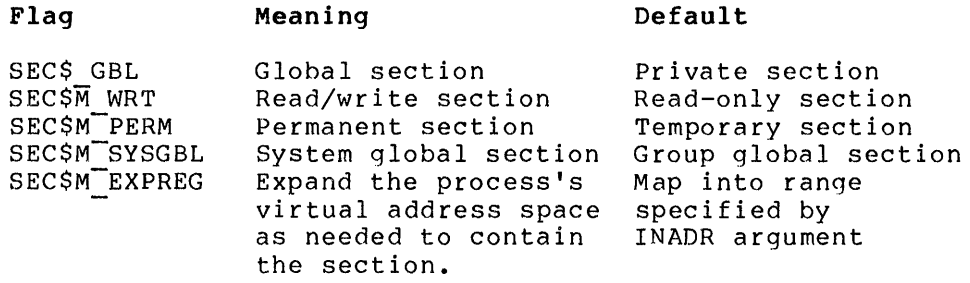

Neither the SEC\$M CRF (copy-on-reference) nor the SECSM DZRO  $(demand-zero)$  bit can be set when mapping by page frame number.

The VAX/VMS System Services Reference Manual provides additional information about the use of the flag settings.

#### pagcnt

Number of pages in the section; the value of this argument must not be zero.

#### vbn

Page frame number of the first page to be mapped (as opposed to this argument's normal usage identifying the starting virtual block number within a disk file). When you are mapping more than one page with a single Create and Map Section system service request, the pages are physically contiguous starting with the specified page.

# **Notes**

- 1. An error in mapping UNIBUS I/O space or a reference to a nonexistent UNIBUS address causes a UNIBUS adaptor error. However, this error does not cause a system failure. Rather, an entry is made in the system error log file and the user program continues executing (probably with erroneous results). The process is not notified of the UNIBUS adapter error.
- 2. If a power failure occurs on the UNIBUS, the system continues to run. However, if a user process accesses UNIBUS I/O space from user mode during a UNIBUS power failure, the process receives a machine check exception. To handle this condition, the process must have a condition handler to deal with machine check exceptions. The VAX/VMS System Services Reference<br>Manual discusses condition handlers in detail.
- 3. During recovery from a UNIBUS adaptor power failure, the processor spends a considerable amount of time (perhaps 10 to 60 milliseconds) at interrupt priority level (IPL) 31. This blocks user processes from executing during the recovery.

### 4. 5. 2 **Programming Conventions for Addressing Device .Registers**

Once you have mapped to I/O space, you can read data from a device data buffer register or enable interrupts by setting a bit in a control/status register, because the device registers are now addressable as part of your process's virtual memory. The UNIBUS adapter performs the actual mapping of VAX-11 virtual addresses to 18-bit UNIBUS addresses that correspond to device registers.

Because UNIBUS devices are one word (16 bits) long,  $\;$  all  $\;$  instructions referring to these registers must be word-context instructions (for example, BISW, MOVW, and ADDW3), unless the register is byte addressable. Instructions referring to byte-addressable registers should be byte-context instructions, such as BISB and MOVB. Unaligned references and references using a length attribute other than the length of the register may produce unpredictable results; for example, a byte reference to a word-addressable register does not necessarily respond by supplying or modifying the byte addressed. A longword reference to a UNIBUS location causes a machine check.

Instructions that use a UNIBUS device register as a source operand must not be ihterruptible instructions. In some cases when a device register is being copied, interrupting and restarting an instruction may cause a character to be lost. To guarantee a noninterruptible sequence, use only the instructions listed in Appendix C of the VAX-11/780 Hardware Handbook, and do not use autoincrement deferred addressing mode or any of the displacement deferred addressing modes. You should always store the address of a device control register in a general register and then gain access to the device indirectly through the general register.

The example below defines symbolic word offsets for each device register and gains access to them using displacement mode addressing from R4.

Device register offsets  $\ddot{ }$ CSR offset 0 ; Buffer address offset 2  $\bullet$  $\bullet$ MOVL CSR\_VA,R4 ; Get CSR address  $\bullet$  $\bullet$ TSTW LP\_CSR(R4) ; Is printer online?

The following restrictions also apply to instructions addressing device registers:

- Operand types of floating, double, field, queue, or quadword are not allowed, nor can the position, size, length, or base of an operand be from I/O space. For example, a field instruction cannot be used to test a bit in a device register.
- You cannot have more than one modify or write destination, and this modify or write destination must be the last operand.
- Instructions referring to I/O space must not cause an exception after the first I/O space reference. This restriction includes deferred references to I/O space.

# 4.6 **CONNECTING TO AN INTERRUPT VECTOR**

On a VAX-11 processor, peripheral devices have interrupt vectors associated with them. When a device interrupt occurs, the action taken by the processor depends on the interrupt priority level (IPL) associated with the device.

Connecting to an interrupt vector differs from the standard method of programming a peripheral device. Programming a peripheral device is normally a 3-step loop:

- 1. The device driver starts the device and enables interrupts from the device.
- 2. The device generates an interrupt.
- 3. The device driver fields the interrupt, collects status and data, and clears the interrupt condition.

Under the VAX/VMS operating system, a user program normally requests I/O by means of a Queue I/O Request (\$QIO) system service call. A device driver, executing as part of the operating system, controls and responds to the device. The driver returns status and data to the requesting user process.

However, real-time application programmers can connect to an interrupt vector to control and respond to a device without writing a full VMS device driver, and without issuing \$QIO calls for each device interaction. Instead, you issue a connect-to-interrupt \$QIO call that specifies code to be executed to control the device, and a data area<br>that the program and the device control code can share. You that the program and the device control code can share. subsequently control and respond to the device without additional SQIO calls.

The timings involved in different system activities associated with connecting to an interrupt vector are as follows:

- The time between when the device generates an interrupt and when the process's interrupt service routine receives control depends upon the IPL of the processor at the time of the interrupt. If the processor is executing at an IPL below that of the device (as is the usual case), the interrupt service of the actree (as is the asaar case), the interrape service the processor is executing at an IPL above that of the device, the interrupt service routine does not gain control until the executing code lowers the IPL below the device IPL. (Section executing code lowers the IPL below the device IPL. 4.6.1 discusses IPLs.)
- The time from the user interrupt service routine's exit to the execution of the AST routine specified in the \$QIO call depends on the priority of the process and whether a context switch is required.

#### 4.6.1 **Interrupt Priority Levels**

VAX-11 processors define 32 hardware interrupt priority levels. These interrupt priority levels establish the order in which peripheral devices, error condition reporting, and various components of VAX/VMS gain access to the processor; that is, interrupt priority levels are a synchronization mechanism. (Interrupt priority is not related to

process priority, which is discussed in Section 1.6.) VAX/VMS and VAX-11 processors assign the interrupt priority levels (IPLs) as follows:

- $\bullet$  User mode programs run at IPL  $0$ ; this is the lowest IPL.
- VAX/VMS routines and VAX/VMS routines and device driver processes request interrupts at IPLs 1 throuqh 15. (Device drivers execute as fork processes under VAX/VMS, as described in the VAX/VMS Guide to Writing a Device Driver.)
- Peripheral devices generate interrupts at IPLs 16 through 19. UNIBUS peripherals generate interrupts of IPLs 20 through 23 (corresponding to UNIBUS BR levels 4 through 7).
- Processor error conditions and the system clock generate interrupts at IPLs 20 through 31.

Because of the way in which priority levels are assigned, device interrupts almost always receive immediate service from the processor and VAX/VMS.

A VAX-11 processor always executes the code associated with the highest IPL for which an interrupt has been requested. For example, if the processor is executing a driver process and a device requests an interrupt, the processor stops executing the driver, saves the driver's context for subsequent reactivation, and activates the interrupt service routine for the interrupting device. When that interrupt service routine terminates, VAX/VMS activates the code associated with the next lower IPL for which an interrupt has been requested. The routine activated can be either of the following:

- A routine that had already started execution but was interrupted by a higher level interrupt
- A routine for which an interrupt has been pending while the processor executed at a higher IPL but which had not been executed previously

### 4.6.2 **Performing the Connect-To-Interrupt**

Connecting to a device interrupt vector allows your program to receive notification of an interrupt from a designated device by any combination of the following means:

- By execution of a user-supplied interrupt service routine
- By the setting of an event flag
- By execution of an AST routine that is to qain control in process context

In addition, you can specify a cancel routine that is to be executed when the process disconnects from the interrupt vector or is deleted.

Before your program can run, the system manager must have done the following at system generation time:

**e** Specify the REALTIME SPTS parameter to the SYSGEN utility, reserving system paqe table entries for use by real-time processes. These system page table entries are used to map process-specified buffers in system space (see the Pl argument description in Section 4.6.5). The REALTIME SPTS parameter value must be greater than or equal to the number of pages in buffers specified by processes connected to interrupt vectors.

• Configure the real-time device by issuing a CONNECT command to the SYSGEN utility. This command names the device; its vector, register, and adapter addresses; and a skeletal driver (CONINTERR) for the device.

The CONNECT command to the SYSGEN utility is explained in the VAX/VMS System Manager's Guide.

At run time the process calls the \$ASSIGN system service to associate a channel with the device. The process can also map the page in UNIBUS I/O space containing the device registers (see Section  $4.5$ ). To connect to the device interrupt vector, the process issues a \$QIO call specifying the IO\$ CONINTREAD or IO\$ CONINTWRITE function code and as many of the following as are appropriate:

- An interrupt service routine to be executed when the device generates an interrupt
- A buffer containing code to be executed in system context and/or data (This buffer must be contiguous in the process's address space.)
- An AST service routine to execute and/or an event flag to be set after the interrupt service routine (if any) completes (If an AST service routine is specified, an AST parameter may also be specified.)
- A device initialization routine
- A start I/O routine
- A cancel I/O routine

A nonprivileged process (that is, lacking the CMKRNL privileqe) can also connect to an interrupt vector, but it can only specify an AST service routine to be executed or an event flag to be set (or both) when an interrupt is generated. Section 4.6.5 explains the SQIO format for connecting to an interrupt vector.

# 4.6.3 **The Connect-To-Interrupt Driver**

The VAX/VMS connect-to-interrupt driver (CONINTERR) provides a driver interface to the system on behalf of the process. CONINTERR connects the process to the device by executing the following steps:

- 1. Validates the \$QIO system service parameters, such as the process's access to the specified buffer, and the number of the optional event flag.
- 2. Locks the physical pages of the buffer into physical memory, and maps the pages using system page table entries allocated by the REALTIME SPTS parameter to the SYSGEN utility.
- 3. Constructs argument lists and calling interfaces to the process-specified routines by storing values in the device's unit control block (UCB).
- 4. Allocates the specified number of AST control blocks to the process, and inserts each block in a queue in the device's UCB.
- 5. Transfers control to VAX/VMS to queue the connect to interrupt I/O packet to CONINTERR start I/O routine.

When the CONINTERR start  $I/O$  routine gains control, it passes control, by means of a user-specified JSB or CALLS interface, to the process-specified start-device routine. This routine usually initializes the device and may also start activity on the device.

When the device generates an interrupt, the interrupt service routine in CONINTERR gains control. This routine transfers control to the process-supplied interrupt service routine.

### 4.6.4 **The Interrupt and AST Service Routines**

The interrupt service routine that you specify, like those supplied by VAX/VMS, has the following characteristics:

- It is mapped in system space.
- It executes on the interrupt stack.
- It executes at the IPL of the device that requested the interrupt.

Because of these characteristics, the interrupt service routine executes as part of the VAX/VMS operating system rather than in the context of your user process. As part of the operating system, the interrupt service routine has access to system data bases not available to user processes. However, because an interrupt service routine has these capabilities and executes at a raised IPL, you must code it carefully to avoid disrupting the system. Section 4.6.9 discusses conventions for process-specified interrupt service routine.

The interrupt service routine that you specify usually performs one or more of the following steps:

- 1. Copies data from a device register
- 2. Writes to a device register to clear the interrupt condition
- 3. Restarts the device, or returns an offset, a byte count, or actual data as an AST parameter
- 4. Returns an interrupt status to the VAX/VMS connect-to-interrupt driver (CONINTERR)

Depending on the interrupt status, the CONINTERR interrupt service routine queues a fork process to run at a lower IPL. Then the interrupt service routine exits from the interrupt with an REI instruction. When the CONINTERR fork process gains control, it queues an AST or posts an event flag to the process (or both).

The AST service routine that you specify gains control in process<br>context. This routine usually performs one or more of the following This routine usually performs one or more of the following steps:

1. Reads or writes device registers if the process mapped I/O space (see Section 4.5).

- 2. Interprets data. Use caution, however, because any processing done by the AST service routine can be interrupted by a device interrupt, which might store more data or modify the buffer's contents.
- 3. Calls the Cancel I/O on Channel (\$CANCEL) system service to disconnect the process from the interrupt.

#### 4.6.5 **Queue** I/O **Request System Service for Connect-To-Interrupt**

The format of the Queue I/O Request (\$QIO) system service to connect to an interrupt vector is given below. The explanation is limited to connecting to an interrupt vector. For a detailed description of the \$QIO system service, see the VAX/VMS System Services Reference Manual.

### **MACRO Format**

\$QIO [efn] , [chan] ,func , [iosb] , [astadr] , [astprm] ,[pl] ,[p2] ,[p3] ,[p4] ,[p5] ,[p6]

### **High-Level Language Format**

SYS\$QIO( [efn] , [chan] ,func , [iosb] , [astadr] , [astprm]  $([p1] , [p2] , [p3] , [p4] , [p5] , [p6])$ 

efn iosb astadr astprm

> These arguments apply to the \$QIO system service completion, not to device interrupt actions. For an explanation of these arguments, see the \$QIO service description in the VAX/VMS System Services Reference Manual.

func

Function code of IO\$ CONINTREAD or IO\$ CONINTWRITE. The IO\$ CONINTWRITE function code allows locations in the buffer pointed to by the Pl argument to be modified; the IOS CONINTREAD function code makes the buffer contents read-only.

pl

Address of a descriptor for the buffer containing code and/or<br>data. The first longword records the number of bytes in the The first longword records the number of bytes in the buffer; the second longword records the address of the buffer. (Note: The buffer size must not exceed 64K bytes.)

p2

Address of an entry point list. The list consists of four longwords that contain offsets into the buffer (specified in the Pl argument) of entry points of process-specified routines. These longwords and their contents are as follows:

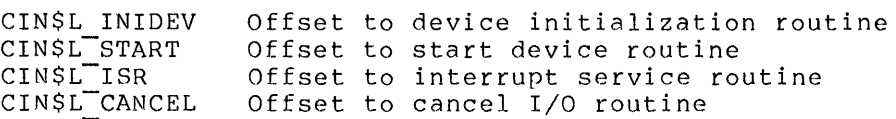

Note: Symbols starting with CIN\$ are defined by the \$CINDEF macro. The definitions are in the library SYSSLIBRARY:LIB.MLB.

Longword containing flags and an optional event flag number specification. The low-order word contains the logical OR of flags describing options to the connect-to-interrupt facility. The flags and their meanings are as follows:

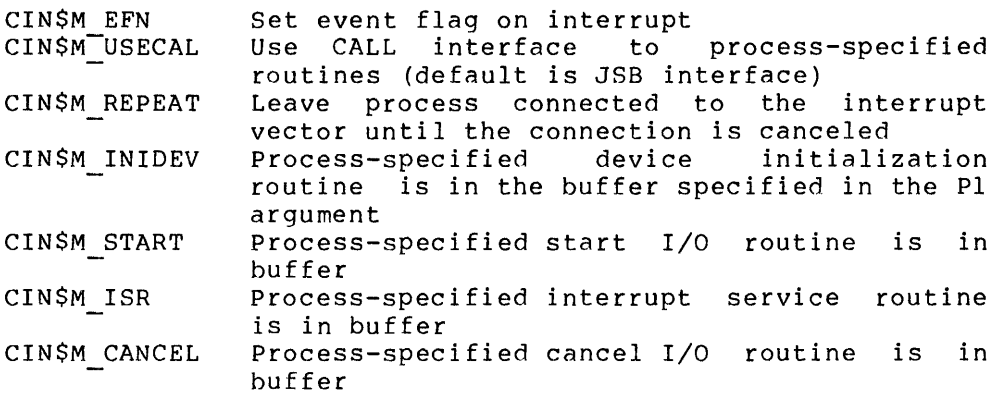

The high-order word specifies the number of the event flag to be set when an interrupt occurs. This number is expressed as an offset to CIN\$V EFNUM.

For example, to specify that your interrupt service routine is in the buffer and to set event flag 4, code P3 as follows:

P3 = CIN\$M ISR!CIN\$M EFN!4@CIN\$V EFNUM>

See the "Notes" later in this section for additional information on the flags.

### p4

Address of the entry mask of an AST service routine to be called as the result of an interrupt.

### p5

AST parameter to be passed to the AST completion routine (used as the AST parameter only if the process-supplied interrupt service routine does not overwrite the value).

#### p<sub>6</sub>

Number of AST control blocks to preallocate in anticipation of fast, recurrent interrupts from the device.

#### Return Status

#### SS\$ NORMAL

System service successfully completed.

#### SS\$ ACCVIO

The caller does not have the appropriate access to the buffer specified in the Pl arqument or to the entry point list specified in the P2 argument.

p3

### SS\$ BADPARAM

The size of the buffer specified in the Pl argument exceeds 64K bytes, or the number of preallocated AST control blocks specified in the P6 argument exceeds 65767.

#### SS\$ DISCONNECT

A connection is already outstanding for the device, or a condition described in note 2.b (see "Notes") has occurred.

#### SS\$\_EXQUOTA

The process has exceeded its direct I/O limit quota or its AST limit quota.

#### SS\$ ILLEFC

An illegal event flag number was specified.

### SS\$ INSFMEM

Insufficient system dynamic memory is available to complete the system service.

### SS\$ INSFSPTS

Insufficient system page table entries are available to double map the process buffer. (The value of the REALTIME SPTS parameter to the SYSGEN utility must be increased.)

### SS\$ NOPRIV

The process does not have the CMKRNL privilege. This privilege is only required if the user specifies a buffer to be used by the process and the process-specified kernel mode routines.

#### SS\$ UNASEFC

The process is not associated with the cluster containing the specified event flag.

### **Privilege Restrictions**

The connect-to-interrupt \$QIO call does not require privileges if no shared buffer is specified. If the request specifies a buffer descriptor argument, the process must have the CMKRNL privilege.

#### **Resources Required/Returned**

A connect-to-interrupt request updates the process quota values as follows:

- Subtracts the number of preallocated AST control blocks in the P6 argument from the number of outstanding ASTs remaining for the process (ASTCNT)
- Subtracts 1 (for the \$QIO) from the direct I/O count (DIOCNT)

#### **Notes**

- 1. After the \$QIO call is issued, the operation is not completed until the process or the connect-to-interrupt driver cancels I/O on the channel.
- 2. The connect-to-interrupt driver can cancel I/O on the channel for a number of reasons, including the following:
	- a. The driver cannot set the specified event flag, perhaps because the process disassociated from the common event flag cluster after requesting that a flag in that cluster be set.
	- b. The driver cannot reallocate AST control blocks quickly enough. This condition can occur because not enough AST control blocks (P6 argument) were specified, because not enough pool space is available for the requested AST control blocks, or because the process ASTCNT quota is exhausted.
	- c. The driver cannot queue the AST to the process.
- 3. If no event flag setting was requested in the P3 argument and if no AST service routine was specified in the P4 argument, P6 if ignored and no AST control blocks are preallocated. If you requested an event flag be set and/or an AST service routine but did not preallocate any AST control blocks (that is, P6 is zero), one AST control block is automatically preallocated, because the system needs one control block to set any event flag or to deliver any ASTs.

If you request an event flag and/or an AST service routine and if you preallocate any AST control blocks, the CIN\$M REPEAT bit is set automatically in the longword specified in the P3 argument. Thus, as long as you preallocate any AST control blocks, your process will automatically remain connected to the interrupt vector to receive repeated interrupts until the process is disconnected from the interrupt vector.

If the CIN\$M REPEAT flag is not disconnected from the interrupt successful interrupt, and a status code of SS\$ NORMAL is returned. set, vector the process is after the first

#### 4.6.6 **Conventions for Process-Specified Routines**

Any routines that the process specifies in the connect-to-interrupt call are double-mapped, once in process space and once in system space. Each routine executes in kernel mode at an appropriate IPL:

- Device initialization routine after power recovery IPL 31 (IPL\$ POWER)
- **<sup>e</sup>**Start-I/O routine IPL h (IPL\$ QUEUEAST)
- Interrupt service routine dev $\overline{1}$ ce IPL (assumed to be IPL 22)
- Cancel routine IPL 6 (IPL\$ QUEUEAST)

The process must have the CMKRNL user privilege.

Each routine must:

- Be position independent
- Follow the rules for accessing I/O space (see Section 4.5.3)
- Access only data within the buffer or non-pageable locations in system space
- Perform any necessary synchronization of access to data in the shared buffer
- Save any registers it uses (unless otherwise noted in the remaining sections of this chapter)
- Exit properly
- Not incur exceptions
- Not perform lengthy processing
- Not dispatch to code outside the buffer specified in the Pl argument to the Queue I/O Request call

Sections 4.6.8 through 4.6.11 discuss conventions for specific process specified routines. Section 4.6.12 describes several program examples of connecting to an interrupt vector.

The VAX/VMS Guide to Writing a Device Driver explains how to write a device initialization routine, a start I/O routine, an interrupt service routine, and a cancel I/O routine. That manual also discusses the I/O data structures used by these routines.

# 4.6.7 **Programming Language Constraints**

Only VAX-11 MACRO or VAX-11 BLISS-32 should be used to code process-specified routines in system space (see Section 4.6.6) or any references to I/O space. There is no assurance that the code There is no assurance that the code generated by compilers for other languages will satisfy all the constraints described in this section.

The following constraints apply to process-specified routines in system space (that is, in the buffer specified in the Pl argument to the \$QIO call that establishes the connection to the interrupt vector):

- The compiler must generate position independent code for the routines.
- The generated code and data must be contiguous in virtual space.
- No calls can be made to any procedure outside the buffer. (This restriction includes calls to routines in the VAX-11 Common Run-Time Procedure Library.)

For any references to I/O space, the generated code must follow the rules for accessing I/O space (see Section 4.5.2). Device reqister access from high-level languages usually requires that the variable equivalent to the register be a  $16$ -bit integer data type. You may need to check the assembly-language code generated by compilers for languages other than VAX-11 MACRO or VAX-11 BLISS-32 to determine whether it follows all necessary conventions.

### 4.6.8 **Process-Specified Device Initialization Routine**

During recovery from a power failure, VAX/VMS calls the<br>connect-to-interrupt driver's device initialization routine. This connect-to-interrupt driver's device initialization routine. This routine marks the device as online in the UCB\$W STS field, stores UCB address in the IDB\$L\_OWNER field, and then transfers control to<br>the process-specified device initialization routine. The process-specified device initialization process-specified routine executes in system context at IPL 31 (IPL\$\_ POWER) •

If the process specified a JSB interface, the process routine gains control with the following register settings:

> RO address of the unit control block (UCB)<br>R4 address of the device status register ( R4 address of the device status register (CSR)<br>R5 address of the interrupt dispatch block (ID R5 address of the interrupt dispatch block (IDB)<br>R6 address of the device data block (DDB) address of the device data block (DDB) R8 address of the channel request block (CRB)

If the process specified a CALL interface, the process routine gains control with an argument list pointed to by AP:

0(AP) argument count of 5<br>4(AP) address of the devi 4(AP) address of the device status register (CSR) address of the interrupt dispatch block (IDB) 12(AP) address of the device data block (DDB) 16(AP) address of the channel request block (CRB) 20(AP) address of the unit control block (UCB)

The process-specified routine may initialize device registers. Ine process-specified foucine may initialize device fegiscels.<br>However, it must not lower IPL, and it must preserve all registers except RO through R3.

The routine exits with an RSB instruction (for a JSB interface) or a<br>RET instruction (for a CALL interface). The stack must be as it was instruction (for a CALL interface). The stack must be as it was when the routine was entered.

#### 4.6.9 **Process-Specified Start** I/O **Routine**

The process-specified start I/O routine executes in system context at IPL 6 (IPL\$ QUEUEAST). It is entered from the connect-to-interrupt driver's start I/O routine. The input to the process-specified start I/O routine is as follows:

> $R<sub>2</sub>$ address of the counted argument list

- R3 address of the  $I/O$  request packet (IRP)
- RS address of the unit control block (UCB)
- $0(AP)$ argument count of 4
- 4 (AP) system-mapped address of the process buffer
- 8{AP) address of the I/O request packet (IRP)
- 12(AP) system-mapped address of the device's CSR
- 16(AP) address of the unit control block (UCB)

The process-specified start I/O routine may set up device registers. It can raise IPL but must not lower it below  $6$ , and must exit at IPL  $6$ . It must preserve all registers except R0 through R4. 6. It must preserve all registers except RO through R4.

The routine exits with an RSB instruction (for a JSB interface) or a RET instruction (for a CALL interface). The stack must be as it was when the routine was entered.

#### 4.6.10 **Process-Specified Interrupt Service Routine**

A process-specified interrupt service routine is entered when an interrupt from the device occurs. This routine executes in system context at device IPL. The input to the process-specified interrupt service routine is as follows:

- $R2$  address of the counted argument list<br> $R4$  address of the interrupt dispatch blog
- address of the interrupt dispatch block (IDB)
- R5 address of the unit control block (UCB)
- $0(AP)$ argument count of 5
- 4(AP) system-mapped address of the process buffer
- 8(AP) address of the AST parameter
- 12(AP) system-mapped address of the device status register (CSR)
- 16(AP) address of the interrupt dispatch block (IDB)
- 20(AP) address of the unit control block (UCB)

This routine is responsible for clearing the interrupt condition (by writing to some device register, for example) if such an operation is required for the device. In addition, the routine may copy the contents of device registers into the shared buffer or into the AST parameter. The routine must also follow these conventions:

- Maintain an IPL equal to or higher than device IPL (If the IPL is raised, the current IPL should first be saved on the stack for later use in restoring IPL.)
- Save and restore all registers other than RO through R4 used in the routine
- Restore the stack to its oriqinal state before exiting
- Place one of the following status values in RO before exiting:

low bit clear -- dismiss interrupt (process is not notified of interrupt)

low bit set -- set event flag if CIN\$M EFN bit is set in P3 argument, and queue AST if P4 specifies an AST service routine

• Exit with a RET instruction (CALL interface) or RSB instruction (JSB interface)

#### 4.n.11 **Process-Specified Cancel I/O·Routine**

When the user process issues a cancel I/O request for a device connected to the process, the connect-to-interrupt driver's cancel I/O routine first checks to determine whether the process can indeed cancel I/O for this device. If it can, the process-specified cancel I/O routine is given control. This routine executes in system context at IPL 8 (IPL\$ FORK).

If a JSB interface was specified for the process-supplied cancel I/O routine, the following registers are inputs:

- R2 negated value of the channel index number<br>R3 address of the current I/O request packet
- R3 address of the current I/O request packet (IRP)
- address of the process control block (PCB) for the process canceling the I/O
- R5 address of the unit control block (UCB)

If a CALL interface was specified, the argument list is as follows:

- $0(AP)$ argument list count of 4
- 4(AP) negated value of the channel index number
- 8(AP) address of the current I/O request packet (IRP)
- 12(AP) address of the process control block (PCB) for the process canceling the I/O
- 16(AP) address of the unit control block (UCB)

The process-specified cancel I/O routine must not lower IPL below 6 and must exit at IPL 6. It may clear device registers. It must preserve all registers except RO and R3, and must place a completion status in RO-Rl (which VAX/VMS will place in the 1/0 status block associated with the connect-to-interrupt \$QIO call).

The process-specified cancel I/O routine should not rely on the channel index number unless it checks the UCB\$M BSY bit in UCB\$W STS<br>to confirm that the process is still connected to the device. The to confirm that the process is still connected  $t_0$  the device. routine may set the UCB\$M CANCEL bit in UCB\$W STS.

The routine exits with an RSB instruction (for a JSB interface) or a<br>RET instruction (for a CALL interface). The stack must be as it was instruction (for a CALL interface). The stack must be as it was when the routine was entered.

### 4.6.12 **Real-Time Applications Examples**

To understand how the connect-to-interrupt facility is useful for programming real-time devices, consider devices used in three types of real-time applications:

- 1. Asynchronous event reporting without datn: devices that generate an interrupt as the result of an external event not initiated by a programmed request.
- 2. Program-driven data collection: devices that generate an interrupt as the result of a programmed request, and make the result of the request available as data in a device register at the time of the interrupt.
- 3. Asynchronous event reporting with data: one device triggers another device by generating an interrupt that causes a programmed request to be sent to the other device, which in turn generates an interrupt.

Examples of these three types of real time applications and models of programs to handle the devices follow.

NOTE

The configurations described in the examples in this section are not officially supported; DIGITAL does not provide device driver, UETP, or provide device driver, UETP, or<br>diagnostic support for certain devices mentioned. The examples are provided merely as possible models for users who wish to design real-time applications<br>using unsupported devices or using unsupported devices or configurations.

Chapter 6 contains a program example illustrating data definitions and coding used to connect to a device interrupt vector.

4.6.12.1 **Example 1: KWll-W Watchdog Timer** - This type of device reports asynchronous external events: it generates an interrupt as a result of an external event not initiated by a programmed request. The only data of interest to be passed to the user process is the occurrence of the external event. Such devices include contact and/or solid state interrupts, and clocks or counters. The program may need to initiate clock and counter devices by means of a programmed request, but any subsequent interrupts are the result of external events only.

In this example, a dual-processor system uses two KWll-W watchdog timers connected back-to-back to monitor CPU failures. Each processor must arm its timer at regular intervals to prevent the timer from operating a relay that outputs an alarm signal. The alarm output of each timer is connected to the receive input of the other watchdog. If processor A fails and its watchdog times out, the alarm output generates an interrupt on processor B via the second watchdog timer.

The watchdog control program on each processor simply addresses the timer at regular intervals. If the interval passes without the timer being addressed, the timer operates an output relay that generates an interrupt to the second CPU. For this example, assume that the interval is 5 seconds (Example 3 later in this section addresses the problem of a much smaller time interval).

The watchdog control program on processor A executes as follows:

- 1. Assigns a channel to the device
- 2. Calls \$CRMPSC to map to the I/O page in order to address the device registers
- 3. Issues a connect-to-interrupt \$QIO call to connect the program to the watchdog timer for processor B; specifies the addresses of an interrupt service routine and an AST routine
- 4. Writes a value to a device register to start the timer
- 5. Calls SSETIMR to request that an event flag be set after a specified interval (for example, 5 seconds)
- 6. Calls \$WAITFR to wait for the event flag
- 7. When the event flag is set, writes a value to a device register to reset the timer
- 8. Loops to step 5

The same control program runs on processor B except that it connects to the watchdog timer for processor A. If either processor fails, the watchdog timer generates an interrupt on the other processor.

The standby processor that receives the interrupt gains control in the VAX/VMS connect-to-interrupt driver (CONINTERR), which calls a process-supplied interrupt service routine (defined in step 3 above) that handles the interrupt as follows:

1. Sets the KWll-W switch relay register to clear the timer interrupt condition
- 2. Sets a status flag that will cause an AST to be delivered to the control program that connected to the interrupt
- 3. Returns to CONINTERR

CONINTERR completes the interrupt handling as follows:

- 1. Schedules a fork process at a lower IPL. This fork process, when it gains control, will queue an AST to the user program.
- 2. Executes an REI instruction to return from the interrupt

The timer control program on the standby processor regains control in an AST routine. This routine responds to the other processor's<br>failure by switching over and assuming control of the other failure by switching over and assuming control of processor's tasks (or whatever is appropriate).

4.6.12.2 Example 2: ADll-K, AMll-K; A/D Converter with Multiplexer Connected to the UNIBUS - This type of device provides program-driven data collection: it generates an interrupt as the result of a programmed request to the device, and makes the result of the request available as data in a device register. Typical devices include A/D converters and digital I/O registers.

The data collection operation is usually repetitive for such applications. Therefore, the interrupt service routine must be capable of buffering data from the device in order to ensure that no data is lost due to the high speed data transfer rate. A typical buffer size for this sampling technique might be 32 16-bit words.

In this example, a user program controls an ADll-K/AMll-K combination that accepts analog data from thermocouples. The ADll-K converts analog data to digital data and returns the data in a device register. Every  $10$  seconds, the program samples 16 to 32 out of 64 channels at gain settings that may vary based on the thermocouple type and previous samplings.

To collect data efficiently, the program buffers data in a process-specified interrupt service routine, and requests delivery of an AST to the user process when all the requested channels have been<br>sampled. To perform variable sampling, the program passes parameters To perform variable sampling, the program passes parameters to the interrupt service routine.

The program establishes a protocol to communicate between the program and the interrupt service routine. The protocol defines a data area shared by the main program, the interrupt service routine, and the AST<br>routine. The data area contains parameters from the program and data The data area contains parameters from the program and data from the ADll-K. The data area is a 98-word array used as follows:

- 1. Elements 1-2 of the data area contain an index to the next buffer location to be filled, and a count indicating the builer location to be filled, and a count-indicating the<br>number of samplings still to be taken. The main program initializes these values before starting the device. The interrupt service routine reads and modifies these values in the process of copying data and determining when to stop sampling.
- 2. Elements 3-66 of the data area are reserved for interrupt service routine parameters. Each pair of elements contains the number of a channel, and a qain value. The main program loads these parameters before starting the device.

3. Elements 67-98 of the data area receive the data that the interrupt service routine reads from the ADll-K data buffer register. The AST routine later reads data from this part of the buffer.

The program sets up for the sampling as follows:

- 1. Assigns a channel to the device
- 2. Calls \$CRMPSC to map to the I/O page in order to address the device registers
- 3. Initializes the data area by writing a 67 (the index to the next buffer location to be filled) into element 1, and the number of samples to take into element 2 of the data area; zeroes elements 3-98 of the data area
- 4. Writes channel numbers and gain values into the parameter section of the data area
- 5. Issues a connect-to-interrupt SQIO call to connect the process to the A/D converter; specifies the addresses of the area to be double mapped, an offset to the ISR, and an AST routine
- 6. Sets the start and interrupt enable bits in the ADll-K status register to start the A/D converter
- 7. Calls \$HIBER to place the process in a wait state

As soon as the ADll-K has converted the first sample, the device generates an interrupt. The VAX/VMS CONINTERR routine calls the<br>process-specified interrupt service routine. This process-specified process-specified interrupt service routine. routine executes as follows:

- 1. Computes the next location to be written in the buffer by reading the first element in the data area
- 2. Reads 12 bits of data from the A/D buffer register into the next location in the buffer
- 3. Updates the buffer offset and count elements at the beginning of the data area
- 4. If all requested samples have been collected, writes the address of the data area into the AST parameter, sets a status flag that will cause an AST to be delivered to the control program, and returns to the CONINTERR routine
- 5. Otherwise, sets the start bit in a device register to restart the device and returns to the CONINTERR routine with a status flag requesting no AST delivery or event flag setting

Based on the interrupt status from the process-specified interrupt routine, the CONINTERR routine completes the interrupt processing by queuing a fork process that will queue an AST to the When the process gains control in the AST service routine, this routine processes the samples in the following steps:

- 1. Clears the interrupt enable bit in the device status register
- 2. Examines the data collected in order to adjust channel selection and/or gain values for the next sampling
- 3. Copies the data to a file
- 4. Reinitializes the data area
- 5. Calls \$SCHDWK to wake the process after a short interval (for example, 10 seconds)
- 6. Returns

When the time interval elapses, the process regains control. The program can then restart the sampling process by again setting the program can then researt the sampling process by again see.<br>Start and interrupt enable bits in the ADll-K status register.

4.6.12.3 **Example 3: KWll-P Real Time Clock and ADll-K Converter Connected to the UNIBUS** - This type of device reports asynchronous external events by collecting data: one device triggers another device by generating an interrupt that causes *a* programmed request to be sent to the other device, which in turn generates an interrupt. typical example is *a* clock-driven A/D operation for precise time sampling as required in signal processing. This processing technique is often used in laboratories. The amount of data collected in such a timed sampling might typically be 200 to 1000 16-bit words.

In this example, the main program sets up the real-time clock to generate interrupts periodically. At regular intervals, the clock interrupt triggers *a* programmed request for an A/D conversion The ADll-K collects a sample, and interrupts the CPU with a "done" interrupt and 12 bits of data. The ADll-K interrupt service routine buffers the data and, if the buffer is full, causes an AST to be delivered to the process. The process, gaining control in an AST routine, copies the buffered data to another buffer or to disk.

Programming these device functions is slightly more complicated than the previous example. The main program must specify a large buffer to be used in ring fashion to quarantee that data is not lost between clock-driven samplings. In addition, the program must connect to two device interrupts  $-$  one for the clock and one for the A/D converter.

The protocol used by the main program, the interrupt service routine, and the AST routine is similar to the previous example. The data area<br>is larger: 4K words of buffer area follow the parameter area. The is larger: 4K words of buffer area follow the parameter area. A/D converter interrupt service routine and the AST routine treat the 4K-word buffer as four buffer sections of 1K words per section. The 4K-word buffer as four buffer sections of 1K words per section. first element in each lK buffer section is a flaq indicating whether the section is in use. The AST resets the flag value after copying the contents of the buffer. The interrupt service routine uses a buffer section only if the section's flag value indicates that the buffer has been emptied.

The main program starts the sampling with the following steps:

- 1. Assiqns channels to the clock and to the A/D converter.
- 2. Calls \$CRMPSC to map to the I/O page in order to address the device registers.
- 3. Initializes the data buffer by writing a <sup>67</sup> (the index to the next buffer location to be filled) into element 1, and the number of samples to take into element 2 of the data area; zeroes elements  $3-4096$  of the data area; flags each page of the buffer as available.
- 4. Writes channel numbers and gain values into the parameter segments of the data area.
- 5. Issues a connect-to-interrupt \$QIO call to connect the process to the clock, and specifies the address of an interrupt service routine.
- 6. Issues a connect-to-interrupt \$QIO call to connect the process to the A/D converter; and specifies the addresses of the area to be double mapped, an offset to the interrupt service routine and an AST routine.
- 7. Sets the sampling interval by writing a 16-bit value into the KWll-P count set buffer register.
- 8. Starts the clock by setting the run, mode, rate selection, and interrupt enable bits in the KWll-P control and status register. Setting the mode bit causes repeated interrupts generated at a rate specified in the time interval.
- 9. Calls \$HISER to place the process in a wait state.

The clock interrupts when zero (underflow) occurs during a count-down from the preset interval count. The VAX/VMS CONINTERR routine calls<br>the process-specified clock interrupt service routine. This the process-specified clock interrupt service routine. process-specified routine starts the A/D conversion as follows:

- 1. Starts the A/D converter by setting the start and interrupt enable bits in the ADll-K status register
- 2. Sets interrupt status that prevents AST delivery or event flag setting as a result of this interrupt
- 3. Returns to CONINTERR

Starting the  $A/D$  converter results in an interrupt from the  $ADLI-K$ , and control passes, via CONINTERR, to the ADll-K interrupt service routine. This routine executes as follows:

- 1. If this sample is the first sample for a new buffer (indicated by a flag in the data area), the routine moves to the next buffer section (branches to error handling if the buffer is still full), and sets up the first two elements of the data area to indicate the buffer section to be written<br>next. Then, it sets the flag at the start of the new buffer Then, it sets the flag at the start of the new buffer section and sets a flag in the data area to indicate that sampling is occurring.
- 2. The routine computes the next location to be written in the buffer by reading the first location in the data area.
- 3. The routine reads 12 bits of data from the A/D buffer register into the next location in the buffer.
- 4. The routine updates the buffer offset and count values in the data area.
- 5. If this sample fills the data sector, the routine writes the offset of the filled sector from the start of the 4K-word buffer into the AST parameter, sets a status flag that will cause an AST to be delivered to the control proaram, and sets a. flag indicating that a new data section is to be started.
- 6. The routine returns to CONINTERR.

The AST routine copies and zeroes the next buffer section to indicate that the section is again available to the interrupt service routine. When the next clock interrupt occurs, the data can be written to the next buffer section, even if the AST routine has not yet emptied the previous buffer section.

### CHAPTER 5

### USING SHARED MEMORY

The MA780 is a multiport memory unit that can be attached to VAX-11/780 processors. Each VAX-11/780 processor can support up to two MA780s. Each MA780 has four ports, thereby allowing up to four VAX-11/780 processors to be attached to it. Figure 5-1 illustrates two VAX-11/780 processors attached to an MA780.

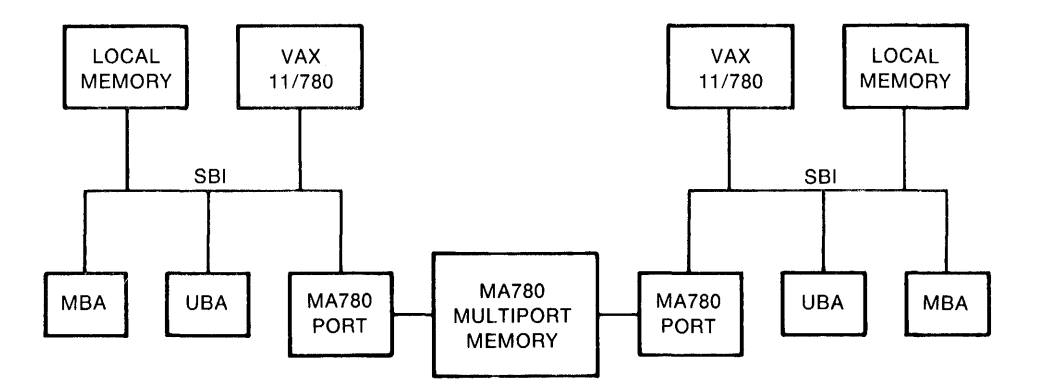

Figure 5-1 Two VAX-ll/780s Attached to an MA780

Using one or more multiport memory units, an application can consist of multiple processes running on different VAX-11/780 processors. Regardless of the processor on which they are running, these processes can communicate the completion of an event, send messages, and share common data and code by means of the shared memory.

### 5.1 PREPARING MULTIPORT MEMORY FOR USE

Before an application using multiport memory can execute under VAX/VMS, the system manager must activate the VAX/VMS operating system in processors connected to the multiport memory unit and initialize that memory. The VAX/VMS System Manager's Guide explains the system management responsibilities associated with a multiport memory unit; the present section summarizes the system management functions for the benefit of the application programmer.

First, the system manager activates the VAX/VMS operating system in a VAX-11/780 and initializes the multiport memory unit. These actions cause the following to occur:

The uninitialized shared memory is connected to the VAX/VMS system running in the processor.

- A name is defined that all processes running in all processors can use to refer to the shared memory (see Section 5.3)
- Limits are set for the following resources in this multiport memory unit:
	- Common event flag clusters: the total number that can be created, and the number that can be created by processes runninq on this processor
	- Mailboxes: the total number that can be created, and the number that can be created by processes running on this processor
	- Global sections: the total number that can created, and the number that can be created by processes runninq on this processor be

Then the system manager activates the VAX/VMS operating system in other processors connected to the multiport memory unit. The system manager then connects the initialized shared memory to the VAX/VMS system running in each of these processors and sets limits for the number of common event flag clusters, global sections, and mailboxes that processes on each processor can create in the multiport memory.

The system manager can also install global sections in shared memory just as they are installed in local memory. The INSTALL utility can be used to create shared memory global sections for known files. Once the global sections are installed, a process running in any processor<br>connected to the multiport memory can map to the section, if the connected to the multiport memory can map to the section, if process has the appropriate privilege. The process can qain access to the global section either by using a logical name defined by the system manager or by using the section name specified when the global section was created. In the latter case, the section name must be unique on this processor.

# 5.2 **PRIVILEGES REQUIRED FOR SHARED MEMORY USE**

To use facilities in memory shared by multiple processors, you must *have* all of the user privileges required to use the equivalent facility in local memory. For example, to create a permanent global section, you must *have* the PRMGBL privileqe, and to create a temporary or permanent mailbox, you must *have* the TMPMBX or PRMMBX privilege, respectively.

In addition to any other required privileges, you must *have* the SHMEM privilege to create or delete a common event flag cluster, mailbox, or global section in memory shared by multiple processors. However, you do not need the SHMEM privilege to use an existing cluster, mailbox, or global section in multiport memory.

# 5.3 **NAMING FACILITIES IN SHARED MEMORY**

To allow access to facilities in memory shared by multiple processors, the system manager and application programmers define names that application programs use to refer to individual shared memory units. During system installation, the system manager defines the name that processes on that particular processor use to refer to the shared processes on that particular processor use to ferch to the shared<br>memory itself. Application programs define the names that they use to memory reserr. Apprication programs actine and names enacting assess located in the shared memory.

By convention, facilities in shared memory have a name string in the following format:

[memory-name:]facility-name

memory-name

Name assigned by the system manager during system installation to the shared memory containing the facility. VAX/VMS requires the memory name when you specify a common event flag cluster or mailbox. The colon is recognized as a delimiter separating the two parts of the name string.

facility-name

Logical name assigned to the event flag cluster, global section, or mailbox. The name must contain 15 or fewer characters, and can consist only of alphabetic characters, numeric characters, the dollar sign  $(5)$ , and the underline ().

Examples of facility names are:

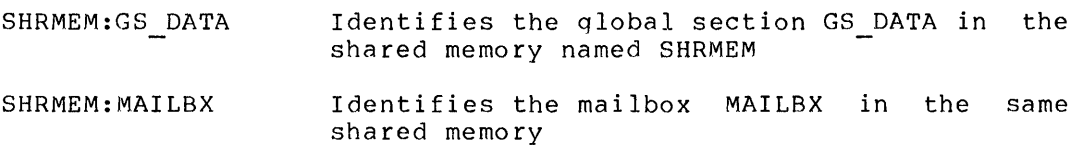

# 5.4 **ASSIGNING LOGICAL NAMES AND LOGICAL NAME TRANSLATION**

You can define a logical name for a shared memory facility with the DEFINE or ASSIGN command or the Create Logical Name (\$CRELOG) system service. Application programs can then refer to the facility using the logical name; for example, a process can invoke the Create Mailbox and Assign Channel (\$CREMBX) system service specifying the logical name for an existing mailbox to which a channel is to be assigned.

When translating a logical name for a shared memory facility, the VAX/VMS operating system uses a slightly different approach from that used for other logical names. The purpose of this approach is to allow programmers to specify either the complete name (memory name and facility name) or a logical name that the system will translate to the complete name. If you define logical names properly, a program that uses a given facility in local memory can be run without chanqe to use the facility in shared memory.

Whenever VAX/VMS encounters the name of a common event flag cluster, mailbox, or global section, it performs the following special logical name translation sequence:

1. Inserts one of the following prefixes to the name (or to the part of the name before the colon if a colon is present):

> CEF\$ for common event flag clusters MBX\$ for mailboxes LIB\$ for global sections

- 2. Subjects the resultant string to logical name translation. If translation does not succeed (that is, the original name did not use a logical name), passes the original name string to the system service. If translation does succeed, goes to step 3.
- 3. Appends the part of the original string after the colon (if any) to the translated name.
- 4. Repeats steps l to 3 (up to nine more times, if necessary) until logical name translation fails. When translation fails, passes the string to the system service.

For example, assume that you have made the following logical name assignment:

\$DEFINE MBX\$CHKPNT SHRMEM\$l:CHKPNT

Assume also that your program refers to the mailbox name as CHKPNT in a system service argument. The following loqical name translation takes place:

- 1. MBX\$ is prefixed to CHKPNT.
- 2. MBX\$CHKPNT is translated to SHRMEM\$l:CHKPNT.
- 3. No further translation is successful; therefore, the string SHRMEM\$l:CHKPNT is passed to the system service.

The logical name definition in the preceding example allows a program that used a mailbox named CHKPNT in local memory to run usinq the mailbox in shared memory, without being recompiled or relinked.

Note that if a process creates one or more subprocesses and they use a mailbox or common event flag cluster in shared memory, the creator should place the logical name in the group logical name table (for example, specify the /GROUP qualifier with the DEFINE command). If the name is defined in the process logical name table (the default), the subprocesses will not receive the correct equivalence name, because each subprocess has its own process logical name table.

There are two exceptions to the logical name translation method discussed in this section:

- If the facility name starts with an underline ( ), the VAX/VMS system strips the underline and considers the resultant string to be the actual name (that is, no further translation is performed).
- If the facility is a global section with a name in the format name nnn, VAX/VMS first strips the underline and the digits  $(nnn)$ , then translates the resultant name according to the sequence discussed in this section, and finally reappends the underline and digits. The system uses this method with known images and shared files installed by the system manager.

# 5.5 **HOW VAX/VMS FINDS FACILITIES IN SHARED MEMORY**

After the VAX/VMS system performs the logical name translation described in Section 5.4, the final equivalence name must be the name of a facility in either the processor's local memory or in shared memory. If the equivalence name specifies the name of a shared memory (that is, the name is in the format name:facility-name), VAX/VMS searches for the facility in the appropriate data base of the specified memory.

If the equivalence name specifies a common event flag cluster or mailbox and does not specify a memory name, VAX/VMS searches through the common event flag cluster data base or the mailbox data base until it locates the specified cluster or mailbox. Absence of a memory name as part of a common event flag cluster name or mailbox name indicates that the facility is located in local memory.

If the equivalence name specifies a global section and does not specify a memory name, VAX/VMS looks for the section as follows:

- 1. First, it searches the global section tables for sections in the processor's local memory.
- 2. Then, it searches the global section tables for each initialized shared memory connected to the processor in the order in which they were connected and recognized by the processor.

The result of searching in this order is that global sections in the processor's local memory take precedence over those in shared memories. Thus, absence of a memory name as part of a global section name is not used as an indication of where the global section is located.

### 5.6 **USING COMMON EVENT FLAGS IN SHARED MEMORY**

Under VAX/VMS, any process can associate with up to two common event flag clusters (event flag numbers 64 through 95 and 96 through 127). These clusters can be located in shared memory or in local memory. To create and associate with a common event flag cluster in shared memory and manipulate flags in the cluster, you use the same steps as you would to associate with a common event flag cluster in local memory:

- 1. Issue the Associate Common Event Flag Cluster (\$ASCEFC) system service to create the cluster or to associate with an existing cluster.
- 2. Issue any of the services that set, clear, and wait for designated event flags, as appropriate.

As with local memory clusters, the first process among cooperating processes to issue the Associate Common Event Flag Cluster (\$ASCEFC) system service causes the cluster to be created. Any other process calling this service and specifying the same cluster associates with that cluster. VAX/VMS implicitly qualifies cluster names with the<br>group number of the creator's UIC; therefore, other cooperating group number of the creator's UIC; processes must belong to the same group.

All of the event flag system services, with the exception of Associate Common Event Flag Cluster and Disassociate Common Event Flag Cluster, function identically regardless of whether they are used with local or shared memory clusters. The only difference with the associate and disassociate system services is that to specify a cluster in shared memory, you must provide the memory name as well as the cluster name. That is, after VAX/VMS performs logical name translation of the name argument, the cluster name must have the following format:

### memory-name:cluster-name

Section 5.3 describes the name format, and Section 5.4 explains the logical name translation performed by the system.

Section 3.1 discusses common event flags and related system services. The VAX/VMS System Services Reference Manual describes all of the event flag services in detail.

### 5.7 USING MAILBOXES IN SHARED MEMORY

The first process on each processor to refer to a shared memory mailbox must use the Create Mailbox and Assign Channel (\$CREMBX) system service to create the mailbox and assign a channel to it. Any \$CREMBX system service call referring to a shared memory mailbox must specify a mailbox name that has or translates to the following format (Section 5.4 explains the logical name translation procedure):

### memory-name:mailbox-name

When the mailbox is created, the \$CREMBX system service also creates the mailbox-name portion of the name string as a logical name with an equivalence name in the format MBn. For example, if the complete name string is SHMEM:MAILBOX, the system service will create MAILBOX as a logical name with an equivalence name of, for example, MBB005.

The Assign I/O Channel (\$ASSIGN) and Deassign I/O Channel (\$DASSGN) system services require that you specify only the mailbox-name portion of a shared memory mailbox name string. Likewise, any high-level language program statements that open, close, read from, or write to a shared memory mailbox must specify only the mailbox-name portion.

Figure 5-2 shows two VAX-11 FORTRAN programs using a shared memory mailbox. The memory-name in this example is SHMEM. The programs are running in processes on separate processors.

```
PROGRAM ONE 
        INTEGER*4 SYS$CREMBX,STATUS,CHAN 
        STATUS = SYS$CREMBX(,CHAN,,,,,'SHMEM:MAILBOX')
        IF (.NOT. STATUS) CALL LIB$STOP(%VAL(STATUS)) 
C-- Open the mailbox using the mailbox-name; write a message. 
        OPEN (UNIT=l,NAME='MAILBOX',STATUS='NEW'} 
        WRITE (1,*) MESSAGE
        END 
        PROGRAM TWO 
        INTEGER*4 SYS$CREMBX,STATUS,CHAN 
        STATUS = SYS$CREMBX(,CHAN,,,,, 'SHMEM:MAILBOX')
        IF (.NOT. STATUS) CALL LIB$STOP(%VAL(STATUS)) 
C-- Open the mailbox using the mailbox-name; read the message. 
        OPEN (UNIT=l,NAME='MAILBOX',STATUS='OLD') 
        READ (l,*) MESSAGE 
        END
```
Figure 5-2 Using a Shared Memory Mailbox

A mailbox in shared memory cannot be used as process termination mailbox.

Section 3.2 discusses mailboxes and related system services, and includes a programming example.

# 5.8 **USING GLOBAL SECTIONS IN SHARED MEMORY**

Under VAX/VMS, processes can map global sections located in local memory or in shared memory. A global section in shared memory can be mapped to an image file or a data file, just like a global section in local memory. To create a global section in shared memory, you perform the same steps as you would to create a global section in local memory:

- 1. Using VAX-11 RMS, open the file to be mapped.
- 2. Issue the Create and Map Section (\$CRMPSC) system service.

The file to be mapped must reside on a disk device attached to the local processor. Once the section is created, however, processes on all processors attached to the shared memory can map the section.

To map an existing global section in shared memory, you issue a Map Global Section (\$MGBLSC) system service specifying the name section. Once the section is mapped, processes gain access to memory global sections in the same manner as they do to local memory sections. VAX/VMS thus makes use of the shared memory transparent to the process. of the shared unit

VAX/VMS treats the pages of a global section in shared memory differently from pages in local memory. When a process creates a shared-memory global section, VAX/VMS brings all of the pages of the mapped image or data file into memory. Any process mapped to that global section can gain access to those pages without incurring a page fault because the pages are already in physical memory. Unlike process pages in local memory, global section pages in shared memory are not included in the working sets of the processes that map the section.

Because no paging occurs, VAX/VMS never writes the contents of shared memory global section pages back to their disk file. For read/write global sections in which you want to maintain an updated file while the application executes, you must issue an Update Section File on Disk (\$UPDSEC) system service. The process issuing the update request must execute on the same processor as the process that created the global section. You can update the disk file periodically during execution of the application as a checkpoint precaution. The disk file is automatically updated when the section is deleted.

Each process that has mapped a global section in shared memory can unmap the section in either of the following ways:

- Issue a Delete Virtual Address Space (\$DELTVA) system service to delete the process's virtual address space that maps the section.
- Terminate the current image, thereby causing VAX/VMS to unmap the process from the section automatically.

Deleting a global section in shared memory requires an explicit deletion request, because all global sections in shared memory must be permanent sections. The deletion request can be either a Delete Global Section (\$DGBLSC) system service issued by the application or a deletion request issued by the system manager. In either case, VAX/VMS does not perform the actual deletion until all processes that have mapped the section unmap it.

The VAX/VMS System Services Reference Manual provides information on the use of the VAX/VMS system services used with global sections, that is, memory management system services. Section 5.8.l of the present manual provides information specifically related to creatinq and mapping *a* global section in shared memory. The \$CRMPSC, \$MGBLSC, \$DGBLSC, and \$UPDSEC system services are the only memory management system services for which the shared memory has any direct implications.

# 5.8.1 **Create and Map Section System Service**

The Create and Map Section System Service has the following qeneral formats when issued to create and/or map a global section in multiport memory.

### **MACRO Format**

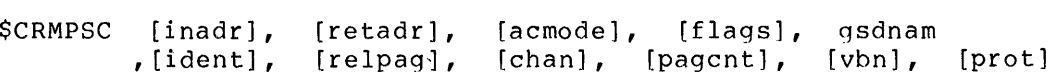

# **High-Level Language Format**

SYS\$CRMPSC ([inadr], [retadr], [acmode], [flags], gsdnam<br>(ident], [relpag], [chan], [pagcnt], [vbn], [prot],

With the exception of the FLAGS, GSDNAM, and PFC arguments, the arguments of this service are not affected by MA780 considerations.

#### flags

Mask defining the section type and characteristics. Of the flags defined, the following two must be set.

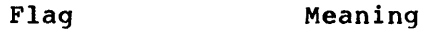

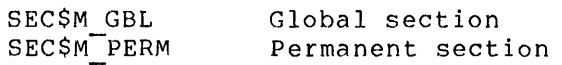

That is, sections in shared memory must be permanent global sect ions.

If appropriate, the following flags also can be set.

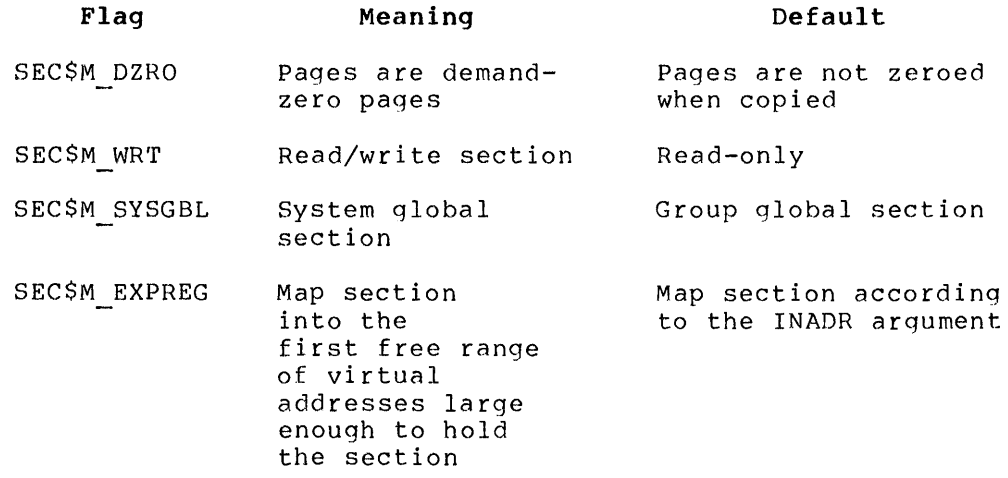

Neither SEC\$M CRF (copy-on-reference) nor SEC\$M PFNMAP (page frame number mapping) can be set when using the Create and Map Section system service to create global sections in shared memory. If SEC\$M CRF is set, VAX/VMS places the global section in local memory.

# gsdnam

Address of a character string descriptor pointing to the text name string for the global section. This argument is required for creating sections in shared memory.

The string can be either the name of a global section or the logical name of a global section. VAX/VMS performs logical name translation as described in Section 5.4.

VAX/VMS implicitly qualifies global section names with an identification. For group global sections, the section name is also implicitly qualified by the group number of the process creating the global section.

pf c

Page fault cluster size for local memory sections. This argument is ignored for global sections in shared memory, because VAX/VMS reads the file into memory when it creates the section and does not allow paging for sections in shared memory.

### CHAPTER 6

# **PRIVILEGED SHAREABLE IMAGES**

A privileged shareable image is a shareable image containing one or more routines that nonprivileged users can call to perform privileged functions. The creator of the privileged shareable image codes, compiles or assembles, links, and installs the routine; other users can then call this routine in their programs using the standard CALL interface, provided they have linked their object module(s) with the privileged shareable image. Privileged shareable images thus provide a vehicle for users, in effect, to write and use their own system services.

Because privileged shareable images can be written for any purpose, their use is not limited to real-time applications. However, privileged shareable images can provide real-time users with a suitable vehicle for special-purpose routines that nonprivileged processes in applications can use.

## 6.1 **CODING THE PRIVILEGED SHAREABLE IMAGE**

The following requirements must be met in coding a privileged shareable image:

- It must contain a special change-mode vector identifying a kernel-mode and/or executive-mode dispatcher.
- Its entry point must be followed by a CHMK or CHME instruction with a negative operand.
- Any kernel-mode or executive-mode dispatcher pointed to in the change-mode vector must validate the CHMK or CHME operand, and must be followed by one or more routines that perform the desired function(s).
- The privileged shareable image (or each routine in it) must enable any necessary user privileges and disable them when<br>they are no longer needed. The Set Privileges (\$SETPRV) they are no longer needed. system service is used to enable and disable user privileges.

Each of the preceding considerations is discussed in the following sections.

# 6.1.1 **Change-Mode Vector**

One of the program sections in a privileged shareable image must start with a change-mode vector. The purpose of this vector is to point (by means of self-relative offsets) to the start of the kernel-mode or executive-mode dispatch routine within the privileged shareable image.

The program section containing the change-mode vector must be assigned the VEC attribute. (See the VAX-11 MACRO Language Reference Manual or the VAX-11 Linker Reference Manual for a discussion of program section attributes.)

The change-mode vector must *have* the format shown in Figure 6-1. The offsets from the base of the vector to specific items are expressed by symbols starting with PLV\$L. These symbols are defined by the \$PLVDEF macro and are contained in SYS\$LIBRARY:LIB.MLB.

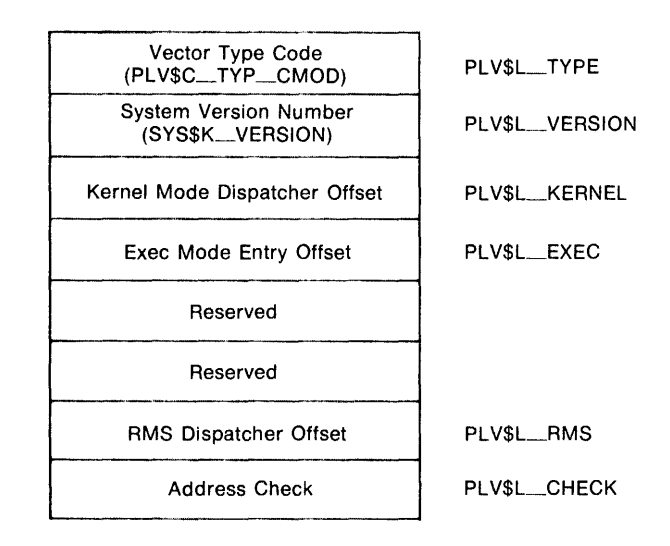

Figure 6-1 Change-Mode Vector Format

The significant offsets in the change-mode vector and their contents are as follows:

- PLV\$L TYPE Contains the type code identifying this as a change-mode vector. PLVSC\_TYP\_CMOD,
- PLV\$L VERSIUN Contains the system version number (expressed by the value SYS\$K VERSION). When the privileged shareable image is linked, the Tinker inserts the value of SYSSK VERSION into this location. Before the privileged shareable Image is used at run time, the VAX/VMS image activator compares this value with the current version number of SYS.EXE; and if the two do not match, the privileged shareable image is not used and an error status is returned.
- PLV\$L KERNEL Contains a self-relative pointer to the user-supplied kernel-mode dispatcher. ("Self-relative" means relative to the start of the longword field.) A zero value indicates there is no kernel-mode dispatcher.
- PLV\$L\_EXEC Contains a self-relative pointer to user-iupplied executive-mode dispatcher. A zero value indicates there is no executive-mode dispatcher. the
- PLV\$ RMS Contains a self-relative pointer to the dispatcher for WAX-11 RMS services. A zero value indicates there is no user-supplied VAX-11 RMS dispatcher. Only one privileged shareable image should specify the VAX-11 RMS vector, because only the last value will be used. This field is intended for use only by DIGITAL.
- PLV\$L CHECK Contains a value to verify that a privileged shareable image that is not position independent is located at<br>the proper virtual address. If the image is position the proper virtual address. If the image is independent, this field should contain zero. If the image is not position independent, this field should contain its own address.

### 6.1.2 **Entry Point to the Privileged Shareable Image**

The entry point of a privileged shareable image must be an entry mask followed by a CHMK (change mode to kernel) or CHME (change mode to executive) instruction, depending on whether you want control transferred to a kernel-mode or executive-mode dispatcher (specified in the vector). The operand of the CHMK or CHME instruction must be a negative value, because positive values are reserved for callinq system services supplied by DIGITAL.

# 6.1.3 **Kernel-Mode or Executive-Mode Dispatcher**

The kernel-mode or executive-mode dispatch code that you write must:

- Validate the CHMK or CHME operand, handling any invalid operands.
- Transfer control to the appropriate coding segment if the privileged shareable image contains functionally separate coding segments. The CASE instruction in VAX-11 MACRO or a computed GO-TO-type statement in a high-level language provides a convenient mechanism for determining where to transfer control.
- Precede the coding segment(s) performing the function(s) the privileged shareable image was designed to perform.

### 6.1.4 **Enabling and Disabling User Privileges**

A privileged shareable image must enable any privileges that it needs but that the nonprivileged user of the privileged shareable image lacks. The privileged shareable image must also disable any such privileges before the nonprivileged user receives control again.

To enable or disable a set of privileges, use the Set Privileges (\$SETPRV) system service. The following example shows the operator (OPER) and physical I/O (PHY\_IO) privileges being enabled.

PRVMSK: . LONG .LONG <l@PRV\$V OPER>!<l@PRV\$V PHY IO> ;OPERAND PHY IO 0 ;QUADWORD MASK REQUIRED. NO BITS SET IN ;HIGH-ORDER LONGWORD FOR THESE PRIVILEGES.

> \$SETPRV S ENBFLG=#l,- PRVADR=PRVMSK ;l=enable, O=disable ;Identifies the privileges

Any code executing in executive or kernel mode is granted an implicit SETPRV privilege.

The VAX/VMS System Services Reference Manual contains an explanation of the Set Privileges (\$SETPRV) system service.

#### 6.2 **LINKING THE PRIVILEGED SHAREABLE IMAGE**

 $\ddot{\phantom{a}}$ 

The following conventions apply when you link (that is, create) a privileged shareable image:

- Use the /SHAREABLE command qualifier to identify the image to be created as shareable.
- Use the /PROTECT command qualifier or the PROTECT= option to identify the entire image or specific clusters, respectively, as protected aqainst user-mode or supervisor-mode write access (see Section 6.2.1 for further information).
- Define the privileged shareable image's entry point as a universal symbol, using the UNIVERSAL= option.

The listings in Section 6.5 include the LINK command and linker options file used to create the sample privileged shareable image.

### 6.2.1 **Specifying Protection for the Image or Clusters**

The VAX-11 Linker allows you to protect all or part of a privileged shareable image from write access by code executing in user or supervisor mode. The /PROTECT command qualifier causes all image sections to be so protected. The PROTECT= option in a linker options file permits you to specify protection for individual clusters, thus allowing privileged shareable images to contain parts into which the nonprivileged user can write.

The linker option takes the form PROTECT=YES or PROTECT=NO and precedes the specifications for clusters that are to be protected or unprotected, respectively. The following example shows the linker options file entries to designate clusters A, B, and D as protected, and cluster C as unprotected.

PROTECT=YES CLUSTER=A,,,MODULE1,MODULE2 CLUSTER=B,,,MODULE3,MODULE4,MODULE5 PROTECT=NO CLUSTER=C,,,MODULE6,MODULE7 PROTECT= YES CLUSTER=D,,,MODULE8,MODULE9

The VAX-11 Linker Reference Manual discusses linker options files and explains each available option.

#### 6.3 INSTALLING THE PRIVILEGED SHAREABLE IMAGE

To make a privileged shareable image usable by nonprivileged programs, you must install it as a protected permanent global section. The following procedure is recommended:

- 1. Move the privileged shareable image to a protected directory, such as SYS\$SHARE.
- 2. Run the INSTALL utility, specifying the /PROTECT, /OPEN, and /SHARED qualifiers. You can also specify the /HEADER RESIDENT qualifier. The following entry could be used to install the privileged shareable image presented in Section 6.5 (the image name is USS):

\$ RUN SYS\$SYSTEM:INSTALL INSTALL>SYS\$SHARE:USS/PROTECT/OPEN/SHARED/HEADER\_RES

The INSTALL utility is discussed in the VAX/VMS System Manager's Guide.

# 6.4 USING THE PRIVILEGED SHAREABLE IMAGE

To the nonprivileged user of a privileged shareable image there is no difference between using it and using an ordinary shareable image. To use a privileged shareable image, the user must:

- Call the privileged shareable image.
- Link the privileged shareable image into the executable image being created. Note: If the shareable image was installed as<br>writeable, you cannot link it into an executable image. You writeable, you cannot link it into an executable image. must link an uninstalled copy of the writeable shareable image into the executable image.

#### 6.5 PROGRAM LISTINGS

The rest of this chapter contains listings of modules in a privileged shareable image and of a module that calls the privileged shareable image.

USSDISP .LIS

.<br>ጋ<br>አ

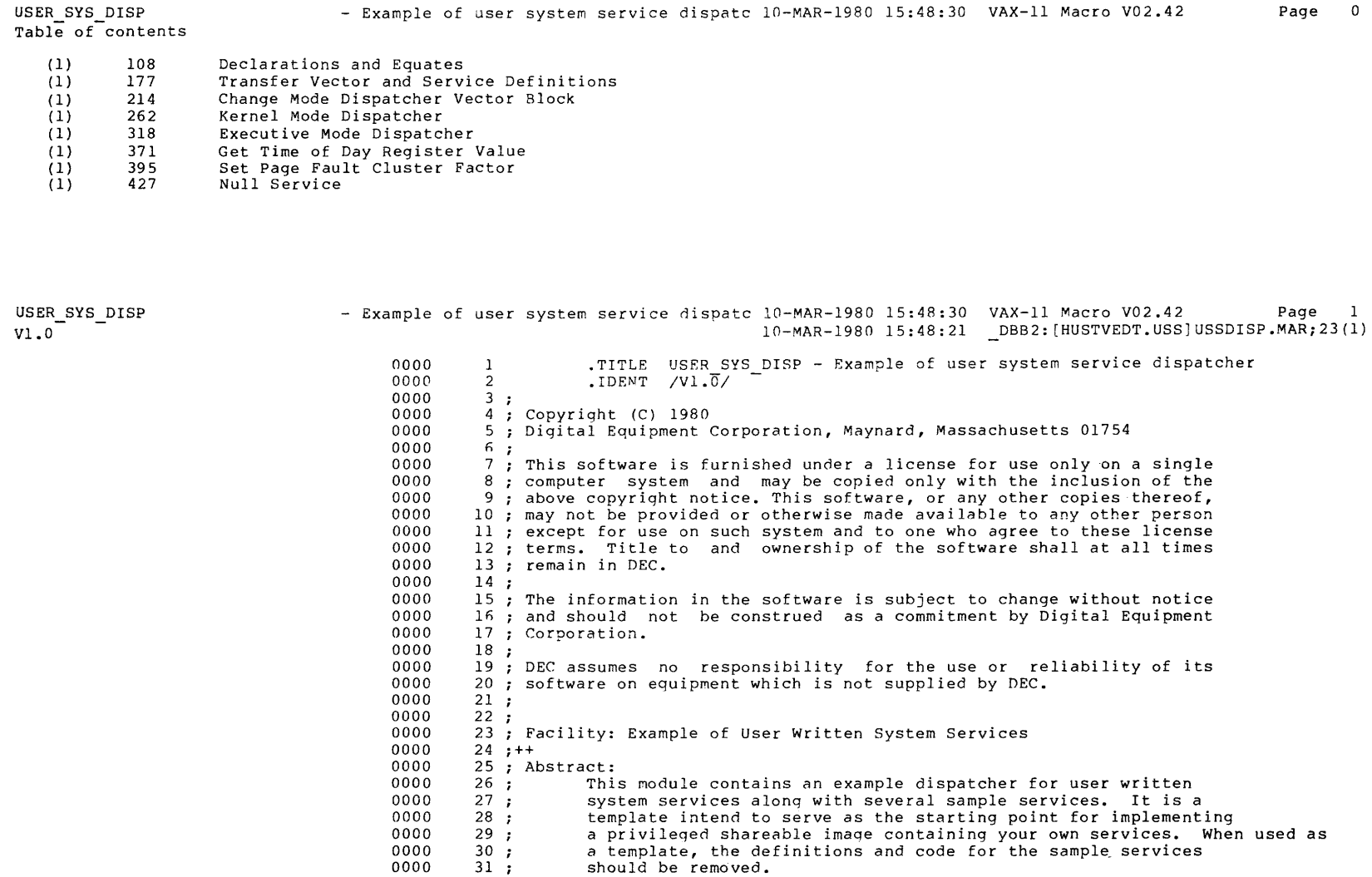

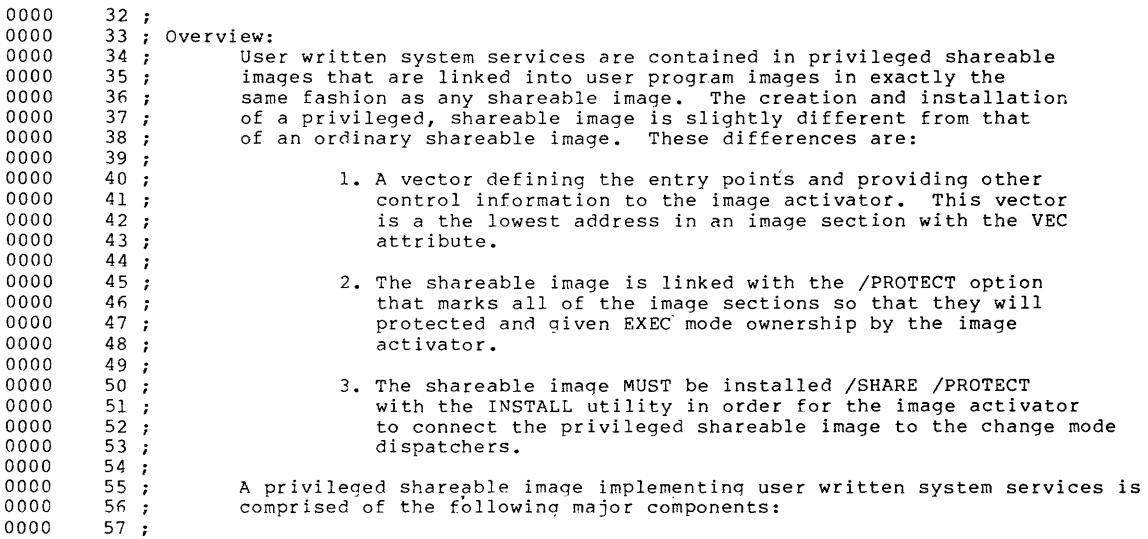

.,,

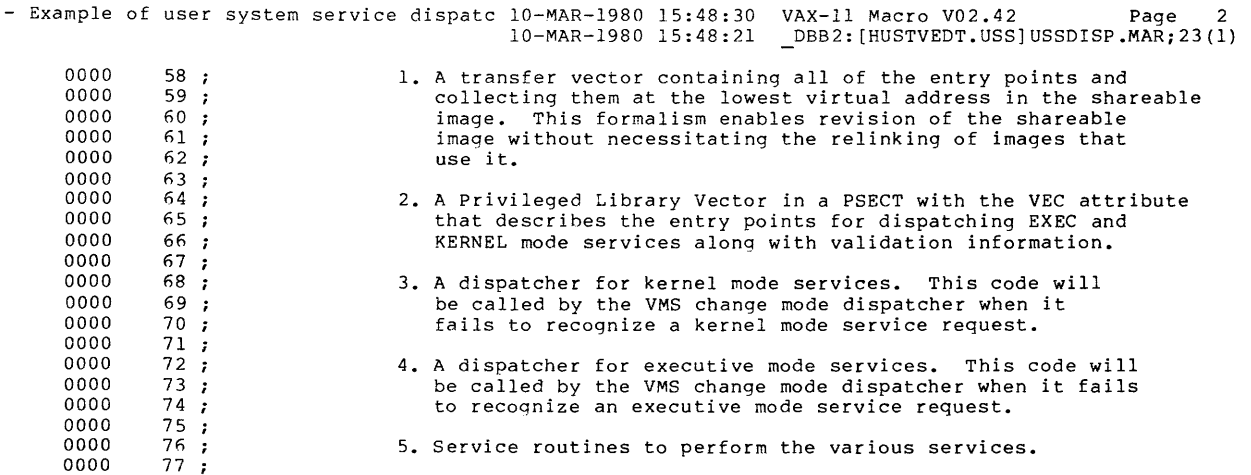

USER SYS DISP Vl.0

 $\sim$ 

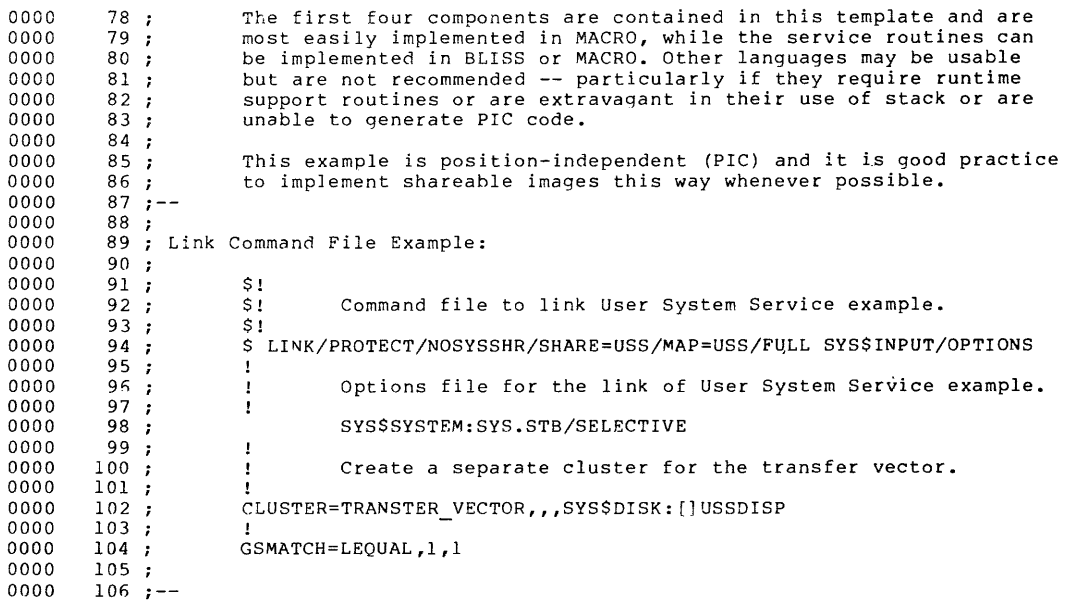

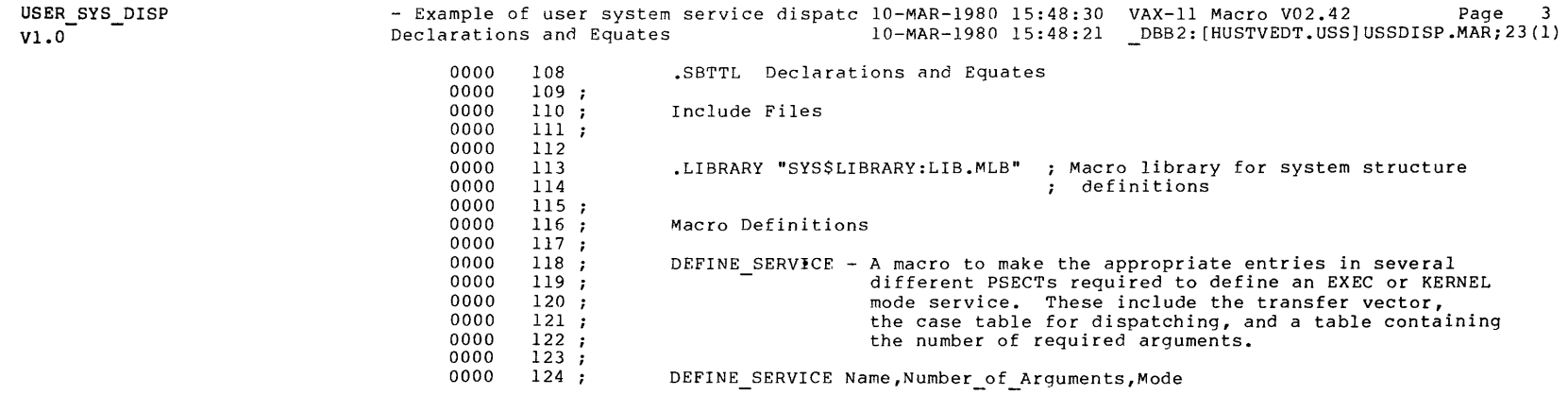

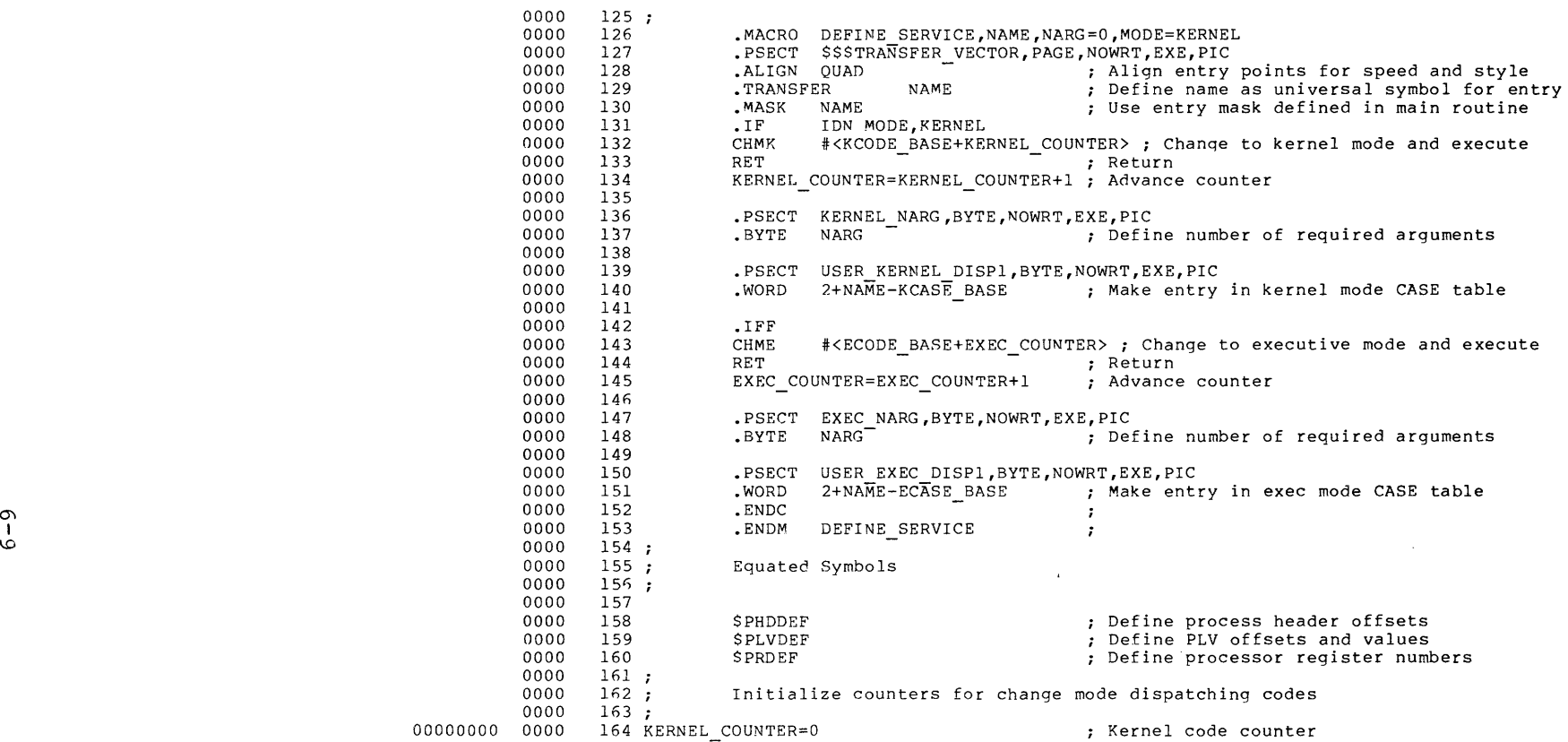

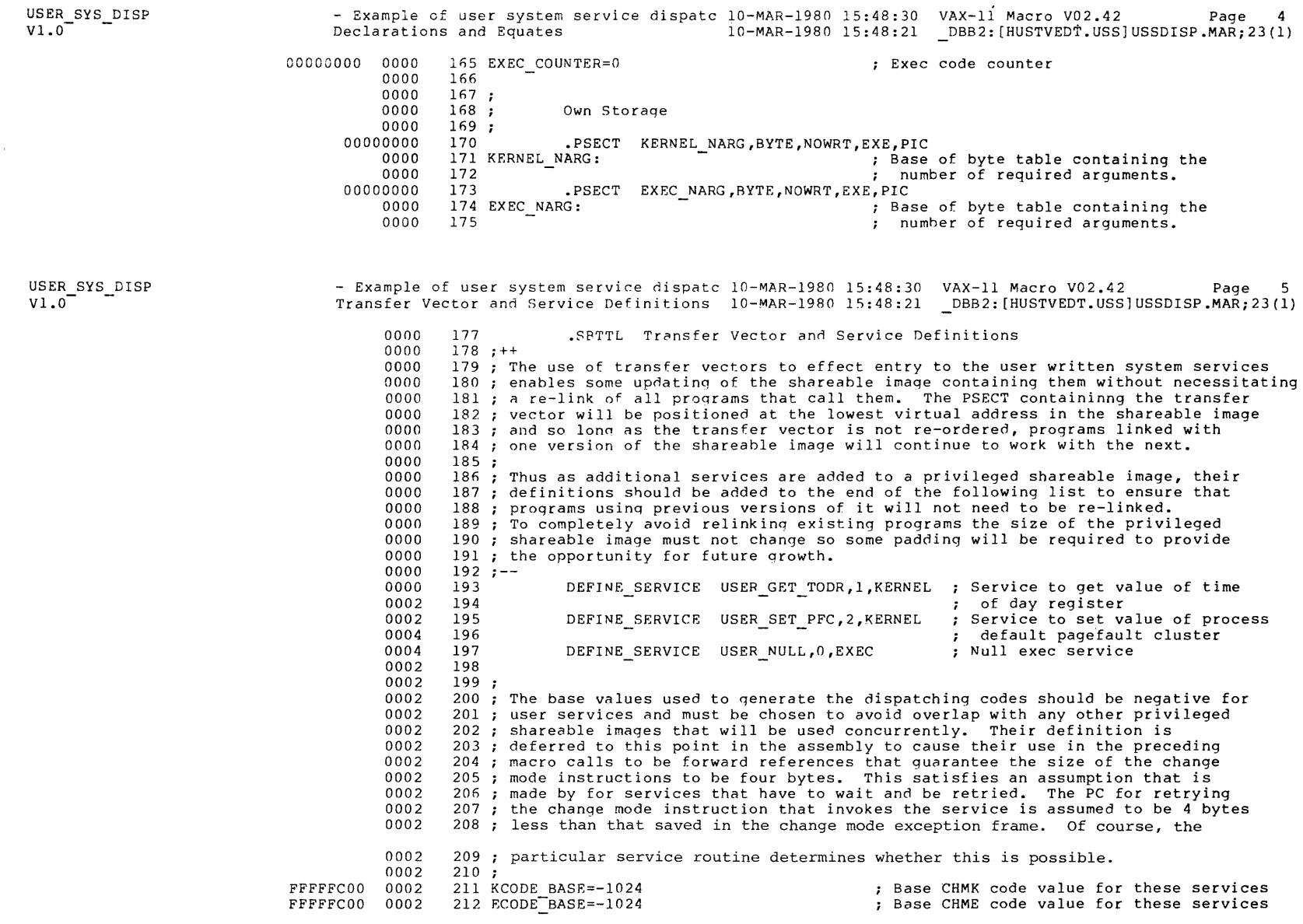

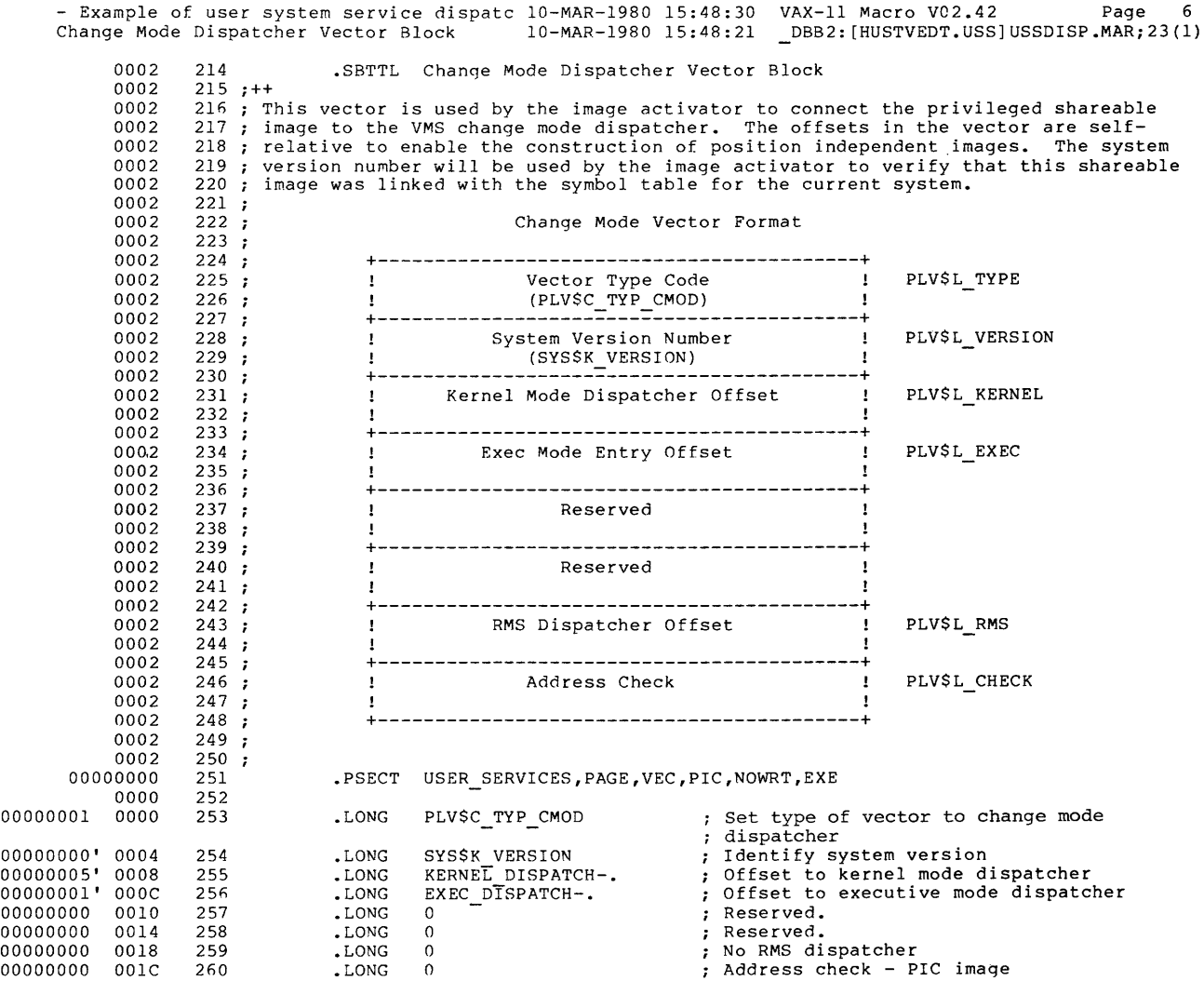

USER\_SYS\_DISP<br>V1.0

.,,

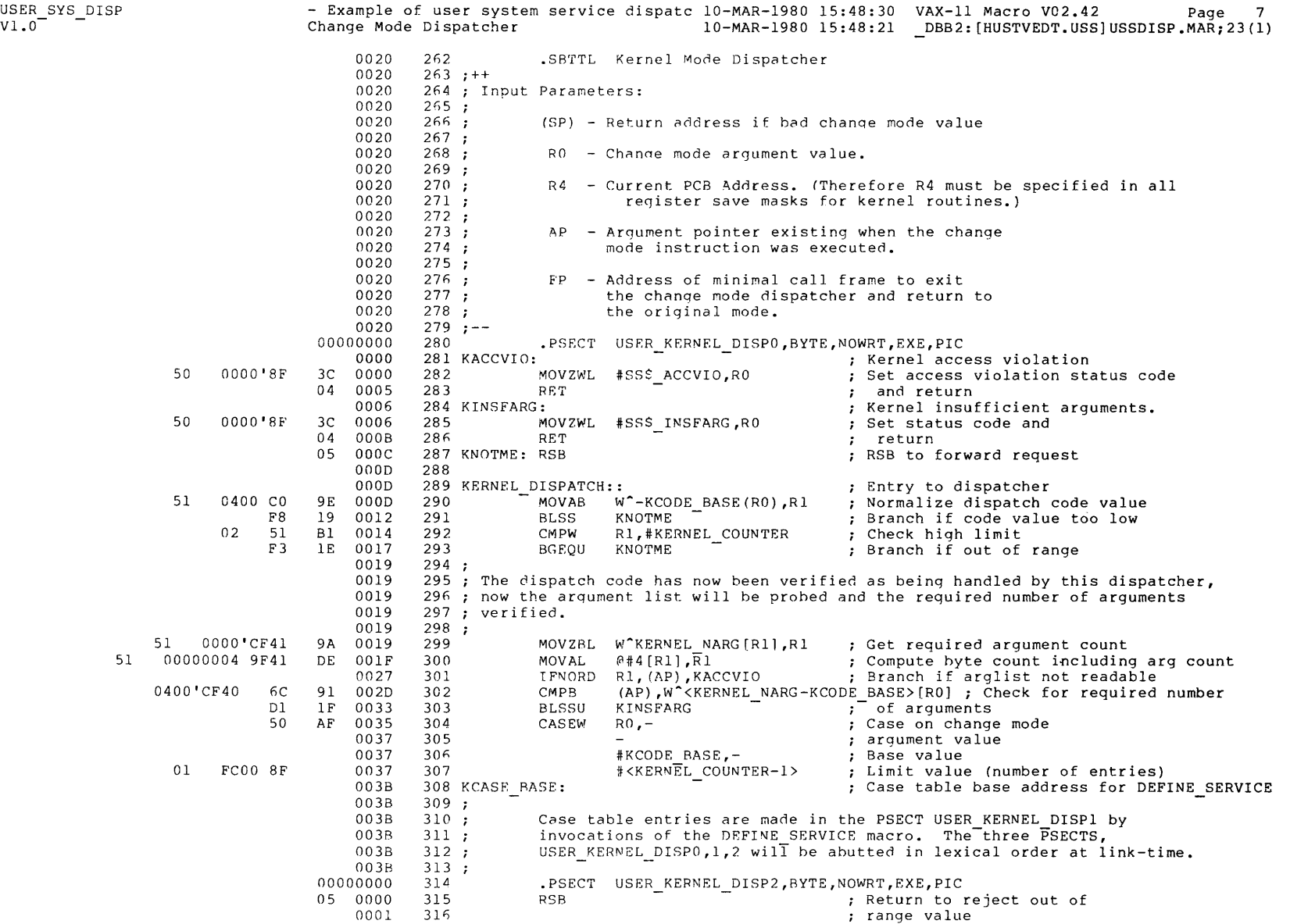

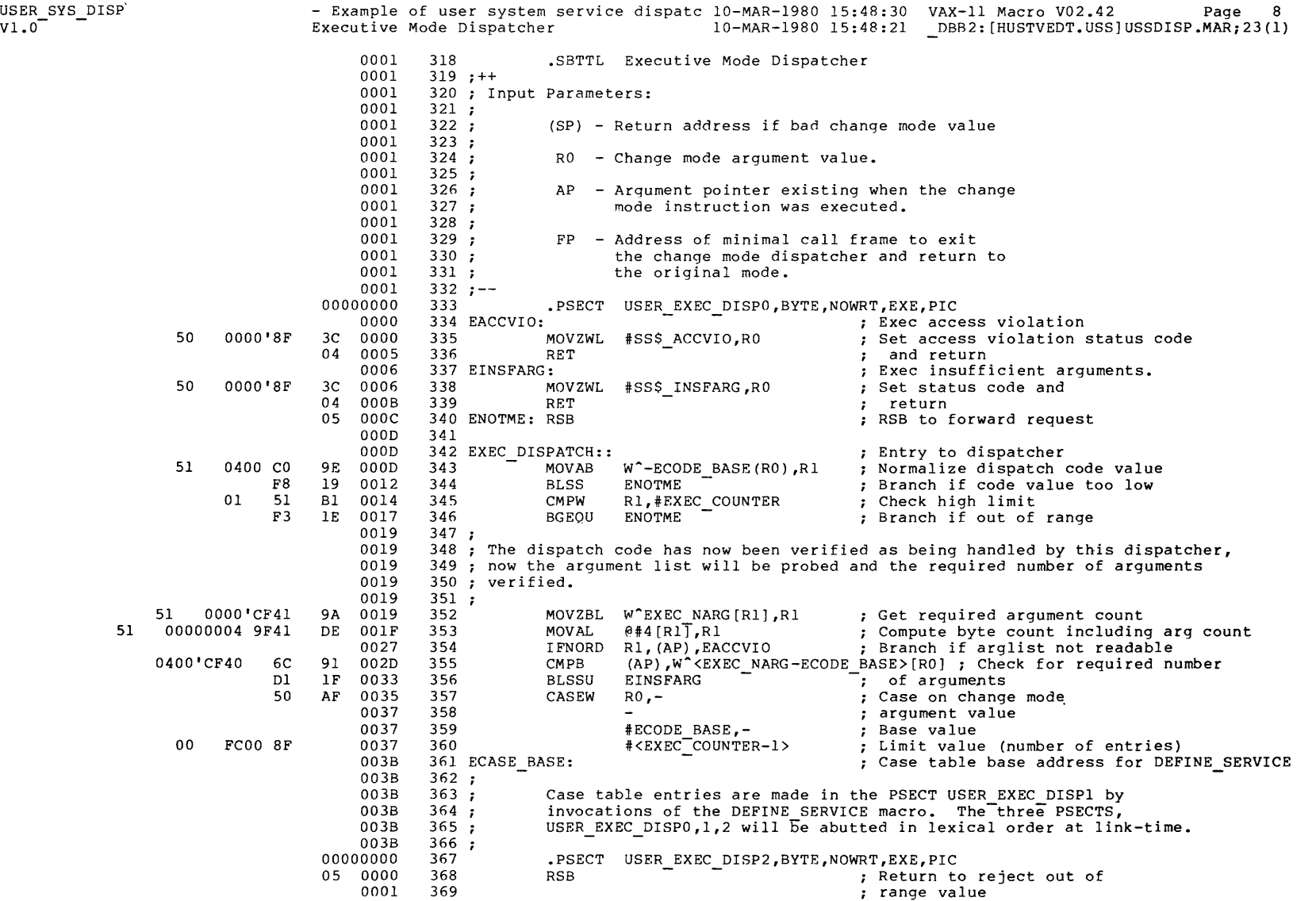

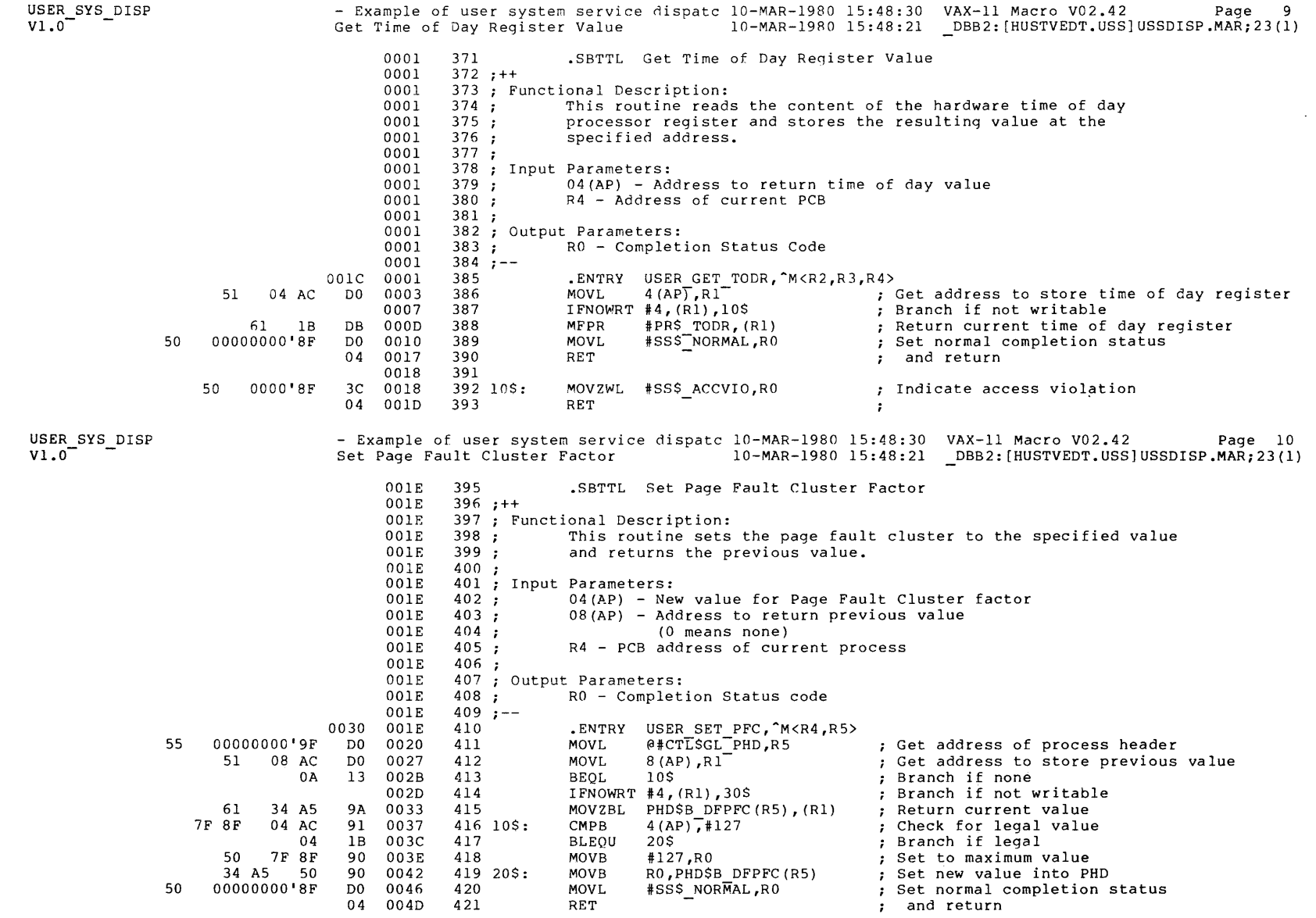

 $\mathcal{L}^{\text{max}}_{\text{max}}$  and  $\mathcal{L}^{\text{max}}_{\text{max}}$ 

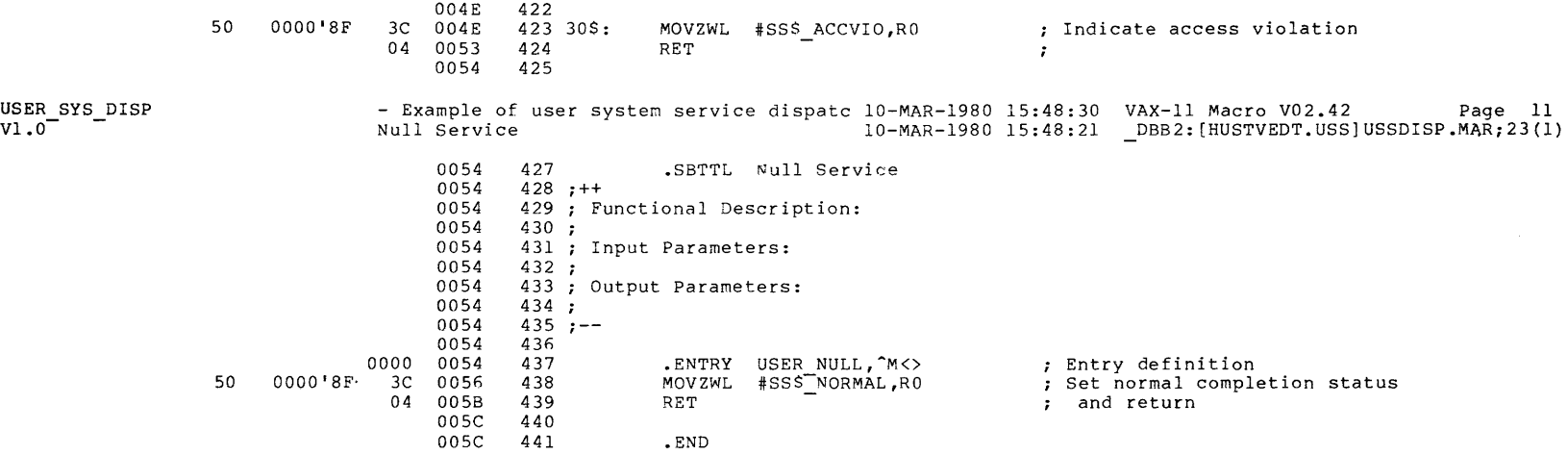

PRIVILEGED

SHAREAL

ভ<br>চ

IMAGES

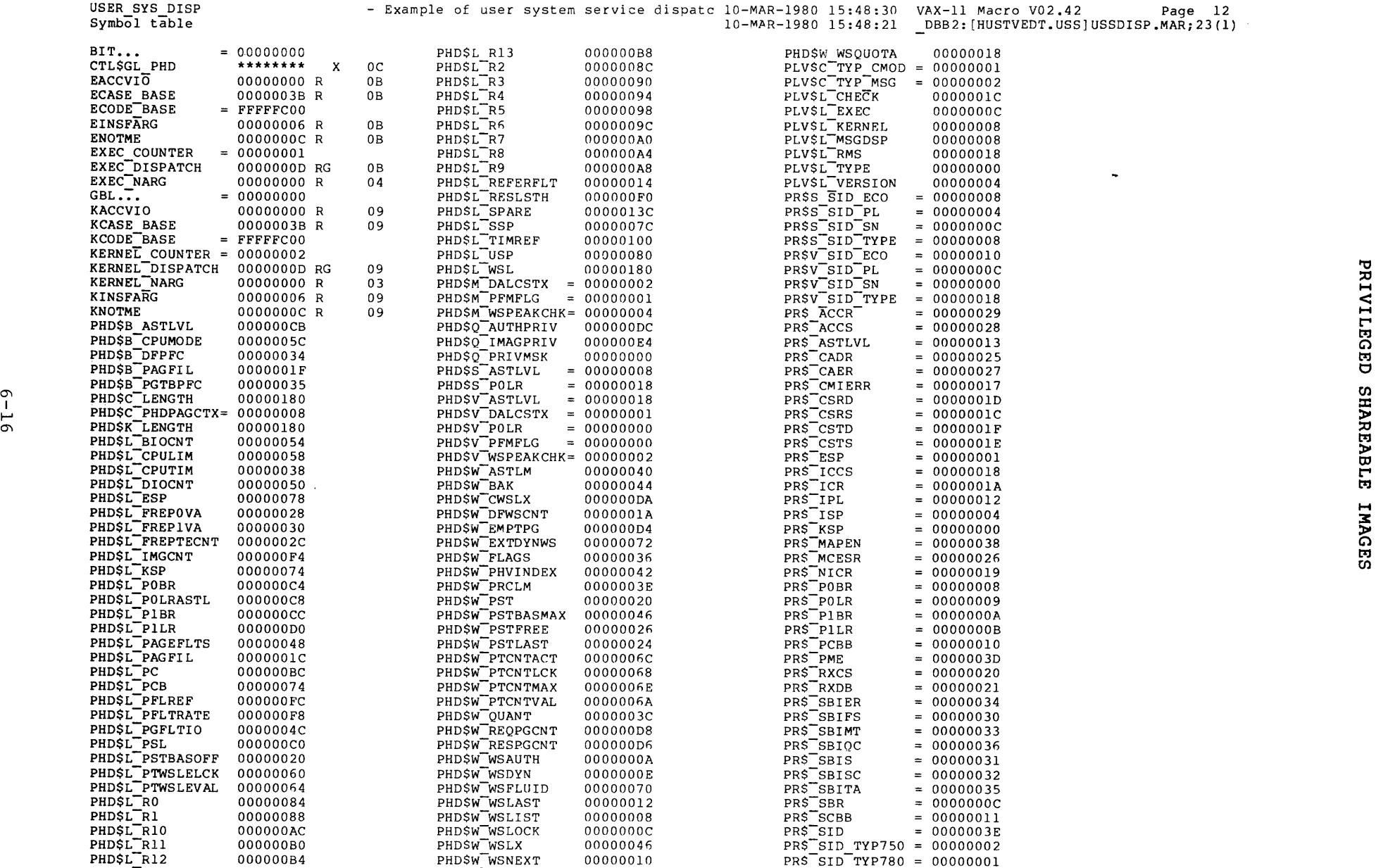

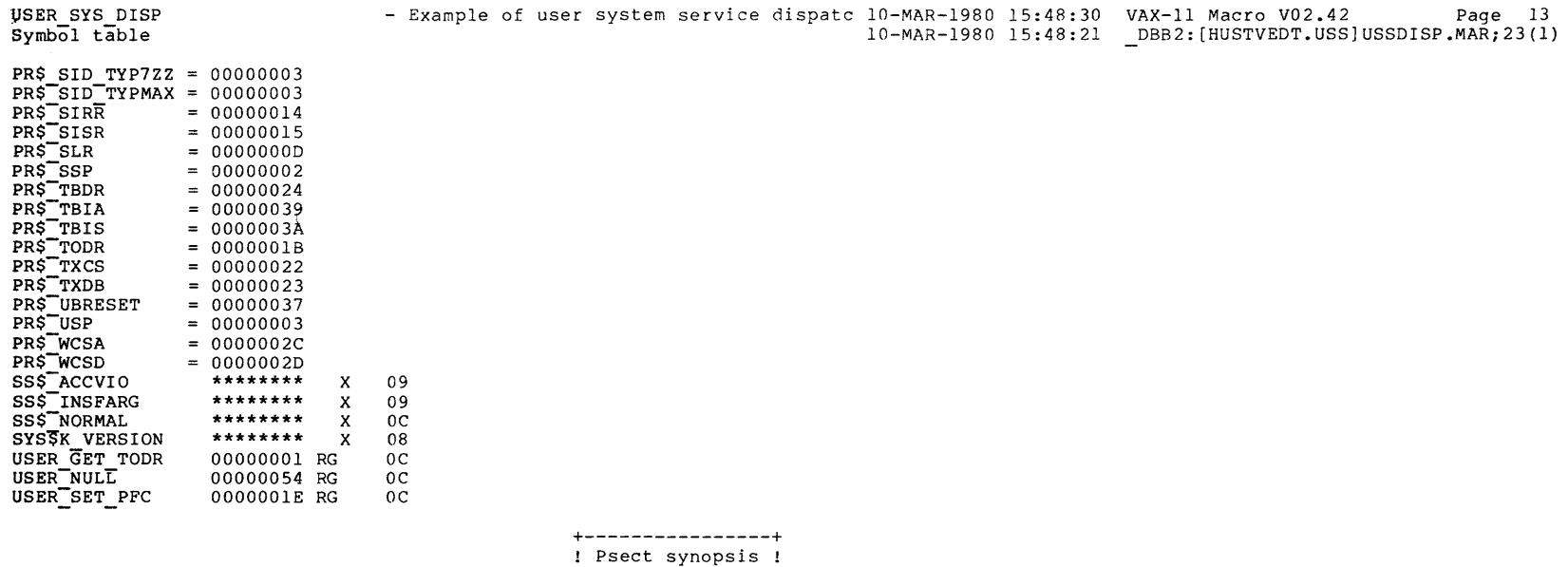

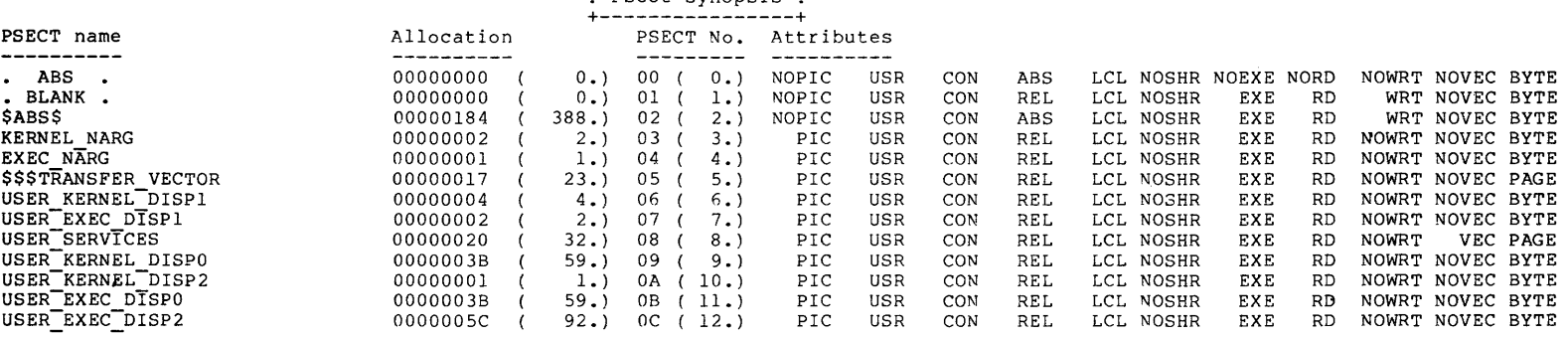

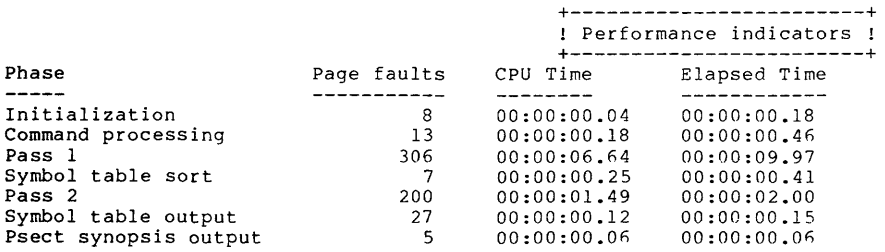

 $(1 - 9)$ 

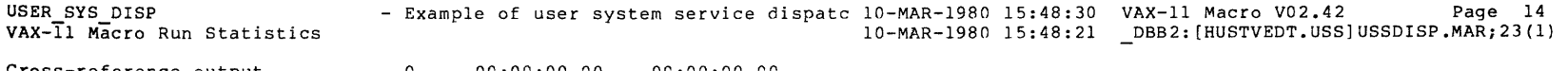

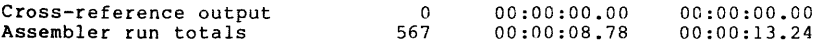

The working set limit was 293 pages.<br>27596 bytes (54 pages) of virtual memory were used to buffer the intermediate code.<br>There were 10 pages of symbol table space allocated to hold 194 non-local and 4 local symbols.<br>441 so

 $\bar{z}$ 

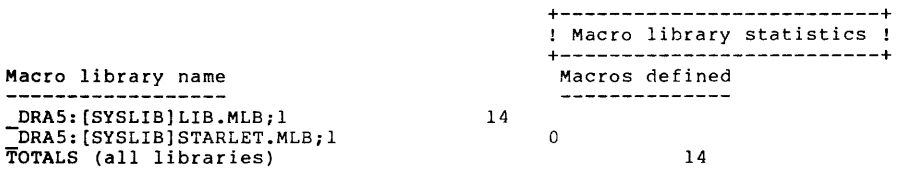

427 GETS were required to define 14 macros.

There were no errors, warnings or information messages.

USSDISP/LIS

 $8 - 18$ 

 $\sim$ 

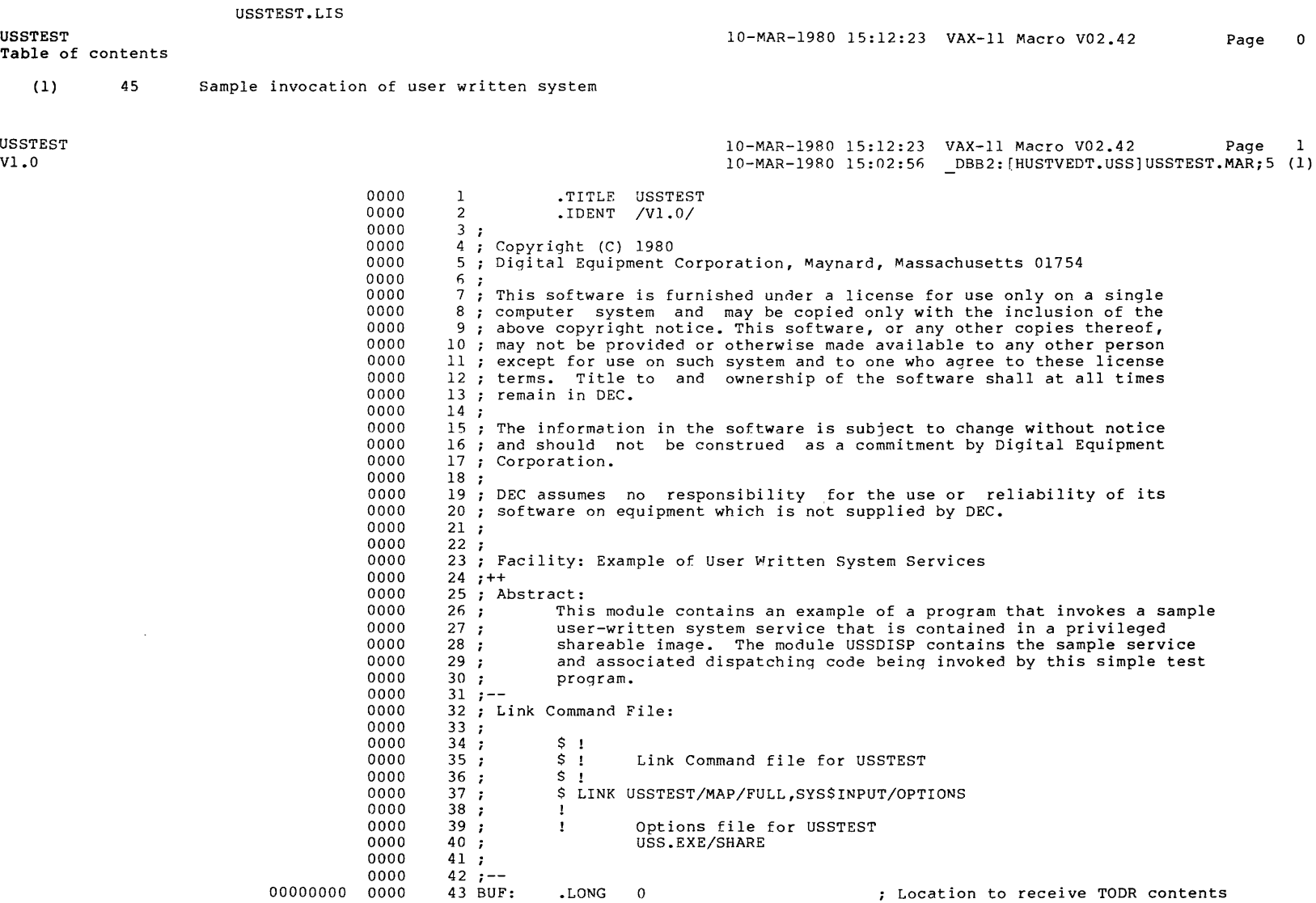

6-1-9

(1)

USSTEST<br>Vl.0

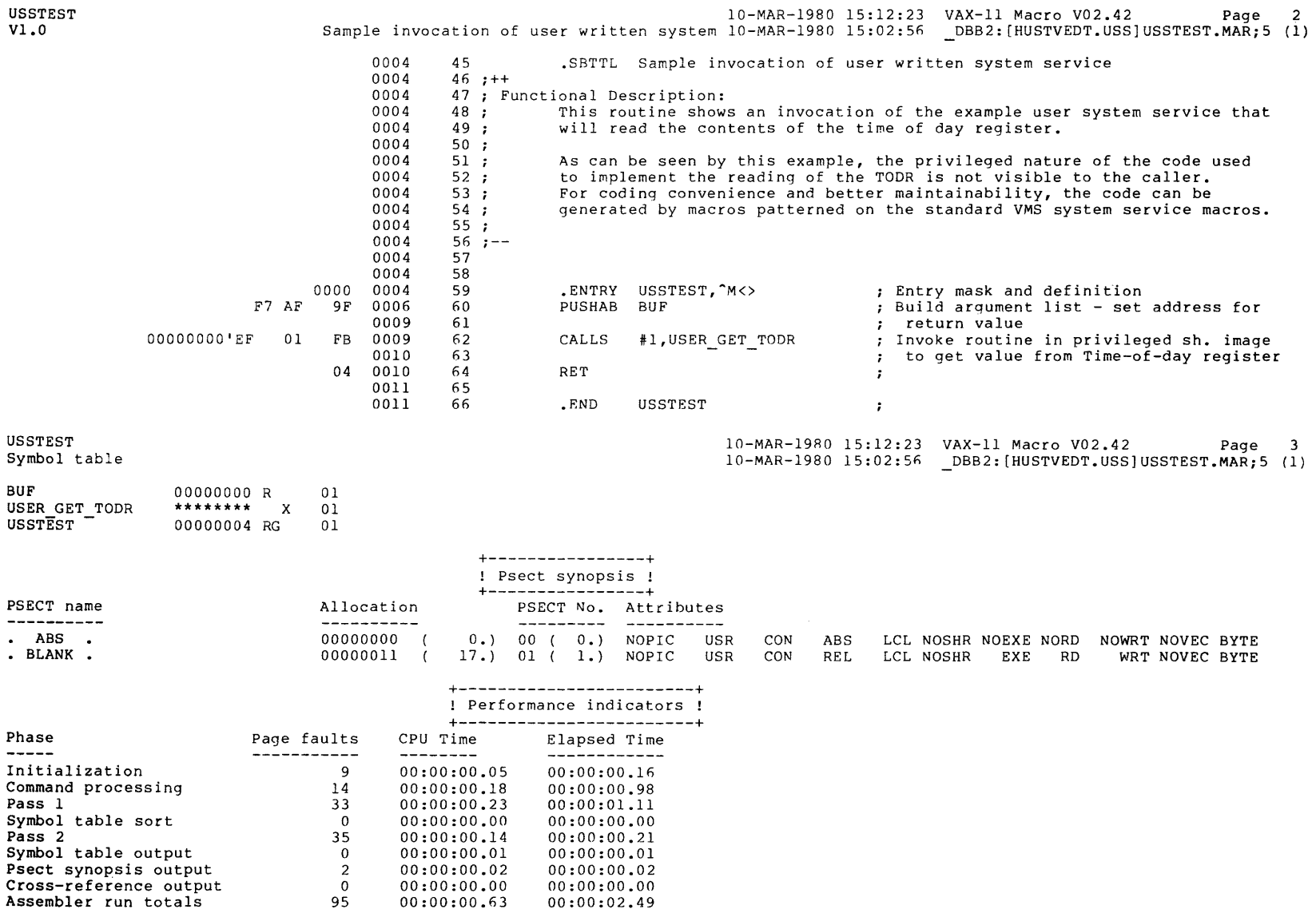

The working set limit was 200 pages. 673 bytes (2 pages) of virtual memory were used to buffer the intermediate code. There were 10 pages of symbol table space allocated to hold 3 non-local and 0 local symbols. 66 source lines were read in Pass 1, producing 13 object records in Pass 2. 0 pages of virtual memory were used to define 0 macros.

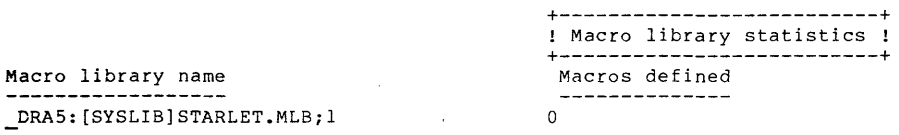

0 GETS were required to define 0 macros.

There were no errors, warnings or information messages.

USSTEST/LIS

 $\degree$ rv I-' USSLNK.COM

 $\frac{1}{5}$ Command file to link User System Service example.  $$1$ 

\$ LINK/PROTECT/NOSYSSHR/SHARE=USS/MAP=USS/FULL SYS\$INPUT/OPTIONS

Options file for the link of User System Service example.

SYS\$SYSTEM:SYS.STB/SELECTIVE

Create a separate cluster for the transfer vector.

CLUSTER=TRANSTER VECTOR,,,SYS\$DISK: [lUSSDISP

-

GSMATCH=LEQUAL,1,1

!

 $\mathbf{I}$ 

 $\cdot$  $\mathbf{1}$  $\mathbf{I}$  $\blacksquare$  $\mathbf{I}$ 

 $\mathbf{I}$ USSTSTLNK.COM  $\mathbf{r}$  $\begin{array}{c} \n\text{S} \\
\text{S} \\
\text{I}\n\end{array}$ Link Command file for USSTEST  $$ \cdot \cdot \cdot$ \$ LINK USSTEST/MAP/FULL,SYS\$INPUT/OPTIONS  $\mathbf{I}$  $\mathbf{I}$ Options file for USSTEST USS.EXE/SHARE
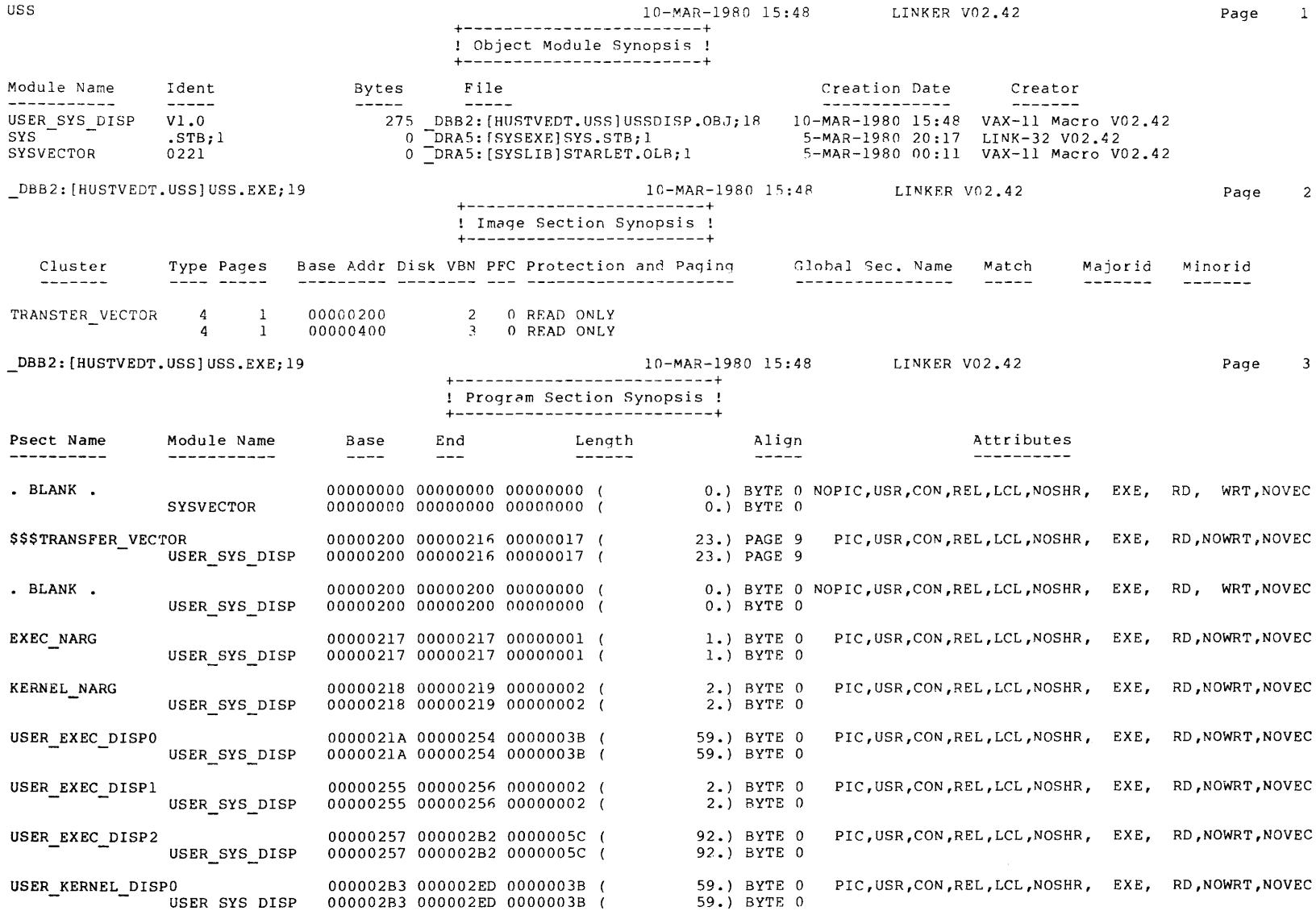

USS.MAP

 $\bar{\lambda}$ 

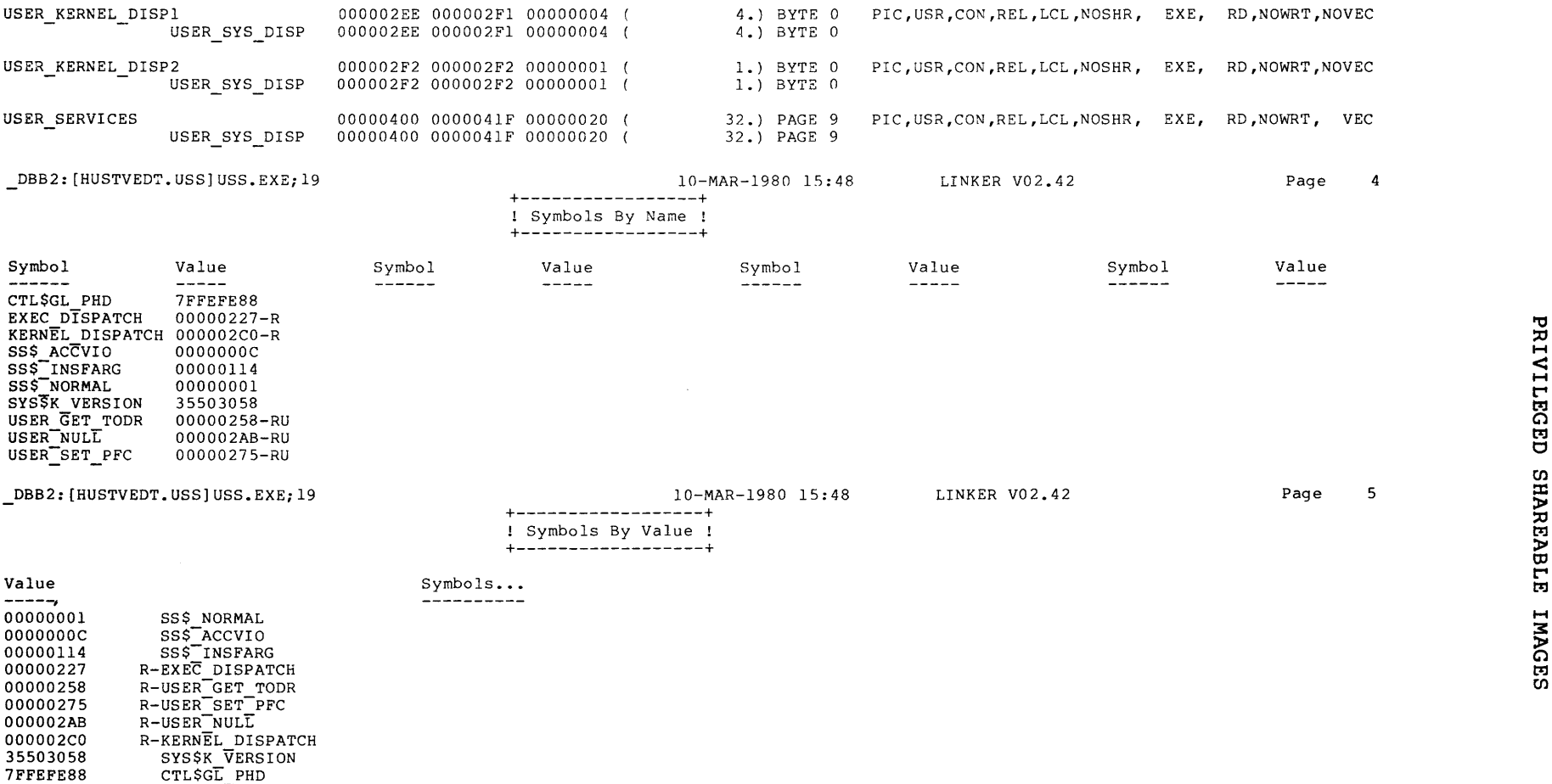

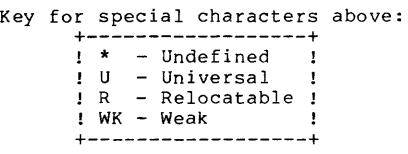

**.,,** 

*O'\*  I N w

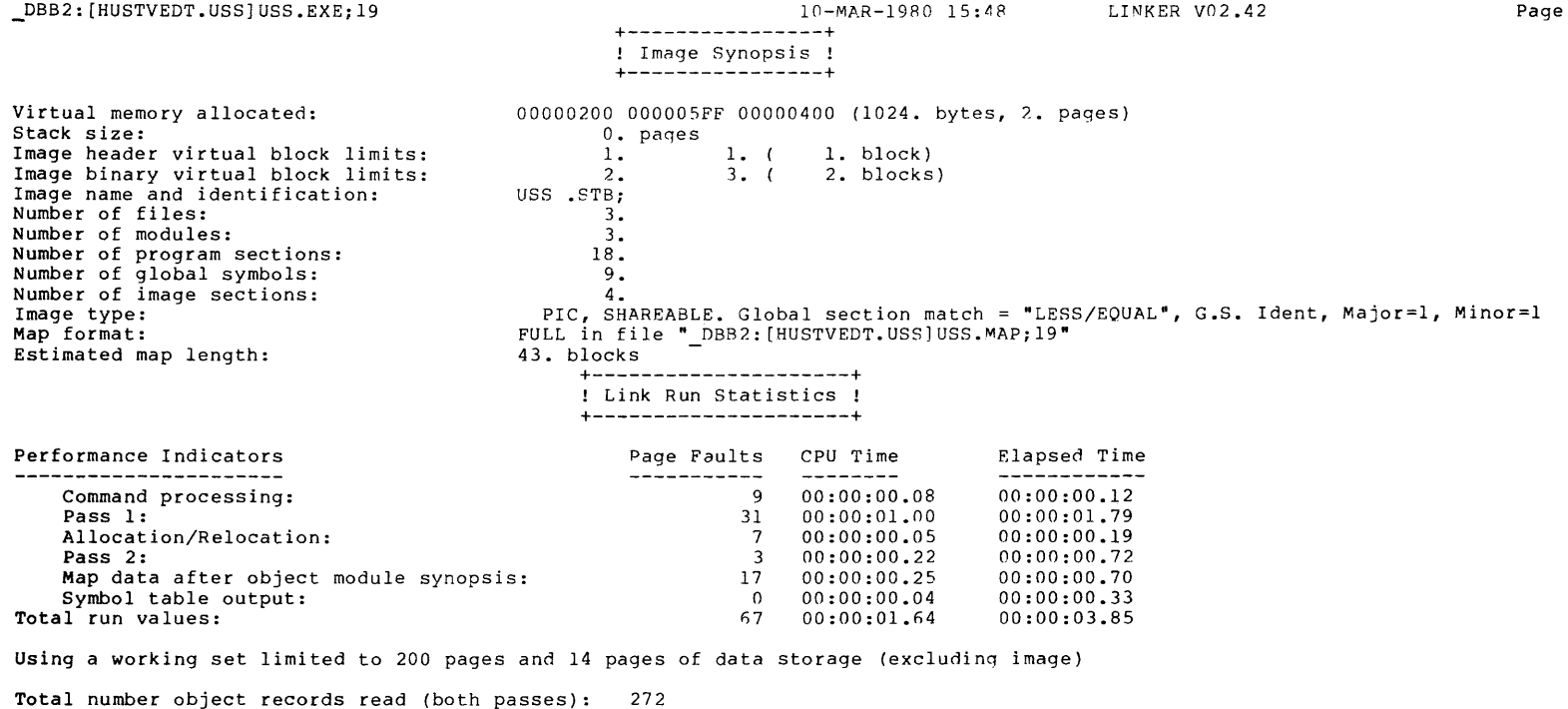

of which 51 were in libraries and 2 were DEBUG data records containing 414 bytes

Number of modules extracted explicitly = 0 with 1 extracted to resolve undefined symbols

0 library searches were for symbols not in the library searched

A total of 4 global symbol table records was written

/PROTECT/NOSYSSHR/SHARE=USS/MAP=USS/FULL SYS\$INPUT/OPTIONS

Ready

e-24

### CHAPTER 7

# **PROGRAM EXAMPLES**

This chapter presents applications that use many of the features<br>discussed in this manual. Each application is explained, and the discussed in this manual. Each application is explained, and the program listings are given. The programs are in VAX-11 FORTRAN, The programs are in VAX-11 FORTRAN, although some routines are in VAX-11 MACRO.

The following applications are included in this chapter:

- An analog-to-digital (A/D) data acquisition and manipulation system
- An airline reservations system

### 7.1 **DATA ACQUISITION AND MANIPULATION**

This system, called LABIO, allows multiple users to receive and manipulate analog-to-digital (A/D) data in real time. In this example, a 16-channel A/D converter, such as the ADll-K, is shared by 1 to 16 independent users. This example demonstrates the real-time use of many VAX/VMS system services and features (described in Sections 7.1.2 and 7.1.3). However, because each real-time application is unique, this example does not show the only, or apprication is unique, this example does not show the only, of<br>necessarily the most efficient, use of these features. It is meant only as a guideline for possible implementations.

## 7.1.1 **Application Overview**

In the LABIO system the 16-channel A/D converter is to be used independently by up to 16 users; that is, each user must be able to specify collection parameters and collect data from one or more A/D channels without conflicting with other users. This independence is achieved by placing a single "privileged" process (LABIO DATA ACQ) in control of the ADll-K.

The LABIO DATA ACQ process collects data from the AD11-K and stores<br>the data in buffers in a shared data array. The process runs at a the data in -buffers in a shared data array. The process runs at a real-time priority and uses the VAX/VMS connect-to-interrupt real-time priority and uses the VAX/VMS connect-to-interrupt<br>capability to process interrupts from a dedicated KWll-K real-time -clock. On every clock overflow, data from the ADll-K is taken and stored in the shared data array. The process uses control information stored in the shared data array to determine how much data is to be collected for each A/D channel. To protect users from other users (and from themselves), the shared data array is read-only for the users.

To store control information in the control block, each user communicates with a second "privileged" process, LABIO CONNECT. The LABIO CONNECT process receives, validates, and acknowledges each user request, and modifies the data base accordingly. Simultaneous requests from different users are serialized through the use of mailboxes. The mailbox that receives user requests has the logical name LABIO CONNECT. Users can issue four types of request:

- CONNECT
- **e** ALLOCATE
- DISCONNECT
- DEALLOCATE

The first user request must be CONNECT. This request makes the user known to the LABIO system. The user also passes the logical name of a mailbox, which the LABIO CONNECT process will use to ackowledge the user's requests.

After a CONNECT request is completed, the user can issue ALLOCATE and DEALLOCATE requests. The ALLOCATE request is used to gain ownership of a specific A/D channel; once a channel is allocated by *a* user, no of a specific A/D channer; once a channer is arrocated by a user, no<br>other users can allocate it until the owner specifies it in a DEALLOCATE request. Four parameters are associated with the ALLOCATE request:

- Channel number
- Sample rate
- Buffer size
- Buffer count (number of buffers to be acquired)

A user can allocate any number of A/D channels. The ALLOCATE request can also be used to change collection parameters for a channel a user already owns.

When finished with a channel, a user issues a DEALLOCATE request for the channel; and when finished altogether, a user issues a DISCONNECT request. The DISCONNECT request removes a user from the LABIO system and implicitly deallocates any channels still allocated to the user.

Once connected to the LABIO system and allocated channels, a user communicates with the data acquisition process (LABIO DATA ACQ) using event flags. Each channel has three flags associated with Tt:

- ACTIVITY flag
- NOTIFY flag
- STATUS flag

The ACTIVITY flag determines whether data collection is enabled (flag set by user) or disabled (flag cleared). The user process tells the LABIO DATA ACQ process to check the ACTIVITY flag by setting the NOTIFY flag; that is, when the NOTIFY flag is set, the LABIO DATA ACQ process checks the state of the corresponding ACTIVITY  $\overline{f}$ lag and enables or disables the channel. When a data buffer is ready for user processing, the LABIO DATA ACQ process sets the STATUS flag for the channel. When the user process detects that the STATUS flag is set, it clears the flag and processes the data buffer.

There is one utility program associated with the LABIO system: LABIO STATUS, which displays the status of each of the A/D channels on a VT52-compatible video terminal.

### 7.1.2 **LABIO System Details**

The LABIO system uses a number of VAX/VMS features described in this manual. The following sections describe the major features manual. The following<br>illustrated in this system.

7.1.2.l **Shared Data Base** - The processes share data by using global sections. The LABIO DATA ACQ process creates the global section using the Create and Map Section (\$CRMPSC) system service. A VAX-11 MACRO routine (GBL SECTION UFO) is used to open the data file to be associated with the global section. This global section is read/write association with the grossi sociion. This grossi sociion is ready writed<br>for processes with the same UIC (that is, LABIO\_DATA\_ACQ and LABIO CONNECT), but read-only for other processes in the group (that is, the processes running the user programs). The global section is not accessible by any processes outside the group. Other processes map the global section using the Map Global Section (\$MGBLSC) system service, specifying the global section name LABIO COMMON.

Because global sections are mapped by pages, it is important to ensure that the data arrays are page aligned. To ensure this alignment, the VAX-11 FORTRAN named-common and block-data features are used with the VAX-11 Linker cluster option.

The shared data region contains three arrays:

- AD BLOCK, containing 16 control blocks, one for each A/D channel
- CONNECT BLOCK, containing 16 control blocks, one for each process that can be connected to the system (each process is identified by its process identification)
- DATA\_BUFFER, the array into which the A/D data is stored

7.1.2.2 **Common Event Flag Clusters** - Two common event flag clusters are used in the LABIO system:

- LABIO EF NOTIFY, containing 16 NOTIFY flags
- LABIO EF STATUS, containing 16 ACTIVITY flags and 16 STATUS flags

The LABIO DATA ACQ process waits for the logical OR of the 16 NOTIFY flags; that is, the process is activated whenever any of the flags is set. Each user process normally waits for the logical OR of the STATUS flags for the channels it has allocated. Each user process must set and clear the ACTIVITY flags as appropriate, and must set the corresponding NOTIFY flag if it wants the LABIO DATA ACQ process to check the ACTIVITY flag. The LABIO DATA ACQ process sets the STATUS flag when a buffer is ready and stores the buffer index in AD BLOCK. The user process is then responsible for clearing the STATUS flag.

7.1.2.3 **Mailboxes** - The LABIO CONNECT process creates a mailbox with the logical name LABIO CONNECT. All user processes write their requests to this mailbox. Each user process must also create a mailbox, and must specify the mailbox's logical name in the CONNECT request. If the LABIO CONNECT process accepts the CONNECT request, it opens the user's mailbox and acknowledges the request by returning the user request line preceded by a 2-character code:

- Zero to indicate a positive acknowledgment
- Nonzero to indicate a negative acknowledgment (the specific code corresponds to the field containing the error)

7.1.2.4 **Connecting to an Interrupt Vector** - The actual analog-to-digital I/O is performed by an interrupt service routine specified in the connect-to-interrupt \$QIO call. The process connects to the interrupt vector for the KWll-K real-time clock, which generates an interrupt every millisecond. On each interrupt, the interrupt service routine does the following for each active ADll-K channel (all control information is stored in AD\_BLOCK):

- 1. Decrements the timer for the current channel
- 2. If the timer overflows, takes an A/D reading and stores the result in DATA BUFFER
- 3. If the data buffer is full, switches to the next buffer
- 4. If the last buffer has been acquired, deactivates the channel

If any buffer was filled, an AST is requested and bits 0 to 15 of the AST parameter word are set to indicate those channels that had a buffer filled. The AST service routine SET EF AST sets the STATUS event flags corresponding to the channels that had buffers filled.

# 7.1.3 **Typical LABIO User Program Logic**

A typical program running in a user process in the LABIO system would contain the following logical steps:

- 1. Map the global section LABIO COMMON
- 2. Associate with the common event flag clusters LABIO EF NOTIFY and LABIO EF STATUS
- 3. Open the mailbox LABIO CONNECT
- 4. Create a mailbox to receive acknowledgments LABIO\_CONNECT process from the
- 5. Issue a CONNECT request and wait for an acknowledgment
- 6. Allocate channels using ALLOCATE requests and wait for acknowledgments
- 7. Start data acquisition by setting the ACTIVITY and NOTIFY event flaqs
- 8. Wait for buffer(s) to be filled by waiting for STATUS event f laqs to be set
- 9. Process the contents of the buffers
- 10. Repeat steps 8 and 9 until finished

## 7.1.4 **Program Listings**

This section lists the files needed to create and use the laboratory data acquisition application. Three programs that make up the system and three sample programs that use the system are presented first, followed by modules used by all or some of the programs. The remaining files are used to activate the system and to compile and link the program.

The files are presented in the following order:

- 1. Three programs that make up the system. The modules in each program are as follows (LABIOCOM.FOR, listed later, is common to all three programs) :
	- a. LABIOACQ.FOR, GBLSECUFO.MAR, LABIOCIN.MAR
	- b. LABIOCON.FOR
	- c. LABIOSTAT.FOR
- 2. Three sample programs to use the system. The modules in each program are as follows (LABIOCOM.FOR, listed later, is common to all three programs):
	- a. LABIOPEAK.FOR, PEAK.FOR
	- b. LABIOSAMP.FOR
	- c. TESTLABIO.FOR
- 3. Modules used by all or some programs
	- a. LABIOCOM.FOR (common routines)
	- b. LABMBXDEF.FOR (mailbox format)
	- c. LABCHNDEF.FOR (common data structures)
	- d. LABIOSEC.FOR (common data definitions)
- 4. Command procedures to activate the system
	- a. CONNECT.COM
	- b. LABIOSTRT.COM
- 5. Files to compile and link the programs
	- a. LABIOCOMP.COM
	- b. LABIOLINK.COM
	- c. LABIO.OPT
	- d. LABIOCIN.OPT

IFile: LABIOACG.FOR Program LABIO\_DATA\_ACQ

 $\alpha$ 

I This is the program that acquires data for the LABIO system ! It uses the connect-to-interrupt feature of VMS to acquire I via a user written I/O routine. The actual I/O routine is I written in MACRO. The main program monitors the event flags I and enables and disables data acquisition for each channel, I It also notifies users via event flags when a buffer is full. I Define the LABIO data base Include 'LABCHNDEF.FOR' I Local Variables Logical\*4 SECTION\_FLAGS, SECTION\_PROT I System Services Logical\*4 SYS\$ASCEFC, SYS\$MGBLSC, SYS\$ASSIGN, SYS\$QIO Logical\*4 SYS\$CLREF **I** External constants External SECSM\_GBL, SECSM\_WRT, SSS\_CREATED, SSS\_WASSET External SET\_EF\_AST ! Misc. Logical\*4 AD\_CIN\_UP, SUCCESS I Create the Global Section for the data buffer ! This data buffer will be REAU/WRITE for the owner, READ only for the GRO I First see if the global section already exists, if it I does just map to it, and set the restart flag. I If not, Open the Data File, This can not be opened I via FORTRAN since we need the VMS channel number.  $\mathbf{I}$ SECTION(1) = %Loc(  $LABIO_8UFFFR_8$ ) IStart address of section  $SECTION(2) = XLoc(LABIO_LUFFER_LE) = 1$  lend address I Page count for the section SECTION\_SIZE =  $($  SECTION(2) = SECTION(1)  $)/512 + 1$ ! FLAGS for Section are GLOBAL, SHARED, NON\_ZEROED, READ/WRITE, TEMP SECTION\_FLAGS = %Loc( SEC\$M\_GBL ) + %Loc( SEC\$M\_WRT ) I Try just mapping to the global section SUCCESS = SYSSMGBLSC( SECTION, , , %Val(SECTION\_FLAGS), "LABIOCOMMON", , If( SUCCESS ) Then RESTART = . TRUE. ISucces, this is a restant Else SUCCESS = GBL, SECTION, UFO( SECTION, SIZE, "LABIO\_SEC\_FILE", SECTION\_CHANNEL ) -1 If(, not, SUCCESS) Call FATAL\_ERROR(SUCCESS, Opening Global Section File') 1

```
I PROTECTION Is OWNER = READ/WRITE, GROUP = READ, SYSTEM/WORLD = none
          SECTION, PROT = "F \to \emptyset F"X iprotection for section
I Create and Map the Section
          SUCCESS = SYS$CRMPSC( SECTION, , , %Val(SECTION_FLAGS), 'LABIOCOMMON',
                     ,,%Val(SECTION_CHANNEL),%Val(SECTION_SIZE),,
        \overline{\mathbf{1}}XVal(SECTION, PROT), XVal(SECTION, SIZE))
        \mathbf{1}If( , not, SUCCESS )
        1 Call FATAL_ERROR(SUCCESS, "Creating Global Section")
          RESTART = FALSE.
                                                    I've are not restarting
        End If
I If this is not a restart, clear the data structures
        If( , not, RESTART ) Then
         Do 32 I = 1, MAX_AD_LCHANNELIClear AD_BLOCK
          Do 30 J = 1, 16
           AD, BLOCK(J, I) = 2
30Do 31 K = 1, BUFFER COUNT
                                                    IClear Data buffers
           Do 31 J = 1, MAX BUF SIZE
            DATA_BUFFER(J, K, I) = 0
31
32
         Continue
         Do 33 I = 1, MAX\_PIDDo 33 J = 1,233
           CONNECT_BLOCK(I, J) = 0
                                                   IClear Process connect block
        End IF
\mathbf{1}I Create event flag cluster EF_NOTIFY and associate with event flags 64-95
I These are used to notify the Data Acquisition process.
        SUCCESS = SYS$ASCEFC( XVAL(EF_NOTIFY_1), EF NOTIFY LOLSTR, ,)
        If ( , not, SUCCESS)
                 Call FATAL_ERROR( SUCCESS, "CREATING EVENT FLAG CLUSTER")
        \mathbf{1}\mathbf{I}I Create event flag cluster EF_STATUS and associate with event flags 96=127
I These are used to notify and report the status of the user buffers
        SUCCESS = SYSSASCEFC( %VAL(EF_STATUS_1), EF_STATUS_CLSTR,,)
        If ( , not, SUCCESS)
        \mathbf{1}Call FATALLERROR( SUCCESS, "CREATING EVENT FLAG CLUSTER")
\mathbf{1}Make sure that we can't be swapped
        Call SYS$SETSWM(%Val(1))
I Set-up the Connect-to-Interrupt
I First assign a VMS channel for the device
I Then call the connect-to-interrupt setup routine.
\mathbf{I}SUCCESS = SYS$ASSIGN( 'LABIO, AD', CIN, CHANNEL,, )
        If ( .not. SUCCESS )
        1 Call FATAL, ERROR( SUCCESS, "assigning A/D device")
        SUCCESS = AD_CIN_SETUP( CIN_CHANNEL, SET_EF_AST )
        If( .not. SUCCESS )
        1 Call FATAL_ERROR( SUCCESS, "connecting-to-interrupt")
\cdot
```

```
I End Of Initialization, Notify other processes by setting EF_DATA_ACQ
\mathbf{I}Call SYSSSETEF( %Val( EF_DATA_ACQ) )
\mathbf{I}I Wait for an event flag in the EF_NOTIFY cluster
I Then read the EF, NOTIFY CLUSTER and EF, STATUS, CLUSTER
10
        Call SYSSWFLOR( %Val(EF, NOTIFY, 1) , %Val('FFFFF'X) )
 Look for the flag(s) set in EF_NOTIFY
\mathbf{I}I If the corresponding activity flag is set, activate the channel,
I otherwise deactivate it. Also check the buffer status flag, if clear
I clear the buffer index.
\mathbf{I}Do 20 I = 1,16
        If( SYSSCLREF( XVal(EF_NOTIFY_OFF + I)) .eq. %Loc(SS$_WASSET)) Then
          If( AD_BLOCK(1, I) , ne, 0) Then
            If( SYSSREADEF( XVal(LF_ACTIVITY_OFF + I), EF_STATE )
                                   .eq. %Loc(SS$_wASSET ) ) Then
        \mathbf{1}AD<sub>L</sub>BLOCK(1, I) = ACTIVE
              Else
                 AD_+B\text{LOCK}(1,1) = INACTIVEEnd if
             If( SYSSREADEF( %Val(EF_STATUS_OFF + I), EF_STATE )
                                   eq. ZLoc(SSS, WASCLR)) AD BLOCK(7, I) = 0
        \mathbf{1}End If
        End If
20Continue
        Go To 10
        End
        Subroutine SET_EF_AST( EVENT_FLAGS )
I This is a AST routine which is invoked by the
I Interrupt service routine, Inis routine sets
I the event flags indicated by the ISR.
        Include 'LABCHNDEF.FOR'
        Integer EVENT_FLAGS
I The Event flags are set in cluster EF. STATUS. CLSTR
        Do 10 I = 1, 16
        If( (EVENT_FLAGS .and, BIT(I)) .ne. 0 )
        1 Call SYS$SETEF( %Val(EF_STATUS_OFF + I) )
10
        Continue
        Return
        End
I [End of File]
```

```
.TITLE GBLSECUFO
                          Global Section UFO (User File Open)
;This routine opens a file to be used as a global section
JAn RMS OPEN is performed with the file options (FOP) of
jUser File Open (UFO), The calling routine specifies the
; file name and number of blocks; this routine returns the
;channel number on which the file was opened.
ilf the specified file does not exist, the file is created
:The calling sequence is
.
        Call GBL_SECTION_UFO( blkcnt, file=name, chan )
\cdot; Where
                 blkcnt => Number of blocks in the file
:
                 file-name => filename descriptor block
-9
                 chan \Rightarrow channel opened,
2
;Example:
        Integer*4 CHANNEL
\mathbf{r}\mathbf{r}\bullet2
        Call GBL_SECTION_UFO(10, 'LABIO_DATA, DAT', CHANNEL )
,
SBTTL GBL_SEC_UFO
: RMS FAB for a SCREATE
GBLFAB: SFAB
                 FAC = PUT, -FOP=<UFO, CIF, CBT>
        NUM_LARG = 3sNumber of arguments
        .ENTRY GBL_SECTION_UFO, 0
        MOVL
                 #SS$_INSFARG, RØ
                                           fAssume bad arg count
        CMPB
                 (AP), #NUM_ARG
                                           ;Check ang count
        BLSS
                 EXIT
                                           ;Too few
        MOVL
                 B(AP), R1
                                           ;Get file name address string descriptor
        MOVB
                 (R1), GBLFAB+FABSB_FNS
                                           iStore string length in FAB
        MOVL
                 4(R1), GBLFAB+FAB3L, FNA
                                          :And file name
        MOVL
                 #4(AP), GBLFAB+FAB$t_4LQ ; Number of blocks to allocate
        SCREATE FAB=GBLFAB
                                           ;Open data file, Create it if
                                           ;if it does not exist
                 GHLFAB+FAB$L_STV, #12(AP);Store channel number
        MOVL
EXIT:
        RET
                                           ;Return with error code in R)
        ENO
```

```
\mathbf{r}KW_1HIST = 1.TITLE LABIO_CIN - LABIO Connect-to-Interrupt Module
         .IDENT
                70017;++,
: FACILITY:
\cdotLABIO demonstation system
÷
-3
; ABSTRACT:
:
         This module contains the I/O code for handling
\ddot{\cdot}an AD11-K. It is an example of a connect-to interrupt
÷
         routine, This module contains code to perform the following
7
\ddot{\phantom{0}}The start I/O routine
\ddot{\phantom{0}}\ddot{\phantom{0}}The interrupt service routine
                  The cancel I/O routine
\cdot- 7
 AUTHOR:
\ddot{\phantom{0}}\cdotP. Programmer
                           15 - N0V - 79\ddot{\phantom{0}}\ddot{\phantom{0}};…
         .SBTTL DATA STRUCTURES
         PSECT LABIO_SECTION
                                    PIC, OVR, REL, GBL, SHR, NOEXE, RD, WRT, LONG
; The following data structures are also defined by a
; FORTRAN INCLUDE file, These definitions must agree.
; AD_BLOCK
                  A/D Control Block
MAX<sub>+</sub>AD<sub>+</sub>CHANNEL = 16snumber of A/D channels
AD_{B}LOCK_{S}LOTS = 16inumper of entries in one block
AD_BLOCK_SIZE = MAX_AD_CHANNEL*AD_BLOCK_SLOTS
; AD_BLOCK offsets (long words)
AD_STATUS
                                    ;STATUS (Unknown, inactive, or active )
                  = 0ACTIVE<sub>+</sub>L= 2
                                    ; ACTIVE
                                   J INACTIVE
         INACTIVE<sub>+</sub>L = 1
PID
                                   ; PID of connected process
                  = 4s Rate in tics/sample
TICS_SAMPLE
                  = 8BUFFER_SIZE
                  = 12; User specified buffer size
BUFFER_COUNT
                                    j User specified buffer count
                  = 16= 20; Number of buffers acquired
BUFFER ACG
                  = 24; Index of current valid data buffer
VALID_BUF_IND
VALID BUF COUNT = 28
                                   ; Number of data points in last buffer
CUR_BUF_IND
                  = 32; Index to current acq. buffer
CUR_BUF_COUNT
                                   ; Number of data points in last buffer
                  = 36TICS_REMAINING = 40
                                    i Tics remaining to next sample
                  = 44; Offset to acq point
CUR_ACQ_OFF
AD_BLOCK_END
                  = 64: Offset to end of a block
AD_BLOCK:
                  ,BLKL
                           AD_BLOCK_SIZE
                  Data buffers for LABIO
; DATA_BUFFER
MAX_BUF_COUNT
                 = 2fNumber buffers/channel
MAX_BUF_SIZE
                = 512TMaximum buffer size (WORDS)
```
BUFFER END = MAX\_BUF\_COUNT\*MAX\_BUF\_SIZE\*2 ; Size of one set of buffers DATA\_BUF\_SIZE = MAX\_AD\_CHANNEL\*MAX\_BUF\_SIZE\*MAX\_BUF\_COUNT DATA.BUFFER: BLKW DATA.BUF.SIZE DATA, BUFFER, OFF = DATA, BUFFER=AD, BLOCK : Offset to data buffer from ; beginning of data structure : CONNECT\_BLOCK Process Connect control block  $MAX.PID = 16$ : Max number of processes connected CONNECT SIZE = MAX PID\*2 CONNECT\_BLOCK: . BLKL CONNECT\_SIZE .SBTTL I/O DEVICES : This section defines the constants asocciated with the KW11=K clock : and the AD11-K A/D converter IKW11-K Clock ;CSR bit assignments  $KN115M_GO = 01$  $:GO$  bit  $KW115M_RATE = 902$  $\texttt{fRate} = \texttt{bits } 2-4$  $KW115M\_INTENB = 0100$ ;Interrupt enable  $KW115M\_READV = 0200$ ;Ready bit  $KN115M\_REPINT = 70420$ trepeated interuupts KW11\_CSR\_CONS = KW11\$M\_REPINTIKW11\$M\_INTENBI<1\*KW11\$M\_RATE> :Repeated interrupts, interrupt enable  $IRate = 1 MHz$  $KW11.PRESET = 1000.$ :Preset => Interrupt rate of 1 KHz  $KW11+A+BUFFER = 02$ ; Offset to clock A preset buffer  $KW11.A.$ COUNTER =  $-024$ jüffset to clock A counter ;AD11-K A/D converter AD11\_OFFSET  $= -4$ s Offset to the A011 from the KW11 clock CSR, AD11\_BUF  $= 2$ : AD11 puffer offset from AD11 CSR AD11.GO  $\frac{1}{2}$  Go bit  $\equiv$  1  $AD11<sub>+</sub>MUX<sub>+</sub>INCR = 0400$ *I* Mux incr bit AD11\_CSR\_CONS  $=$  AD11\_GO : Initial CSR value ;Limit for stopping ISR loop AD11\_LOOP\_LIMIT = AD11\_MUX\_INCR\*<MAX\_AD\_CHANNEL-1>4AD11\_CSR\_CONS **SIDBDEF** ; Definition for I/O drivers **SUCBDEF** ; Data structurs \$IODEF ; I/O function codes **SCINDEF** : Connect-to-interrupt ; CRB stuff **SCRBDEF SVECDEF**  $7$  more .SBTTL LABIO\_CIN\_START, Start I/C routine  $7 + +$ ; LABIO\_CIN\_START - Starts the K\*11-K : Functional description:

```
\mathbf{r}This routine starts the KW11=K
\ddot{\phantom{0}}\cdotRate = 1 Khz
                     Repeated interrupt
\ddot{\cdot}\cdot; Inputs:
\cdotW(R2) = arg count of 4
\cdot4(R2) - Address of the process buffer
÷
          B(R2) = Address of the IRP (I/O request packet)
\ddot{\phantom{0}}12(R2) = Address of the device's CSR
\ddot{\phantom{0}}16(R2) = Address of the UCB (Unit control block)
\ddot{\phantom{0}}\ddot{\phantom{a}}; Outputs:
          none
\cdot\ddot{\phantom{0}}The noutine must preserve all registers except R0+R2 and R4.
\cdot\ddot{\phantom{0}}\gamma - \alpha.PSECT LABIO_CIN
LABIO_CIN_START::
                    12(F2), R3MOVL
                                                    ; Get address of the KW11 CSR
          CLRW
                     (R3): Clear the Clock
          MNEGW
                    #Kw11_PRESET,-
                                                    I Preset count buffer
                     KW11_A_BUFFER(RØ)
          MOVW
                     #KW11, CSR, CONS+KW11SM, GO, (RM) ; Set the bits for
                                                    \mathbf{r}Repeated interrupt
                                                         Interrupt Enable
                                                    \mathbf{r}GO1
                                                    \mathbf{r}MOVW
                    #SSS_NORMAL, RØ
                                                    ; Load a success code into RØ.
                                                    1 Return
          RSB
          .SBTTL LABIO_CIN_INTERRUPT, Interrupt service routine
;++: LABIO_CIN_INTERRUPT
: Functional description:
; Inputs:
\ddot{z}W(R2) = arg count of 5
\cdot4(R2) = Address of the process buffer
\ddot{\phantom{0}}6(R2) = Address of the AST parameter
\ddot{\phantom{a}}12(R2) = Address of the device's CSR
÷
          16(R2) - Address of the IDB (interrupt dispatch block)
\ddot{r}2\psi(R2) = address of the UCB (Unit control plock)
\ddot{\phantom{0}}\overline{\mathbf{r}}-2
; Outputs:
\mathbf{r}Sets those bits in the AST parameter for those
          channels who had a buffer filled
\mathbf{r}\ddot{\phantom{0}}The routine must preserve all registers except R0=R4
\ddot{\phantom{0}}\ddot{\phantom{0}}, --CIN_{\perp}BUF_{\perp}ADO = 4jAddress of CIN buffer
AST\_PARM = 8: Offset to AST permeter address
CIN_{CSR_{ADD}} = 12IAddress of CSR
```
т.

AD\_LOOP\_DATA: TSTB.  $(R4)$ swait for A/D conversion  $15<sub>1</sub>$ **BGEQ**  $15$ iTime histogram don't store actual data .IF NDF KW\_HIST **MOVW** AD11\_BUF(R4), (R1)[R0] istore data point in buffer. ENDC sAll done with this channel, setup for the next AD\_LOOP\_NEXT: #AD\_BLOCK\_END, R5 **ADDL** thext channel block **ADDL** #BUFFER\_END, R1 sNext buffer #AD11\_MUX\_INCR,R6<br>S^#MAX\_AD\_CHANNEL,R3,-<br>AD\_LOOP Fincr A/D MUX **ADDW** sNext channel **AOBLSS** :Be if not done ;Exit routine - If any buffer overflowed, queue an AST **PAST\_PARM(R2),R0** ; If any bit in the AST parameter **MOVL BEQL** tis set we must queue an AST  $15$ MOVL  $#1, R0$ i 1 means queue the AST, 0 means don't POPR **; Restore R5, R6**  $151$  $\#$ <sup>-M<R5,R6></sub></sup> **RSB**  $\mathbf{r}$ ,SBTTL LABIO\_CIN\_CANCEL, Cancel I/O routine  $3 + +$ : LABIO.CIN.CANCEL, Cancels an I/O operation in progress : Functional description: - 1 This routine turns off the Kw11=K : Inputs: - Addr of the UCB  $R5$  $\mathbf{r}$ -2 **Outputs:**  $\mathbf{r}$  $\cdot$ The routine must preserve all registers except RØ=R3,  $\mathbf{r}$  $\overline{\mathbf{r}}$  $\cdot$  $2 - 4$ LABIO\_CIN\_CNCLII **MOVL** ; Get Address of the CRB UCBSL\_CRB(R5),RØ CRBSL\_INTD+VECSL\_IDB(RØ),RØ MOVL rAddress of the IDB IDBSL\_CSR(RØ), RW ; Get addr of KW11 MOVL  $(00)$ CLRW : Turn of the KW11 **MOVW** #SSS NORMAL, RØ : And return **RSB** .SBTTL LABIO\_CIN\_END, End of module  $7 + +$ ; Label that marks the end of the module  $\mathbf{r}$ ; Last location in module LABIO\_CIN\_END: .SBTTL AD\_CIN\_SETUP Set-up routine for LABIO connect-to-interrupt : This routine issues the 910 to connect to the AD11/KW11 interrupts.

 $\bar{\beta}$ 

LABIO\_CIN\_INT:1 PUSHR  $#<sub>P</sub>MS, R6>$ sService device interrupt, save RS, R6 sAddress of the KW11 CSR MOVL CIN\_CSR\_ADD(R2),R4 jAddress of AD\_BLOCK, control block MOVL CIN\_BUF\_ADD(R2),R5 Ifor each A/D Channel jData Buffers **MOVAI** DATA\_BUFFER\_OFF(R5),R1 jAddress of the AD11 CSR MOVAL AD11\_OFFSET(R4),R4 MOVW #AD11\_CSR\_CONS, R6 ;AD11 CSR bits, GO bit on CLRL *OAST\_PARM(R2)* ;Zero the AST parameter CLRL **R3** AD\_LOOP: CMPL (RS), S\*#ACTIVE\_L ;Is this channel active? **BLSS** AD\_LOOP\_NEXT Tho, try next channel TICS\_REMAINING(RS), AD\_LOOP\_NEXT **SOBGTR** sDecr the timer for this channel 18r if no conversion required **MOVW**  $R6, (R4)$ sStart conversion, while that's going o ;Time histogram, stored in data buffer .IF OF KW\_HIST MOVZWL KW11\_A\_COUNTER=AD11\_OFFSET(R4), R0 ; Get current clock contents **ADDW** #KW11\_PRESET,R0 ;Calc time from intgerrupt  $(R1)$  $(R0)$ sAdd one to that time bin INCW .ENDC ; While the A/D is converting, the tic counter for this channel, ; get the offset to the data pointer, and update it, Take appropriate ; action if we have buffer overflow. MOVL sReset timer for this channel TICS\_SAMPLE(R5),-TICS\_REMAINING(R5) MOVL CURLACQ\_OFF(RS), RØ :Get index to next data point INCL CUR\_ACQ\_OFF(R5) sAdvance it **AOBLSS**  $BUFFER_5IZE(R5),$ supdate current data count CUR\_BUF\_COUNT(R5),-<br>AD\_LOOP\_DATA sBr if no buffer overflow ;Buffer overflowed, reset data pointer, reset buffer pointer fincrement acquired buffer count, termimate channel I/O if done **MOVI** CUR\_BUF\_IND(RS),sValid data buf available for user VALID\_BUF\_IND(R5) CUR\_BUF\_COUNT(R5),-**MOVI** shumber of points in buffer VALID\_BUF\_COUNT(RS) EUR\_BUF\_IND(R5),-MULL3 ;Offset to next data point CUR\_ACQ\_OFF(RS) CUR\_BUF\_COUNT(R5)<br>#MAX\_BUF\_COUNT(R5)<br>CUR\_BUF\_IND(R5),1\$<br>#1,CUR\_BUF\_IND(R5)<br>CUR\_ACQ\_OFF(R5)<br>CUR\_ACQ\_OFF(R5) CLRL *iReset* data count **AOBLEQ** *i*Next buffer index MOVL ikrap-around, reset buffer index CLRL sAnd buffer offset iSet bit in AST parameter word **INSV** #1, R3, #1, @AST\_PARM(R2) 15: **AOBLSS** BUFFER\_COUNT(R5),finde buffee count BUFFER ACQ(R5), 23 ;Done with all buffers? ilf original count was zero BUFFER COUNT(R5) TSTL **BEQL** jDon't stop 25 MOVL #INACTIVE\_L, (R5) ;Deactivate channel  $25.5$ 

; Now, get the data point and store it in the buffer.

; It takes care of the internals associated with the connect+to+interrupt ; GIO, Input parameters the VMS channel and the AST service routine address. : The connect-to-interrupt GIO condition code is returned. .PSECT AD CIN SETUP AD CIN SETUP::  $WORD$ MOVL B(AP), USER.AST :Get the user AST routine addr AD\_CIN\_GIO: \$910\_S  $CHANz@4(AP),$ :Channel FUNC=#IOS\_CONINT#RITE, - ; Allow writing to the data buffer  $IOSB=AD\_CIN\_IOSB$ ,-JI/O status Block  $P1 = AD_{+}C\overline{I}N_{+}B\overline{U}F_{+}DESC$ ,iBuffer descriptor P2=#AD\_CIN\_ENTRY,*i*Entry list  $P3 = \#AD\_CIN\_MASK$ iStatus bits, etc.  $P4 = #A0_C1N_AAST$ , = :AST service routine  $P6 = #10$ ipreallocate some AST control blocks **RET** :Return to caller AD\_CIN\_BUF\_DESC: :Buffer descriptor for CIN  $, L\overline{O}NG$ LABIO\_CIN\_END=AD\_BLOCK ;Size of buffer and CIN handler  $LONG$ jAddress of buffer AD\_BLOCK AD.CIN.ENTRY: .LONG s<sup>No</sup> init code LABIO CIN START-AD BLOCK, Start code  $[LONG]$  $\bullet$  LONG LABIO\_CIN\_INT-AD\_BLOCK jInterrupt service routine .LONG LABIO\_CIN\_CNCL-AD\_BLOCK ; I/O cancel routine AD\_CIN\_IOSB: .LONG  $0.0$ : I/O Status Block : Control mask AD\_CIN\_MASK = CINSM\_REPEATICINSM\_STARTICIN&M\_ISRICINSM\_CANCEL ; AD\_CIN\_AST ; This AST routine calls the user AST routine, The user routine ; can not be called directly because the AST parameter itself ; not its address is returned via the connect-to-interrupt routine. ; This routine simply calls the user routine with the ADDRESS of ; the AST parameter. AD\_CIN\_AST::  $MONO$ Й PUSHAL  $4(AP)$ fGet the AST parameter addr CALLS #1, #USER\_AST ;Call the USER noutine RET USER\_AST:  $. LONG$ : Addr of the user AST routine  $-ENU$ 

```
IFile: LABIOCON.FOR
        Program LABIO_CONNECT
I Define Labio data structures
                  "LABCHNDEF.FOR"
        Include
I Mailbox Definitions
                                           IDefines Mailbox Data Structures
        Include 'LABMBXDEF.FOR'
I System Service Definitions
        Logical*4 SYSSCREMBX, SYS$ASSIGN
        Logical*4 SUCCESS
        External SSS, ENDOFFILE
I Subroutine Definitions
        Integer CONNECT, DISCONNECT, ABORT, ALLOCATE, DEALLOCATE
        Integer READ_MAILBOX, WRITE_MAILBOX, LABIO_LOG, ACKNOWLEDGE
        Integer CHECK_PID, RETURN_CODE
I Command Data Structures
                      MAX_COMMAND = 5
        Parameter
        Character*15 COMMAND, COMMAND_TABLE(MAX_COMMAND)
        Data COMMAND TABLE
                                /'CONNECT',
        \mathbf{1}'DISCONNECT',
                                  "ABORT",
        \mathbf{1}*ALLOCATE",
        \mathbf{1}*DEALLOCATE*/
        \mathbf{1}-1
I Map to the Global Data Section "LABIO_COMMON"
I And Define the Commom Event Flag CLusters
I Request write access to the data base.
1
        Call LABIO INIT (1)
-1
I See if mailbox LABIO_CONNECT exists by attempting to assign it, if
I it does not exist, create it. This mailbox is used to communicate with
I other LABIO processes, Restrict it to processes within this group,
\mathbf{I}SUCCESS = SYS&ASSIGN('LABIO_CONNECT', MBX_CHANNEL,,)
        If (.not. SUCCESS ) Then
          SUCCESS = SYS&CREMBX(, MBX_CHANNEL,,, %Val("FD0M"x),, "LABIO_CONNECT
          If (, not, SUCCESS)
        \mathbf{1}Call FATAL_ERROR( SUCCESS, "Creating mailbox")
        End If
I Tell other processes that we're ready to go.
1
        Call SYS$SETEF( Xval( EF_CONNECT ) )
I Get a command from a requesting processes
```

```
\mathbf{I}10
         Call READ_MAILBOX
                                    :Get a message
         Call CONNECT CHECK
                                    ICheck the database to clear
                                    lany deleted processes.
 If I/O status is EOF then process has terminated, ABORT it.
\mathbf{I}\mathbf{I}If ( MBX_IO_STATUS .eq. %Loc(SS$_ENDOFFILE) ) Go To 23
\mathbf{I}\mathbf{1}Decode characters as a command
\mathbf{I}If ( MBX_MESSAGE_L .eq. 0 ) Go To 10
         Decode (MBX_MESSAGE_L, 100, MBX_MESSAGE, ERR=10) COMMAND
 Search Command Table for Command
1
         Do 11 COMMAND_INDEX = 1, MAX_COMMAND
         If( COMMAND .eq. COMMAND TABLE(COMMAND INDEX) ) Go To 12
11Continue
         Go To 13
                           IIllegal command
I Dispatch to correct routine
12Go To (21, 22, 23, 24, 25) COMMAND_INDEX
 If we get here, it's an unknown command
\mathbf{I}Call LABIO_LOG(-1)
13
 CONNECT command
\mathbf{I}\mathbf{I}\overline{21}RETURN_CODE = CONNECT (MBX_PID)
         Call ACKNOWLEDGE( RETURN CODE )
                                                    lacknowledge the request
         Call LABIO_LOG ( RETURN_CODE )
                                                    ILog the acknowledgement
\mathbf{I}Disconnect if was bad connect
\mathbf{I}If (RETURN, CODE .ne. 0 ) Call DISCONNECT(-1)
         Go To 10
\mathbf{1}I DISCONNECT Command
\mathbf{I}22
         RETURN_CODE = DISCONNECT (M6X_PID)
         Call LABIO_LOG ( RETURN_CODE )
                                                    I Log the acknowledgement
         Go To 10
ł
  ABORT command
\mathbf{l}-1
         RETURN_CODE = ABORT (MBX_PID)
23
         Go To 40
```

```
ALLOCATE command
\mathbf{I}RETURN_CODE = ALLOCATE (MBX_PID)
24
        Go To 40DEALLOCATE command
\mathbf{I}\mathbf{I}25
        RETURN_CODE = DEALLOCATE (MBX_PID)
        Go To 40
\mathbf{I}Return status in first character position
        Call ACKNOWLEDGE( RETURN_CODE )
40
                                                 IAcknowledge the request
        Call LABIO_LOG( RETURN_CODE )
                                                 I Log the acknowledgement
        Go To 10
  Formats
\mathbf{1}100Format (A)
        End
        Subroutine CONNECT_CHECK
I This routine checks to make sure all processes
I connected (in CONNECT_BLOCK) actually exist.
I If a process has been deleted, this routine
I removes it from the database by calling ABORT
        Include 'LABCHNDEF.FOR'
        Logical*4 SYS$GETJPI
        Do 10 I = 1, MAX\_PIDPID = CONNECT_BLOCK(I,1)
        If ( PID , ne, 0 ) Then
          If( , not. SYSSGETJPI(XVal(2), PID, , 0, , , ) ) Call ABORT( PID )
        End If
10Continue
        Return
        End
        Logical*4 Function READ_MAILBOX
\mathbf{I}I This routine reads the LABIO_CONNECT mailbox
I Returns when a message is ready
-1
        External IOS_READVBLK
        Include 'LABMBXDEF.FOR'
        Logical*4 SYS$GION, SUCCESS
\mathbf{1}
```

```
I Read for a message from another process
        MBX_READ=%LOC(IOS_READVBLK)
        MBX\_MESSAGE(1) = 7READ_MAILBOX = SYS$QIOW(,%Val(MBX_CHANNEL),%Val(MBX_READ),
        \mathbf{1}MBX_IO_STATUS,,,MBX_MESSAGE,
                   %Val(MAX_MESSAGE),,,,)
        -1
        Return
        End
        Logical*4 Function WRITE_MAILBOX(MBX_CHAN, MESSAGE, MESSAGE_LENGTH)
I This routine writes a message to a mailbox
I Input are the MBX channel, the message, and message length
\mathbf{1}External IOS. WRITEVBLK. IOSM.NOW
        Logical SYSSQIO
  Write response buffer of MBX
1
        MBX_WRITE =%Loc(IOS_WRITEVBLK)+%Loc(IOSM_NOW)
        WRITE_MAILBOX = SYSSQIO(, XVal(MBX_CHAN), XVal(MBX_WRITE),,,,
                          MESSAGE, XVal(MESSAGE_LENGTH),,,,)
        \mathbf{1}99
        Return
        End
        Logical*4 Function OPEN_MAILBOX(MAILBOX_CHAN, MAILBOX_NAME)
I This routine opens mailbox indicated by MAILBOX_NAME. It returns
I the VMS channel number assigned to it, The mailbox name can be
I padded on the right with blanks.
        Character*(*) MAILBOX_NAME
        Integer MAILBOX_CHAN
        Logical*4 SYS$ASSIGN, SUCCESS
\mathbf{1}\mathbf{I}Determine length of mailbox name string
\mathbf{I}MAILBOX NAME L=Index(MAILBOX NAME, '')-1
        If (MAILBOX_NAME_L .1t. 0) MAILBOX_NAME_L=Len(MAILBOX_NAME)
\mathbf{I}\mathbf{I}Assign a channel to mailbox
\mathbf{I}Return status to caller
1
        OPEN MAILBOX = SYS$ASSIGN(MAILBOX, NAME(:MAILBOX, NAME, L), MAILBOX, CHAN,,)
        Return
        End
        Subroutine ACKNOWLEDGE (ACK_CODE)
\mathbf{I}I This routine acknowlegdes a request of process, by return the
I command string the process sent us. The string is preceded
```

```
I an acknowledge code (ACK_CODE), The acknowledgement is sent
I wie the mailbox the the sending processes had created.
I If that process has not connected to us, we do nothing.
        Include "LABCHNDEF.FOR"
        Logical*4 WRITE_MAILBOX
        Include 'LABMBXDEF.FOR'
        Integer CONNECT_INDEX, CHECK_PID, ACK_CODE
 If process is not in CONNECT_BLOCK, do not respond.
\mathbf{I}CONNECT_INDEX = CHECK_PID(MBX_PID)
        If (CONNECT_INDEX , ne, 0) Then
          Encode( MBX_RESPONSE_L, 100, MBX_RESPONSE) ACK_CODE
          MAILBOX = CONNECT_BLOCK(CONNECT_INDEX,2)
          Call WRITE_MAILBOX( MAILBOX, MBX_RESPONSE,
                                MBX MESSAGE L + MBX RESPONSE L )
        \mathbf{I}End If
        Return
        Format (I2)
100
        End
        Subroutine LABIO_LOG( CODE )
1
I This routine logs a message that has been processed. The message
I is written to the log file, along with the time, process ID, IQ status
I word and the message length, This routine opens the log file
I if it hasn't been opened.
        Include "LABMBXDEF.FOR"
        Character*24 TIME
        Logical LOG_OPEN
        Integer CODE
        Data LOG_OPEN/.false./
        Call SYSSASCTIM(, TIME,,)
                                          1Get the date and time
  Open Log file if this is the first time thru
\mathbf{I}If ( , not, LOG_OPEN ) Then
          Open (Unit = 1, Name="LABIO_LOG", Type="Unknown", Access = "Appeng
          LOG\_OPEN = .True.Write(1,100) TIME,' Labio Log Opened'
        End If
        Write(1,200) TIME, MBX_PID, MBX_IO_STATUS, MBX_MESSAGE_L,
10
                      CODE, (MBX_MESSAGE(I), I=1, MBX_MESSAGE_L)
        \ddot{\phantom{a}}Return
100
        Format (2A)
```

```
200
        Format( A, Z10, Z10, I10/I3, 128A1 )
        End
        Integer Function CONNECT(REG_PID)
        Include 'LABCHNDEF.FOR'
        Include 'LABMBXDEF.FOR'
        Character*63 MAILBOX, NAME
        Integer*4 REQ_PID, CHECK_PID
        Logical*4 OPEN_MAILBOX
        COMNET = 1\mathbf{I}\mathbf{I}Find an empty CONNECT_BLOCK slot
\mathbf{I}Do 10 I = 1, MAX_PID
        If ( CONNECT_BLOCK(I,1) ,eq. 0 ) Go To 20
10Continue
I We should never get here, since the last slot of
I the CONNECT_BLOCK is a spare for sending message
I disallowing a connect!
        Go To 99
\mathbf{I}Open user specified MAILBOX
\mathbf{I}\mathbf{I}20
        Decode (MBX_MESSAGE_L, 100, MBX_MESSAGE) MAILBOX_NAME
        If( .not. OPEN_MAILBOX( MAILBOX_CHAN, MAILBOX_NAME) ) Go To 99
\mathbf{I}I Allocate the connect block, if it is not a duplicate
I PID, store the PID and mailbox channel in CONNECT_BLOCK
I If it is a duplicate, store the PID as -1.
        If( CHECK_PID(REG_PID) .ed. 0 ) Then
          CONNECT_BLOCK(I,1) = REG_PID<br>CONNECT = 0
          Else
          CONNECT BLOCK(I.1) = -1IDuplicate PIDI We will Disconnect
                                           lAfter Acknowledging request
        End If
        CONNECT_BLOCK(I,2) = MAILBOX_CHAN
        If ( I .ge. MAX_PID ) CONNECT = 1 INo room for process!
99
        Return
100Format(15X, A)End
        Integer Function DISCONNECT(REW_PID)
I This routine disconnects a process from the LABIO system.
I If it is a valid process, all channels still allocated are
```

```
I deallocated, the request is acknowledged, the channel assigned
I to the mailbox is deassigned, and the CONNECT BLOCK entry is removed.
        Include 'LABCHNDEF.FOR'
        Integer*4 REG_PIO, CHECK_PIO
        DISCONNECT = 1\mathbf{I}Find index into connect block
        CONNECT_INDEX = CHECK_PID(REG_PID)
        If (CONNECT_INDEX , eq. 0) Go To 99 INot connected
1
 Deallocate all A/D channels
1
        Call DEALLOCATE ALL (REG.PID)
l
  Acknowledge DISCONNECT request
\mathbf{1}Call ACKNOWLEDGE(0)
 Close the mailbox, and zero CONNECT_BLOCK
\bf{I}Call SYS$DASSGN( %Val(CONNECT_BLOCK(CONNECT_INDEX,2)) )
        CONNECT_BLOCK(CONNECT_INDEX, 1) = \emptysetCONNECT_BLOCK(CONNECT_INDEX, 2) = 0
        DISCONNECT =099
        Return
        End
        Integer Function ABORT(REG_PID)
        Call DISCONNECT( REG.PID )
        Return
        End
        Integer Function ALLOCATE(REQ_PID)
I This routines allocates an A/D channel to a specific process.
I The process request a channels by numper (1-16), specifing
I the asample rate in tics/samole, the buffer size in words, and
I the number of buffers to acquire ( \oslash = infinity ). The user can
I default the rate to 1 tic/sample, Default the buffer size to
I the maximum, and the buffer count to 0. If the user reallocates
I the channel, the defaults are the previous values allocated,
I The channel must been INACTIVE if it is reallocated.
        Include 'LABCHNDEF.FOR'
        Include 'LABMBXDEF.FOR'
        Integer*4 REG_PID
                                 IPID of requesting process
                                 14 input parameters
        Integer*4 PARN(4)Integer*2 CONNECT.INDEX, CHECK.PID
        Integer*4 REG_AD_CHAN, REG_TICS, REG_BUF_SIZE, REG_BUF_COUNT
```
CHECK PARM Logical  $\mathbf{I}$ Get index into CONNECT\_6LOCK for REG\_PID  $\mathbf{I}$ I If index is not  $> 0$ , ignore request  $\mathbf{I}$ IChecking first field ALLOCATE =  $1$ CONNECT\_INDEX = CHECK\_PID(REG\_PID) If ( CONNECT, INDEX . 10. 0) Go To 99 IReq. Proc not connected! Decode message into four fields  $\mathbf{I}$ Decode ( MBX MESSAGE L, 100, MBX MESSAGE) PARM  $REQ<sub>+</sub>AD<sub>+</sub>CHAN = PARM(1)$ IRequested A/D channel is first parm REQITICS  $= PARM(2)$ ITics/sample is 2nd REG\_BUF\_SIZE= PARM(3) 18uffer size is 3rd REGIBUFICOUNT=PARM(4) .Number of buffers is 4th ALLOCATÉ =  $2$ ICheck next parameter (channel number) I Valid channel numbers are 1-16 If (REG\_AD\_CHAN , It, 1 , or, REG\_AD\_CHAN , gt, 16) Go To 99 I Requested channel must not allocated, or I allocated to the requesting process If ( AD\_BLOCK(2, REQ\_AD\_CHAN) .ne. 0 .and. AD BLOCK(2, REG AD CHAN) .ne. REG PID ) Go To 99  $\mathbf{1}$ I The channel must not be active If (AD\_BLOCK(1,REQ\_AD\_CHAN) .gt. INACTIVE ) Go To 99 ALLOCATE =  $3$ IChecking next parm (Tics/sample) I Tics/sample must be between 1 and 2"31-1 If( , not, CHECK\_PARM(REG\_TICS, AD\_BLOCK(3, REG\_AD\_CHAN),  $1.77$ FFFFFFFF'X, 1) ) Go To 99  $\mathbf{1}$ ALLOCATE =  $4$ IChecking parmeter (Buffer size) Buffer size between 1 and MAX\_BUF\_SIZE  $\mathbf{I}$ If( .not, CHECK\_PARM(REG\_BUF\_SIZE, AD\_BLOCK(4, REG\_AD\_CHAN), 1, MAX BUF SIZE, MAX BUF SIZE) ) Go To 99  $\mathbf{1}$ ALLOCATE =  $5$ I Checking next parameter (number of buffers) I Number of buffers to acquire must be between 1 and 2"31-1, or I zero to indicate no limit If ( ,not, CHECK\_PARM(REG\_BUF\_COUNT, AD\_BLOCK(5, REG\_AD\_CHAN), 1, "7FFFFFFF"x, 0) ) Go To 99  $\mathbf{1}$ ALLOCATE =  $\emptyset$ IEverything is acceptable Enter info into AD\_6LOCK -1

 $AD.BLOCK(1, REQ, AD, CHAN) = 0$ ILock tne date base Clear associated event flags  $\mathbf{I}$ Call SYS\$CLREF(XVal( EF NOTIFY OFF + REG.AD.CHAN ) ) Call SYS\$CLREF(XVal(  $EF\_ACTIVITY\_OFF + REO\_AD\_CHAN)$ ) Call SYSSCLREF(XVal( EF\_STATUS\_OFF + REQ\_AD\_CHAN))  $AD_+BLOCKC2, REQ_AD_CHAN) = REQ_PIO$ !Requesting PIO  $AD$  $B$ LOCK(3, REQ $A$ D $C$ HAN) = REQ $I$ IICS llics/semple AD\_BLOCK(4,REQ\_AD\_CHAN) = REQ\_BUF\_SIZE [Requested buffer size  $AD\_BLOCK(S,REQ\_AD\_CHAN) = REQ\_BUF\_COUNI$  inumber of buffers to acqui  $AD_+BLOCK(C_6, REQ_+AD_+CHAN) = 0$ 1No buffers acQuired  $AD$  $B$ LOCK(7, REQ  $AD$ <sup> $C$ HAN) = 0</sup> £No oete buffer available  $AD$  $B$ LOCK(8,REQ  $AD$ <sup>CHAN) = 0</sup> £Number elements in last bu  $AD_4 BLOGK(Q,REQ_4 A0_4 CHAN) = 1$ !Current buffer index !Current buffer count  $AD_+BLOCKC10, REQ_+AD_+CHAN$  = 0  $AD_+BLOCKC11, REQ_+AD_+CHAN$  = 1 1Tics remaining  $AD_4 BLOGK(12, REL_4AD_4 CHAN) = 0$ lOffset to next data Point AD\_BLOCK(1,REQ\_AD\_CHAN) = INACTIVE !Channel is inactive Return  $\mathbf{I}$ Error returri  $\mathbf{I}$  $\mathbf{I}$ *qq*  Return 1. IReturn to caller 100 FormatClSX,41) End Integer Function DEALLOCATECREQ.PlDl I This routine deallocates a channel previously allocated by a process. The channel must be INACTIVE when deallocated, Include 'LAHCHNOEF,FOR' Incluoe 'LABMSXOEF,FOR' Integer\*4 REG\_PID 1PlD of requesting process Integer\*2 CONNECT\_INDEX, CHECK\_PID Integer•4 REG.AD.CHAN I Get index into CONNECT\_BLOCK for REQ\_PID If index 1s not > 0 , ignore reauest  $DEALLOCATE = 1$ IChecking first field  $COMNECT_LINDEX = CHECK_LPID(PID)$ If ( CONNECT\_INDEX .le. 0 ) Go To 99 DEALLOCATE = 2 Decode (MBX\_MESSAGE\_L, 100, MBX\_MESSAGE) REQ\_AD\_CHAN 1 Valid channel numbers are 1-16 If (REG\_AD\_CHAN .1t. 1 .or. REG\_AD\_CHAN .gt. 16) Go To 99 1 Does requesting process own the channel? DEALLOCATE =  $21$ 

```
If (AD_BLOCK(2,REQ_AD_CHAN) ,ne, REQ_PID ) Go To 99
I Is the channel inactive, clear the channel perameters
        DEALLOCATE = 22
        If ( AD BLOCK(1, REQ AD CHAN) .ne. INACTIVE ) Go to 99
        Call AD.CANCEL(REG.AD.CHAN)
                                  IEverything OK
        DEALLOCATE = \emptysetReturn
  ERROR return
\mathbf{I}99Return
I This entry point is used to deallocate all channels
I allocated to a specific process.
        Entry DEALLOCATE_ALL(REG_PID)
        DEALLOCATE = 1
I Valid PID?
        CONNECT_INDEX = CHECK_PID(PID)
        If ( CONNECT_INDEX .ne. 0 ) Then
I Look for all A/D channels allocated to process
I and cancel all I/O unconditionally,
           Do 10 AD_CHAN = 1, MAX_AD_CHANNEL
           If ( AD, BLOCK(2, AD, CHAN) , eq. REQ, PID ) Call AD, CANCEL (AD, CHAN)
10
           Continue
           DEALLOCATE_ALL = 0
        End If
        Return
100Format(15X, 115)
        End
        Integer*4 Function AD_CANCEL( CHANNEL )
I Clears the parameter table associated with A/D channel
        Include 'LABCHNDEF.FOR'
        Integer CHANNEL
        AD\_CANCEL = 1lAssume error
\mathbf{I}Legal channel numbers are 1-16
\mathbf{I}\mathbf{I}If ( CHANNEL .ge. 1 .and, CHANNEL .le. 16 ) Then
-1
I Zero the AD_BLOCK for this channel
\mathbf{I}IClear everthing
          Do 10 J = 1, 16
          AD_+BLOCK(J), CHANNEL ) = 0
10AD_{\perp}CANCE = 0IEverything ok
        End IF
```

```
I Clear associated event flags
        Call SYSSCLREF(XVal( EF_NOTIFY_OFF + CHANNEL ) )
        Call SYSSCLREF(XVal( EF_ACTIVITY_OFF + CHANNEL ) )
        Call SYSSCLREF(XVal( EF_STATUS_OFF + CHANNEL ) )
99
        Return
        End
        Logical Function CHECK_PARM(IVAL, OVAL, MIN, MAX, DEFAULT)
I This routine validates and defaults an input parameter (IVAL)
I If IVAL is not 0, it compares it to MIN and MAX, returning TRUE or FALSE.
I If IVAL is 0, and OVAL is not zero, IVAL = OVAL
I If IVAL is 0, and OVAL is zero, IVAL = DEFAULT
        Integer*4 IVAL, OVAL, MIN, MAX, DEFAULT
        CHECK.PARM = .false.
                                lassume the worst
        If (IVAL .ne. 0) Then
          If( IVAL , it, MIN , or, IVAL , gt. MAX) Go To 99
        Else
          If (OVAL .ne, 0) Then
            IVAL = OVALElse
            IVAL = DEFAULTEnd It
        End IF
        CHECK_PARM = .true.
99
        Return
        END
        Integer Function CHECK_PID(PID)
I This routine checks to see if a PID is in CONNECT_BLOCK
I If it is, the INDEX into CONNECT_BLOCK is returned. If
I it isn't, 0 is returned
        Include 'LABCHNDEF.FOR'
        Integer*4 PID
I Assume PID is not in database
        CHECK_PID = \varnothingI If PID is found, return index.
        Do 10 I = 1, MAX\_PIOIf( CONNECT_BLOCK(I,1) .eq. PID ) CHECK_PID = I
10Continue
        Return
        End
```

```
&File& LABIOSTAT,FOH 
         Program LABIO.STATUS 
1 This is a utility routine for the LABIO system, It displays 
l the status of all lb channels of the AID, It assumes that 
l the terminal is a VT52 or an equivalent, e.g VT100 in VT52 mode.
I The display is update once every 1*9 seconds, Default is
1 one second. There are 5 commands associated with the program
' ' ' ' ' ' ' ' ' ' ' 
         C = display status of 16 channels
1
         P • display status by process PIO 
1
         H = display help frame (timeouts after 1 min.)
1
         E = E \times It to VMS DCL
         Digit(1-9) Change cycle time.
I The key pad can also be used to enter commands, The special function
I Keys on the V152 or VT100 correspond to the first 4 commands (3 on VT52).
Typing ANY key will cause a display refresn, 
         Include 'LABCHNDEF,FOR'
         Character•10 STATUSC4) 
         Character•8 XTlME 
         Cnaracter*q XDATE 
         Parameter COMMAND<sub>1</sub>MAX = 4
         Character*1 COMMAND, COMMAND.TABLE(COMMAND.MAX, 2), ESCAPE, TERMINATOR
         Character*63 COMMAND.DEV
         External SSS_NOTRAN, SSS_NORMAL, SSS_PARTESCAPE
         External IOSM_CVTLOW, IOSM_NOECHO, IOSM_TIMED, IOS_READVBLK, IOSM_PURGE
         Logical SUCCESS, SYS$QIOW, SYS$ASSIGN
         Integer CHANNEL, OISPLAY_FLAG, OLD_DISPLAY, COMMAND_CHAN
         Integer DEF_TIME_OUT,TIME_OUT<br>Byte ERASE_SCREEN(2),HOME(
                EBA\overline{S}\varepsilon_{\pm}SC\overline{R}\varepsilon_{\pm}N(2), HOME(2), ERASE_LINE(2), VT52 MODE(7)
         Integer*2 !O~STATUS(UJ,CHAR.COUNT 
         Equivalence (ESCAPE, HOME), (CHAR_COUNT, IO_STATUS(2))
  VTS2 control ESCAPE Sequences 
\mathbf{I}Data HOME, ERASE SCREEN, ERASE LINE
             11'33'0r'H','33'0,'J','33'0,'K'I 
\mathbf{I}I VT100 control ESCAPE sequences
This ESC sea Places a VT100 in VT52 mode 
1
         Data VT52.MODE/"33"0,"[","?","2","1","33"0,"]"/
         Data STATUS/'Unknown ','Inactive',' Active ',' '/
         Data COMMAND~TABLE/'C','P','E','H','P','Q','S','R'/ 
         Data DISPLAY_FLAG, ERASE_FLAG /1,.TRUE./
         Data DEF<sub>A</sub>TIME<sub>A</sub>OUT /1/
 Map to the GLOBAL DATA section created by the I/O program
\mathbf{I}1
         Cell LA6IO.INIT(0) 
\mathbf{I}
```

```
Place VT100's in VT52 mode 
\mathbf{I}Type 500, VTS2.MOOE 
\mathbf{I}Initialize Command inout channel 
I We will read the command via a QIOW with a 1 sec timeout
I Commands are single character, to simplify matters we will
I read with no echo and convert lower to upper case.
         Call SYS$ASSIGN( 'TT', COMMAND_CHAN,,,)
         QIO.REAO = r.Loc(I0$M.NOECH0) + %LocC10$M.CVTLOw) + %LocCl0$M.TJMED) 
         1 + \lambdaLoc(IOS_READV8LK)
         TT_PURGE = %Loc(IO$M_PURGE)<br>Go To 25 1 D
                                    Go To 25 1 Display Something 
!<br>! Get a command from the user, but only wait a short time (TIME_OUT)<br>! so we can undate the screen. The inout buffer is purged if a comma
1 so we can update the screen. The input buffer is purged if a command
1 was decode on the last read, (Prevents unnecessary erase loops)
20 DISPLAY FLAG = OLD DISPLAY iDefault is last display TIME.OUT = DEF.TIME.OUT iDefault time out
21 TABLE.INDEX = 1 LAssume no escape sequence
22 Call SYS$QIOWC,%ValCC0MHANO•CHAN),%Val(QIO.REAO+PURGElr 
         1 IO_STATUS,,,XRef(COMMAND),XVa1(1),XVa1(TIME_OUT),,,,)
         PURGE = \thetaI If escape seq., set command table pointer to second table and
get Character following escape, 
         TERMINATOR = Char(CIO_{r}STATUS(3))If( TERMINATOR ,ne. ESCAPE ) Go To 23 
         TABLE_{\texttt{INDEX}} = 2<br>Go To 22
                           IGet char following escape
23 If ( CHAR_COUNT ,ne. 0) Then l Char count not 0
1 Check tor enar l•q 
           If( COMMANC ,ge. '0' .and, COMMAND ,le. •q• ) Then 
             DEF_{\bot}TIME_{\bot}OUT = Ichar ( COMMAND ) = Ichar( '0' )
LNot 1•9 try a commend, 
           Else 
             ERASE<sub>L</sub>FLAG = ,true, 1 Screen erase
             Do 24<sup>T</sup>I = 1, COMMAND. MAX
             If( COMMANU ,ea. COMMAND_TABLE(I,TABLE_INOEX)) DISPLAY_FLAG = I
24 Continue 
           End If<br>PURGE = TT_PURGE
                                             IPurge the input buffer next time
         End If 
1 Get date and time, then dispatch to aisolav routine 
1 
25 Call DATE (XDATE)
         Call TIME CXTIME) 
         Go to (50,60,99,40) DISPLAY_FLAG
1 
I Refresh the screen (Erase and Redisplay)
।<br>30
         DISPLAY_LFLAG = OLD_LDISPLAYIRedisplay last display
         ERASE.FLAG = .true.
```

```
Go To 25
 Display the HELP frame, set the temporary time=out to 1 minute
\mathbf{I}\mathbf{1}Type 600, HOME, ERASE_SCREEN
40
                                                 IDisplay the help frame
         TIME_OUT = 60
                                                 1Give the user 1 minute to read it
         DISPLAY_FLAG = OLD_DISPLAY
                                                 iwhen it times out, default old
         ERASE_FLAG = .true.
         Go To 21
\mathbf{I}Generate the Status Line for each A/D channel
         If ( ERASE_FLAG ) Type 300, HOME, ERASE_SCREEN
SØ
         Type 100, HOME, XTIME, XDATE
         CHANNEL_COUNT = 0
         Do 51 CHANNEL = 1, MAX_AD_CHANNEL
         If(AD_BLOCK(2,CHANNEL), ne, 0) Then IIf alloc<br>Type 200, CHANNEL, STATUS(AD_BLOCK(1, CHANNEL)+1),
                                                            IIf allocated, display info
         1 (AD_BLOCK(J, CHANNEL), J = 2,6)
            CHANNEL_COUNT = CHANNEL_COUNT + 1
                                                          IIf not allocated, say so
         Else
            Type 900, CHANNEL . '<Unused>', ERASE_LINE
         End If
51
         Continue
         PID_COUNT = \theta<br>Do S2 PID_INDEX = 1, MAX_PID
         PID = CONNECT_BLOCK(PID_INDEX, 1)
         If ( PID , ne, 0) PID_COUNT = PID_COUNT + 1
52
         Continue
         Type 400, ERASE_LINE, PID_COUNT, CHANNEL_COUNT
         OLD_DISPLAY = DISPLAY_FLAG
         ERASE_{\perp}FLAG = _*false_*Go to 20
I Status display via process (PID)
-1
60
         If ( ERASE_FLAG ) Type 300, HOME, ERASE_SCREEN
         Type 100, HOME, XTIME, XDATE
                                                 I Number of connected processess
         CHANNEL COUNT = \emptyset<br>Do 61 PID INDEX = 1, MAX PID
                                                 I Number of allocated channels
         PID = CONNECT_BDLOCK(PID_INDEX, 1)If (PID _{\text{one}}\overset{\frown}{\circ} ) Then<br>PID_COUNT = PID_COUNT + 1
         OLD COUNT = CHANNEL COUNT
            Do 62 CHANNEL = 1, MAX_AD_CHANNEL<br>If( AD_BLOCK( 2, CHANNEL) .eq. PID ) Then IIf right PID, display info<br>Type 200, CHANNEL, STATUS(AD_BLOCK(1, CHANNEL)+1),
              (AD_BLOCK(J, CHANNEL), J = 2, 6)\mathbf{1}CHANNEL COUNT = CHANNEL COUNT + 1
            End IF
62
            Continue
         If (OLD_COUNT .eq. CHANNEL_COUNT ) Type 800, '<None>',PID,ERASE_LINE
         End IF
61Continue
         Type 400, ERASE_LINE, PID_COUNT, CHANNEL_COUNT, ERASE_SCREEN
         OLD_DISPLAY = DISPLAY_FLAGERASE_{\perp}FLAG = , false,Go to 20
```

```
\mathbf{1}1 Exit
\mathbf{I}99
         Call Exit
-1
I Format Statments
\mathbf{I}100
          \texttt{Format}(1X, 2A1, )Lab IO Status as of ',A,' ',A//
                                          PID
                                                   Tics/Sample Buffer Size
          i' Channel Status
                   Buffers '/)
          \mathbf{1}500
          Format (15, 5x, A8, Z10, 4112)
         Format (' (441)300
400Format(' '2A1/' Totals: ', 12,' Processes connected ', I2,' Channel
          1 allocated \prime\primesType an H for help><sup>s</sup>2A13)
         Format( *7A1)500
600
          Format (''4A1/
          1' The following commands are available:'//
         1<sup>2</sup>VT1@0 VT52 any'/
         i^{\bullet}\frac{1}{2}\frac{1}{2}\frac{1}{2}1<sup>2</sup>PF1red
                                         \mathbf{C}Channel Display'/
         1<sup>2</sup>PF<sub>2</sub>
                                         \mathsf{p}Process Display'/
                            blue
         1<sup>2</sup>PF3
                                               Help Display'/
                                        Hgrey
         1<sub>1</sub>PFAn/aEExit<sup>o</sup>//
          1' To change display time, type a digit 0-9 for the desired time"//
700
         Format(A)
800
         Format('',A6,11X,210,2A1)900
         Format(I5,5x, A8, 2A1)
          End
I [End of File]
IFile: LABIOPEAK.FOR
          Program LABIO PEAK
I This routine continuously samples channel #1 search for peaks.<br>I The sample rate is 1/TIC. It reports the PEAK height and position
I to logical channel "LABIO_PEAK_DATA"
          Include "LABCHNDEF.FOR"
          Parameter MBX_NAME = "LABIO_PEAK"
          Character*130 RETURN
          Character*15 COMMAND
          Character*24 DATE_TIME
          Logical*4 SUCCESS, SYS3CREMBX
          Parameter AD_{\perp}CHANNEL = 1
                                                            I Channel Number
```
Parameter  $AD_+RATE = 1$ Rate  $Parameter$   $AD$  $BUF$  $SIZE$  = 512 Suffer S1ze Parameter MAX\_PEAKS =  $10$ Integer\*4 ITABLE(10), INLAST, INPTR, OUTPUT(2, MAX\_PEAKS), IDIMO, NPEAKS Integer\*2 INPUT(AD\_BUF\_SIZE\*2) Data ITABLE/10\*0/ Data INLAST, INPTR, IDIMO, NPEAKS/0, 0, MAX. PEAKS, 0/  $\ddot{\phantom{1}}$  $\mathbf{I}$ Map To the Global Oata Base and the event f1egs  $\mathbf{1}$ Call LA8IO.INITC0)  $\mathbf{I}$  $\mathbf{1}$ Open Mailbox to LABIO CONNECT  $\mathbf{1}$ Open ( Unit = 1, Name =  $^{\circ}$ LABIO.CONNECT', Type =  $^{\circ}$ OLD') Ŀ  $\mathbf{1}$ Create Mailbox for response from LABIO\_CONNECT  $\mathbf{I}$ SUCCESS = SYS\$CREMBX(,MBX\_CHANNEL,,,%Va1('FD00'x),,MBX\_NAME) If C.not. S0CCfSS ) Call FATAL.ERROR( SUCCESS, 'CREATING MAILBOX') - 1 Open via FORTRAN  $\mathbf{1}$ Open ( Unit  $= 2$ , Name  $=$   $MBX$ , NAME, Type  $=$   $^{\circ}$ OLD<sup> $^{\circ}$ </sup>) -1  $\mathbf{I}$ Deassign the channel assigned when we created it  $\mathbf{1}$ Call SYS\$DASSGN( %Val(MBX.CHANNEL) ) -1 Open A Data File  $\mathbf{I}$ -1 Open( Unit = 3, Name =  $f$ LABIO\_PEAK\_DATA $f$ , Type =  $f$ NEW $f$ )  $\mathbf{1}$ Connect to the LABIO system  $\mathbf{1}$ COMMAND = 'CONNECT' Write(1,100) COMMAND. MBX NAME J -1 wait for Response from LABIO system  $\mathbf{I}$ Read(2,200) RETURN\_CODE, RETURN lf ( RETURN.CODE ,ne, 0 ) Go To 99  $10$  IFatled to connectl Allocate Channel AD\_CHANNEL  $\mathbf{I}$ Rate =  $AD_{\mu}RATE$  $Buffer$  size =  $AD_6UF_6IZE$ COMMAND : 'ALLOCATE' #rite(1,400) COMMAND, AO\_CHANNEL, AO\_RATE, AD\_BUF\_SIZE, 0 Read(2,200) RETURN\_CODE, RETURN If( RETURN\_CODE .ne. 0 ) Go To 99 1Failed to allocatel Enable deta acqusition by setting event fla9 ACTIVITY ena NOTIFY -1 Cell SYS\$SETEF(%Val(EF\_ACTIVITY\_OFF+AD\_CHANNEL)) Call SYS\$SETEF(%Val(EF\_NOTIFY\_OFF+AO\_CHANNEL)) l Now, wait for buffer to oe fi11eo, event flag STATUS will be set

I when data are ready Call SYSSWAITFR( XVal(EF\_STATUS\_OFF+AD\_CHANNEL) ) 5. I Buffer is filled, get the buffer index  $\mathbf{1}$ INDEX =  $AD$ , BLOCK(7, AD, CHANNEL) ! Move data from data buffer to beak processing buffer Do 10 I = 1,  $AD_+BUF_+SIZE$ INPUT(I+INLAST) = DATA\_BUFFER(I, INDEX, AD\_CHANNEL)  $10$ INLAST = INLAST + AD BUF SIZE I Clear the STATUS event flag and notify the I/O process Call SYSSCLREF( XVal(EF\_STATUS\_OFF+AD\_CHANNEL) ) **I(DEBUG)** only Write (3,600) (DATA BUFFER(I, INDEX, AD CHANNEL), I=1, AD BUF SIZE) -1 I Call the peak processing routine 15 Call PEAK(ITABLE, INPUT, INLAST, INPTR, OUTPUT, MAX, PEAKS, NPEAKS) I Report the peak info PEAK.SWITCH = NPEAKS IRemember the peak switch I've have some peaks If( NPEAKS .ne. 0) Then If( NPEAKS , It, 0 ) NPEAKS = MAX\_PEAKS !WE have the max Do 20 I = 1, NPEAKS  $TOTAL_{\pm}PEAKS = TOTAL_{\pm}PEAKS + 1$  10ne more  $write(3, 500) TOTAL<sub>+</sub>PEAKS, (OUTPUT(J, I), J = 1, 2)$  $20$  $End$  If  $NPEAKS = 0$ IReset the pointer If( PEAK\_SWITCH , it, 0) Go To 15 IMore beaks to find I Move any unprocessed data to the beginning of the input array If ( (INPTR .gt, 0) .and. (INPTR .lt. INLAST) ) Then Do 30 I = 1, INLAST-INPTR IMove the data  $30$  $INPUT(1) = INPUT(INPTR+1)$ ILast element stored  $INLAST = 1$ Else  $INLAST = ?$ End If INPIR =  $\varnothing$ I Last element processed I Go wait for more data Go To 5 I All done, Call the exit routine 99  $Ca11 EXIT(1)$ 1Exit  $100$  $\mathsf{Formatter}(\cdot, \cdot, \mathsf{A}, \mathsf{A})$ 200  $Format(12, A)$ 400  $\mathsf{Formatter}(\text{ ' 'A, 41})$ 

```
500
         Format (3I10)
600
         Format (15)
         End
I [End of File]
IFIIe PEAK.FOR
         Subroutine PEAK(ITABLE, INPUT, INLAST, INPTR, OUTPUT, IDIMO, NPEAKS)
IA trivial peak-picking routine, The calling sequence is patterned
lafter the LSPLIB routine PEAK.
         Integer*4 ITABLE(10), OUTPUT(2, IDIMO), INLAST, INPTR, IDIMO, NPEAK
         Integer*2 INPUT(1)
         Parameter NOISE = 5
                                      INoise value = 5 A/D units
IInitialize some parameters, if necesary<br>If( NPEAKS , it, \vartheta ) NPEAKS = \varthetaIf(INPTR \bullet it, \emptyset) INPTR = \emptysetIFirst time thru?<br>If( INPTR , It, INLAST , and, ITABLE(1) , eq. 0 ) Then<br>INPTR = INPTR + 1
            ITABLE(1) = 1lAssume we're rising
            ITABLE(2) = 1Ifirst point
            ITABLE(3) = INPUT(INPTR)
         End If
lAny data to process?
         If(INPTR . It. INLAST ) Then<br>Do 10 I = INPTR+1, INLAST
             If( ITABLE(1) .gt, 0) Then lwe're rising, look for a fall
              If( INPUT(I) , it, ITABLE(3) = NOISE ) Then iwe found a peak
                   If ( NPEAKS , it, IDIMO ) Then lany room to store it?<br>NPEAKS = NPEAKS + 1<br>OUTPUT(1, NPEAKS) = ITABLE(3)
                     OUTPUT(2, NPEAKS) = ITABLE(2)ITABLE(1) = -1Else
                                                         INO, tell user
                     INPTR = I - 1NPEAKS = -IDIMOReturn
                   End If
              End If
             Else
                                                ike're falling, see if we found a valley
              If( INPUT(I) .gt. ITABLE(3)+NOISE )
                                                           ITABLE(1) = 1End If
             ITABLE(3) = INPUT(I)ITABLE(2) = ITABLE(2) + 1
10
         End If
         INPIR = -1INOrmal exit all data processed,
         Return
         End
```
```
IFile: LABIOSAMP.FOR
         Program LABIO SAMPLE
\mathbf{I}I This program samples channel #2 once every 10 seconds.
I It acquires 10 points at 1/tic, averages them and then
I Reports the date, time, and average value on loggial device
I LABIO SAMPLE DATA
         Include "LABCHNDEF.FOR"
         Parameter MBX_NAME = 'LABIO_SAMPLE'
         Character*130 RETURN
         Character*15 COMMAND
         Character*24 DATE_TIME
         Logical*4 SUCCESS, SYSSCREMBX
         Integer*4 DELTA_TIME(2), NEXT_TIME(2)
         Integer*4 AVERAGE
         Parameter AU CHANNEL = 2
                                                        1 Channel
         Parameter ADRATE = 1
         Parameter AD_BUF_SIZE = 10
         Parameter SAMPLE_RATE = '0 0:0110'
         Parameter MAX_SAMPLE = 10 000
                                                        I Maximum # samples
-1
 Map To the Global Data Base and the event flags
1
\mathbf{I}Call LABIO_INIT(0)
J
 Open Mailbox to LABIO_CONNECT
-1
1
         Open ( Unit = 1, Name = ^{\circ}LABIO.CONNECT<sup>,</sup> , Type = ^{\circ}OLD<sup>e</sup>)
J
 Create Mailbox for response from LABIO, CONNECT
-1
\mathbf{I}SUCCESS = SYSSCREMBX(, MBX_CHANNEL, ,, %Val("FD00"x), , MBX_NAME)
         If (.not. SUCCESS ) Call FATAL_ERROR( SUCCESS, "CREATING MAILBOX")
\mathbf{I}Open via FORTRAN
\mathbf{I}Open ( Unit = 2, Name = MBX_NAME, Type = '01d')
-1
  Deassign the channel assigned when we created it
-1
-1
         Call SYS$DASSGN( %Val(MBX_CHANNEL) )
\mathbf{I}\mathbf{I}Open A Data File
\mathbf{I}Open( Unit = 3, Name = ^{\circ}LAB<sub>1</sub>SAMPLE<sub>1</sub>DATA^{\circ}, Type = ^{\circ}New<sup>o</sup>)
\mathbf{I}1
  Connect to the LABIO system
-1
         COMMAND = "CONNECT"
         Write(1,100) COMMAND, MOX_NAME
-1
I Wait for Response from LABIO system
```
 $\mathbf{I}$ Read(2,200) RETURN\_CODE, RETURN If C RETURN.CODE ,ne. 0 ) Go To *qq*  1failed to connect& -1 Allocate Channel AO.CHANNEL -1  $Rate = AD_RATE$ -1  $B$ uffer size =  $AD$ BUF $SIZE$ -1 Collect 1 buffer at a time  $\mathbf{I}$  $COMMAND = 'ALLOCATE'$ Write(l,400) COMMANO,AO.CHANNEL,AD~RATE,AD.BUF~SIZE11 If( RETURN~CODE ,ne, 0) Go To *qq* 1F•11ed to allocate& Every SAMPLE.RATE secs, we ~111 collect one buffer of data  $\mathbf{1}$ I Convert ASCII delta time to binary Cell SYS\$BINTIM( SAMPLE\_RATE, DELTA\_TIME ) Schedule wake•ups every delt time interval But first cancel any previous wake•ups Call SYSSCANWAK(,) Call SYS\$SCHDWK(,,DELTA\_TIME,DELTA\_TIME) 1 Wait for scheduled time interval<br>10 = Call SYSSHIBER() 10 Call SVS\$HIBER() Enable data aequsition by setting event flag ACTIVITY and NOTIFY 1 Call SYS\$SETEF(%Val(EF\_ACTIVITY\_OFF+AD\_CHANNEL)) Call SYSSSETEF(%Val(EF\_NOTIFY\_OFF+AD\_CHANNEL)) Call SYS\$ASCTIM(, DATE\_TIME, ,) Now, wait for buffer to be fil1ed, event flag STATUS will be set when data are reedy Cell SYS\$WAITFR( %Vel(EF\_STATUS\_OFF+AD\_CHANNEL) ) I Buffer is filled, get the buffer index INDEX = AD\_BLOCK(7,AD\_CHANNEL) I Clear the STATUS event flag and notify the I/O process Call SYS&CLREFC XVal(EF\_STATUS\_OFF+AD\_CHANNEL) ) Call SYSSSETEF( %Val(EF\_NGTIFY\_OFF+AD\_ChANNEL) ) Average the points  $AVERAGE = 0$ Do 20 I = 1,  $AD_+BUF_+SIZE$ 20 AVERAGE = AVERAGE + DATA\_BUFFERCI,INDEX,AD\_CHANNEL) AVERAGE = AVERAGE/AD\_BUF\_SIZE I write out average with the acq, date/time Write(3,400) DATE\_TIME, AVERAGE I If we're all done, close files and exit If( AD\_BLOCK(6, AD\_CHANNEL) ,lt, MAX\_SAMPLE ) Go To 10 1 All done, Call the exit routine *qq* Call EX1T(1)  $LE$   $x + t$ 100  $\blacksquare$   $\blacksquare$ 

```
200
        Format (12, A)
400\lceil Cormat (' ', A, 41)
        End
I [End of File]
IFile: TESTLABIO.FOR
I Tests the LABIO system by allocating upto 16 channels
I Enter the number of channels, rate, and buffer size
        Program TEST_LABIO
        Include "LABCHNDEF.FOR"
        Parameter MBX_NAME = "TEST_LABIO2"
        Character*130 RETURN
        Character*15 COMMAND
        Character*24 DATE_TIME
        Logical*4 SUCCESS, SYSSCREMBX
        Integer*4 TEST_CHAN, TEST_RATE, TEST_BUF_SIZE
I Map To the Global Data Base and the event flags
\mathbf{1}Call LABIO_INIT(0)
I Open Mailbox to LABIO_CONNECT
        Open ( Unit = 1, Name = 'LABIO_CONNECT', Type = 'OLD')
 Create Mailbox for response from LABIO_CONNECT
-1
        SUCCESS = SYSSCREMBX(, MBX_CHANNEL,, , %Val("FD00"x), , MBX_NAME)
        If (.not. SUCCESS ) Call FATAL_ERROR( SUCCESS, "CREATING MAILBOX")
  Open via FORTRAN
\mathbf{1}-1
         Open ( Unit = 2, Name = MBX, NAME, Type = "0LD" )
I Deassign the channel assigned when we created it
\mathbf{I}Call SYSSDASSGN( %Val(MBX_CHANNEL) )
 Connect to the LABIO system
\mathbf{I}\mathbf{I}COMMAND = "CONNECT"
        Write(1,100) COMMAND, MBX_NAME
-1
  Wait for Response from LABIO system
\mathbf{I}\mathbf{I}Read(2,200) RETURN_CODE, RETURN
        If( RETURN_CUDE .ne, 0) Go To 99
                                                    IFailed to connect!
\mathbf{I}I Get parameters from operator
\mathbf{I}10LAST_TEST_CHAN=TEST_CHAN
```

```
Type 600, " Enter number of channels, rate(in tics), and buffer size"
         Accept 700, TEST_CHAN, TEST_RATE, TEST_BUF_SIZE
         If ( TEST_CHAN .eq. 0 ) CATI Exit(1)
  Deallocate Channels from last time
\mathbf{1}-1
         Do 20 AD_CHANNEL=1, LAST TEST CHAN
         Call SYSSCLREF(XVal(EF_ACTIVITY_OFF+AD_CHANNEL)) IStop Acq.<br>Call SYSSSETEF(XVal(EF_NOTIFY_OFF+AD_CHANNEL))
         COMMAND = 'DEALLOCATE'
         Write(1,400) COMMAND, AD CHANNEL
         Read(2,200) RETURN_CODE, RETURN
         If( RETURN_CODE .ne. 0)
         1 Type 500, * Deallocation failure", RETURN_CODE, RETURN
20Continue
-1
  Allocate Channels
\mathbf{1}\mathbf{I}Do 30 AD_CHANNEL=1, TEST_CHAN
         COMMAND = 'ALLOCATE'
         Write(1,400) COMMAND, AD, CHANNEL, TEST, RATE, TEST, BUF, SIZE, 0
         Read(2,200) RETURN_CODE, RETURN
         If( RETURN_CODE .ne. 0)
         1 Type 500, ' Allocation failure', RETURN_CODE, RETURN
I Enable data acqusition by setting event flag ACTIVITY and NOTIFY
1
         Call SYSSSETEF(%Val(EF_ACTIVITY_OFF+AD_CHANNEL))
         Call SYSSSETEF(%Val(EF_NOTIFY_OFF+AD_CHANNEL))
30
         Go To 10
  Connect Failure
-1
99
         Type 500, ' Connect failure', RETURN_CODE, RETURN
         Go To 10
         \mathsf{Format}(\text{''}, \text{A}, \text{A})100
         \texttt{format(12, A)}200
         \mathsf{Formatter}(\text{''}, \text{A}, \text{41})400
         \mathsf{Format}(A/\ell^{\bullet}, 12, 4)500
600
         \mathsf{Format}(\mathsf{A})700
         Format(3I10)
         End
1F11e:LABIOCOM.FOR
         Logical Function LABIO_INII( PRIVILEGE )
-1
I This routine is used to attach a LABIO user program to the
I LABIO system, It associated the two event flag clusters and
I maps to the LABIO global data section.
! INPUT:
                  PRIVILEGE - Privileged LABIO users can set this
```

```
\mathbf{1}to 1 to allow write access to the data base.
\mathbf{I}All others must set this to \varnothing.
  OUTPUT:
                 None = Currently will always return with success code.
\mathbf{I}If an error occurs, FATALERR is called to display
ı
\mathbf{I}the error messages and STOP THE PROCESS!
\mathbf{I}-1
         Include 'LABCHNDEF.FOR'
        Logical*4 SYS$ASCEFC, SYS$MGBLSC, SUCCESS, SYS$WAITFR
        External SECSM_WRT
\mathbf{I}I Create event flag cluster EF_NOTIFY and associate with event flags 64-95
I These are used to notify the Data Acouisition process.
        SUCCESS = SYS$ASCEFC( %VAL(EF, NOTIFY, 1), EF, NOTIFY, CLSTR, ,)
         If ( .not. SUCCESS)
                 Call FATAL_ERROR( SUCCESS, "CREATING EVENT FLAG CLUSTER")
         \mathbf{1}I Create event flag cluster EF_STATUS and associate with event flags 96-12'
I These are used to notify and report the status of the user buffers
\mathbf{I}SUCCESS = SYS$ASCEFC( %VAL(EF_STATUS_1), EF_STATUS_CLSTR,,)
        If (, not, SUCCESS)
                 Call FATAL_ERROR( SUCCESS, "CREATING EVENT FLAG CLUSTER")
         \mathbf{1}I Map to the GLOBAL DATA section created by the I/O program
I wait for event flag EF_CONNECT (non-privileged) or
I EF_DATA_ACG (privileged) before attempting mapping.
         SECTION(1) = XLoc(LABIO_BUFFER_S)SECTION(2) = %Loc(LABIO_BUFFER_E) = 1
        SECTION FLAGS = \thetaIDefault flags
         If( PRIVILEGE , ne, 0 ) Then
           SECTION_FLAGS=%Loc(SEC$M_WRT)
           Call SYSSWAITFR( %Val( EF_DATA_ACC ) )
         Else
           Call SYS$WAITFR( %Val( EF_CONNECT ) )
        End If
        SUCCESS = SYSSMGBLSC( SECTION, , , XVal(SECTION_FLAGS), 'LABIOCOMMON', ,
        If( .not. SUCCESS ) Call FATAL, ERROR(SUCCESS, "mapping data section"
        LABIO_{\perp}INIT = SUCCESReturn
         End
\mathbf{I}FATAL ERROR - FATAL ERROR HANDLER
1
\pmb{\downarrow}This routine is used to report a fatal error and exit the image
\mathbf{I}ERROR_CODE - SYSTEM ERROR CODE TO REPORT
1
         INPUT:
                 ERROR MESSAGE - ERROR MESSAGE TO BE PRINTED
\mathbf ił
         OUTPUT: NONE
1
```

```
\mathbf{I}>>>> THIS ROUTINE DOES NOT RETURN <<<<<
\mathbf{I}\mathbf{1}FUNCTION: TYPEs the message
\cdot-1
\mathbf{I}"process name=FATAL ERROR = error_message"
\mathbf{I}\mathbf{I}Then prints system message corresponding to ERROR_CODE
\mathbf{1}\mathbf{I}\mathbf{1}Finally, exits image by calling LIB$STOP
\mathbf{I}Subroutine FATAL, ERROR (error, code, error, message)
         Integer*4 ERROR_CODE
         Character ERROR MESSAGE*(*)
         Logical*4 SUCCESS, SYS$CREMBX, SYS$GETJPI
         Integer*2 JPI2(8), PROCESS_NAME_L
         Integer*4 JPI4(4)
         Character*15 PROCESS_NAME
         Equivalence (JPI2, JPI4)
         Parameter JPIS_PRCNAM="31C"X
\mathbf{I}\mathbf{I}Get the process name
\mathbf{I}JPI2(1) = 15INumber of elements in name
         JPI2(2) = JPI5_FRCNAMIWant process name
         JPI4(2) = XLoc(PROCESS<sub>+</sub>NAME)lAddress of process name
         JPI4(3) = XLoc(PROCESS_NAME_L)lAddress of process name length
         JPI4(4) = 0ITerminate list
         Call SYS$GETJPI(r, r, JPI4, r, r)\mathbf{I}Print the process name and error message
A
         Type 100, PROCESS NAME(1:PROCESS NAME L), ERROR MESSAGE
J
  Print the error message corresponding to ERROR, CODE and exit
-1
-1
         Call LIBSSTOP( %Val(ERROR_CODE) )
         Format (' 'A,' = FATAL ERROR ', A)
100
         Stop
         END
I [End of File]
IFile: LABMBXDEF.FOR
IDefine mailbox block for LAB_IO
         Parameter MAX_MESSAGE = 128
                                                              IMaximum message length
         Parameter MBX_{\star}RESPUNSE<sub>+</sub>L = 2
                                                              IResponse Length
         Parameter MBX_ACK_L = MAX_MESSAGE+MBX_RESPONSE_L
         Integer*2 MBX_IO_STATUS, MBX_MESSAGE_L
```
Integer\*4 MBX\_PID Byte MBX\_RESPONSE(MBX\_RESPONSE\_L) Byte MBX MESSAGE(MAX MESSAGE) Common /MBX\_BLOCK/ MBX\_CHANNEL, MBX\_IO\_STATUS, MBX\_MESSAGE\_L, MBX PID, MBX RESPONSE, MBX MESSAGE  $\mathbf{1}$  $\mathbf{I}$ > MBX BLOCK <  $\mathbf{I}$  $\mathbf{1}$  $\mathbf{I}$  $\mathbf{I}$ ! MBX\_MESSAGE\_L : MBX\_IO\_STATUS : Word 3-4  $\mathbf{I}$ I MBX\_PID  $\mathbf{I}$ Word 5=6 1 **A MBX RESPONSE**  $\frac{1}{2}$  Word 7=8 1 --------------------------------1 ----1 -1.  $\mathbf{I}$  $\mathbf{I}$  $\mathbf{L}$  $\perp$ MBX\_MESSAGE I Word 9-MAX\_MESSAGE+8  $\mathbf{I}$  $\mathbf{1}$  $\mathbf{1}$  $\mathbf{I}$ - 1  $\mathbf{I}$  $\mathbf{I}$  $\mathbf{1}$  $\mathbf{1}$  $\mathbf{1}$ I LEnd of File] IFile: LABCHNOEF FOR  $\mathbf{I}$ Implicit Integer (A-Z) IAD. CHANNEL STATUS BLOCK defined the parameters associated Iwith each A/D channel  $\mathbf{I}$ IFor each A/D channel: Status of the channel (ACTIVE or INACTIVE)  $1 \t1$  $12)$ PID of the connected process allocated the channel Tics/sample (time between sample in tics)  $1<sub>3</sub>$  $14)$ Buffer size in words  $151$ Buffer count (0 if no limit)  $\left( 6 \right)$ Buffers acquired Index to the last full buffer containing valid data  $17$  $\emptyset$  => No buffer available -1  $18)$ Number of data points in the last full buffer I The following elements are used by the data acquisition interrupt service I routine, In general, they will not be used by an application process, -1  $\frac{1}{2}$  9) Index to the current data acquisition buffer Number of data points in the current data acquisition buffer  $1 10)$ Number of tics until the next sample  $111$  $1 \t12$ Offset to the next data point to be acquired (wrst buffer #1)  $\mathbf{I}$ (NOTE: Offset = Index = 1) MAX\_AD\_CHANNEL = 16<br>MAX\_BUF\_SIZE = 512 IMaximum number of channels Parameter Parameter Imaximum buffer size Parameter INACTIVE =  $1$ IStatus values for AD\_BLOCK

Parameter ACTIVE  $\leq 2$  $\mathbf{I}$ Integer\*4 AD\_BLOCK(MAX\_AD\_CHANNEL,16) Data buffers  $\mathbf{I}$ I Number of buffers/channel Parameter BUFFER COUNT =  $2$ Integer\*2 DATA\_BUFFER(MAX\_BUF\_SIZE, BUFFER\_COUNT, MAX\_AD\_CHANNEL) IThis module defines the common data structures Ifor the privileged LABIO processes. ICONNECT BLOCK used to identify processes currently iconnected to the LABIO process.  $\overline{\phantom{a}}$ IFor each process CONNECT\_BLOCK contains: Process ID (PID) Internal VMS I/O channel of the connected processes mailbox Parameter  $MAX\_PID = 16$ IMaximum number of processes CONNECT\_BLOCK(MAX\_PID, 2) Integer\*4  $\mathbf{1}$ J. **I DATA COMMON SECTION** I This will be mapped as a global data section Common /LABIO\_SECTION/ AD\_BLOCK, DATA\_BUFFER, CONNECT\_BLOCK Common /LABIO\_SECTION/ LABIO\_BUFFER\_E ILast element of DATA section Equivalence (AD\_BLOCK,LABIO\_BUFFER\_S) IFirst element of DATA section Integer\*4 SECTION(2), SECTION\_SIZE 1 I Define Global Event Flag Cluster names and numbers J. I EF\_NOTIFY\_CLUSTER is used to notify the priveleged LABIO process I that change of status has occured, i,e, channel has 1 become ACTIVE or INACTIVE, or a buffer has been freed.<br>1 Flags 0-15 of the cluster correspond to CHANNELS 1-16 I Flags 16-31 are not used. Parameter EF\_NOTIFY\_CLSTR = 'LABIO\_EF\_NOTIFY' I First flag of notify Parameter  $EF_{\perp}NOTIFY_{\perp}1 = 64$ I Offset to Notify Parameter  $EF_\perp NOTIFY_\perp OFF = 63$ 

I Event Flag EF\_DATA\_ACQ is set when LABIO\_DATA\_ACQ has completed initialization Parameter EF\_DATA\_ACQ = EF\_NOTIFY\_1+17

```
I Event Flag EF_CONNECT is set when LABIO_CONNECT has completed initialization
        Parameter EF_CONNECT = EF_NOTIFY_1+18
I EF_STATUS is used to notify a applications process
I that a buffer is available, and used by an application
I process to inicate the status (ACTIVE or INACTIVE) of
i a channel.
I Flags 0-15 of the cluster are the ACTIVITY flags
I if set (by the application process), the corresponding
I channel(1=16) is active, If clear, the channel is inactive,
I When a change of state is made the corresponding flag must
I also be set in Cluster EF_NOTIFY_CLUSTER.
I Flags 16-31 are the buffer status flags, when set,
I a buffer for the corresponding channel (1-16) is available,
I The application process mus clear the flag and set the corresponding
I flag in EF_NOTIFY_CLUSTER when it is finished with the buffer.
        Parameter EF_STATUS_CLSTR = "LABIO_EF_STATUS"
IFirst event flag in Activity and Status
        Peremeter EF_ACTIVITY_1 = 96
        Peremeter EF_{\perp}STATUS<sub>+1</sub> = EF_{\perp}ACTIVITY<sub>+</sub>1 + 16
10ffset to Activity and Status
        Parameter EF_ACTIVITY_OFF = 95<br>Parameter EF_ACTIVITY_OFF = EF_ACTIVITY_OFF + 16
1 BIT array, BIT(I) = has bit I set ( I = 1 to 32 )
        Integer*4 BIT(32)
        Data BIT/ '1'X, '2'X, '4'X, '8'X, '10'X, '20'X, '40'X, '80'X,
                   "100"X"''200"X"''400"X"''800"X"''1000"X"''2000"X"\blacksquare"4000"X, "8000"X, "10000"X, "20000"X, "40000"X,
        1
                   "80000' x, "100000' x, "200000' x, "400000' x,
        \mathbf{1}"800000"x, "1000000"x, "2000000"x, "4000000"x,
        \mathbf{1}1
                   "800000000"\mathbf{1}I [End of File]
IFile: LABIOSEC.FOR
I Block Data Routine to place the LABIO_SECTION Common
I on a page boundary, This is necessary because we will
I remap it, We could have used a MACRO program to
I declare the PSECT LABIO_SECTION to be paged aligned,
I but the LINKer would then give us a warning message,
        Block Data LABIO_SECTION
        Common /LABIO_SECTION/ AD_BLOCK
        End
IlEnd of Filel
```
 $\sigma_{\rm{max}}$ 

IFILE:CONNECT.COM I This command file loads the connect-to-interrupt handler (CONINTERR) and I then connects the KW11-K to to it. S R SYSSSYSTEM: SYSGEN LOAD CONINTERR CONNECT KWAO /ADAPTER=3/CSR=%0770444/VEC=%0404/DRIVER=CONINTERR S Exit IFIIes LABIOSTRT.COM IStarts up the LABIO SYSTEM IRuns the data acquisition process and connect process las detached tasks, Then runs the status program. IMake the logical name assignments SAssign/Group LABIO.LOG LABIO\_LOG ILog file SAssign/Group LABIO.DAT LABIO\_SEC\_FILE 1Global Section File SAssign/Group KWA0: LABIO AD IConnect-to-Interupt device is KW-11 **SSet Noon** IDon't abort if we can't run a program IIt is probably already running! SiRun the data acquisition program  $"FSUSER()" =$ SRun/Uics IRun as a deatched process /Ast\_Limit= Iwe need a large AST quota  $20 70$ utput  $\overline{a}$ LABIOACG.DAT-**ISYSSOUTPUT /Prioritys**  $17 -$ Inigh, Real-Time priority /Process\_name= LABIO\_DATA\_ACQ-**IName of Process**  $/$   $P$   $r$   $i$   $v$   $i$   $l$   $e$   $q$   $e$   $s$   $s$ SAME-ISame privileges LABIOACQ IImage to run  $\bullet$ SiRun the connect program S  $"FSUBER()$ S RUN/UIC= IRun as a detached process  $70$ utput# LABIOCON.DAT-**ISYSSOUTPUT** /Prioritys  $15 -$ IGive it a high but not mighty priority /Privilegem  $SAME -$ /Process\_name= LABIO\_CONNECT-IName of the process LABIOCON  $\bullet$ SiRun the status program SRun LABIOSTAT SSet On

IFITe: LABIOCOMP.COM I Command procedure to compile and assemble I the modules of the LABIO system. S Fortran LABIOACG, LABIOCON, LABIOSTAT, LABIOCOM, LABIOSEC S Macro/List LABIOCIN+SysSLibrary:LIB.MLB/Library **S Macro/List GBLSECUFO** 

\$1 Demo Programs S Fortran LABIOSAMP, LABIOPEAK, PEAK, TESTLABIO

IFile: LABIOLINK.COM I Command procedure to LINK the LABIO system \$ Link/Map LABIOACQ, GBLSECUFO, LABIOCOM, LABIOCIN/Option \$ Link/Map LABIOCON, LABIO/Option \$ Link/Map LABIOSTAT, LABIO/Option 31 Demo Programs S Link/Map LABIOPEAK, PEAK, LABIO/Opt S Link/Map LABIOSAMP, LABIO/Opt 5 Link/Map TESTLABIO, LABIO/OPt

IFile: LABIO.OPT ILinker OPTION file for linking any process to be used with LABIO LABIOCOM Cluster =  $LABIO_{\text{L}}CLUSTER,$ ,,LABIOSEC

IFile: LABIOCIN.OPT<br>ILinker OPTION file for linking LABIO\_DATA\_ACQ Cluster = Labio\_cluster,,,Labiocin

 $\mathcal{L}_{\text{max}}$  and  $\mathcal{L}_{\text{max}}$  and  $\mathcal{L}_{\text{max}}$ 

# 7.2 **AIRLINE RESERVATION SYSTEM**

This example shows a series of programs to make and cancel airline reservations. This is not a "real-time" example in the same sense as the data acquisition and manipulation example in Section 7.1. However, the airline reservation system does show a shareable image data base, access to which is synchronized by the use of common event flags. It also shows the use of a shared memory common event flag cluster.

The following commands define the logical names and install the global section for the airline reservation system (FORTRAN program examples). The shared memory is named SHM.

\$ COPY DATABASE.EXE SYS\$SHARE:DATABASE.EXE !PUT IT IN LIBRARY \$ DEFINE GBL\$DATABASE SHM:DATABASE !LOGICAL NAME DEF. FOR SECTION \$ RUN SYS\$SYSTEM:INSTALL INSTALL> SYS\$SHARE:DATABASE/OPEN/HEADER RESIDENT/SHARED INSTALL> [CTRL/Z] - \$ DEFINE/SYSTEM CEF\$CEFN1 SHM:CEFNl !LOG. NAME DEF. FOR CLUSTER \$ RUN [desired program in the reservation system]

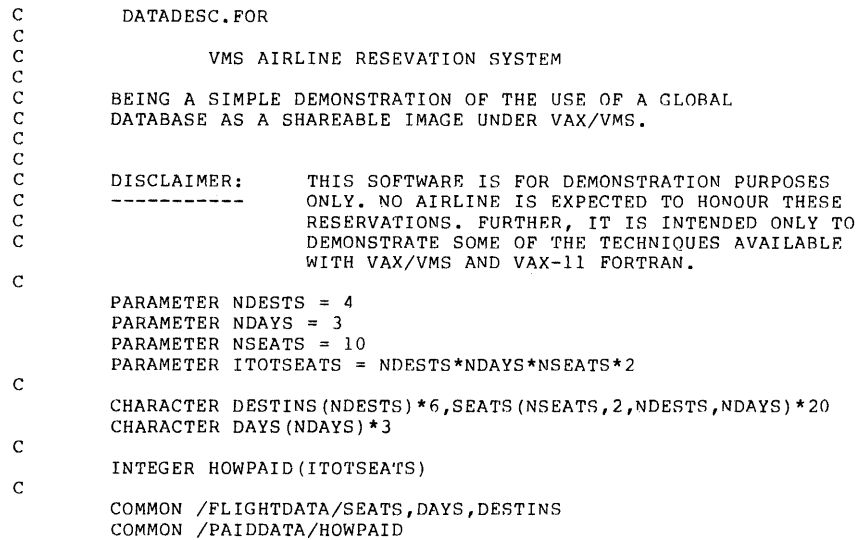

c BLOCK DATA DATABASE

c c INCLUDE 'DATADESC.FOR' DATA DESTINS/'BOSTON','SYDNEY','LONDON','MADRID'/<br>DATA DAYS/'MON','TUE','WED'/<br>DATA SEATS/ITOTSEATS\*' END

c SUBROUTINE LOCKFLIGHT(IDEST,IDAY) INCLUDE 'DATADESC.FOR'

c EXTERNAL SS\$ WASSET<br>INTEGER PREVSTATE,EVFLAG<br>INTEGER SYS\$SETEF,SYS\$CLREF,SYS\$ASCEFC

c EVFLAG = 63 + NDAYS\*(IDEST - l) + IDAY<br>
IF ( .NOT. SYSSASCEFC(%VAL(EVFLAG),%DESCR('FLIGHTLOCKS'),,)) GO TO 900<br>
PREVSTATE = SYSSETEF(%VAL(EVFLAG))<br>
IF (PREVSTATE .EQ. %LOC(SS\$\_WASSET)) THEN<br>
GO TO 10<br>
GO TO 10 ELSE END IF IF ( .NOT. PREVSTATE) GO TO 900 RETURN ENTRY UNLOCKFLIGHT IF (.NOT. SYS\$CLREF(%VAL(EVFLAG))) GO TO 900 RETURN 900 TYPE 910<br>910 FORMAT(' FORMAT(' \*\*\*\* EVENT FLAG SERVICE FAILURE \*\*\*\*') END

```
c 
c 
c 
c 
c 
c 
c 
 1000 
 1010 
 1020 
 1030 
 1040 
       1 
        1 
 1050 
 1060 
c 
 10 
 20 
c 
\begin{array}{c} c \\ 40 \end{array}PROGRAM DISPLAY 
            INCLUDE 'DATADESC.FOR' 
            CHARACTER DESTIN*6,DAY*3,HOMERASE*4,BLANKS*6,SMOKE*l 
            CHARACTER TIMEDELAY*13, TOPOFSCREEN*6
            INTEGER SYS$BINTIM,SYS$SETIMR,SYS$WAITFR,SYS$CLREF,DELAY(2) 
            BYTE CTLERASE(4),CTLTOS(4) 
            EQUIVALENCE (HOMERASE,CTLERASE(l)), (TOPOFSCREEN,CTLTOS(l)) 
             DATA CTLERASE/'lB'X,'H' ,'lB'X,'J'/,BLANKS/' '/ 
DATA TIMEDELAY/'0 00:00:10.00'/ 
DATA CTLTOS/'lB'X,'Y' ,'22'X,'20'X/ 
            FORMAT(' Enter flight destination: ',$) 
            FORMAT(A) 
FORMAT(' There are no flights to ',A) 
FORMAT(' On what day? ',$) 
FORMAT(' ',A, 'DESTIN DAY SEAT PASSENGER NAME CREDIT 
CARD NO. ( 0 IF CASH) I , I, I ------ --- ---- -------------- ---------------' ,/) FORMAT ( I + I , A , I I , A , I I , A , I 2 , I I , A , I 1 0 , I) 
FORMAT (I I ,A) 
            TYPE 1000 
             ACCEPT 1010, DESTIN<br>DO 20 IDEST = 1,NDESTS
            IF (DEFIN(1:2).EQ. DESTINS(IDEST)(1:2)) GO TO 40
            CONTINUE 
            TYPE 1020, DESTIN 
            GO TO 10 
            40 TYPE 1030 
\begin{smallmatrix} c & 0 \\ 0 & 0 \end{smallmatrix}c 
c 
c 
  ACCEPT 1010, DAY<br>DO 60 IDAY = 1,NDAYS<br>IF (DAY(1:2) .EQ. DAYS(IDAY)(1:2)) GO TO 80<br>60 CONTINUE
             IF (DAY(1:3) .EQ. 'ALL') THEN<br>IDAY = -1END IF 
            GO TO 40 
            CONTINUE
                         GO TO 80 
             IF (IDEST .EQ. -1) THEN<br>
JDEST = 1<br>
KDEST = NDESTS
            ELSE 
            END IF 
                          JDEST = IDEST<br>KDEST = IDEST
             IF (IDAY .EQ. -1) THEN<br>
JDAY = 1<br>
KDAY = NDAYSELSE 
            END IF 
                         JDAY = IDAYKDAY = IDAYTYPE 1040, HOMERASE 
 90 LINES = 0 
            DO 500 !DEST = JDEST,KDEST 
            ILOOP = 0 
                         DO 400 IDAY = JDAY,KDAY 
                         JLOOP = 0 
                                       DO 300 ISEAT = 1,2*NSEATS<br>ILOOP = ILOOP + 1
                                      JLOOP = JLOOP + 1 
                                       IF (ISEAT .LE. NSEATS) THEN 
SMOKE = 'N' 
                                      ELSE 
                                      END IF 
                                                   !SMOKE = 1 
                                                   JSEAT = ISEAT
                                                   SMOKE = 'S'ISMOKE = 2JSEAT = ISEAT - NSEATSLSEAT = ISEAT + (IDEST-1)*2*NSEATS + (IDAY-1)*NDESTS
```
 $\cdot$ 

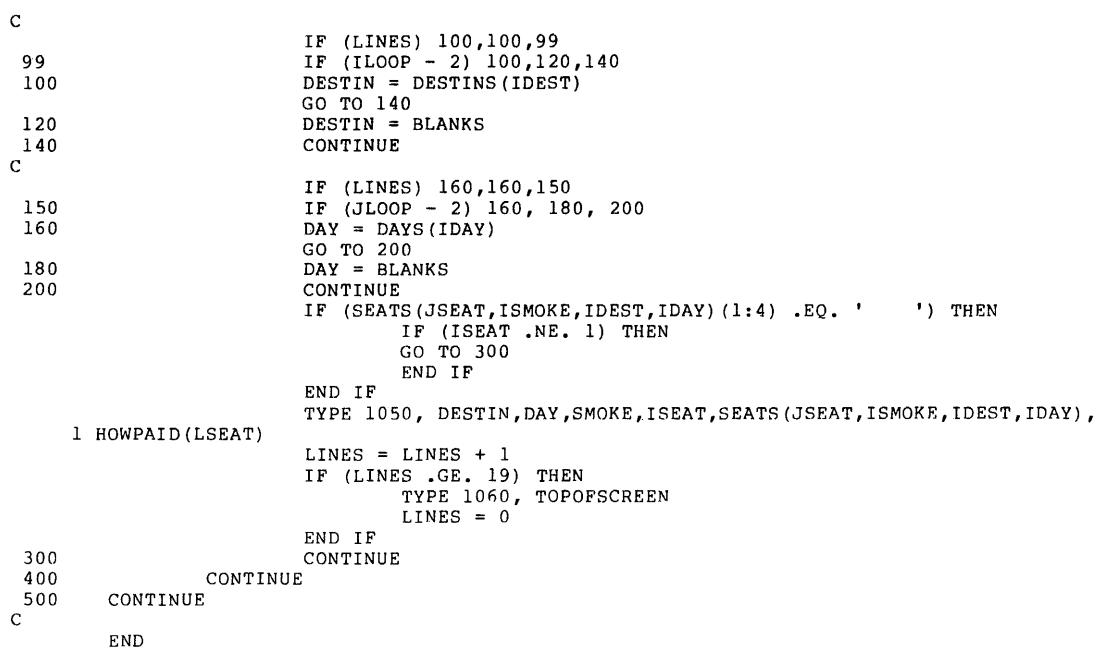

PROGRAM RESERVATION

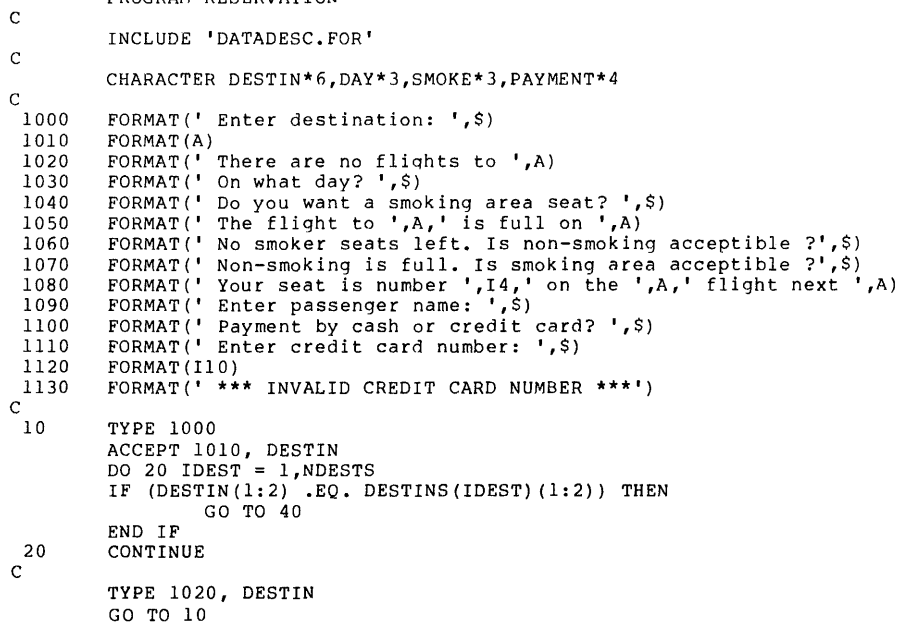

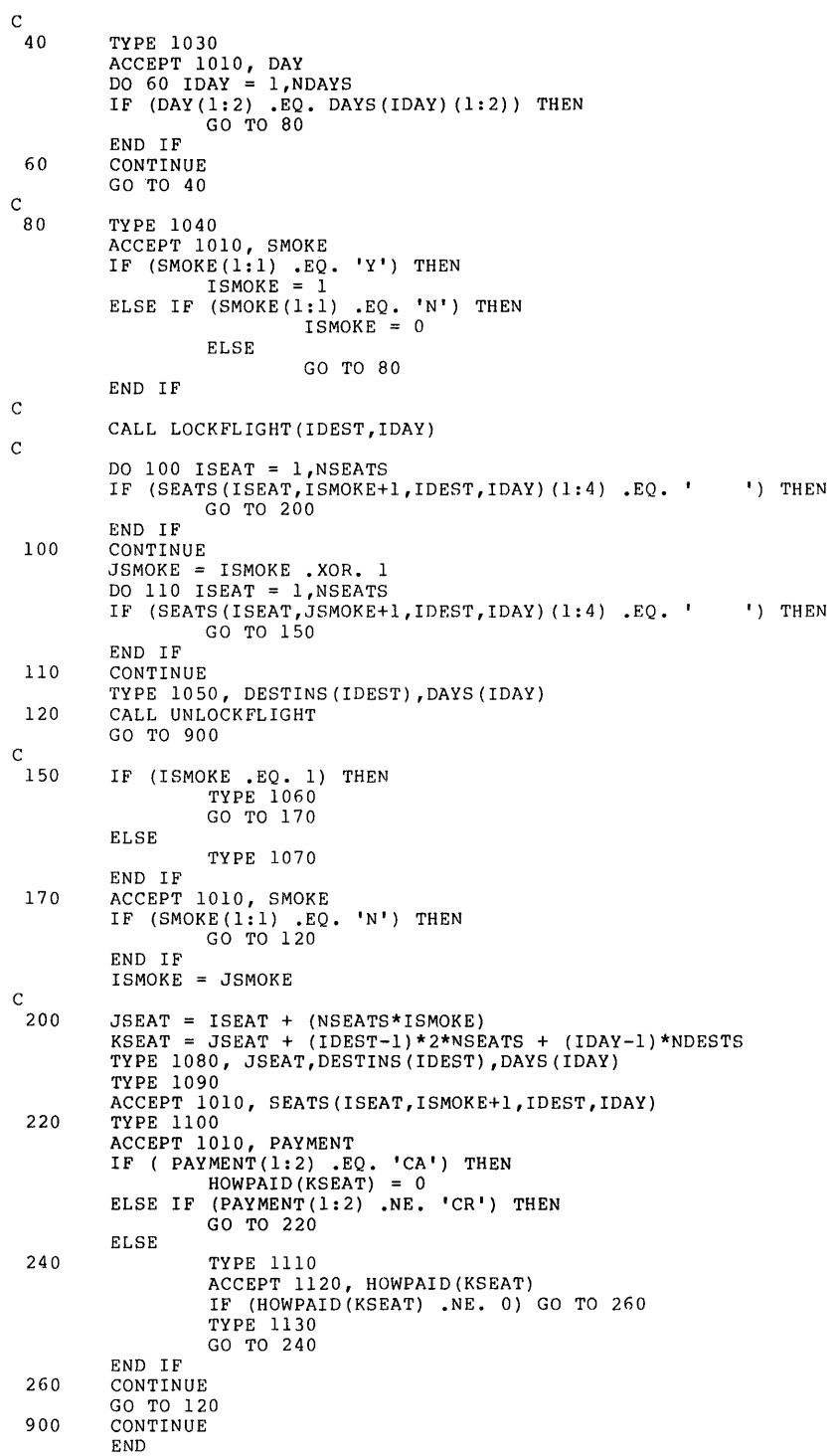

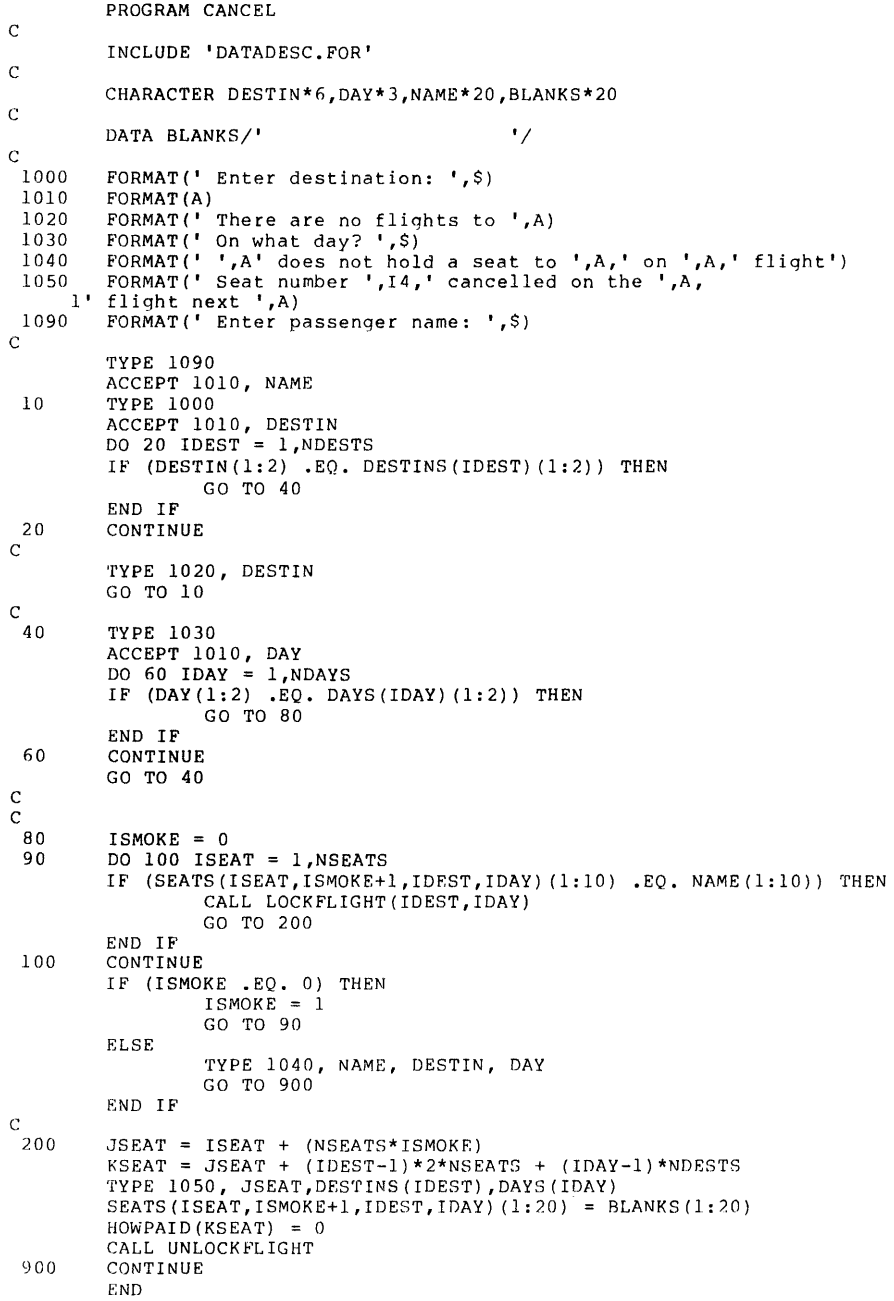

 $\sim 10^{11}$ 

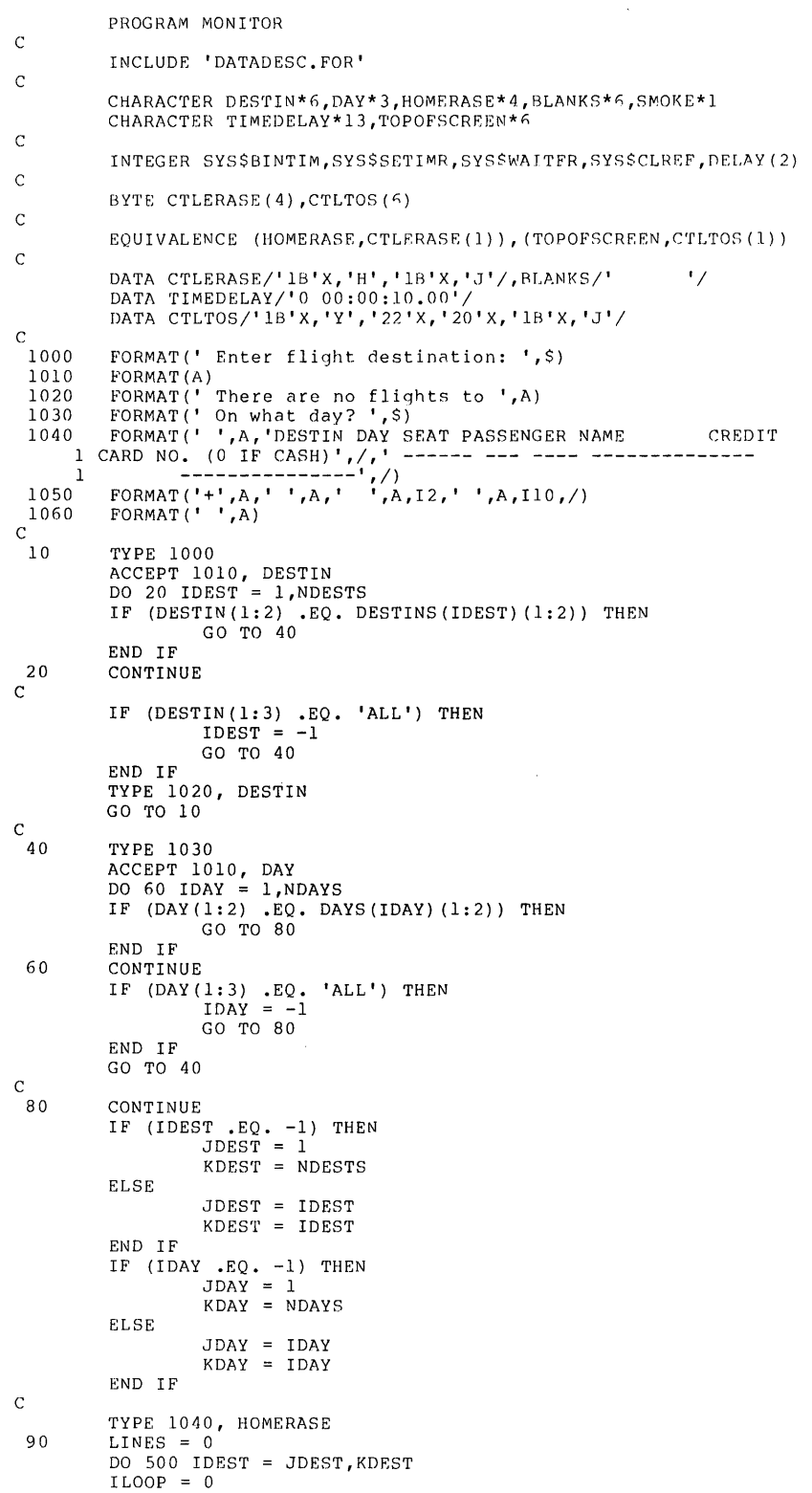

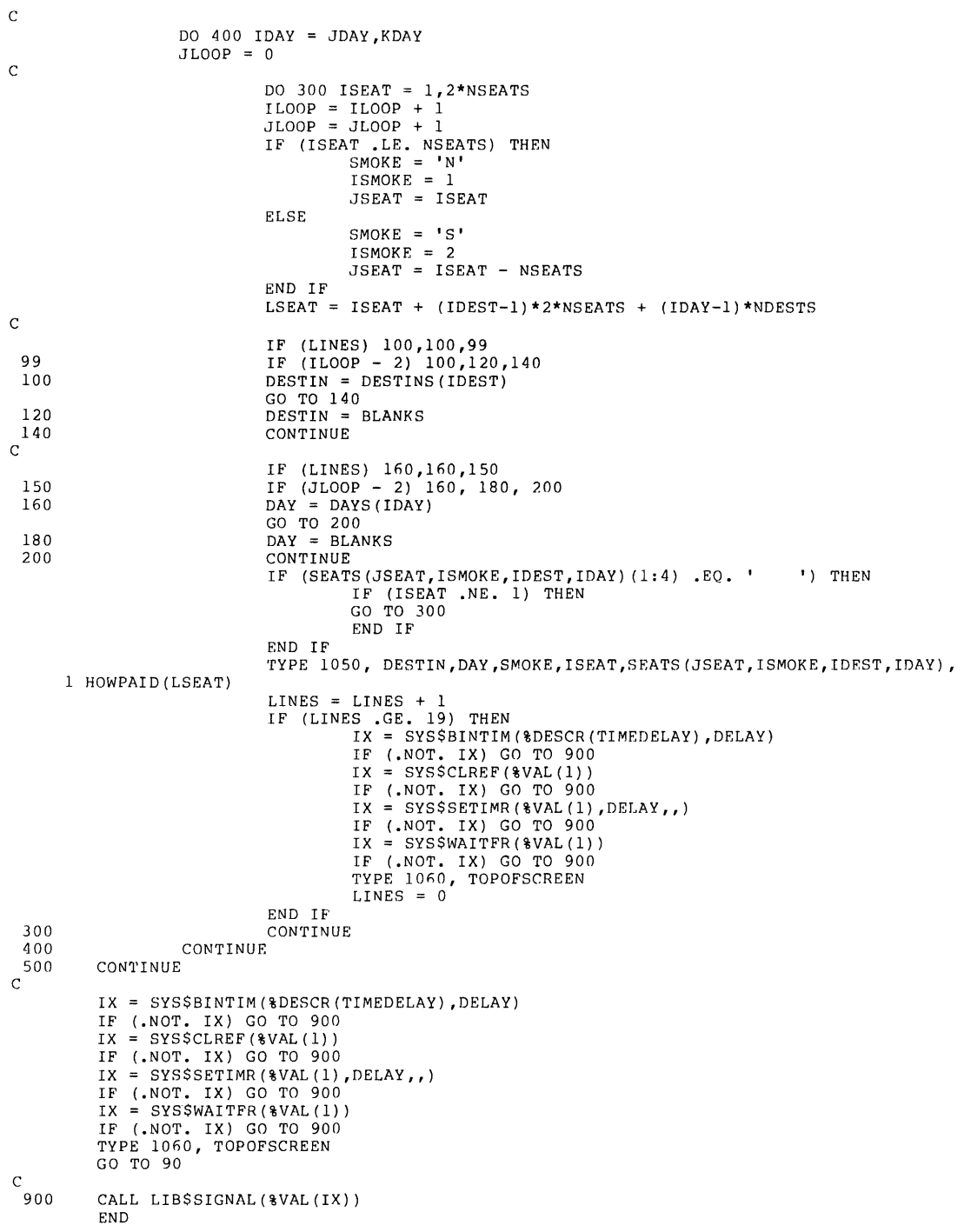

 $\$1$ \$ \$ \$ S! A DEMO OF SHAREABLE IMAGES<br>\$!<br>\$ FORTRAN/LIST/MACHINE\_CODE DATABASE<br>\$ FORTRAN/LIST/MACHINE\_CODE INTERLOCK<br>\$ FORTRAN/LIST/MACHINE\_CODE RESERVE<br>\$ FORTRAN/LIST/MACHINE\_CODE OANCEL<br>\$ FORTRAN/LIST/MACHINE\_CODE MONITOR<br>\$ FORTR BLDVMSAIR.COM COMMAND FILE TO REBUILD FROM SOURCE THE AIRLINE RESERVATION SYSTEM WHICH IS A DEMO OF SHAREABLE IMAGES \$ LINK/MAP/FULL/CROSS RESERVE,GETSHRIMG/OPTIONS<br>\$ LINK/MAP/FULL/CROSS DISPLAY,GETSHRIMG/OPTIONS<br>\$ LINK/MAP/FULL/CROSS MONITOR,GETSHRIMG/OPTIONS<br>\$ LINK/MAP/FULL/CROSS CANCEL,GETSHRIMG/OPTIONS<br>\$ PURGE \*.\*

# DATABASE. OPT LINK TIME OPTIONS DESCRIPTION FILE TO BUILD

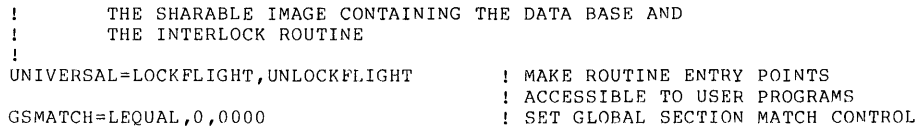

GETSHRIMG.OPT

LINK TIME OPTIONS FILE TO ACQUIRE THE SHARED DATABASE AND INTERLOCKING ROUTINE.

DATABASE/SHARE=NOCOPY : MAPPED INTO ADDRESS SPACE

 $\mathbf{I}$  $\mathbf{I}$  $\mathbf{I}$ 

> $\mathbf{I}$  $\mathbf{I}$  $\mathbf{I}$  $\mathbf{I}$

 $\label{eq:2.1} \mathcal{L}(\mathcal{L}^{\text{max}}_{\mathcal{L}}(\mathcal{L}^{\text{max}}_{\mathcal{L}})) \leq \mathcal{L}(\mathcal{L}^{\text{max}}_{\mathcal{L}}(\mathcal{L}^{\text{max}}_{\mathcal{L}}))$ 

#### APPENDIX A

## **LOCKING A RESOURCE**

A semaphore is a metering device that provides the capability of controlling access to a set of resources. A semaphore that controls access to a single resource is called a mutex (mutual exclusion) or, more commonly, a lock.

You can perform two operations on a mutual exclusion semaphore (lock):

- Lock Test to see if the resource is free take (use) it and proceed with execution. not free, execution is stalled until the resource becomes available. If it is, then If the resource is
- Unlock Give the resource back (make it available to others) when it is no longer needed. If any other processes are stalled waiting for the resource, they are awakened.

Locking and unlocking must be interlocked operations, so that no race conditions result. An example of a race condition is as follows: in the middle of the first process's test for a resource's availability, the resource is returned by another process, but the return goes unnoticed by the first process.

Two methods of creating a lock are (1) using a common event flag or (2) using a queue. In selecting either method, you must consider how you want to service requests for the resource, how important is ease of use, and how quickly the method must execute. Table A-1 contrasts the two methods.

| Event Flaq |                                                    | Oueue |                                                                                                  |
|------------|----------------------------------------------------|-------|--------------------------------------------------------------------------------------------------|
|            | Requests serviced according<br>to process priority |       | 1. Requests serviced on a<br>first-in first-out (FIFO)<br>or a last-in first-out<br>(LIFO) basis |
| 2.         | Easy to use                                        | 2.    | More complicated to use<br>(requires a global sec-<br>tion and special data<br>structures)       |
| 3.         | Uses time manipulating<br>the event flag           |       | 3. Executes at hardware<br>instruction speed when no<br>conflict occurs                          |

Table A-1 Two Methods of Creating a Lock

## A.l **USING AN EVENT FLAG**

Cooperating processes can control access to a resource by using a common event flag as a lock. The procedure is as follows:

- 1. An initialization process is run to create a permanent common event flag cluster and to set the initial state of all J2 flags to 1. This provides 32 individual locks.
- 2. Each cooperating process must associate with the common event flag cluster.
- 3. Before any process uses the resource represented by a particular event flag, it must execute the logic shown in Figure A-1.

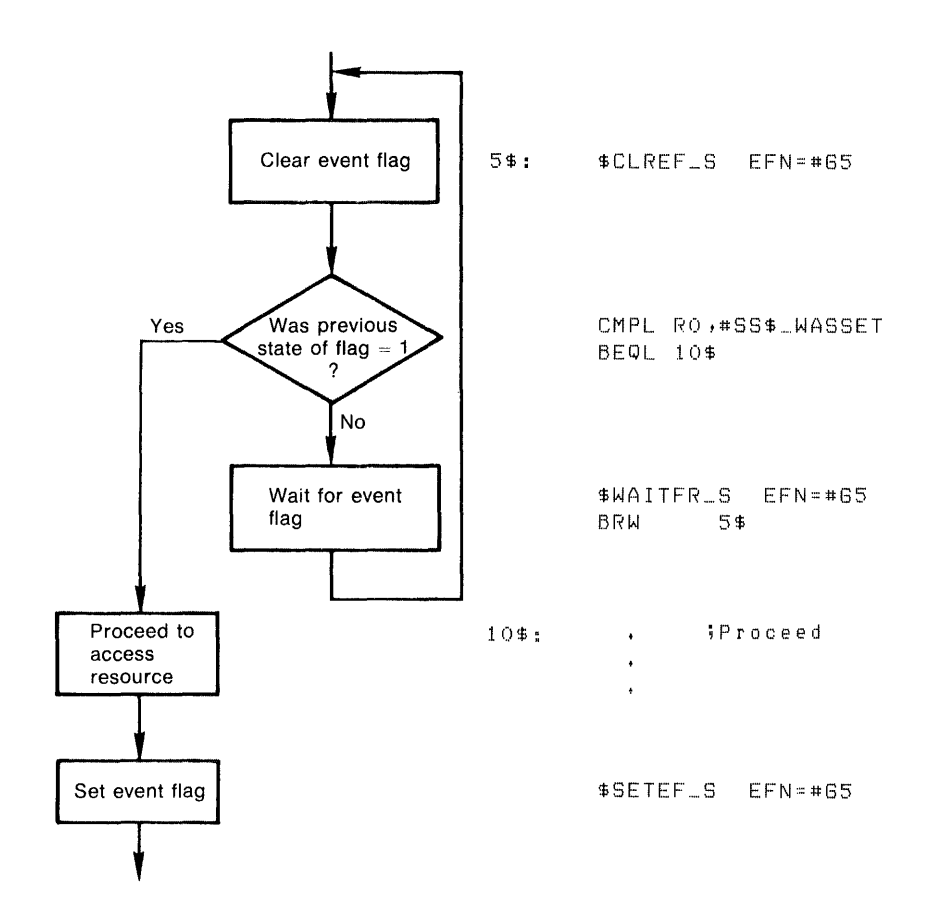

Figure A-1 Event Flag Lock Logic

Because the initial state of the event flag is 1, only one process at a time will be able to clear the event flag and find its previous state to be a 1. All subsequent processes will find the previous state to be a it his babbequent processes with the emergencies flag. (This occurs when the owner process is finished with the resource and returns it.)

Setting the event flag causes all the waiting processes to awaken and compete for CPU time according to their process priority (unless an<br>outstanding I/O request or some other factor prevents a request or some other factor prevents higher-priority process from becoming computable). However, only one waiting process will be able to clear the event flag and find its<br>previous state to be a 1. (Note: Clearing an event flag is an Clearing an event flag is an interlocked operation implemented by VAX/VMS.)

Figure A-2 is a VAX-11 FORTRAN example using a common event flag as a lock. Note that in Figure A-2 it is not necessary to run an initialization process (step 1 at the beginning of this section), because the program logic prevents a race condition from occurring during lock initialization.

```
INTEGER*4 SYS$ASCEFC,SYS$SETEF,SYS$CLREF,SYS$WAITFR,STATUS 
EXTERNAL SS$ WASSET, SS$ WASCLR
```
c-- Associate with a common event flag cluster to be used as a mutual exclusion c-- semaphore. If the cluster does not exist, it is created. The first two C-- flags are used to avoid any race conditions during initialization.

 $STATUS = SYSTEM(8VAL(64)$ ,'MUTEX',,) IF {.NOT. STATUS} CALL LIB\$STOP{%VAL{STATUS}} IF (SYS\$SETEF(%VAL(64)) .EQ. %LOC(SS\$ WASCLR)) THEN ! If creator CALL SYSSETEF(%VAL(66)) CALL SYS\$SETEF(%VAL(65)) ELSE CALL SYS\$WAITFR(%VAL(65)) END IF Init mutex Set initialized Initialized wait

C-- Perform any other program initialization

CONTINUE

C-- Obtain exclusive access to the mutex to make sure no other process C-- will execute its critical section while we do. If the mutex cannot be c-- obtained, wait for it to be released.

 $STATUS = SYSTEMEF(8VAL(66))$ IF (STATUS .EQ. %LOC(SS\$ WASSET)) GOTO 100  $STATUS = SYSTEMAITFR(SVALU766)$ GOTO 50

c-- Execute the critical section of the program

100 CONTINUE

C-- Release the mutex and unblock any other processes that might have C-- been waiting. If more than one is waiting, the first one to obtain the C-- been waiting. It more than one is waiting, the first one to ob<br>C-- the mutex will get it, and the others will fail and wait again.

CALL SYS\$SETEF(%VAL(66))

GOTO 50

END

Figure A-2 Event Flag Lock Example

# A.1.1 **Shared Memory Considerations**

You can use an event flag in a shared memory common event flag cluster to guarantee that only one process uses *a* resource at a time. However, because of potential differences in the speeds and workloads of the processors connected to the shared memory, there is no assurance that the highest-priority waiting process will get the resource each time it becomes available.

#### A.2 **USING A QUEUE**

Cooperating processes can use a queue to lock a resource and, after unlocking, make the resource available on either *a* first-in first-out (FIFO) or last-in first-out (LIFO) basis. (Queues and the queue instructions are explained in the VAX-11 Architecture Handbook.) The procedure is as follows.

- 1. An initialization process must be run to create a permanent global section and initialize a queue header.
- 2. To use the resource represented by the queue header, each process must map the global section. Each process must also create a 3-longword description with the following format in the global section:

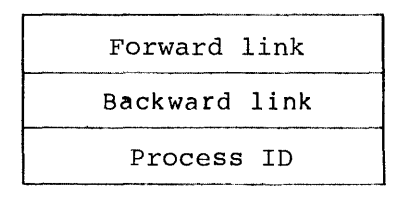

3. Before any process uses the resource represented by the queue header, it must execute the logic shown in Figure A-3. (Figure A-3 shows a FIFO queuing policy. Figure A-4 later in this appendix shows a LIFO policy.)

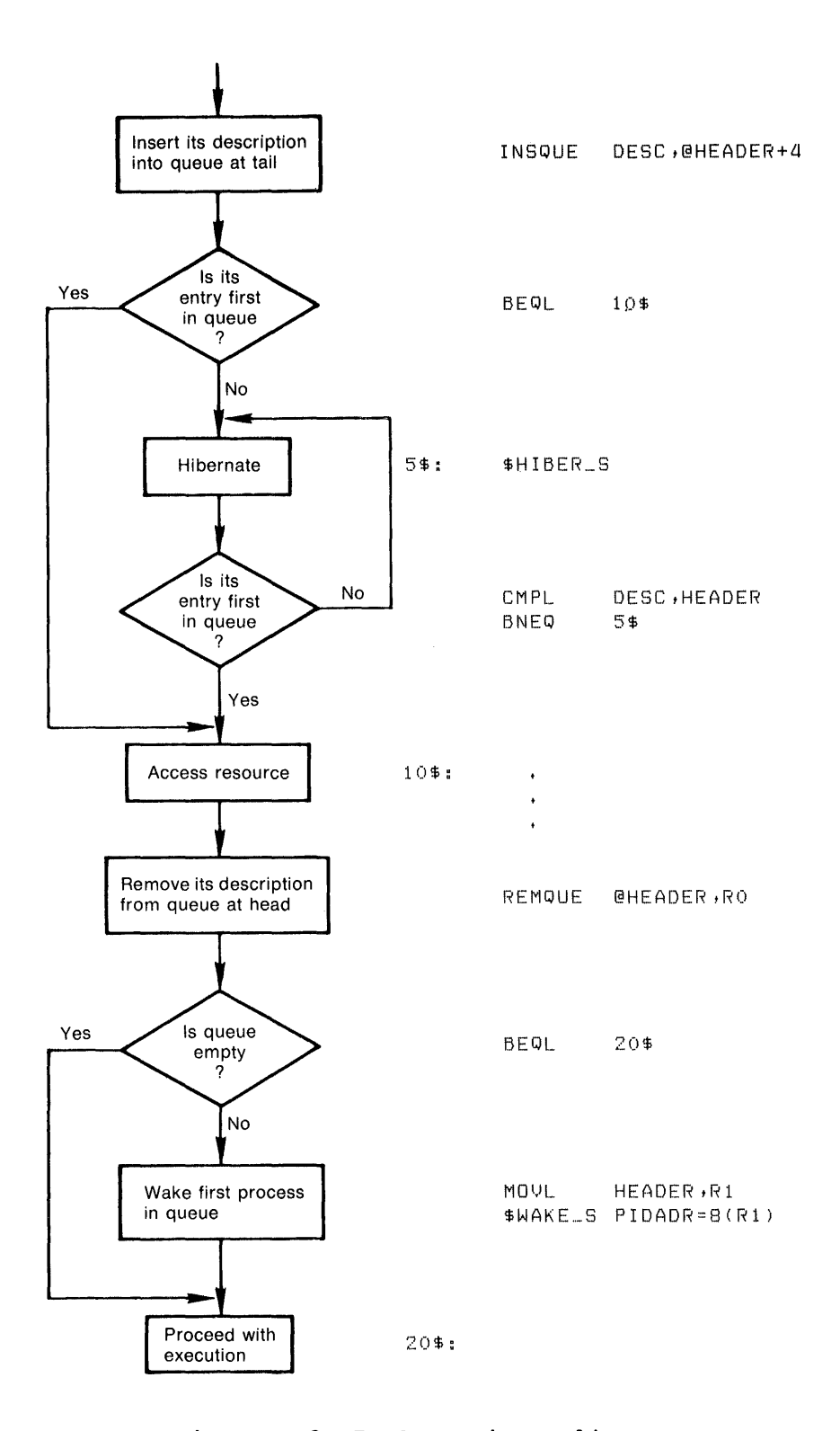

Figure A-3 FIFO Queuing Policy

Because the initial state of the queue is empty, only one process will be able to insert its entry in the queue and find it to be the first entry. Each subsequent process will find more than one entry after inserting itself, and thus will hibernate.

When the owner process is finished using the resource, it simply removes its description from the head of the queue. If the queue is then empty, no process is waiting. If the queue is not empty, the process whose ID is first in the queue is awakened, and that process can now use the resource. (Note: The queue instructions are interlocked operations implemented by the VAX-11 processor.)

Figure A-3 and its explanation described a FIFO queuing policy. Figure A-4 shows the logic for a LIFO queuing policy.

## A.2.1 **Shared Memory Considerations**

The logic and coding in Section A.2 cannot be used with a queue in shared memory for the following reasons:

- The Wake (\$WAKE) system service cannot be used to wake a process running on another processor.
- The interlocked queue instructions must be used INSQTI, REMQHI, REMQTI). (INSQHI,

To use a queue in shared memory, you must devise a more complicated mechanism. (Such a mechanism is beyond the scope of this manual.)

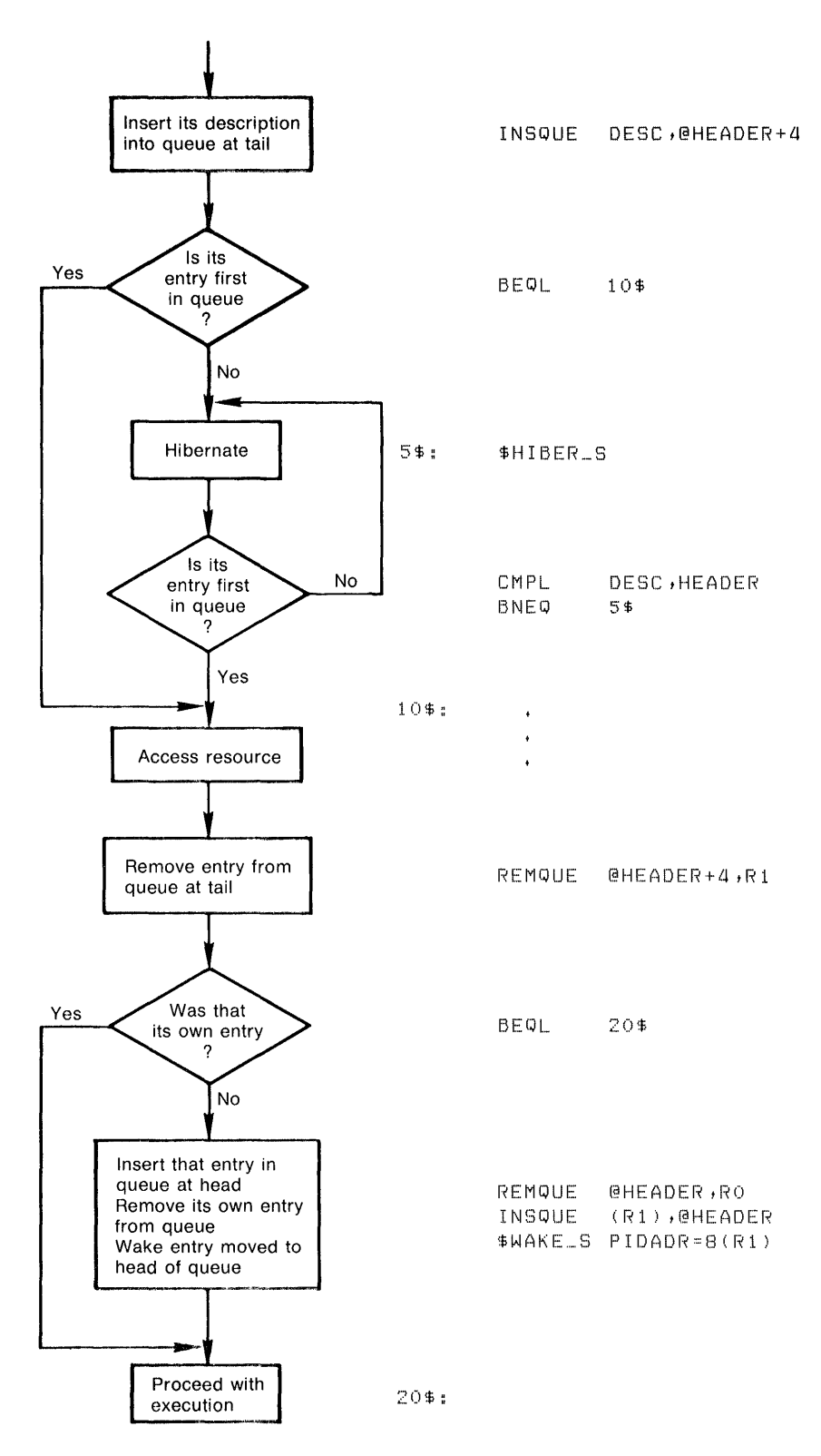

A-4 LIFO Queuing Policy

#### APPENDIX B

### **LPAll-K CONSIDERATIONS**

Users should consider three factors in selecting and using the Laboratory application: Peripheral Accelerator (LPAll-K) for a a real-time

- The effect on performance of resource availability and hardware configuration
- Throughout and response-time requirements of the application
- The LPAll-K driver's use of parameters in data acquisition calls

The remainder of this appendix discusses each of these considerations.

## B.l **RESOURCES, CONFIGURATION, AND PERFORMANCE**

One factor that determines the performance of the LPAll-K is its interaction with other devices and applications in the system. The LPAll-K is designed as a real-time device. Its function is to sample data synchronously with a real-time clock. However, if for any reason the LPAll-K cannot maintain this synchronous transfer of data, a nonretriable error is generated. This method of operation contrasts with that of a disk, which can perform a retry because the original data is still available (in memory for a write or on disk for a read). In a real-time application, however, after the event of interest has passed it may no longer be of interest.

Therefore, the resources needed to carry out an application in real time must be guaranteed to be available. Some of the resources that must be available to use the LPAll-K in real time are UNIBUS adaptor map registers to map the buffers, UNIBUS adaptor data path, UNIBUS direct memory access (DMA) transfer bandwidth, processor interrupt response time, memory in the working set for data buffers, and CPU execution time for the application program. If the application buffers the data for storage on disk, the following resources must also be available: the disk controller and drive, and sufficient bandwidth and adaptors for the MASSBUS or UNIBUS (depending on where the disk is interfaced).

The VAX/VMS system gives the application program control over many system resources, to guarantee their availability when these resources are needed. Processes can lock critical pages, thus ensuring the availability of that memory. Processes can adjust their priority to guarantee access to CPU execution time and to mass storage controllers.

In other areas, however, control over resources is difficult, often<br>because the resources are being used concurrently and involve because the resources are being used concurrently and involve interrupt handling and contention for bandwidth on I/O buses. In fact, several studies have concluded that the major impact on LPAll-K performance is UNIBUS I/O bandwidth contention.

The LPAll-K detects two classes of errors associated with real-time performance:

- Buffer overrun/underrun -- deals with the ability of the application program to supply new memory buffers fast enough (for example, to process data at least as fast as it is coming in)
- Data overrun/underrun -- deals with the ability of the device to arbitrate for UNIBUS cycles and to transfer data to and from main memory

Buffer overrun/underrun errors often reflect inadequate application control over resources; data overrun/underrun errors are usually caused by I/O contention.

The first class of errors, buffer overrun/underrun, is a function of the application. The application must run at a priority high enough to guarantee it sufficient CPU time. It must also have a working set large enough to hold in physical memory the data buffers and the code that performs computation on the data, to prevent excessive paging (or perhaps to prevent any paging at all). However, if these control measures have been taken and the buffers are large enough, and if buffer overrun/underrun errors still occur repeatedly, then the data rate is too fast for the work that needs to be done. In this case, the solution might be to buffer the data to intermediate mass storage for future processing.

The second class of errors, data overrun/underrun, is a function of UNIBUS and memory I/O contention. As other OMA devices on the UNIBUS become concurrently active, the effective throughput rate of the LPAll-K can be significantly reduced. If LPAll-K throughput falls below the application's requirements, an additional UNIBUS adaptor may be needed.

# B.2 **THROUGHPUT AND RESPONSE-TIME REQUIREMENTS**

The LPAll-K and its support under VAX/VMS are tailored primarily for throughput-intensive applications. This device can recognize a simple event, such as a single digital signal, and start data acquisition event, back as single digital signal, and state data dequisition. quickly to events represented by the contents of the data being acquired, the LPAll-K might not be suitable for two reasons:

- The LPAll-K samples analog or digital data and stores it in large data buffers in main memory, generating an interrupt only when a buffer is full. Thus, if the application must detect a particular data value and respond quickly, it might have to wait for an entire buffer to be filled before it could start searching for the value.
- VAX/VMS is designed to manage LPAll-K data buffers application programs. management involves some software overhead. Thus, if data buffers were made very small (the smallest beinq one data point per buffer) in an effort to access data points sooner, the software overhead would grow considerably.

### B.3 **PARAMETERS FOR DATA ACQUISITION CALLS**

The LPAll-K uses parameters in some data acquisition procedures. For example, assume that an application must acquire a stream of analog data from several points at a specific rate per point, store the digitized data in memory, and stop when enough data has been taken.

To accomplish these goals, you must specify the following parameters: analog-to-digital conversion, the analog data channels to sample, the sample rate, the place in memory to store the data, and the amount of data to be taken. At the start of each data acquisition session, the application provides these values as parameters to the LPAll-K driver.

Data acquisition calls using parameters have the advantages of isolating the application from the actual hardware and simplifying the programming: the application programmer does not need to write interrupt service routines in assembly language or microcode. However, this approach might not be adequate for certain complicated applications requiring a sophisticated sampling algorithm or complex interactions between multiple data acquisition streams. If the application requires capabilities not provided by the LPAll-K parameters, other devices should be investigated.

#### APPENDIX C

#### VAX-11 BLISS-32 PROGRAM EXAMPLE

This appendix shows a VAX-11 BLISS-32 program using connect-to-interrupt capability. The functions performed by program are described in the "Abstract" near the beginning of listing and in comments throughout the program. This program is only a simple illustration of connecting to an interrupt vector and does not reflect a typical real-time situation (for example, the line printer is not a real-time device). the the the

MODULE lpmultast(%TITLE'line printer driver' MAIN=lp\_main, IDENT='X02')= COPYRIGHT (c) 1980 BY DIGITAL EQUIPMENT CORPORATION, MAYNARD, MASS. THIS SOFTWARE IS FURNISHED UNDER A LICENSE AND MAY BE USED AND COPIED ONLY IN ACCORDANCE WITH THE TERMS OF SUCH LICENSE AND WITH THE INCLUSION OF THE ABOVE COPYRIGHT NOTICE. THIS SOFTWARE OR ANY OTHER COPIES THEREOF MAY NOT BE PROVIDED OR OTHERWISE MADE AVAILABLE TO ANY OTHER PERSON. NO TITLE TO AND OWNERSHIP OF THE SOFTWARE IS HEREBY TRANSFERRED. THE INFORMATION IN THIS SOFTWARE IS SUBJECT TO CHANGE WITHOUT NOTICE AND SHOULD NOT BE CONSTRUED AS A COMMITMENT BY DIGITAL EQUIPMENT CORPORATION. DIGITAL ASSUMES NO RESPONSIBILITY FOR THE USE OR RELIABILITY OF ITS SOFTWARE ON EQUIPMENT WHICH IS NOT SUPPLIED BY DIGITAL.  $1 + +$ FACILITY: A sample program that illustrates the use of the connect to interrupt facility. ABSTRACT: This program assigns a channel to a line printer device, and then connects to the device via the connect to interrupt J. facility. The program then requests the name of a file from -1  $\mathbf{I}$ the user, and outputs that file on the line printer. !--<br>%SBTTL 'External and local symbol definitions' BEGIN LIBRARY 'SYS\$LIBRARY:LIB'; ! Get important definitions PSECT

# **VAX-11 BLISS-32 PROGRAM EXAMPLE**

```
!+ 
    ! Define some PSECTs which we will need to refer to later 
    \mathbf{I}OWN=sharedata(ALIGN(9),WRITE), 
    OWN =data; 
LINKAGE 
                  JSB(REGISTER=2, REGISTER=4, REGISTER=5):
                   NOPRESERVE(O,l,2,3,4) NOTUSED(o,7,8,9,10,11), 
JSB(REGISTER=2, REGISTER=3, REGISTER=4, REGISTER=5): 
NOTUSED(o,7,8,9,10,11); 
    cancel= 
FORWARD ROUTINE 
    lp interrupt: 
                            intrupt PSECT(sharedata), 
                                                                 Interrupt server 
    lp<sup>-</sup>cancel: NOVALUE cancel PSECT(sharedata),
                            cancel PSECT(sharedata), 
Cancel I/O 
    lp-main, 
    lp-isr ast, 
    lp_iodone_ast;
\mathbf{I}Static Definitions 
\mathbf{I}LITERAL 
    true = 1,<br>false = 0,false =io page count = 1, \qquad ! Pages needed in UNIBUS I/O space
    io\_space\_base = 8x'20100000', <br> Physical address of UBA 0 space
                                                  for VAX-11/780. Other processors<br>need different magic number...
    unibus lp_addr= %0'777514', 18-bit addr of LPll CSR
    Calculate the page-frame number to map to get the physical address 
    ! that the unibus is mapped on.
    io\_page\_pfn = (io\_space\_base + units\_lp\_addr)/512,
    lp csr offset = 80'514', ! Offset to printer CSRs.
     filename_length 
100, 
     record bufsiz 
                            256, 
                            28; 
     prompt<sup>-</sup>length
OWN 
    lpchan: WORD, 
                                                        ! Line printer channel number. 
    filename buffer: 
                            VECTOR[filename_length,BYTE],<br>VECTOR[2] INITIAL( filename_length, filename_buffer),<br>WORD,
    file descr: 
    fdlen: 
                            VECTOR[record_bufsiz,BYTE), 
    record buffer: 
    file fab: $fab( 
                                                        ! Input file fab
```

```
Functional description: 
\mathbf{I}This routine services an interrupt from the line printer 
           device. If the interrupt was expected, the routine disables 
\mathbf{I}output interrupts. The disable is an optimization to prevent one interrupt per character. With output interrupts disabled, the 
line printer buffers characters until the device needs to output 
Ì
\mathbf{I}\mathbf{I}the characters. Then the main program enables output interrupts 
Ĩ.
\mathbf{r}only for the period of time necessary for the device to empty 
\mathbf{I}the buffer. 
\mathbf{I}J
           Then the interrupt service routine loads a success status into 
           RO and returns. 
          If the interrupt was not expected, the routine just loads an error status into RO to prevent delivery of an AST to the 
Ţ
Ţ
          owning process and returns. 
-
\mathbf{I}Inputs: 
           R2 - address of a counted argument list 
R4 - address of the IDB 
<sup>1</sup>
           R5 - address of the UCB
           The counted argument list is as follows: 
\blacksquare\blacksquare0 (R2) - count of arguments (4)<br>4 (R2) - the system-mapped address of the user buffer
                       \frac{4(R2)}{8(R2)}- the system-mapped address of the device's CSR<br>- the IDB address
                      12 (R2)<br>16 (R2)- the UCB address
  Outputs:
\mathbf{I}The routine must preserve all registers except RO-R4. 
\mathbf{I}1 - -BEGIN 
      MAP 
           arglist: 
                                REF VECTOR[,LONG], 
           ucb:
                                REF BLOCK[,BYTE], 
           idb: 
                                 REF BLOCK[,BYTE]; 
     BIND<br>bufadr = arglist[1]:
                                           REF BLOCK FIELD(buf); : System adr of buffer
     BUI LTIN 
           TESTBITCC; 
      IF TESTBITCC( bufadr[buf$l flags])
      THEN 
           RETURN O; 
                                                      No interrupt expected, no AST wanted 
       (d\,b\,[idb\,s1_csr])\langle 0,16 \rangle = 0;Disable the output interrupt 
      ss$ normal 
      END;
 %SBTTL 'LP_CANCEL, Cancel I/O on Line Printer' 
ROUTINE lp_cancel( chan_idx, irp, pcb, ucb ): NOVALUE cancel PSECT(sharedata)= 
 !++ 
Functional description: 
 \mathbf{I}\mathbf{I}This routine disables output interrupts from the line printer.
```
```
BIND 
!+ 
    file rab: 
                  fac=get, 
                  fna=filename_buffer, 
                  org=seq, 
                 rfm=var, 
                  dnm='TEST.LIS'), 
                  $rab( 
                  fab=file_fab, 
                  rac=seq, 
                  ubf=record buffer, 
                  usz=record<sup>-bufsiz</sup>),
    io page limits: VECTOR [2]
                           INITIAL(200, 
                                    200); 
    onesecond delta= 
        UEUUT(-10*1000*1000,-1);Addresses of process-mapped 
                                               UNIBUS I/O paqe. 200 tells $CRMPSC 
                                               to map pages in PO space 
                                            Delta time format for one 
                                            second. 
! Define offsets into the buffer that will be shared by the user 
! process and the process routines that execute in kernel mode. 
!-
FIELD 
   buf =1p=SET 
         buf$1 flags=\overline{b}u\overline{f} \overline{S}v \overline{f} int= [0,0,1,0],
                           [0, 0, 32, 0],
         buf$w charcount=[4,0,16,0), 
         buf$1-startdata=[8,0,32,0J 
         TES,
         SET<br>lp_csr=
         \frac{lp\_csr=} {lp\_dbr} [0,0,16,1],<br>\frac{lp\_dbr>}{[2,0,8,0]}[2,0,8,0]TES; 
%SBTTL 'Double Mapped Page Buffers' 
OWN 
                                            Flags longword. 
                                            Interrupt expected 
                                            Number of chars in buffer 
                                             I hamsel of onate in serie
                                               Offset to line printer CSR 
                                               Offset to line printer data 
    output buffer: BLOCK[512,BYTE] FIELD(buf) PSECT(sharedata);
PSECT 
    QWN =PLIT= 
                  sharedata, 
                  sharedata; 
I The routines to be executed in kernel mode must follow directly
after this allocation of bytes to hold output data. 
%SBTTL 'LP_INTERRUPT, Interrupt service routine' 
ROUTINE lp_interrupt( arglist, idb, ucb ): intrupt PSECT(sharedata)=
!++
```

```
\mathbf{I}Inputs: 
\mathbf{I}R2 - negated value of the channel index number 
R3 - address of the current !RP {I/O request packet) 
\mathbf{1}\mathbf{r}R4 - address of the PCB (process control block) for the
\mathbf{I}process canceling I/O<br>R5 - address of the UCB (unit control block)
  Outputs: 
\mathbf{I}1
          none 
\mathbf{I}\mathbf{I}1 - 4BEGIN 
     MAP 
          irp: REF BLOCK[,BYTE],<br>pcb: REF BLOCK[,BYTE],
           pcb: REF BLOCK[,BYTE], 
           ucb: REF BLOCK[,BYTE]; 
     BIND<br>crb=
                  .ucb[ucb$l_crb]: BLOCK[,BYTE];
     LOCAL 
          csr: REF BLOCK[,BYTE] FIELD{lp); UNIBUS addr. 
     \text{csr} = ... (\text{crb}[\text{crb$1 intd] + BLOCK}[0, \text{vec$1 idb$};0,\text{BYTE}]); ! Addr of CSR
     csr [1p csr] = 0END; - ! Disable output interrupts. 
%SBTTL 'LP_MAIN, the main routine' 
ROUTINE 1p main: PSECT($CODE$)=
!++<br>! LP_MAIN, the routine that controls the others
Functional description: 
           1. Assign a channel to the line printer. 
2. Map the process to the I/O page. 
          3. Issue a connect to interrupt QIO to get the line printer. 
          4. Prompt the user for a file name. 5. Open and connect to the file. 
          6. Write the contents of the file to the line printer. 
Inputs: 
          none 
\mathbf{I}Outputs: 
\overline{1}RO 
                     - status code 
                               SS$ NORMAL 
                                                    - success 
\mathbf{I}J.
                               RMS-code 
                                                    - error in opening or reading 
                                nns soas an serror in the file<br>SS$_DEVOFFLINE - error is writing to printer
\mathbf{I}\mathbf{I}\mathbf{I}BEGIN 
     PSECT
```

```
OWN= $OWN$; 
     OWN 
          buffer desc: VECTOR[2] INITIAL( 
                                                             Descriptor of buffer shared 
                                   512+512, 
                                                             by process and kernel mode 
                                   output buffer),
                                                             process routines. 
          entry list: VECTOR[4] INITIAL(
                                                             List of offsets to kernel 
                         o, 
                                                             : hist of criseco as arriver<br>! mode routines: init device;
                         \overline{0},
                                                                       start device; 
                                                             \mathbf{I}lp interrupt-output buffer, 
                                                                        interrupt servicing; 
cancel I/O. 
                         lp_cancel-output_buffer);
                                                             \mathbf{I}LOCAL<br>csr: REF BLOCK[,BYTE] FIELD(lp) VOLATILE,
          status; 
     EXTERNAL ROUTINE 
          lib$get_input; 
Assign a channel to the line printer. 
\mathbf{I}status = <i>5</i> assign (Assign channel to line 
                    devnam=$DESCRIPTOR('LPAO'), 
                                                             printer 
                    chan=lpchan); 
     IF NOT .status THEN RETURN .status; 
\mathbf{I}Map the UNIBUS I/O page to the process so that the line printer's 
device registers are accessible. 
\mathbf{I}status = $crmpsc( Map I/O page to process.
                    inadr=io page limits, 
                     retadr=io page limits, 
                     flags=secSm wrt OR sec$m pfnmap OR sec$rn_expreg, 
                     pagcnt=io page count,
                     vbn=io_page_pfn ); 
     IF NOT .status THEN RETURN .status; 
-1
   Issue a connect to interrupt QIO to the line printer device. This 
   connection will allow the program to control and handle interrupts 
! from the device.
     status = $qio( (entity of the process to the chan=.lpchan, interpret the printer device.
                    chan=.lpchan, line printer device.<br>func=io$_conintread, l Specify a read only !
                    func=io$ conintread, <br>astadr=lp iodone_ast, <br>gpl=buffer_desc, <br>gpl=buffer_desc, <br>specify a shared buffer.
                                                   ! Specify an AST routine.
                     pl=buffer-desc, -----, i Specify a shared buffer.<br>
p2=entry_list, i Specify routine entry points.
                    p1 surfer desc,<br>p2=entry list,<br>p3=cin$m_isr OR cin$m_cancel,
                                               - I Specify ISR, cancel routines.
                     p4=1p_isr_ast, \begin{array}{ccc} \text{P6}=5 \text{ } \\ \text{P6}=5 \text{ } \end{array} is Specify an interrupt AST.
                    p4=1p isr_ast,<br>p6=5;
```
IF NOT .status THEN RETURN .status;

 $\mathbf{I}$ 

```
Ask user what file to print. 
\mathbf{I}status = lib$get_input( file descr,
                                $descriptor('Name of file to be printed: '), 
                                file descr[0]);
    IF NOT .status THEN RETURN .status; 
\blacksquareOpen and connect file. 
\mathbf{I}file_fab[fab$b_fns] = .file_descr[0];
                                                               Length of spec. 
    status = $open(fab=file fab);
                                                                Open file. 
    IF NOT .status THEN RETURN .status; 
    status = $connect( rab = file rab );
                                                                Connect file. 
    IF NOT .status THEN RETURN .status; 
\mathbf{I}Get a record at a time until end of file. Surround record's contents 
with a linefeed and a carriage return. 
\mathbf{I}WHILE status = $get(rab=file_rab) DO
         BEGIN 
         LOCAL 
             inp, 
             outp; 
         outp =output buffer[buf$1 startdata]; 
Target for first character 
         CH$WCHAR_A( %CHAR(%X'A'), outp); 
                                                     Start with a line-feed 
         inp = record_buffer; 
         \mathbf{I}Load length of this output buffer in the buffer header. Then copy 
the contents of the input buffer to the output buffer. Translate all 
         lower case alphabetics to upper case characters. 
         \mathbf{I}output_buffer[buf$w_charcount] = .file_rab[rab$w_rsz] + 2; 
         DECR i FROM .file rab[rab$w rsz]-1 TO 0 DO 
             BEGIN
             LOCAL 
                  char; 
             char = CH$RCHAR_A( inp );
              SELECTONE .char<sup>-OF</sup>
                  SET 
                  [8C'a' TO C'z' :<br>TES;
                                              char = .char - 8X'20'; ! Upcase
             CH$WCHAR_A( .char, outp )
```
END;

CH\$WCHAR A( %CHAR(%X'OD'), outp ); I Put CR at end.  $\mathbf{I}$ Send characters one at a time to the line printer. Before sending a character, see if the line printer is still in ready state. If not, set a timer to go off in one second, and go to sleep. When an AST occurs -- either because of a line printer interrupt, or because the timer runs out, the AST routine will wake the process up again. If the line printer is still in ready state, just send the next character. outp = output\_buffer[buf\$1\_startdata]; ! Addr of output string  $\texttt{csr} = .io\_page\_limits + lp\_csr\_offset;$ ! Addr of LP's CSR DECR i FROM .output buffer[buf\$w charcount)-1 TO 0 DO WHILE 1 DO BEGIN BIND devbits= csr[lp\_csr]: VOLATILE SIGNED WORD; CASE SIGN(.devbits) FROM -1 TO 1 OF  $SET$ <br> $[-1]:$ RETURN ss\$ devoffline; I Paper problem, maybe Output a character  $[1]:$  BEGIN  $\text{csr}[\text{lp\_dbr}] = \text{CHSRCHAR\_A( output)};$ **EXITLOOP** Back for next char END;  $[0]$ :  $!$ Line printer is not ready. See whether it's in trouble, or just busy. If it's in trouble, stop program with error status. Otherwise, just wait until it comes ready again. **1** BEGIN Interrupt expected output buffer[buf\$v int] = true; ouspect\_burling\_core<br>
csr[lp\_csr] = .csr[Ip\_csr] OR %X'40';<br>
status = \$setimr( Enable LP interrupts ! Set a one second timer. daytim=onesecond delta, astadr=1p\_isr\_ast); IF NOT .status THEN RETURN .status; Shiber; Go to sleep. Cancel timer request \$cantim () END TES END END; End \$GET loop IF .status NEQ ss\$\_endoffile THEN RETURN .status;

#### APPENDIX D

#### **REAL-TIME OPTIMIZATION CHECKLIST**

This appendix lists suggestions that usually improve real-time program<br>performance. There is no quarantee, however, that any suggestion is There is no quarantee, however, that any suggestion is appropriate for all applications. You must consider the needs of each application and the overall system activity when you evaluate any suggestion.

- 1. Avoid costly operations in time-critical code. operations include: Costly
	- a. File opens or extensions
	- b. Mailbox creation
	- c. Common event flag cluster creation
	- d. Device allocation
	- e. Error reporting
- 2. Avoid window turns on critical files. Suggestions:
	- a. Use contiguous files
	- b. Specify a large window size
- 3. Inhibit system paging. Specify parameter values to the SYSGEN utility to:
	- a. Disable system code paging (SYSPAGING = 0)
	- b. Disable paging of pageable dynamic pool (POOL PAGING =  $0$ )
	- c. Specify a large system working set (SYSMWCNT)

However, before adjusting any of the parameter values, read the explanation of the parameter and any cautions in the VAX/VMS System Manager's Guide.

- 4. Use the Queue I/O Request (\$QIO) system service directly for I/O.
	- a. Setting an event flag is the fastest means of signalling I/O completion
	- b. Using an AST is more time-consuming

#### **REAL-TIME OPTIMIZATION CHECKLIST**

- 5. Global sections provide the interprocess communication. lowest-overhead means of
- 6. Waiting for an event flaq and usinq hibernate/wake provide the fastest methods of interprocess signalling.

#### INDEX

### A

Accessing device registers, 4-10 ACP (ancillary control process),  $4 - 2$ Adjust Working Set Limit (\$ADJWSL) system service, 2-6 Airline reservation system (example), 7-45 to 7-53 Allocation, device, 1-4 Ancillary control process (ACP),  $A-2$ Associate Common Event Flag Cluster (\$ASCEFC) system service,  $3 - 3$ Asynchronous system trap (AST), 3-8 conditions preventing delivery,  $3 - 9$ effect of access mode on delivery, 3-8, 3-9 service routine, 3-8, 3-9

#### B

Balance set, 2-5 lock working set in, 2-8 Base priority (process), 1-9, 1-11 BLISS-32 example, C-1 to C-8

### c

Change-mode vector, 6-2, 6-3 Common event flags, 3-2 to 3-4 associating with a cluster, 3-3 creating a cluster, 3-3 mutex use, A-2 to A-4 shared memory,  $5-5$ ,  $5-6$ permanent clusters, 3-3 setting, 3-3, 3-4 temporary clusters, 3-2 waiting for, 3-4 Condition handling, 1-4 CONINTERR, 4-13, 4-14 Connect-to-interrupt capability, AST service routine, 4-14 to  $4 - 16$ benefits, 4-6, 4-7 cancel I/O routine, 4-21, 4-22 conventions for user routines, 4-18 to 4-22 device initialization routine,  $4 - 20$ disconnecting, 4-15, 4-18, 4-21, 4-22 driver, 4-13, 4-14

Connect-to-interrupt capability, (Cont.) examples, 4-22 to 4-28, 7-6 to 7-44, C-1 to C-11 interrupt service routine,  $4-14$ ,  $4-15$ ,  $4-16$ ,  $4-18$ , 4-19, 4-21 IPL, significance of, 4-11,  $4 - 12$ language constraints, 4-19 overview, 4-11 performing, 4-12, 4-13, 4-15 to 4-18 \$QIO format, 4-15 to 4-18 start I/O routine, 4-20 timings, 4-11 Create Mailbox and Assign Channel (\$CREMBX) system service,  $3-5$ ,  $3-6$ Create Process (\$CREPRC) system service, 2-3, 2-4

## D

Data acquisition example, explanation, 7-1 to 7-5 listings, 7-5 to 7-44 Deductible quotas, 1-7, 1-8 Detached process, 2-1 to 2-5 contrasted with subprocess,  $2-2$ ,  $2-3$ creating, 2-3 to 2-5 real-time programming uses, 2-3 Device allocation, 1-4 Device drivers, 4-2, 4-3 connect-to-interrupt, 4-13, 4-14 Device registers, 4-10 DMCll, 1-6 Drivers, 4-2, 4-3 connect-to-interrupt, 4-13,  $4 - 14$ 

# E

Event flags, common (see "Common event flags") Examples, accessing device register, 4-10 airline reservation system, 7-45 to 7-53 BLISS- $32, \tilde{C}-1$  to  $C-8$ connect-to-interrupt, 4-22 to 4-28, 7-6 to 7-44, C-1 to C-11 create process, 2-5, 3-7 event flaq, A-3

#### INDEX

Examples, (Cont.) hibernate/wake, 3-11, 3-12 LABIO system,  $7-6$  to  $7-44$ lock (resource), A-3, A-5, A-7 mailbox, 3-7, 5-7 multiple features,  $7-6$  to  $7-44$ . 7-45 to 7-53 mutex, A-3, A-5, A-7 privileged shareable image, 6-5 to 6-24 queue (for mutex), A-5, A-7 RUN (process), 2-5 scheduled wakeups, 3-11, 3-12

### G

Global sections, 3-12 to 3-15 advantages in using, 3-13, D-2 contrasted with VAX-11 RMS,  $3 - 13$ creating, 3-12, 3-14, 3-15 deleting, 3-15 mapping, 3-12, 3-14, 3-15 permanent, 3-13 shared memory, 5-7 to 5-10 temporary, 3-13 updating, 3-15

### H

Hibernation, 3-9 to 3-12 contrasted with suspension, 3-10 examples, 3-10 to 3-12

### I

I/O posting routine, 4-3 I/O space, 4-7, 4-8 accessing, 4-8 to 4-10 Interrupt priority level (IPL), 4-11, 4-12 Interrupt service routine (userspecified), 4-14, 4-15, 4-18, 4-21

# L

LABIO system (example), explanation, 7-1 to 7-5 listings, 7-5 to 7-44 Laboratory Peripheral Accelerator (LPAll-K), 1-5, B-1 to B-3 Lock (resource), A-1 to A-7 shared memory considerations,  $A-4$ ,  $A-6$ using a queue, A-4 to A-7 using an event flag, A-2 to A-4

Lock Pages in Memory (\$LCKPAG) system service, 2-7, 2-8 Lock Pages in Working Set (\$LKWSET) system service, 2-6, 2-7 Logical name translation (shared memory facilities), 5-3,  $5 - 4$ LPAll-K (Laboratory Peripheral Accelerator), 1-5, B-1 to B-3

#### M

MA780 (See "Shared (multiport) memory") Mailboxes, 3-4 to 3-7 creating, 3-5 examples, 3-7, 5-7 permanent, 3-5 process termination, 3-5 shared memory, 5-6, 5-7 temporary, 3-5 Memory, lock pages in, 2-7, 2-8 lock process working set in,  $2 - 8$ Memory management, 2-5 to 2-8 overview, 2-5 system services, 2~5 to 2-8 Multiport memory (see "Shared (multiport) memory") Mutex, A-1 to A-7 shared memory considerations,  $A-4$ ,  $A-6$ using a queue, A-4 to A-7 using an event flag, A-2 to A-4

# N

Name string format (shared memory facilities), 5-3 Networks, 1-5 Nondeductible quotas, 1-7, 1-8

# 0

Optimization checklist, D-1, D-2

# p

Page frame number (PFN) mapping, 4-8 to 4-10 Permanent event flag clusters, 3-3 Permanent global sections, 3-13 Permanent mailboxes, 3-5 PFN mapping, 4-8 to 4-10 Physical memory control, 2-5 to  $2 - 8$ 

#### INDEX

Pooled quotas, 1-7, 1-8 Priority, 1-9 to 1-11 adjusting base priority, 1-11 base, 1-9, 1-11 privileges required to adjust, 1-11 significance, 1-10 timesharing vs. real-time, 1-9 Privileged shareable image, change-mode vector,  $6-2$ ,  $6-3$ coding, 6-1 to 6-4 dispatcher, 6-3 example, 6-5 to 6-24 installing, 6-5 linking, 6-4, 6-5 purpose, 6-1 using,  $6-5$ Privileges, 1-6, 1-7 masks, 1-7 partial listing, 1-6 setting, 6-3, 6-4 Process creation, 2~1 to 2-5 Process ID (programming suggestion), 3-10 Process priority (See "Priority") Process quotas (See "Quotas") Process swap mode, 2-8 Program examples (see "Examples") Programming suggestions, 3-10,  $D-1, D-2$ Protection (privileged shareable image),  $6-4$ ,  $6-5$ 

### Q

Queue I/O Request (\$QIO) system service, 4-1, 4-5, 4-6 connect-to-interrupt format, 4-15 to 4-18 Quotas, 1-7 to 1-9 deductible, 1-7 nondeductible, 1-7 pooled, 1-7 resource wait mode, effect on,  $1 - 9$ summary,  $1-8$ 

# R

Real-time application needs, 1-1 to 1-4 responsiveness, 1-1, 1-2 throughput, 1-1, 1-2 VAX/VMS features, 1-2 to 1-4 REALTIME SPTS parameter, 4-12,  $4 - 13$ Registers (device), 4-10 Reservation system (example) , 7-45 to 7-53

Resource wait mode, 1-9 Response time (real-time need), 1-1, 1-2 RMS (see VAX-11 RMS) RUN -(process) command, 2-4, 2-5 example, 2-5

# s

Scheduled wakeups, 3-10 to 3-12 Sections, global (see "Global sections") Semaphore (mutex), A-1 to A-7 shared memory considerations,  $A-4$ ,  $A-6$ using a queue, A-4 to A-7 using an event flag, A-2 to A-4 Set Priority (\$SETPRI) system service, 1-11 Set Privileges (\$SETPRV) system service, 6-3, 6-4 Set Process Swap Mode (\$SETSWM) system service, 2-8 Setting event flags, 3-3, 3-4 Shareable images, 3-15 to 3-17 privileged, 6-1 to 6-16 Shared (multiport) memory, 5-1 to 5-10 common event flag clusters,  $5-5$ ,  $5-6$ global sections, 5-5, 5-7 to 5-9 logical name translation, 5-3,  $5 - 4$ mailboxes, 5-5 to 5-7 mutex considerations, A-4, A-6 name, 5-2, 5-3 preparing for use, 5-1, 5-2 privileges required to use,  $5 - 2$ search for facilities in, 5-5 Subprocess, 2-1 to 2-5 contrasted with detached process, 2-2, 2-3 creating, 2-3 to 2-5 real-time programming uses,  $2 - 3$ Suspension, 3-9, 3-10 contrasted with hibernation,  $3 - 10$ Swap mode (process), 2-8 SYSGEN utility, parameter selection, 1-5, D-1 REALTIME SPTS parameter, 4-12,  $4 - 13$ <sup>-</sup> System services (see individual service names), user-written (see "Privileged shareable image")

# T

Temporary event flag clusters,  $3 - 2$ Temporary global sections, 3-13 Temporary mailboxes, 3-5 Throughput, 1-1, 1-2

# $\mathbf U$

UNIBUS, access errors, 4-9 power failure, 4-9 User Authorization File (UAF),  $1 - 5$ User privileges (See "Privileges") User-written system services (see "Privileged shareable image")

#### v

VAX-11 BLISS-32 example, C-1 to  $C-8$ VAX-11 RMS, contrasted with global section use, 3-13 features of real-time interest,  $4-4$ ,  $4-5$ opening section file, 5-7

### w

Waiting for event flags, 3-4 Waking a process, 3-10 to 3-12 Working set, 2-5 adjusting the limit, 2-6 locking pages in, 2-6, 2-7

VAX/VMS Real-Time User's Guide AA-H784A-TE

#### READER'S COMMENTS

NOTE: This form is for document comments only. DIGITAL will use comments submitted on this form at the company's discretion. If you require a written reply and are eligible to receive one under Software Performance Report (SPR) service, submit your comments on an SPR form.

Did you find this manual understandable, usable, and well-organized? Please make suggestions for improvement.

and the company of the company of the company

<u> 1980 - De Bernard Barnett, amerikan bernama di sebagai personal di sebagai personal di sebagai personal di se</u> ·----··--·------------· 

Did you find errors in this manual? If so, specify the error and the page number.

·-----------· ----·-······ ..... - .. ----··---

.<br>BBBbygganga pikalahinggang dalam sangan sa tihangga pagpituhan katapan tingkit tingkan ang aktiwa kata kana ik 

Please indicate the type of reader that you most nearly represent.

[] Assembly language programmer [] Higher-level language programmer [] Occasional programmer (experienced) [] User with little programming experience [] Student programmer

[] Other (please specify)

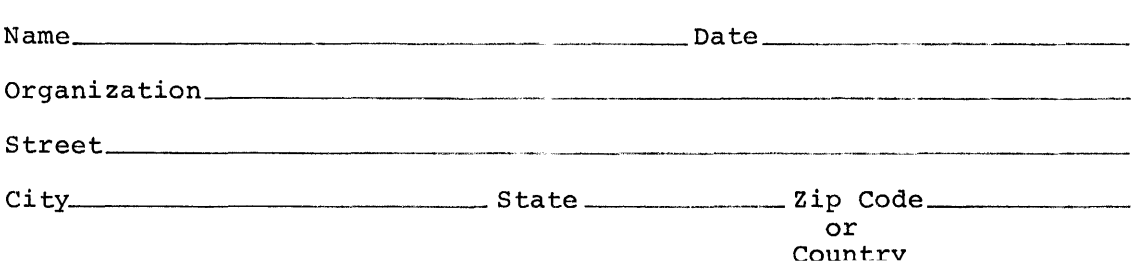

Do Not Tear - Fold Here and Tape -

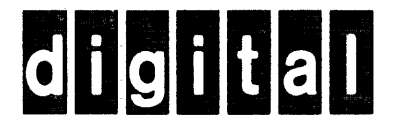

No Postage **Necessary** if Mailed in 1 United Stat <sup>1</sup>

> <u>mana ya pange</u> <u> Tana</u>

# BUSINESS REPLY MAIL FIRST CLASS PERMIT NO.33 MAYNARD MASS.

POSTAGE WILL BE PAID BY ADDRESSEE

BSSG PUBLICATIONS TW/A14 DIGITAL EQUIPMENT CORPORATION 1925 ANDOVER STREET TEWKSBURY, MASSACHUSETTS 01876

Do Not Tear - Fold Here